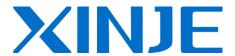

# **XD3** series PLC

**User manual [Instruction]** 

WUXI XINJE ELECTRIC CO., LTD.

Data No. PC11 20120710 3.3

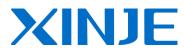

XD3 series PLC

User manual [Instruction]

| 1 Preface                        |
|----------------------------------|
| 2 Programming summary            |
| 3 Soft component functions       |
| 4 Basic program instructions     |
| 5 Applied instructions           |
| 6 High speed counter             |
| 7 Pulse output                   |
| 8 Communication functions        |
| 9 PID functions                  |
| 10 C function block              |
| 11 Sequences BLOCK               |
| 12 Special function instructions |
| 13 Applications                  |
| 14 Q&A                           |
| 15 Appendixes                    |

#### Basic explanation

- Thank you for purchasing Xinje XD3 series PLC.
- This manual mainly introduces XD3 series PLC instructions.
- Please read this manual carefully before using and wire after understanding the content.
- About software and programming instructions, please refer to related manuals.
- Please hand this manual over to operation users.

#### Notices for users

- Only experienced operator can wire the plc. If any problem, please contact our technical department.
- The listed examples are used to help users to understand, so it may not act.
- Please conform that PLC specifications and principles are suitable when connect PLC to other products.
- Please conform safety of PLC and machines by yourself when use the PLC. Machines may be damaged by PLC errors.

#### Responsibility declaration

- The manual content has been checked carefully, however, mistakes may happen.
- We often check the manual and will correct the problems in subsequent version.
   Welcome to offer advices to us.
- Excuse us that we will not inform you if manual is changed.

#### Contact information

If you have any problem about products, please contact the agent or Xinje company.

- Tel: 0086 510-85134136 85123803
- Fax: 0086 510-85111290
- Address: Building 7 fourth floor, No.100, Dicui Rd, Wuxi, China.
- Code: 214072

#### WUXI XINJE ELECTRIC CO., LTD. copyrights

Do not copy or use manual without written permission. Offenders should be responsible for losses. Please keep all copyrights of our company including practical modules, designed patents and copyrights mentioned in register.

# Catalog

| 1 PROGRAMMING SUMMARY                                      | 9  |
|------------------------------------------------------------|----|
| 1-1. PLC Features                                          | 9  |
| 1-2. Programming Language                                  |    |
| 1-2-1. Type                                                | 10 |
| 1-2-2. Alternation                                         |    |
| 1-3. Programming mode                                      | 11 |
| 2 SOFT COMPONENT FUNCTION                                  | 13 |
| 2-1. SUMMARY OF THE SOFT COMPONENTS                        | 13 |
| 2-2. STRUCTURE OF SOFT COMPONENTS                          | 16 |
| 2-2-1. Structure of Memory                                 | 16 |
| 2-2-2. Structure of Bit Soft Components                    | 18 |
| 2-3. SOFT COMPONENTS LIST                                  | 19 |
| 2-3-1. Soft Components List                                | 19 |
| 2-4. INPUT/OUTPUT RELAYS (X, Y)                            | 21 |
| 2-5. AUXILIARY RELAY (M, HM, SM)                           | 23 |
| 2-6. Status Relay (S, HS)                                  | 24 |
| 2-7. TIMER (T, HT)                                         | 25 |
| 2-8. COUNTER ( C, HC )                                     | 29 |
| 2-9. Data register (D, HD)                                 | 35 |
| 2-9-1. Word consist of bits                                | 38 |
| 2-9-2. Offset application                                  | 40 |
| 2-10. Constant                                             | 41 |
| 2-11. Programming principle                                | 42 |
| 3 BASIC PROGRAM INSTRUCTIONS                               | 46 |
| 3-1. Basic Instructions List                               | 46 |
| 3-2. [LD], [LDI], [OUT]                                    | 49 |
| 3-3. [AND], [ANI]                                          | 50 |
| 3-4. [OR], [ORI]                                           | 51 |
| 3-5. [LDP], [LDF], [ANDP], [ANDF], [ORP], [ORF]            | 53 |
| 3-6. [LDD], [LDDI], [ANDD], [ANDDI], [ORD], [ORDI], [OUTD] | 54 |
| 3-7. [ORB]                                                 |    |
| 3-8. [ANB]                                                 | 57 |
| 3-9. [MCS], [MCR]                                          | 58 |
| 3-10. [ALT]                                                | 59 |
| 3-11. [PLS] , [PLF]                                        | 60 |
| 3-12. [SET], [RST]                                         |    |
| 3-13. 【CNT】【CNT_D】【DCNT】【DCNT_D】【RST】 FOR THE COUNTERS     |    |
| 3-14. [TMR], [TMR-A] FOR TIMERS                            | 65 |
| 3-15. [END]                                                | 66 |

| 3-16. [GROUP], [GROUPE]                                           | 67  |
|-------------------------------------------------------------------|-----|
| 3-17. PROGRAMMING NOTES                                           | 68  |
| 4 APPLIED INSTRUCTIONS                                            | 70  |
| 4-1. APPLIED INSTRUCTIONS LIST                                    | 70  |
| 4-2. READING METHOD OF APPLIED INSTRUCTIONS                       |     |
| 4-3. PROGRAM FLOW INSTRUCTIONS                                    | 78  |
| 4-3-1. Condition Jump [CJ]                                        | 79  |
| 4-3-2. Call subroutine [CALL] and Subroutine return [SRET]        |     |
| 4-3-3. Flow [SET], [ST], [STL], [STLE]                            |     |
| 4-3-4. [FOR] and [NEXT]                                           | 88  |
| 4-3-5. [FEND] and [END]                                           |     |
| 4-4. Data compare function                                        | 92  |
| 4-4-1. LD Compare [LD]                                            | 93  |
| 4-4-2. Serial Compare [AND]                                       | 95  |
| 4-4-3. Parallel Compare [OR]                                      | 97  |
| 4-5. Data Move Instructions                                       | 100 |
| 4-5-1. Data Compare [CMP]                                         | 101 |
| 4-5-2. Data zone compare [ZCP]                                    | 102 |
| 4-5-3. MOV [MOV]                                                  | 104 |
| 4-5-4. Data block Move [BMOV]                                     | 106 |
| 4-5-5. Data block Move [PMOV]                                     | 108 |
| 4-5-6. Fill Move [FMOV]                                           | 110 |
| 4-5-7. Floating move [EMOV]                                       | 112 |
| 4-5-8. FlashROM Write [FWRT]                                      | 114 |
| 4-5-9. Zone set [MSET]                                            | 115 |
| 4-5-10. Zone reset [ZRST]                                         | 117 |
| 4-5-11. Swap the high and low byte [SWAP]                         | 118 |
| 4-5-12. Exchange [XCH]                                            | 120 |
| 4-6. DATA OPERATION INSTRUCTIONS                                  | 122 |
| 4-6-1 Addition [ADD]                                              | 123 |
| 4-6-2. Subtraction [SUB]                                          | 126 |
| 4-6-3. Multiplication [MUL]                                       | 128 |
| 4-6-4. Division [DIV]                                             | 130 |
| 4-6-5. Increment [INC] & Decrement [DEC]                          | 132 |
| 4-6-6. Mean [MEAN]                                                | 134 |
| 4-6-7. Logic AND [WAND], Logic OR[WOR], Logic Exclusive OR [WXOR] | 135 |
| 4-6-8. Logic converse [CML]                                       | 139 |
| 4-6-9. Negative [NEG]                                             |     |
| 4-7. SHIFT INSTRUCTIONS                                           | 142 |
| 4-7-1. Arithmetic shift left [SHL], Arithmetic shift right [SHR]  | 143 |
| 4-7-2. Logic shift left [LSL], Logic shift right [LSR]            | 145 |
| 4-7-3. Rotation shift left [ROL], Rotation shift right [ROR]      |     |
| 4-7-4. Bit shift left [SFTL]                                      |     |
| 4-7-5. Bit shift right [SFTR]                                     | 150 |

| 4-7-6. Word shift left [WSFL]                                    |     |
|------------------------------------------------------------------|-----|
| 4-7-7. Word shift right [WSFR]                                   | 153 |
| 4-8. Data Convert                                                | 155 |
| 4-8-1. Single word integer converts to double word integer [WTD] | 156 |
| 4-8-2. 16 bits integer converts to float point [FLT]             | 157 |
| 4-8-3. Float point converts to integer [INT]                     | 159 |
| 4-8-4. BCD convert to binary [BIN]                               | 161 |
| 4-8-5. Binary convert to BCD [BCD]                               | 162 |
| 4-8-6. Hex converts to ASCII [ASCI]                              | 163 |
| 4-8-7. ASCII convert to Hex.[HEX]                                | 165 |
| 4-8-8. Coding [DECO]                                             | 167 |
| 4-8-9. High bit coding [ENCO]                                    | 169 |
| 4-8-10. Low bit coding [ENCOL]                                   | 171 |
| 4-8-11. Binary to Gray code [GRY]                                | 173 |
| 4-8-12. Gray code to binary [GBIN]                               | 175 |
| 4-9. FLOATING NUMBER OPERATION                                   | 176 |
| 4-9-1. Floating Compare [ECMP]                                   | 177 |
| 4-9-2. Floating Zone Compare [EZCP]                              | 179 |
| 4-9-3. Floating Add [EADD]                                       | 181 |
| 4-9-4. Float Sub [ESUB]                                          | 183 |
| 4-9-5. Float Mul [EMUL]                                          | 185 |
| 4-9-6. Float Div [EDIV]                                          | 187 |
| 4-9-7. Float Square Root [ESQR]                                  | 189 |
| 4-9-8. Sine [SIN]                                                | 190 |
| 4-9-9. Cosine [SIN]                                              | 192 |
| 4-9-10. TAN [TAN]                                                | 194 |
| 4-9-11 . ASIN [ASIN]                                             | 196 |
| 4-9-12. ACOS [ACOS]                                              | 197 |
| 4-9-13. ATAN [ATAN]                                              | 199 |
| 4-10. RTC Instructions                                           | 201 |
| 4-10-1. Read the clock data [TRD]                                | 201 |
| 4-10-2. Write Clock Data [TWR]                                   | 203 |
| 5 HIGH SPEED COUNTER (HSC)                                       | 205 |
| 5-1. Functions Summary                                           | 206 |
| 5-2. HSC Mode                                                    | 206 |
| 5-3. HSC RANGE                                                   | 208 |
| 5-4. HSC Input Wiring                                            | 208 |
| 5-5. HSC PORTS ASSIGNMENT                                        | 209 |
| 5-6. READ/WRITE HSC VALUE                                        | 211 |
| 5-6-1. Read HSC value [DMOV]                                     | 211 |
| 5-6-2. Write HSC value [DMOV]                                    | 213 |
| 5-7. HSC RESET MODE                                              | 214 |
| 5-7-1. HSC no 100-segment single phase [CNT]                     | 214 |
| 5-7-2. HSC no 100-segment AB phase [CNT_AB]                      | 215 |
|                                                                  |     |

| 5-7-3. HSC 100-segment single phase [CNT]         | 217 |
|---------------------------------------------------|-----|
| 5-7-4. HSC 100-segment AB phase [CNT_AB]          | 218 |
| 5-8. AB PHASE COUNTER MULTIPLICATION SETTING      | 219 |
| 5-9. AB Phase mode frequency time setting         | 220 |
| 5-10. HSC EXAMPLE                                 | 221 |
| 5-11. HSC INTERRUPTION                            | 223 |
| 5-11-1. Interruption instruction                  | 223 |
| 5-11-2. Interruption flag of HSC                  | 224 |
| 5-11-3. HSC interruption cycle mode               | 227 |
| 5-11-4. Application of HSC interruption           | 228 |
| 6 PULSE OUTPUT                                    | 235 |
| 6-1. FUNCTIONS SUMMARY                            | 236 |
| 6-2. Pulse Output Types and Instructions          | 236 |
| 6-2-1. Multi-segment pulse output [PLSR]          | 236 |
| 6-2-2. Variable frequency pulse output [PLSF]     | 266 |
| 6-2-3. Mechanical zero return [ZRN]               | 269 |
| 6-2-4. Pulse number immediate renovation [PLSMV]  | 276 |
| 6-3. OUTPUT WIRING                                | 278 |
| 6-4. RELATIVE COILS AND REGISTERS OF PULSE OUTPUT | 279 |
| 7 COMMUNICATION FUNCTION                          | 296 |
| 7-1. SUMMARY                                      | 297 |
| 7-1-1. COM port                                   | 297 |
| 7-1-2. Communication parameters                   | 299 |
| 7-2. MODBUS COMMUNICATION                         | 303 |
| 7-2-1. Function                                   | 303 |
| 7-2-2. Change of Modbus handling mode             | 304 |
| 7-2-3. Address                                    | 305 |
| 7-2-4 Modbus data format                          | 312 |
| 7-2-5. Communication Instructions                 | 319 |
| 7-2-6. Communication application                  | 331 |
| 8 PID CONTROL FUNCTION                            | 333 |
| 8-1. Brief Introductions of the Functions         | 333 |
| 8-2. Instruction Form                             | 334 |
| 8-3. PARAMETERS SETTING                           | 337 |
| 8-3-1. Register and their functions               | 338 |
| 8-3-2. Parameters Description                     | 341 |
| 8-4. Auto Tune Mode                               | 343 |
| 8-5. ADVANCED MODE                                | 346 |
| 8-6. APPLICATION OUTLINES                         | 347 |
| 8-7. APPLICATION                                  | 348 |
| 9 C LANGUAGE FUNCTION BLOCK                       | 349 |

| 9-1. Summary                                        | 349 |
|-----------------------------------------------------|-----|
| 9-2. Instruction Format                             | 349 |
| 9-3. OPERATION STEPS                                | 351 |
| 9-4. IMPORT AND EXPORT THE FUNCTIONS                | 354 |
| 9-5. EDIT THE FUNC BLOCKS                           | 356 |
| 9-6. PROGRAM EXAMPLE                                | 358 |
| 9-7. APPLICATION                                    | 361 |
| 9-8. FUNCTION TABLE                                 | 363 |
| 10 SEQUENCE BLOCK                                   | 366 |
| 10-1. CONCEPT OF THE BLOCK                          | 367 |
| 10-2. CALL THE BLOCK                                | 368 |
| 10-2-1. Add the BLOCK                               | 368 |
| 10-2-2. Move the BLOCK                              | 371 |
| 10-2-3. Delete the BLOCK                            | 372 |
| 10-2-4. Modify the BLOCK                            | 373 |
| 10-3. EDIT THE INSTRUCTION OF THE BLOCK             |     |
| 10-3-1. Command item                                | 375 |
| 10-3-2. Pulse Item                                  | 377 |
| 10-3-3. Wait Item                                   | 378 |
| 10-3-4. Module Read and Write (FROM/TO) instruction | 379 |
| 10-4. RUNNING FORM OF THE BLOCK                     | 380 |
| 10-5. BLOCK INSTRUCTION EDITING RULES               | 382 |
| 10-6. BLOCK RELATED INSTRUCTIONS                    | 385 |
| 10-6-1. Instruction explanation                     | 385 |
| 10-6-2. The timing sequence of the instructions     | 388 |
| 10-7. BLOCK FLAG BIT AND REGISTER                   | 392 |
| 11 SPECIAL FUNCTION INSTRUCTIONS                    | 393 |
| 11-1. Pulse Width Modulation [PWM]                  | 394 |
| 11-2. Precise Timing [STR]                          | 395 |
| 11-3. Interruption [EI], [DI], [IRET]               | 398 |
| 11-3-1 . External Interruption                      | 398 |
| 11-3-2. Timing Interruption                         | 402 |
| 12 APPLICATION EXAMPLE                              | 405 |
| 12-1. PULSE OUTPUT APPLICATION                      | 405 |
| 12-2. MODBUS COMMUNICATION APPLICATION              | 408 |
| 13 COMMON QUESTIONS AND ANSWERS                     | 412 |
| APPENDIX SPECIAL SOFT ELEMENT SCHEDULES             | 434 |
| APPENDIX 1. SPECIAL AUXILIARY RELAY SCHEDULE        | 434 |
| APPENDIX 2. SPECIAL DATA REGISTER SCHEDULE          | 445 |
| APPENDIX 3. SPECIAL FLASH REGISTER SCHEDULE         | 468 |

# 1 Programming Summary

XD3 series PLC accept the signal and execute the program in the controller, to fulfill the requirements of the users. This chapter introduces the PLC features, two kinds of programming language and etc.

#### 1-1. PLC Features

#### **Programming Language**

XD3 series PLC support two kinds of program language, instruction and ladder chart, the two kinds of language can convert to each other.

#### **Security of the Program**

To avoid the stolen or wrong modifying of user program, we encrypt the program. When uploading the encrypted program, it will check in the form of password. This can protect the user copyright; meanwhile, it limits the downloading, to avoid change program by mistake.

XD3 series added new register FS. (For different XD3 models, please check the Data monitor in XDPpro software for FS register range, common range is FS0~FS47). FS value can be modified but cannot be read through Modbus instruction. FS cannot be compared to register but only constant in XDPpro software. The value cannot be read. FS is used to protect the user's copyright. The register D, HD... can replace by FS.

#### **Program comments**

When the user program is too long, the comments of program and soft components are necessary in order to change the program easily later.

#### **Offset Function**

Add offset appendix (like X3[D100], M10[D100], D0[D100]) after coils, data registers can make indirect addressing. For example, when D100=9, X3[D100] =X[3+9]=X14; M10[D100]=M19, D0[D100]=D9

#### **Rich Basic Functions**

- XD3 series PLC has enough basic instructions including basic sequential control, data moving and comparing, arithmetic operation, logic control, data loop and shift etc.
- XD3 series PLC also support interruption, high speed pulse, frequency testing, precise time, PID control and so on.

#### **C Language Function Block**

XD3 series PLC support C language; users can call the C program in ladder chart. This function improves the programming efficiency.

#### **Stop PLC when reboot**

XD3 series PLC support "Stop PLC when reboot" function. When there is a serious problem during PLC running, this method can stop all output immediately. Besides, if the COM port parameters are changed by mistake, this function can help PLC connect to the PC.

#### **Communication Function**

XD3 series PLC has many communication modes, such as Modbus-RTU, Modbus-ASCII.

When the COM port parameters are changed, the new parameters will be valid immediately without restarting the PLC.

Wait time can be added before Modbus instructions.

## 1-2. Programming Language

#### 1-2-1. Type

XD3 series PLC support two types of programming language:

#### Instruction

Make the program with instructions directly, such as "LD", "AND", "OUT" etc. This is the basic input form of the programs, but it's hard to read and understand;

| E.g.: step | instruction | operand |
|------------|-------------|---------|
| 0          | LD          | X000    |
| 1          | OR          | Y005    |
| 2          | ANI         | X002    |
| 3          | OUT         | Y005    |

#### Ladder chart

Make sequential control graph with sequential control signal and soft components. This method is called "Ladder chart". This method uses coils and contactors to represent sequential circuit. The ladder chart is easy to understand and can be used to monitor the PLC status online.

E.g.:

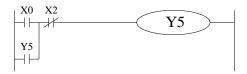

#### 1-2-2. Alternation

The two kinds of programming language can be transformed to each other.

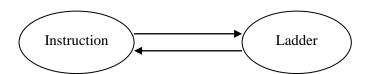

## 1-3. Programming mode

**Direct Input** 

The two kinds of programming language can be input directly in the editing window. The ladder chart window has hint function which improves the programming efficiency greatly.

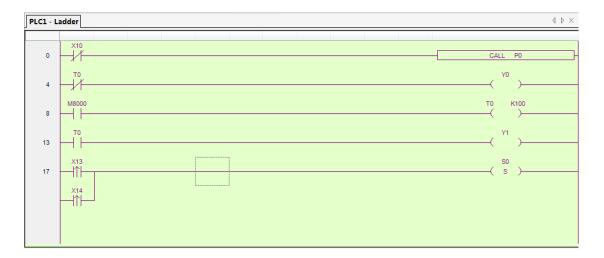

#### **Instruction Configuration**

Some instruction is complicated to use, like pulse output, PID etc. XDPPro software has the configuration window for these special instructions. User just needs to input parameters in the configuration window without remembering complicated instructions. The following window is multi section pulse output.

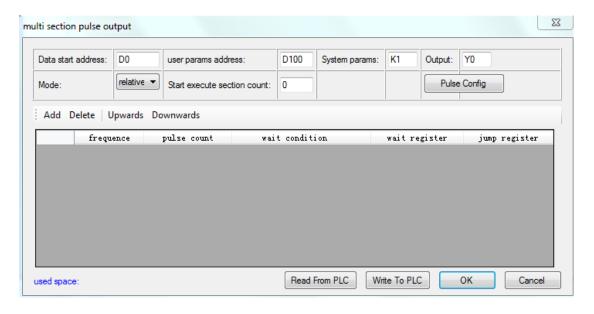

For the details of instruction configuration, please refer to XD3 series PLC user manual  $\[$  software part  $\]$ .

# **2 Soft Component Function**

In chapter 1, we briefly introduce the programming language. However, the most important element in a program is the operands. These elements include the relays and registers. In this chapter, we will describe the functions and using methods of these relays and registers.

#### 2-1. Summary of the Soft Components

There are many relays, timers and counters inside PLC. They all have countless NO (Normally ON) and NC (Normally Closed) contactors. Connect these contactors with the coils will make a sequential control circuit. Next we will introduce these soft components.

#### Input Relay (X)

• The functions of input relays

The input relays are used to receive the external ON/OFF signal, the sign is **X**.

- Address Assignment Principle
  - In each basic unit, X address is in the form of octal, such as X0~X7, X10~X17 ...
  - ➤ The extension module address: module 1 starts from X10000, module 2 starts from X10100... Up to 10 extension modules can be connected to the main unit.
  - Extension BD board: BD 1 starts from X20000; BD 2 starts from X20100.... Up to 3 BDs can be connected to the main unit.
- Using notes
  - The input filter of input relay is digital one; user can change the filter parameters.
  - There are enough input relays in the PLC. The input relay whose address is more than input points can be seemed to auxiliary relay.

#### Output Relay (Y)

• Function of the output relays

Output relays are the interface to drive the external loads, the sign is Y;

- Address Assignment Principle
- In each basic unit, Y address is in the form of octal, such as Y0~Y7, Y10~Y17 ...
- ➤ The extension module address: module 1 starts from Y10000, module 2 starts from Y10100... Up to 10 extension modules can be connected to the main unit.
- Extension BD board: BD 1 starts from Y20000; BD 2 starts from Y20100.... Up to 3 BDs can be connected to the main unit.

- Using notes
- There are enough output relays in the PLC. The output relay whose address is more than output points can be seemed to auxiliary relay.

#### **Auxiliary Relays (M, HM)**

Function of Auxiliary Relays

Auxiliary relays is internal relays of PLC, the sign is M and HM;

Address assignment principle

In basic units, assign the auxiliary address in decimal form

- Using notes
  - ➤ This type of relays are different from the input/output relays, they can't drive external load and receive external signal, but only be used in the program;
  - Retentive relays can keep its ON/OFF status when PLC power OFF;

#### Status Relays (S, HS)

Function of status relays

Used as relays in Ladder, the sign is S, HS.

Address assignment principle

In basic units, assign the address in decimal form.

Using notes

If it is not used as operation number, they can be used as auxiliary relays, programming as normal contactors/coils. Besides, they can be used as signal alarms, for external diagnose.

#### Timer (T, HT)

• Function of the timers

Timers are used to accumulate the time pulse like 1ms, 10ms, 100ms etc. when reach the set value, the output contactors acts, represent sign is T and HT.

Address assignment principle

In basic units, assign the timer address in decimal form. Please refer to chapter 2-2 for details.

#### • Time pulse

There are three timer pulses: 1ms, 10ms, and 100ms. For example, 10ms means accumulate 10ms pulses.

#### Accumulation/not accumulation

The timer has two modes: accumulation timer means even the timer drive coil is OFF, the timer will still keep the current value; while the not accumulation timer means when the accumulation value reaches the set value, the output acts, the accumulation value reset to 0.

#### Counter (C, HC)

According to different application purposes, the counters contain different types:

- For internal counting (for general using/power off retentive usage)
  - ➤ 16 bits counter: for increment count, the count range is 1~32,767
  - ➤ 32 bits counter: for increment count, the count range is 1~2,147,483,647
  - ➤ These counters are for PLC internal signal. The response speed is one scan cycle or longer.
- For High Speed Counting (Power-off retentive)
  - ➤ 32 bits counter: the count range is -2,147,483,648~ +2,147,483,647 (Single phase increment count, AB phase count). For special input terminals.
  - ➤ The high speed counter will not be affected by PLC scanning period. For increment mode, it can count max 80KHz pulses; for AB phase mode, it can count max 50KHz pulses.
- Address assignment principle

In basic units, assign the timer address in decimal form.

#### Data Register (D, HD)

Function of Data Registers

Data Registers are used to store data, the sign is D and HD.

Address assignment principle

The data registers in XD3 series PLC are 16 bits (the highest bit is sign bit), combine two data registers together is for 32 bits (the highest bit is sign bit) data processing.

Using notes

Same to other soft components, data registers also have common type and power-off retentive type.

#### FlashROM Register (FD)

Function of FlashROM registers

FlashROM registers are used to store data, the sign is FD.

Address assignment principle

In basic units, FlashROM registers address is in form of decimal;

Using notes

Even the battery powered off, this area can remember the data. So this area can store important parameters. FlashROM can be writen for about 1,000,000 times, and it takes time when writing. Frequently writing can cause permanent damage for FD.

#### Constant (B) (K) (H)

 B means Binary, K represents Decimal, H represents Hexadecimal. They are used to set timers and counters value, or operands of application instructions. For example hex FF will be HFF.

## 2-2. Structure of Soft Components

#### **2-2-1.** Structure of Memory

In XD3 series PLC, there are many registers. Besides D, HD, FlashROM registers, we can also combine bit to register.

#### Data Register D, HD

- For common use, 16 bits
- For common use, 32 bits (combine two continuous 16-bits registers)
- For power off retentive use, cannot modify the retentive range
- For special use, occupied by the system, can't be used to common instruction parameters
- For offset use (indirect assignment)
  - Form: Dn[Dm], HDn[Dm], Xn[Dm], Yn[Dm], Mn[Dm], etc.

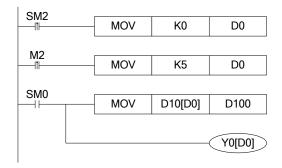

When D0=0, D100=D10, Y0 is ON.

When M2 turns from OFF to ON, D0=5, then D100=D15, Y5 is ON.

Therein, D10[D0]=D[10+D0], Y0[D0]=Y[0+D0].

- The word offset combined by bit: DXn[Dm] represents DX[n+Dm].
- The soft components with offset, the offset can represent by soft component D, HD.

#### Timer T, HT/Counter C, HC

- For common usage, 16 bits, represent the current value of timer/counter;
- For common usage, 32 bits, (combine two continuous 16 bits registers)
- To represent them, just use the letter+address method, such as T10, C11, HT10, HC11. E.g.

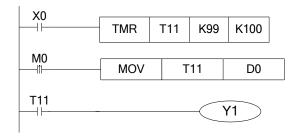

In the above example, MOV T11 D0, T11 represents word register;

LD T11, T11 represents bit register.

### FlashROM Register FD

- For power off retentive usage, 16 bits
- For power off retentive usage, 16 bits, (combine two continuous 16 bits registers)
- For special usage, occupied by the system, can't be used as common instruction parameters

#### Register combined by bits

- For common usage, 16 bits, (combine 16 bits)
- The soft components which can be combined to words are: X, Y, M, S, T, C, HM, HS, HT, HC.
- Format: add "D" in front of soft components, like DM10, represents a 16-bits register from M10~M25
- Get 16 bits beginning from DXn, cannot beyond the soft components range;
- The word combined by bits cannot do bit addressing;
   E.g.:

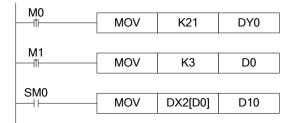

- ➤ When M0 changes from OFF to ON, the value in the word which is combined by Y0~Y17 equals to 21, i.e. Y0, Y2, Y4 become ON.
- ▶ Before M1 activates, if D0=0, DX2[D0] represents a word combined by X2~X21.
- ➤ If M1 changes from OFF to ON, D0=3, then DX2[D0] represents a word combined by X5~X24

#### 2-2-2. Structure of Bit Soft Components

Bit soft components include X, Y, M, S, T, C, HM, HS, HT, HC. Besides, the bit of the register also can be used as bit sofst component.

## Relay

- Input Relay X, octal form
- Output Relay Y, octal form
- Auxiliary Relay M, HM, S, HS; decimal form
- Auxiliary Relay T, HT, C, HC, decimal form. The represent method is same to registers, so we need to judge if it's word register or bit register according to the instruction.

#### The Bit of register

- Composed by bit of register, support register D
- Represent method: Dn.m (0≤m≤15): for example D10.2 means the second bit of D10
- The represent method of bit with offset: Dn[Dm].x
- Bit of register can't compose to word soft component again;
   E.g.:

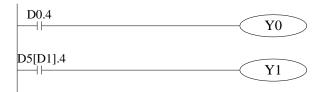

- ➤ D0.4 means when the fourth bit of D0 is 1, set Y0 ON.
- > D5[D1].4 means bit addressing with offset, if D1=5, then D5[D1] means the fourth bit of D10

## 2-3. Soft Components List

## 2-3-1. Soft Components List

The soft components range of XD3 main unit and extension module:

| Soft  | Name       |                                    |                 | Points      |    |     |    |
|-------|------------|------------------------------------|-----------------|-------------|----|-----|----|
| -nent | Name       | 16                                 | 16 32 60        |             | 16 | 32  | 60 |
| X     | Input      | X0~X7                              | X0~X21          | X0~X43      | 8  | 18  | 36 |
| Y     | Output     | Y0~Y7                              | Y0~Y15          | Y0~Y27      | 8  | 14  | 24 |
|       |            | X10000~10                          | 0077 (extension | n module 1) |    | 1   | I  |
| X     | Input *3   |                                    | •••••           |             |    | 640 |    |
|       |            | X10900~10                          | 977 (extension  | module 10)  |    |     |    |
|       |            | Y10000~10                          |                 |             |    |     |    |
| Y     | Output **3 |                                    |                 |             |    | 640 |    |
|       |            | Y10900~10977 (extension module 10) |                 |             |    |     |    |
|       |            | X20000~                            | on BD 1)        |             |    |     |    |
| X     | Input *4   |                                    |                 |             |    | 192 |    |
|       |            | X20200~20277 (extension BD 3)      |                 |             |    |     |    |
|       |            | Y20000~                            |                 |             |    |     |    |
| Y     | Output *4  |                                    |                 |             |    | 192 |    |
|       |            | Y20200~20277 (extension BD 3)      |                 |             |    |     |    |

| M                 |                                      | M0~M7999                                | 8000 |
|-------------------|--------------------------------------|-----------------------------------------|------|
| НМ                | Internal relay                       | HM0~HM959 <sup>*1</sup>                 | 960  |
| SM                |                                      | (Special use) SM0~SM2047 <sup>*2</sup>  | 2048 |
| S                 | Flow                                 | S0~S1023                                | 1024 |
| HS                | Flow                                 | HS0~HS127 <sup>**</sup> 1               | 128  |
| Т                 |                                      | T0~T575                                 | 576  |
| НТ                | Timer                                | HT0~HT95 <sup>*1</sup>                  | 96   |
| ET                |                                      | (precise time) ET0~ET31                 | 16   |
| С                 |                                      | C0~C575                                 | 576  |
| НС                | Counter                              | HC0~HC95 <sup>*1</sup>                  | 96   |
| HSC               |                                      | (high speed counter) HSC0~HSC31         | 16   |
| D                 |                                      | D0~D7999                                | 8000 |
| HD                | Data register                        | HD0~HD999*1                             | 1000 |
| SD                | Duta register                        | (special use) SD0~SD2047                | 2048 |
| HSD               |                                      | (special use) HSD0~HSD499 <sup>*2</sup> | 500  |
| FD                | FlashROM                             | FD0~FD6143                              | 6144 |
| SFD               | register                             | (special use) SFD0~SFD1999*2            | 2000 |
| FS                | Special classified register FS0~FS47 |                                         | 16   |
|                   | Main unit                            | ID0~99                                  | 100  |
|                   |                                      | ID10000~10099 (extension module 0)      |      |
|                   | Extension module                     |                                         | 1000 |
| ID <sup>**5</sup> |                                      | ID10900~10999 (extension module 0)      |      |
|                   |                                      | ID20000~20099 (extension BD 0)          |      |
|                   | Extension BD                         |                                         | 300  |
|                   |                                      | ID 20200~20299 (extension BD 0)         |      |
| QD <sup>*</sup> 6 | Main unit                            | QD0~99                                  | 100  |

|     |                                   | QD10000~10099 (extension module 0) |      |
|-----|-----------------------------------|------------------------------------|------|
|     | Extension module                  |                                    | 1000 |
|     |                                   | QD10900~10999 (extension module 0) |      |
|     |                                   | QD20000~20099 (extension BD 0)     |      |
|     | Extension BD                      |                                    | 300  |
|     |                                   | QD 20200~20299 (extension BD 0)    |      |
| SEM | Special coil for Wait instruction | SEM0~SEM31                         | 32   |

- **※**1: Power-off retentive range, the range cannot be changed.
- \*2: For system special use (not power-off retentive), they cannot be used for other way. Please refer to appendix Special soft components.
- \*3: Extension module I/O addresses assignment (octal), up to 10 modules can be extended.
- \*4: Extension BD I/O addresses assignment (octal), up to 3 BDs can be extended.
- %5: Analog input addresses.
- **※**6: Analog output addresses.

## 2-4. Input/output relays (X, Y)

**Number List** 

XD3 series PLC input/output are all in octal form, each series numbers are listed below:

| Series | Name |       | I/O numbers |        | ]  | I/O points |    |
|--------|------|-------|-------------|--------|----|------------|----|
|        |      | 16    | 32          | 60     | 16 | 32         | 60 |
| XD3    | X    | X0~X7 | X0~X21      | X0~X43 | 8  | 18         | 36 |
|        | Y    | Y0~Y7 | Y0~Y15      | Y0~Y27 | 8  | 14         | 24 |

## **Function**

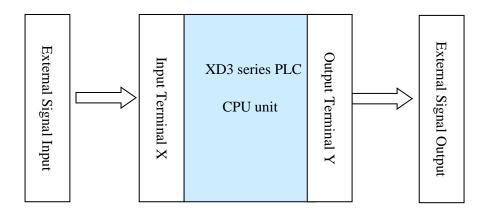

## Input Relay X

- PLC input terminals are used to recive the external signal. the input relays are optocoupler to connect PLC and input terminals
- The input relays which are not connected with external devices can be seemed to fast internal relays

### Output Relay Y

- PLC output terminals can be used to send signals to external loads. Inside PLC, output relay's external output contactors (including relay contactors, transistor's contactors) connect with output terminals
- The output relays which are not connected with external devices can be seemed to fast internal relays

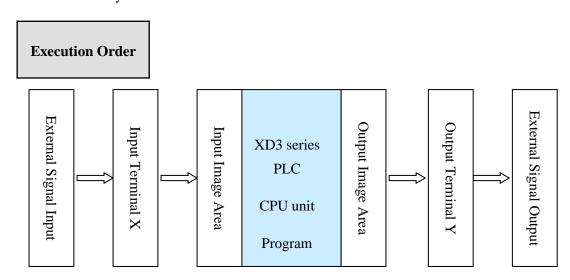

#### Input processing

- ➤ Before PLC executing the program, read every input terminal's ON/OFF status to the image area.
- When the program is running, even the input changed, the content in the input image area will not change until the next scanning period coming.

#### Output processing

- After running all the instructions, transfer the ON/OFF status of output Y image area to the output lock memory area. This will be the actual output of the PLC.
- ➤ The output contactors will delay the action according to the output soft components reponse.

## 2-5. Auxiliary Relay (M, HM, SM)

Number List

The auxiliary relays in XD3 series PLC are all in decimal form, please see the following table:

| Series | Name | Range      |                     |            |  |
|--------|------|------------|---------------------|------------|--|
|        |      | Common     | Power-off retentive | Special    |  |
| XD3    | M    | M000~M7999 | HM0-HM959           | SM0~SM2047 |  |

In PLC, auxiliary relays are used frequently. This type of relay's coil is same to the output relay. They are driven by soft components in PLC;

Auxiliary relays M and HM have countless normally ON/OFF contactors. They can be used freely, but this type of contactors can't drive the external loads.

#### • For common use

- This type of auxiliary relays can be used only as normal auxiliary relays. I.e. if power supply suddenly shut down during the running, the relays will be off.
- Common usage relays can't be used for power off retentive, but the zone can be modified;

#### • For Power Off Retentive Use

- ➤ The auxiliary relays for power off retentive usage, even the PLC is OFF, they can keep the ON/OFF status.
- Power off retentive zone cannot be modified;

Power off retentive relays are usually used to memory the status before stop the power, then when power the PLC on again, the status can run again;

#### For Special Usage

- > Special relays are some relays which are defined with special meanings or functions, start from SM0.
- There are two functions for special relays, first is used to drive the coil, the other type is for special running.

E.g.: SM2 is the initial pulse, activates only at the moment of start SM34 is "all output disabled"

> Special auxiliary relays can't be used as normal relay M;

### 2-6. Status Relay (S, HS)

# Address List

Status relays addresses are in form of decimal, the address are shown below:

| Series | Name | Range      |                     |
|--------|------|------------|---------------------|
|        |      | Common     | Power-off retentive |
| XD3    | S    | S000~S1023 | HS0~HS127           |

## Function

Status relays S and HS are very import in ladder program; they are used together with instruction "STL" in the flow. The flow can make the program clear and easy to modify.

- For common use
   After shut off the PLC power, S relays will be OFF
- For Power Off Retentive Use
  - ➤ HS relays can keep the ON/OFF status even PLC power is off
- The status relays also have countless "normally ON/OFF" contactors. So users can use them freely in the program

## **2-7.** Timer (T, HT)

# Address List

The timer addresses are in the form of decimal; please see the following table:

| Series | Name | Range   |                     |               |  |
|--------|------|---------|---------------------|---------------|--|
|        |      | Common  | Power-off retentive | Precise timer |  |
|        | T    |         |                     |               |  |
| XD3    | НТ   | T0~T575 | HT0~HT95            | ET0~ET31      |  |
|        | ET   |         |                     |               |  |

#### **Function**

The timers accumulate the 1ms, 10ms, 100ms pulse, the output contactor activates when the accumulation reaches the set value;

TMR instruction is for common timers. The set value can be constant (K) or data register (D).

## Normal type

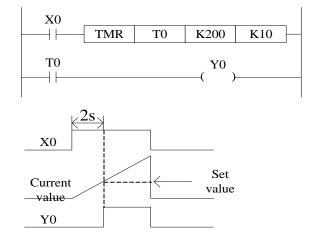

If X0 is ON, then T0 accumulates 10ms pulse based on the current value; when the accumulation value reaches the set value K200, the timer output activates. I.e. the output activates 2s later. If X0 is OFF, the timer resets, the output resets;

#### Accumulation type

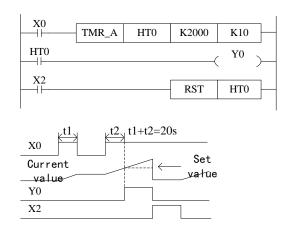

If X0 is ON, HT0 accumulates the 10ms pulse based on the current value. When the accumulation value reaches the set value K2000, the timer output activates.

If X0 is suddenly OFF during timer working, the timer value will be retentive. Then X0 is ON again, the timer will continue working.

When X2 is ON, the timer and output will be reset.

## Appoint the set value

#### 1. Instruction format

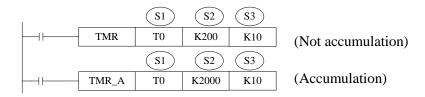

Reset the timer and output:

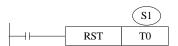

S1: timer (T0, HT10)

S2: set time (such as K100)

S3: time unit (K1—1ms, K10—10ms, K100—100ms)

- ◆ Power-off not retentive, not accumulation
- (1) Time unit is 1ms, set time is K100, the real time is 1ms \*100=0.1s

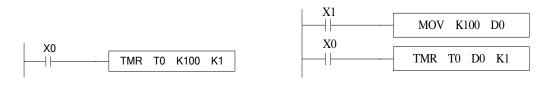

Set value is constant K

set value is register D

set value is register D

(2) Time unit is 10ms, set time is K10, the real time is 10ms\*10=0.1s

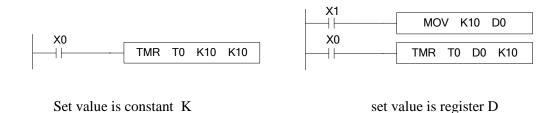

(3) Time unit is 100ms, set time is K1, the real time is 100ms\*1=0.1s

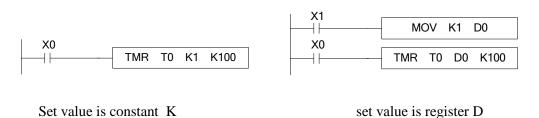

◆ Power-off retentive, accumulation

Set value is constant K

(1) Time unit is 1ms, set time is K100, the real time is 1ms \*100=0.1s

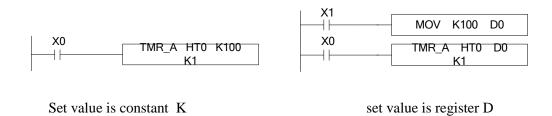

(2) Time unit is 10ms, set time is K10, the real time is 10ms\*10=0.1s

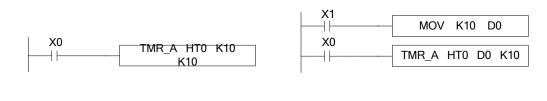

(3) Time unit is 100ms, set time is K1, the real time is 100ms\*1=0.1s

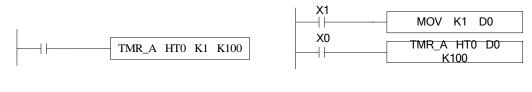

Set value is constant K

set value is register D

- 2. Notes
- (1) The TMR is not accumulation timer instruction; TMR\_A is accumulation timer instruction.
- (2) The time unit includes K1, K10 and K100. Please don't write other time unit otherwise the timer instruction will not run.

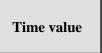

The time value is stored in register TD. The working mode of timer T0~T575 and HT0~HT95 are 16-bits linear increasing. The time range is from 0 to 32767. When the time value in TD reaches 32767, the timer will stop timing and keep the status.

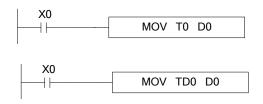

The two instructions are the same. In the first instruction, T0 is seemed to TD0.

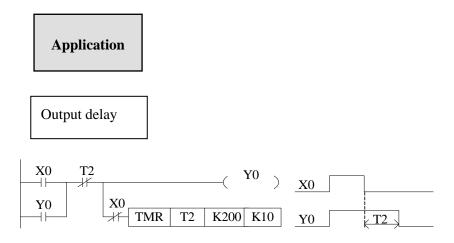

X0 is ON, output Y0. X0 changes from ON to OFF, delay 2s then cut off Y0.

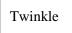

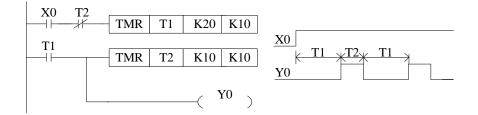

X0 is ON, Y0 begin to twinkle. T1 is Y0-OFF time; T2 is Y0-ON time.

# **2-8.** Counter ( C, HC )

# Number list

The counter addresses are in decimal; please see the following table for details:

| Series | Name           | Range         |                            |                  |
|--------|----------------|---------------|----------------------------|------------------|
|        |                | 16-bit common | 16-bit power-off retentive | 32-bit increment |
| XD3    | C<br>HC<br>HSC | C0~C575       | НС0~НС95                   | HSC0~HSC30       |

#### The counter range:

| Counter type               | Explanation                                                                                                |  |  |
|----------------------------|----------------------------------------------------------------------------------------------------|--|--|
| 16/32 bits up/down counter | C0~C575 HC0~HC95 (32-bits counter occupies two registers, the counter address must be even number)         |  |  |
| High speed counter         | HSC0~HSC30 (HSC0,HSC2HSC30) (each counter occupies two registers, the counter address must be even number) |  |  |

- ※ 1: Please refer to chapter 5 for details of high speed counter.
- \* 2: XD3 series counters can be 16 or 32 bits count up/down mode. The mode is appointed by the instruction.

# **Counter features**

| Item                                | 16-bit counter                                               | 32-bit counter                                               |  |
|-------------------------------------|--------------------------------------------------------------|--------------------------------------------------------------|--|
| Count direction Count down/up       |                                                              | Count up/down                                                |  |
| Set value                           | 0~32,767                                                     | -2,147,483,648~+2,147,483,647                                |  |
| Set value type                      | Constant K or register                                       | Constant K or a couple of registers                          |  |
| Count value                         | The value will not change when reaching the max or min value | The value will not change when reaching the max or min value |  |
| Output Keep the state for coun up   |                                                              | Reset for count down                                         |  |
| Reset                               | Run RST instruction, the counter and output will be reset    |                                                              |  |
| Present count value register 16-bit |                                                              | 32-bit                                                       |  |

#### Function

The soft component will appoint the type of counter: common counter or power-off retentive counter.

16-bit common counter and power-off retentive counter

The set value range of 16-bit count-up counter is  $K1\sim K32,767$  (decimal). K0 and K1 have the same function. They mean the counter output will act at the first counting.

If the PLC power supply is cut off, common counter value will be reset. The power-off retentive counter value will be kept.

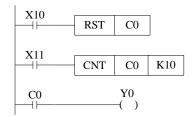

- The counter C0 increases one when the X11 drives once. When C0 value reaches 10, the output acts. Then X11 drives again, C0 will continue increase one.
- If X10 is ON, the C0 and output will be reset.
- The counter set value can be constant K or register. For example, if D10 is 123, the set value is equal to K123.

32-bit common counter and power-off retentive counter

The set value range of 32-bit count-up/down counter is  $K+2,147,483,648\sim K-2,147,483,647$  (decimal). The count direction is set through instruction.

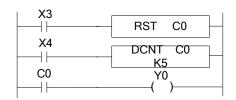

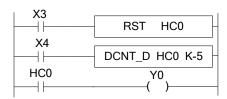

Common count up counter

power-off retentive count

down counter

- If X3 is ON, the counter and output will be reset.
- For power-off retentive counter, the present counter value, output state will be kept after power supply is off.
- 32-bit counter can be seemed to 32-bit register.

Counter set value

The set value contains two conditions: 16-bit and 32-bit. The counter types include common counter (C) and power-off retentive counter (HC).

#### **Count instruction:**

16-bit counter:

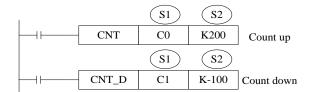

#### 32-bit counter:

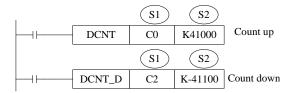

#### **Reset instruction:**

16-bit counter:

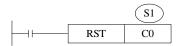

#### 32-bit counter:

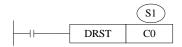

S1: counter (such as C0, HC10)

S2: counter set value (such as K100)

The counter is different from XC series. They don't have 16-bit and 32-bit type. The type is set through instruction.

#### ♦ 16-bit counter (common, count up)

 $\langle\!\langle$  set value is constant  $K\rangle\!\rangle$ 

«set value is register »

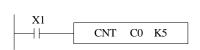

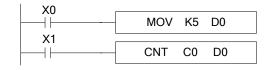

◆ 16-bit counter (power-off retentive, count up)

«set value is constant K»

«set value is register »

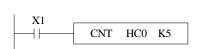

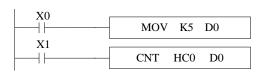

◆ 16-bit counter (common, count down)

«set value is constant K»

«set value is register »

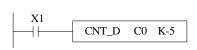

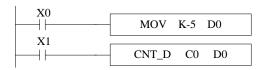

◆ 16-bit counter (power-off retentive, count down)

«set value is constant K»

«set value is register »

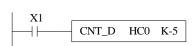

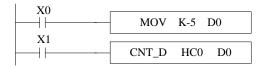

◆ 32-bit counter (common, count up)

«set value is constant K»

«set value is register »

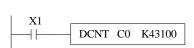

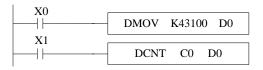

◆ 32-bit counter (power-off retentive, count up)

«set value is constant K»

«set value is register »

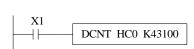

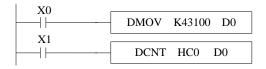

◆ 32-bit counter (common, count down)

«set value is constant K»

«set value is register »

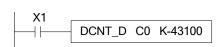

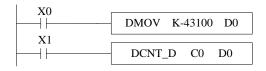

#### ◆ 32-bit counter (power-off retentive, count down)

«set value is constant K»

«set value is register »

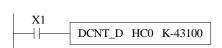

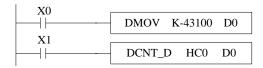

#### **Count value**

16-bit count up counter

The count range is  $0\sim32767$ . When the count value reaches 32767, the counter stops working and keeps the state.

16-bit count down counter

The count range is -32768~0. When the count value reaches -32768, the counter stops working and keeps the state.

32-bit count up/down counter

The count range is  $-2,147,483,648 \sim +2,147,483,647$ . When the count value reaches K2,147,483,647, it will become K-2,147,483,648. When the count value reaches K-2,147,483,648, it will become K2,147,483,647. The ON/OFF state of counter will change with the count value.

The two instructions have the same function. C0 is seemed to register in the first instruction.

```
X0 CNT C0 K1000
```

The highest frequency of this instruction is related to the filter parameter and PLC scanning period. The max frequency it can count will be 500Hz. If the frequency is larger than 500Hz, please use high speed counter HSC0-HSC30.

```
SM0 | CNT HSC0 K888888
```

High speed counter HSC0: the frequency input terminal is X0. The high speed counter will not be affected by input filter response delay time and PLC scanning period. Please refer to chapter 5 for details.

## 2-9. Data register (D, HD)

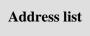

The data register of XD3 series PLC is in decimal format. Please see the following table:

| Series | Name | Range    |                     |            |                                 |
|--------|------|----------|---------------------|------------|---------------------------------|
|        |      | Common   | Power-off retentive | Special    | Special and power-off retentive |
| XD3    | D    | D0~D7999 | HD0~HD999           | SD0~SD2047 | HSD0~HSD499                     |

## Structure

Data register is used to store data; it includes 16 bits(the higheset bit is sign bit) and 32 bits. (32 bits contains two registers, the highest bit is sign bit)

16 bits

16-bits register range is  $-32,768 \sim +32,767$ 

Read and write the register data through instruction or other device such as HMI.

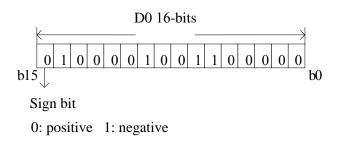

32 bits

32 bits value is consisted of two continuous registers. The range is  $-2147483648 \sim 2147483647$ . For example: (D1 D0) D1 is high 16 bits, D0 is low 16 bits.

For 32 bits register, if the low 16-bits are appointed, such as D0, then D1 will be the high 16 bits automatically. The address of low 16-bits register must be even number.

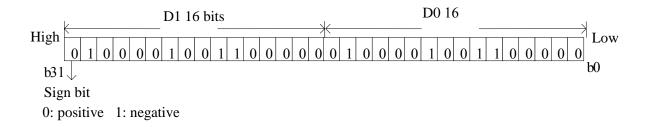

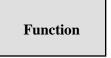

- Normal type
  - ➤ When write a new value in the register, the former value will be covered.
  - When PLC changes from RUN to STOP or STOP to RUN, the value in the register will be cleared.
- Retentive type
  - ➤ When PLC changes from RUN to STOP or power off, the value in the register will be retained.
  - The retentive register range cannot be changed.
- Special type
  - > Special register is used to set special data, or occupied by the system.
  - Some special registers are initialized when PLC is power on.
  - ➤ Please refer to the appendix for the special register address and function.
- Used as offset (indirect appoint)
  - Data register can be used as offset of soft element.
  - Format : Dn[Dm], Xn[Dm], Yn[Dm], Mn[Dm].
  - ➤ Word offset: DXn[Dm] means DX[n+Dm].

➤ The offset value only can be set as D register.

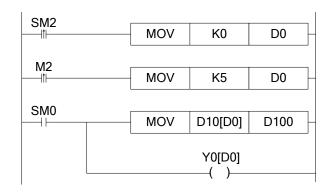

When D0=0, D100=D10, Y0 is ON;

When M2 is from OFF→ON, D0=5, D100=D15, Y5 is ON.

D10[D0]=D[10+D0], Y0[D0]=Y[0+D0].

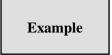

Data register D can deal with many kinds of data.

# Data storage

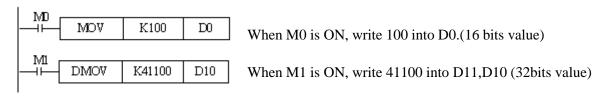

# • Data transfer

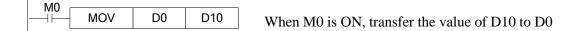

• Read the timer and counter

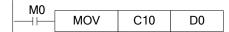

When M0 is ON, move the value of C10 to D0.

# • As the set value of timer and counter

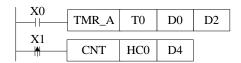

When X0 is ON, T10 starts to work, T0 will set ON when D0 value is equal to timer value, time unit is D2.

X1 is ON, HC0 starts to work, HC0 will set ON when D4 value is equal to counter value.

## 2-9-1. Word consist of bits

One of the coils from X0 to X17 is ON, Y0 will be ON.

Programming method one:

| X0  | Y0 |
|-----|----|
| X1  |    |
| X2  |    |
| X3  |    |
| X4  |    |
| X5  |    |
| X6  |    |
| X7  |    |
| X10 |    |
| X11 |    |
| X12 |    |
| X13 |    |
| X14 |    |
| X15 |    |
| X16 |    |
| X17 |    |

Programming method two: (application of word consists of bits)

# 2-9-2. Offset application

# Application 1:

When M0 is ON, the output from Y1 to Y7 will be ON one by one. D0 is offset address. If there are many output points, M can replace Y.

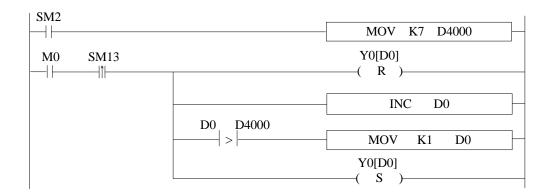

# Application 2:

When M0 is ON, read the ID10000 value every second and store in the register starting from D4000 (amounts is 50 registers). D0 is offset address.

```
M0 SM13

| MOV ID10000 D4000[D0] |

INC D0

D0 K50

MOV K1 D0
```

# 2-10. Constant

**Data process** 

XD3 series PLC has the following 5 number systems.

#### • DEC: DECIMAL NUMBER

- The preset number of counter and timer (constant K)
- The number of Auxiliary relay M, HM; timer T, HT; counter C, HC; state S, HS; register D, HD.
- > Set as the operand value and action of applied instruction (constant K)

#### • HEX: HEXADECIMAL NUMBER

> Set as the operand value and action of applied instruction (constant H)

#### • BIN: BINARY NUMBER

➤ Inside the PLC, all the numbers will be processed in binary. But when monitoring on the device, all the binary will be transformed into HEX or DEC.

#### • OCT: OCTAL NUMBER

➤ XD3 series PLC I/O relays are in octal. Such as [X0-7, X10-17,....X70-77].

## • BCD: BINARY CODE DECIMAL

- ➤ BCD uses 4 bits binary number to represent decimal number 0-9. BCD can be used in 7 segments LED and BCD output digital switch
- Other numbers (float number)

XD3 series PLC can calculate high precision float numbers. It is calculated in binary numbers, and display in decimal numbers.

#### **Display**

PLC program should use K, H to process values. K means decimal numbers, H means hex numbers. Please note the PLC input/output relay use octal address.

#### • Constant K

K is used to display decimal numbers. K10 means decimal number 10. It is used to set timer and counter value, operand value of applied instruction.

#### • Constant H

H is used to display hex numbers. HA means decimal number 10. It is used to set operand value of applied instruction.

## • Constant B

B is used to display binary numbers. B10 means decimal number 2. It is used to set operand value of applied instruction.

# 2-11. Programming principle

## • Sign P and I

P is the program sign for condition and subprogram jump.

I is the program sign for interruption (external interruption, timer interruption, high speed counter interruption, precise time interruption...).

P and I addresses are in decimal. Please refer to the following table:

| Series | Sign | Address  |
|--------|------|----------|
| XD3    | P    | P0~P9999 |

|        |            |                       | Address             |                                     |                                                           |  |
|--------|------------|-----------------------|---------------------|-------------------------------------|-----------------------------------------------------------|--|
| Model  | Model Sign | External interruption |                     |                                     |                                                           |  |
|        |            | Input                 | Rising interruption | Falling interruption                | Timer interruption                                        |  |
|        |            | X2                    | 10000               | I0001                               |                                                           |  |
|        | XD3-16 I   | X3                    | I0100               | I0101                               | There are 20 timer                                        |  |
| XD3-16 |            | X4                    | I0200               | I0201                               | interruptions. From I40** to I59**. "**" means the timeof |  |
|        | X5         | I0300                 | I0301               | timer interruption, the unit is ms. |                                                           |  |
|        | X6         | I0400                 | I0401               | 1115.                               |                                                           |  |
|        |            | X7                    | I0500               | I0501                               |                                                           |  |

|       |                 | Address               |                     |                      | S                                                         |
|-------|-----------------|-----------------------|---------------------|----------------------|-----------------------------------------------------------|
| Model | Model Sign      | External interruption |                     | otion                |                                                           |
|       |                 | Input                 | Rising interruption | Falling interruption | Timer interruption                                        |
|       |                 | X2                    | 10000               | I0001                |                                                           |
|       |                 | X3                    | I0100               | I0101                |                                                           |
|       | XD3-<br>32/60 I | X4                    | I0200               | I0201                |                                                           |
|       |                 | X5                    | I0300               | I0301                | There are 20 timer                                        |
|       |                 | X6                    | I0400               | I0401                | interruptions. From I40** to I59**. "**" means the timeof |
| 32/60 |                 | X7                    | I0500               | I0501                | timer interruption, the unit is                           |
|       |                 | X10                   | I0600               | I0601                | ms.                                                       |
|       |                 | X11                   | I0700               | I0701                |                                                           |
|       |                 | X12                   | I0800               | I0801                |                                                           |
|       |                 | X13                   | 10900               | I0901                |                                                           |

# Sign P

P is usually used in flow; it is used together with CJ (condition jump), CALL (call subprogram), etc.

# Condition Jump CJ

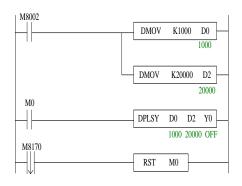

If coil X0 is ON, jump to the program after P1;

If the coil X0 is not ON, do not execute jump action, but run the original program;

• Call the subprogram (CALL)

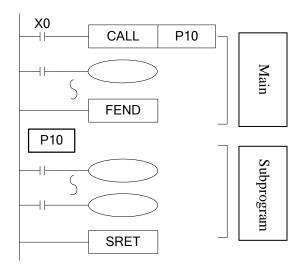

If X0 is ON, jump to the subprogram

If the coil is not ON, run the original program;

After executing the subprogram, return to the main program;

The subprogram will start from Pn and finish with SRET. CALL Pn is used to call the subprogram. n is a integer in the range of 0 to 9999.

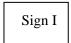

Tag I is usually used in interruption, including external interruption, time interruption etc. It often works together with IRET (interruption return), EI (enable interruption), DI (disable interruption);

### • External interruption

- Accept the input signal from the special input terminals, not affected by the scan cycle. Activate the input signal, execute the interruption subroutine.
- ➤ With external interruption, PLC can dispose the signal shorter than scan cycle; So it can be used as essential priority disposal in sequence control, or used in short time pulse control.

## • Time interruption

Execute the interruption subroutine at each specified interruption loop time. Use this interruption in the control which is different from PLC's operation cycle;

#### • Action sequence of input/output relays and response delay

#### ➤ Input

Before PLC executing the program, read all the input terminal's ON/OFF status to the image area. In the process of executing the program, even the input changed, the content in the input image area will not change. However, in the next scan cycle, the changes will be read.

## Output

Once all the instructions end, transfers the ON/OFF status of output Y image area to the output lock memory area. This will be the actual output of the PLC. The output contactors will act according to the device's response delay time.

When use batch input/output mode, the drive time and operation cycle of input filter and output device will also show response delay.

#### • Not accept narrow input pulse signal

PLC's input ON/OFF time should be longer than its loop time. If consider input filter's response delay 10ms, loop time is 10ms, then ON/OFF time needs 20 ms separately. So, up to 1, 000/(20+20)=25Hz input pulse can't be processed. But, this condition could be improved when use PLC's special function and applied instructions (such as high speed count, input interruption, input filter adjustment).

## • Dual output (Dual coils) action

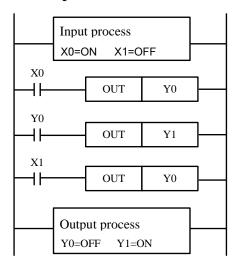

As shown in the left map, please consider the case of using the same coil Y0 at many positions:

E.g. X0=ON, X1=OFF

The first Y0: X0 is ON, its image area is ON, output Y1 is also ON.

The second Y0: as input X1 is OFF, the image area is OFF.

So, the actual output is: Y0=OFF,

Y1 = ON.

When executing dual output (use dual coil), the after one is act in priority.

# **3 Basic Program Instructions**

This chapter introduces the basic instructions and their functions.

# 3-1. Basic Instructions List

XD3 series support all the basic instructions:

| Mnemonic | Function                                                        | Format and Device | Chapt<br>er |
|----------|-----------------------------------------------------------------|-------------------|-------------|
| LD       | Initial logical operation<br>contact type NO<br>(normally open) | M0                | 3-2         |
| LDD      | Read the status from the contact directly                       |                   | 3-6         |
| LDI      | Initial logical operation contact type NC (normally closed)     | M0                | 3-2         |
| LDDI     | Read the normally closed contact directly                       | X0                | 3-6         |
| LDP      | Initial logical operation-<br>Rising edge pulse                 | M0                | 3-5         |
| LDF      | Initial logical operation-<br>Falling /trailing edge<br>pulse   | M0                | 3-5         |
| AND      | Serial connection of NO (normally open) contacts                | M0                | 3-3         |
| ANDD     | Read the status from the contact directly                       |                   | 3-6         |
| ANI      | Serial connection of NC (normally closed) contacts              | M0                | 3-3         |

| ANDDI | Read the normally closed contact directly            | XO        |        | 3-6  |
|-------|------------------------------------------------------|-----------|--------|------|
| ANDP  | Serial connection of rising edge pulse               | M0        |        | 3-5  |
| ANDF  | Serial connection of falling/trailing edge pulse     | M0        |        | 3-5  |
| OR    | Parallel connection of NO (normally open) contacts   | M0        |        | 3-4  |
| ORD   | Read the status from the contact directly            | X0<br>HD  |        | 3-6  |
| ORI   | Parallel connection of NC (normally closed) contacts | MO        |        | 3-4  |
| ORDI  | Read the normally closed contact directly            | X0        |        | 3-6  |
| ORP   | Parallel connection of rising edge pulse             | MO<br>III |        | 3-5  |
| ORF   | Parallel connection of falling/trailing edge pulse   | MO<br>III |        | 3-5  |
| ANB   | Serial connection of multiply parallel circuits      |           |        | 3-8  |
| ORB   | Parallel connection of multiply parallel circuits    | -1111-    |        | 3-7  |
| OUT   | Final logic operation type coil drive                |           | Y0     | 3-2  |
| OUTD  | Output to the contact directly                       |           | ( P )  | 3-6  |
| SET   | Set a bit device permanently ON                      |           | SET Y0 | 3-12 |
| RST   | Reset a bit device                                   |           | RST Y0 | 3-12 |

|        | permanently OFF                                                                     |             |      |
|--------|-------------------------------------------------------------------------------------|-------------|------|
| PLS    | Rising edge pulse                                                                   | PLS Y0      | 3-11 |
| PLF    | Falling/trailing edge<br>pulse                                                      | PLF Y0      | 3-11 |
| MCS    | Connect the public serial contacts                                                  | Y0 Y0       | 3-9  |
| MCR    | Clear the public serial contacts                                                    | ¥0          | 3-9  |
| ALT    | The status of the assigned device is inverted on every operation of the instruction | ALT M0      | 3-10 |
| END    | Force the current program scan to end                                               | END         | 3-14 |
| GROUP  | Group                                                                               | GROUP       | 3-15 |
| GROUPE | Group End                                                                           | GROUPE      | 3-15 |
| TMR    | Time                                                                                | TMR K10K100 | 2-7  |

# 3-2. [LD], [LDI], [OUT]

# **Mnemonic and Function**

| Mnemonic       | Function                                                        | Format and Operands                          |
|----------------|-----------------------------------------------------------------|----------------------------------------------|
| LD (positive)  | Initial logic operation<br>contact type NO<br>(Normally Open)   | Operands: X,Y,M,HM,SM,S,HS,T,HT,C,HC,Dn.m    |
| LDI (negative) | Initial logic operation<br>contact type NC<br>(Normally Closed) | Devices:<br>X,Y,M,HM,SM,S,HS,T,HT,C,HC,Dn.m  |
| OUT<br>(OUT)   | Final logic operation type drive coil                           | Operands:<br>X,Y,M,HM,SM,S,HS,T,HT,C,HC,Dn.m |

#### **Statement**

- Connect the LD and LDI instructions directly to the left bus bar. It can work with ANB and be used at the branch start.
- OUT instruction can drive the output relays, auxiliary relays, status, timers, and counters. But this instruction can't be used for the input relays
- For coil T and C, please set constant K or register D when using OUT.
- The following table shows the constant K setting range, actual timer constant, program step relative to OUT instruction (include the setting value).

| Timer, Counter  | Setting Range of constant K | The actual setting value |
|-----------------|-----------------------------|--------------------------|
| 1ms Timer       |                             | 0.001~32.767 second      |
| 10ms Timer      | 1~32,767                    | 0.01~327.67 second       |
| 100ms Timer     |                             | 0.1~3276.7 second        |
| 16 bits counter | 1~32,767                    | 1~32,767                 |

| 32 bits counter | 1~2,147,483,647 | 1~2,147,483,647 |
|-----------------|-----------------|-----------------|
|                 |                 |                 |

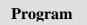

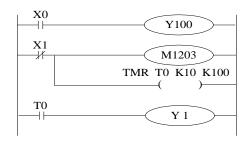

LD X0

OUT Y100

LDI X1

OUT M1203

TMR T0 K10 K100

LD T0

OUT Y1

# 3-3. [AND], [ANI]

# **Mnemonic and Function**

| Mnemonic      | Function            | Format and Operands                      |
|---------------|---------------------|------------------------------------------|
| AND           | Normal open         | M0                                       |
| (and)         | contactor in series |                                          |
|               |                     | Operand: X,Y,M,HM,SM,S,HS,T,HT,C,HC,Dn.m |
| ANI           | Normal close        | M0                                       |
| (and reverse) | contactor in series |                                          |
|               |                     | Operand: X,Y,M,HM,SM,S,HS,T,HT,C,HC,Dn.m |

#### **Statements**

- Use AND and ANI to connect the contactors in series. There is no limit for contactors in series. They can be used for many times.
- Use OUT instruction through other coil is called "follow-on" output (For an example see the program below: OUT M2 and OUT Y3). Follow-on output can repeat as long as the output order is correct. There's no limit for the serial connected contactors and follow-on

output times.

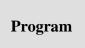

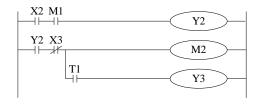

LD X2

AND M1

OUT Y2

LD Y2

ANI X3

OUT M2

AND T1

OUT Y3

# 3-4. [OR], [ORI]

# **Mnemonic and Function**

| Mnemonic               | Function                                                     | Format and Operands                      |
|------------------------|--------------------------------------------------------------|------------------------------------------|
| OR<br>(OR)             | Parallel connection<br>of NO (Normally<br>Open) contactors   | MO<br>H                                  |
|                        |                                                              | Operand: X,Y,M,HM,SM,S,HS,T,HT,C,HC,Dn.m |
| ORI<br>(OR<br>reverse) | Parallel connection<br>of NC (Normally<br>Closed) contactors | Operand: X,Y,M,HM,SM,S,HS,T,HT,C,HC,Dn.m |
|                        |                                                              |                                          |

**Statements** 

- Use the OR and ORI instructions for parallel connection of contactors. To connect a block that contains more than one contactor connected in series to another circuit block in parallel, use ORB instruction, which will be described later;
- OR and ORI start from the instruction step, parallel connect with the LD and LDI instruction step introduced before. There is no limit for the parallel connect times.

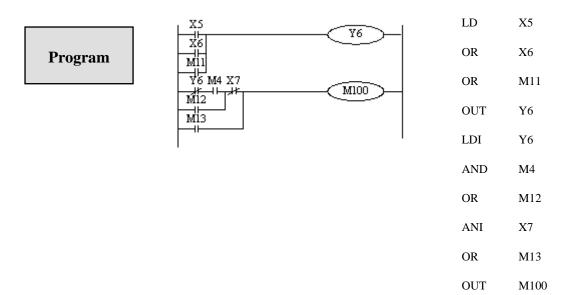

# Relationship with ANB

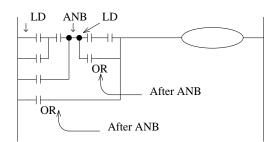

The parallel connection with OR, ORI instructions should connect with LD, LDI instructions in principle. But behind the ANB instruction, it's still ok to add a LD or LDI instruction.

# 3-5. [LDP], [LDF], [ANDP], [ANDF], [ORP], [ORF]

# **Mnemonic and Function**

| Mnemonic                 | Function                                              | Format and Operands             |
|--------------------------|-------------------------------------------------------|---------------------------------|
| LDP<br>(LoaD<br>Pulse)   | Initial logical operation-<br>Rising edge pulse       | X,Y,M,HM,SM,S,HS,T,HT,C,HC,Dn.m |
| LDF (LoaD Falling pulse) | Initial logical operation Falling/trailing edge pulse | X,Y,M,HM,SM,S,HS,T,HT,C,HC,Dn.m |
| ANDP (AND Pulse)         | Serial connection of Rising edge pulse                | X,Y,M,HM,SM,S,HS,T,HT,C,HC,Dn.m |
| ANDF (AND Falling pulse) | Serial connection of Falling/trailing edge pulse      | X,Y,M,HM,SM,S,HS,T,HT,C,HC,Dn.m |
| ORP (OR Pulse)           | Parallel connection of Rising edge pulse              | X,Y,M,HM,SM,S,HS,T,HT,C,HC,Dn.m |
| ORF (OR Falling pulse)   | Parallel connection of Falling/trailing edge pulse    | X,Y,M,HM,SM,S,HS,T,HT,C,HC,Dn.m |

# **Statements**

- ➤ LDP, ANDP, ORP will be ON for one scanning period when the signal rising pulse is coming (OFF→ON)
- ➤ LDF, ANDF, ORF will be ON for one scanning period when the signal falling pulse is coming (ON→OFF)

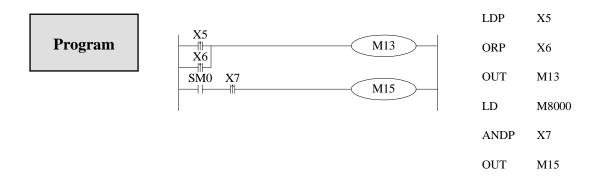

# 3-6. [LDD], [LDDI], [ANDD], [ANDDI], [ORD], [ORDI], [OUTD]

# **Mnemonic and Function**

| Mnemonic | Function                                  | Format and Operands |
|----------|-------------------------------------------|---------------------|
| LDD      | Read the status from the contact directly | Devices: X          |
| LDDI     | Read the normally closed contact directly | Devices: X          |
| ANDD     | Read the status from the contact directly | Devices: X          |

| ANDDI | Read the normally closed contact directly | Devices: X |
|-------|-------------------------------------------|------------|
| ORD   | Read the status from the contact directly | Devices: X |
| ORDI  | Read the normally closed contact directly | Devices: X |
| OUTD  | Output to the contact directly            | Devices: Y |

# **Statement**

- The function of LDD, ANDD, ORD instructions are similar to LD, AND, OR; LDDI, ANDDI, ORDI instructions are similar to LDI, ANDI, ORI; but if the operand is X, the LDD, ANDD, ORD commands read the signal from the terminals directly.
- ➤ OUTD and OUT are output instructions. OUTD will output immediately when the condition is satisfied, needn't wait for the next scan cycle.

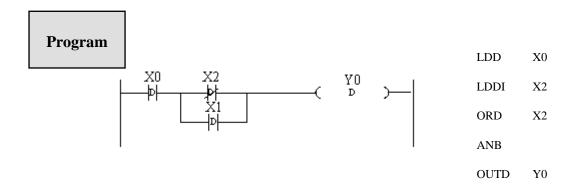

# 3-7. [ORB]

# **Mnemonic** and

| Mnemonic       | Function                             | Format and Devices |
|----------------|--------------------------------------|--------------------|
| ORB (OR Block) | Parallel connect the serial circuits | Devices: none      |

# **Statements**

- Two or more contactors is called "serial block". If parallel connect the serial block, use LD, LDI at the branch start point, use ORB at the branch end point;
- As the ANB instruction, an ORB instruction is an independent instruction which is not associated with any soft component.
- > There are no limits for parallel circuits' quantity when using ORB for every circuit.

# **Program**

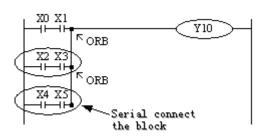

Recommended good programming method:

|     | 0 1 0 | • |
|-----|-------|---|
| LD  | X0    |   |
| AND | X1    |   |
| LD  | X2    |   |
| AND | X3    |   |
| ORB |       |   |
| LD  | X4    |   |
| AND | X5    |   |
| ORB |       |   |
|     |       |   |

Y10

OUT

Non-preferred programming method:

| LD  | X0  |
|-----|-----|
| AND | X1  |
| LD  | X2  |
| AND | X3  |
| LD  | X4  |
| AND | X5  |
| ORB |     |
| ORB |     |
| OUT | Y10 |
|     |     |
|     |     |

# 3-8. [ANB]

# **Mnemonic and Function**

| Mnemonic        | Function                            | Format and Devices |
|-----------------|-------------------------------------|--------------------|
| ANB (And Block) | Serial<br>connection of<br>parallel |                    |
| Block)          | circuits                            | Devices: none      |

## **Statements**

- ➤ Use ANB to serial connects two parallel circuits. Use LD, LDI at the brach start point; use ANB at the branch end point.
- > There are no limits for ANB instruction using times.

# Program

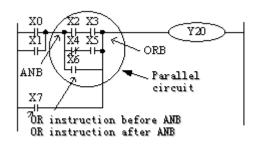

| OR  | X1  |
|-----|-----|
| LD  | X2  |
| AND | X3  |
| LDI | X4  |
| AND | X5  |
| ORB |     |
| OR  | X6  |
| ANB |     |
| OR  | X7  |
| OUT | Y20 |
|     |     |

LD

X0

# 3-9. [MCS], [MCR]

# **Mnemonic and Function**

| Mnemonic                            | Function                  | Format and Devices                 |
|-------------------------------------|---------------------------|------------------------------------|
| MCS<br>(Master<br>control)          | The start of new bus line | Devices: None                      |
| MCR<br>(Master<br>control<br>Reset) | Reset the bus line        | M0   St)   St)   S2   S3   D1   D2 |

#### **Statements**

- After the execution of an MCS instruction, the bus line (LD, LDI) moves to a point after the MCS instruction. An MCR instruction resets this to the original bus line.
- MCS, MCR instructions should use in pair.
- The bus line can be nesting. Use MCS, MCR instructions between MCS, MCR instructions. The nesting level increase with the using of MCS instruction. The max nesting level is ten. When executing MCR instruction, go back to the last level of bus line.
- ➤ When use flow program, bus line management could only be used in the same flow. When the flow ends, it must go back to the main bus line.

**Program** 

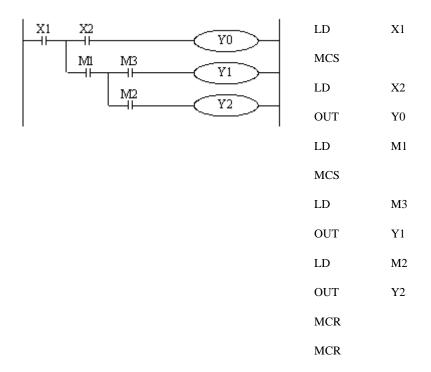

# 3-10. [ALT]

# **Mnemonic and Function**

| Mnemonic        | Function           | Format and Devices                       |
|-----------------|--------------------|------------------------------------------|
| ALT (Alternate) | Alternate the coil | ALT MO                                   |
|                 |                    | Coil:<br>X,Y,M,HM,SM,S,HS,T,HT,C,HC,Dn.m |

# Statements

The status of the coil is reversed after using ALT (ON to OFF, OFF to ON).

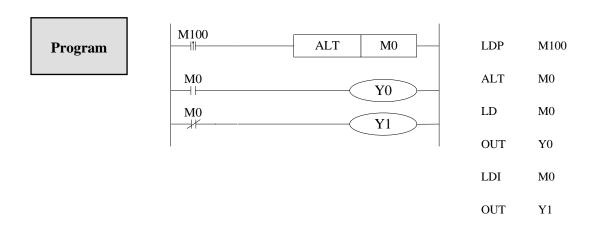

# 3-11. [PLS], [PLF]

# **Mnemonic and Function**

| Mnemonic                  | Function             | Format and Devices                       |
|---------------------------|----------------------|------------------------------------------|
| PLS (Rising Pulse)        | Rising edge<br>pulse | Operand: X,Y,M,HM,SM,S,HS,T,HT,C,HC,Dn.m |
| PLF<br>(Falling<br>Pulse) | Falling edge pulse   | Operand: X,Y,M,HM,SM,S,HS,T,HT,C,HC,Dn.m |

# **Statements**

- For using PLS instruction: soft component Y and M will act during the scanning period after the drive is ON.
- For using PLF instruction: soft component Y and M will act during the scanning period after the drive is OFF.

Program

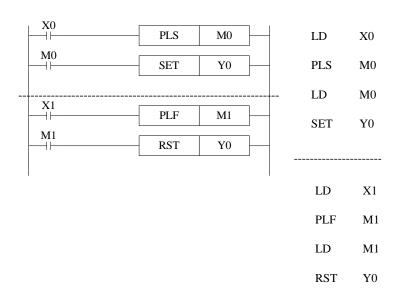

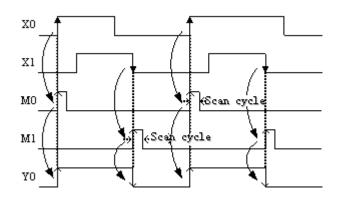

# 3-12. [SET], [RST]

# **Mnemonic and Function**

| Mnemonic    | Function                           | Format and Devices                          |
|-------------|------------------------------------|---------------------------------------------|
| SET (Set)   | Set a bit device permanently ON    | Operand: X,Y,M,HM,SM,S,HS,T,HT,C,HC,Dn.m    |
| RST (Reset) | Reset a bit device permanently OFF | Operand:<br>X,Y,M,HM,SM,S,HS,T,HT,C,HC,Dn.m |

#### **Statements**

- In the following program, Y0 will keep ON even X10 turns OFF after turning ON. Y0 will not ON even X11 turns OFF after turning ON. This is the same to S and M.
- SET and RST can be used for many times for the same soft component. Any order is allowed, but the last one is effective.
- RST can be used to reset the counter, timer and contactor.
- When using SET or RST, it cannot use the same soft component with OUT.

# Program

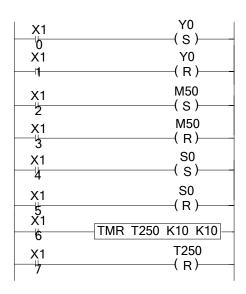

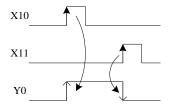

| X10  |                                                  |                                                      |
|------|--------------------------------------------------|------------------------------------------------------|
| Y0   |                                                  |                                                      |
| X11  |                                                  |                                                      |
| Y0   |                                                  |                                                      |
| X12  |                                                  |                                                      |
| M50  |                                                  |                                                      |
| X13  |                                                  |                                                      |
| M50  |                                                  |                                                      |
| X14  |                                                  |                                                      |
| S0   |                                                  |                                                      |
| X15  |                                                  |                                                      |
| S0   |                                                  |                                                      |
| X16  |                                                  |                                                      |
| T250 | K10                                              | K10                                                  |
| X17  |                                                  |                                                      |
|      | Y0 X11 Y0 X12 M50 X13 M50 X14 S0 X15 S0 X16 T250 | Y0 X11 Y0 X12 M50 X13 M50 X14 S0 X15 S0 X16 T250 K10 |

RST

T250

# 3-13. 【CNT】【CNT\_D】【DCNT】【DCNT\_D】【RST】 for the

# counters

# **Mnemonic and Function**

| Mnemonic       | Function                                                                | Format and devices  |
|----------------|-------------------------------------------------------------------------|---------------------|
| CNT<br>Output  | 16 bits non power-off retentive increase count, the drive of count coil | Operand: K, D       |
| CNT_D          | 16 bits power-off retentive decrease count, the drive of                | CNT_D HC0 K8        |
| Output         | count coil                                                              | Operand: K, D       |
| DCNT<br>Output | 32 bits non power-off retentive increase count, the drive of count      | DCNT C0 K8          |
| 1              | coil                                                                    | Operand: K, D       |
| DCNT_D         | 32 bits power-off retentive decrease count, the drive of                | DCNT_D HC0 K8       |
| Output         | count coil                                                              | Operand: K, D       |
| RST            | Reset the output coil, clear the current count value                    | RST HSCO            |
| Reset          |                                                                         | Operand: C, HC, HSC |

# Internal counter programming

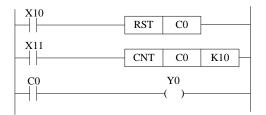

C0 increase counts the X11 OFF to ON times. When C0 reaches K10, C0 will become OFF to ON. When X11 becomes OFF to ON, the C0 current value will keep increasing, and the C0 coil will still be ON. When X10 is ON, reset the C0 coil.

Power-off retentive counter will keep the current value and counter coil status when the power is off.

High speed counter programming

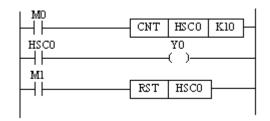

- Increase count the OFF to ON times of M0.
- When the count value reaches set value (value of K or D), the count coil will be ON.
- When M1 is ON, the count coil of HSC0 reset, the current value becomes 0.

# 3-14. [TMR], [TMR-A] for timers

# **Mnemonic and Function**

| Mnemonic      | Function                                               | Format and devices  |
|---------------|--------------------------------------------------------|---------------------|
| TMR<br>output | Non power-off retentive 100ms timer, the drive of coil | operand: K, D       |
| TMR<br>output | Non power-off retentive 10ms timer, the drive of coil  | operand: K, D       |
| TMR<br>output | Non power-off retentive 1ms timer, the drive of coil   | operand: K, D       |
| TMR_A output  | Power-off retentive 100ms timer, the drive of coil     | operand: K, D       |
| TMR_A output  | Power-off retentive 10ms timer, the drive of coil      | operand: K, D       |
| TMR_A output  | Power-off retentive 1ms timer, the drive of coil       | operand: C, HC, HSC |

Internal timer

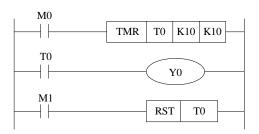

When M0 is ON, T0 starts to timing. When T0 reaches K10, T0 coil is ON. Then T0 continues timing. When M1 is ON, reset the T0.

Power-off retentive timer will keep the current value and counter coil status when the power is off.

# 3-15. [END]

# **Mnemonic and Function**

| Mnemonic     | Function                              | Format and Devices: None |
|--------------|---------------------------------------|--------------------------|
| END<br>(END) | Force the current program scan to end | Devices: None            |

Statements

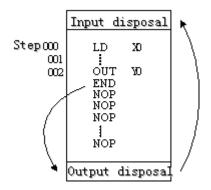

PLC repeatedly carries on input disposal, program executing and output disposal. If write END instruction at the end of the program, then the instructions behind END instruction won't be executed. If there's no END instruction in the program, the PLC executes the end step and then repeats executing the program from step 0.

When debug, insert END in each program segment to check out each program's action.

Then, after confirm the correction of preceding block's action, delete END instruction. Besides, the first execution of RUN begins with END instruction.

When executing END instruction, refresh monitor timer. (Check if scan cycle is a long timer.)

# **3-16.** [GROUP], [GROUPE]

#### **Mnemonic and Function**

| Mnemonic | Function  | Format and Device |
|----------|-----------|-------------------|
| GROUP    | GROUP     | GROUP             |
|          |           | Devices: None     |
| GROUPE   | GROUP END | GROUPE            |
|          |           | Devices: None     |

## **Statements**

- GROUP and GROUPE should used in pairs.
- ➤ GROUP and GROUPE don't have practical meaning; they are used to optimize the program structure. So, add or delete these instructions doesn't affect the program's running;
- ➤ The using method of GROUP and GROUPE is similar with flow instructions; enter GROUP instruction at the beginning of group part; enter GROUPE instruction at the end of group part.

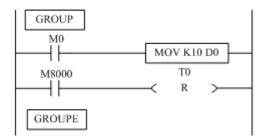

Generally, GROUP and GROUPE instruction can be programmed according to the group's function. Meantime, the programmed instructions can be FOLDED or UNFOLDED. To a redundant project, these two instructions are quite useful.

# 3-17. Programming notes

## 1. Contactor structure and steps

Even in the sequencial control circuit with the same function, it's also available to simplify the program and shorten the program steps according to the contactors' structure. General programming principle is: (a) write the circuit with many serial contacts on the top; (b) write the circuit with many parallel contactors in the left.

## 2. Program's executing sequence

Handle the sequencial control program by **[**From top to bottom **]** and **[**From left to right **]** 

Sequencial control instructions also encode following this procedure.

#### 3. Dual output dual coil's activation and the solution

- If carry on coil's dual output (dual coil) in the sequencial control program, then the last action is prior.
- Dual output (dual coil) doesn't go against the input rule. But as the preceding action is very complicate, please modify the program as in the following example.

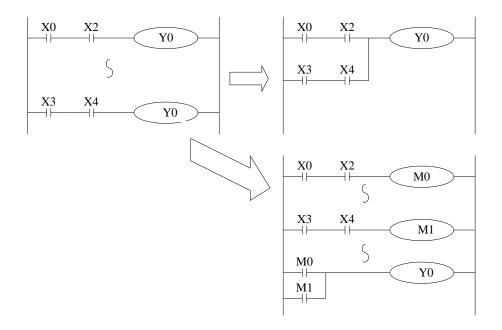

• There are other methods. E.g. jump instructions or flow instructions.

# **4 Applied Instructions**

In this chapter, we describe applied instruction's function of XD3 series PLC.

# 4-1. Applied Instructions List

| Mnemonic     | Function                                           | Ladder chart | Chapter |  |
|--------------|----------------------------------------------------|--------------|---------|--|
| Program Flov | Program Flow                                       |              |         |  |
| CJ           | Condition jump                                     | CJ Pn        | 4-3-1   |  |
| CALL         | Call subroutine                                    | CALL Pn      | 4-3-2   |  |
| SRET         | Subroutine return                                  | SRET         | 4-3-2   |  |
| STL          | Flow start                                         | STL Sn       | 4-3-3   |  |
| STLE         | Flow end                                           | STLE         | 4-3-3   |  |
| SET          | Open the assigned flow, close the current flow     | SET Sn       | 4-3-3   |  |
| ST           | Open the assigned flow, not close the current flow | ST Sn        | 4-3-3   |  |
| FOR          | Start a FOR-NEXT loop                              | FOR S        | 4-3-4   |  |
| NEXT         | End of a FOR-NEXT loop                             | NEXT NEXT    | 4-3-4   |  |
| FEND         | Main program END                                   | FEND         | 4-3-5   |  |
| END          | Program END                                        | END          | 4-3-5   |  |
| Data Compare |                                                    |              |         |  |

| LD=   | LD activates if $(S1) = (S2)$      | LD= S1 S2  | 4-4-1 |
|-------|------------------------------------|------------|-------|
| LD>   | LD activates if (S1) > (S2)        | LD> S1 S2  | 4-4-1 |
| LD<   | LD activates if $(S1) = < (S2)$    | LD< S1 S2  | 4-4-1 |
| LD<>  | LD activates if (S1) ≠(S2)         | LD<> S1 S2 | 4-4-1 |
| LD<=  | LD activates if $(S1) \le (S2)$    | LD<= S1 S2 | 4-4-1 |
| LD>=  | LD activates if $(S1) \ge (S2)$    | LD>= S1 S2 | 4-4-1 |
| AND=  | AND activates if (S1)= (S2)        | AND= S1 S2 | 4-4-2 |
| AND>  | AND activates if (S1)> (S2)        | AND> S1 S2 | 4-4-2 |
| AND<  | AND activates if (S1) < (S2)       | AND< S1 S2 | 4-4-2 |
| AND<> | AND activates if (S1) ≠ (S2)       | AND S1 S2  | 4-4-2 |
| AND<= | AND activates if (S1) ≤ (S2)       |            | 4-4-2 |
| AND>= | AND activates if $(S1) \ge$ $(S2)$ | AND= S1 S2 | 4-4-2 |
| OR=   | OR activates if $(S1) = (S2)$      | OR= S1 S2  | 4-4-3 |
| OR>   | OR activates if $(S1) > (S2)$      | OR> S1 S2  | 4-4-3 |
| OR<   | OR activates if $(S1) < (S2)$      | OR< S1 S2  | 4-4-3 |
| OR<>  | OR activates if $(S1) \neq (S2)$   | OR<> S1 S2 | 4-4-3 |
| OR<=  | OR activates if $(S1) \le (S2)$    | OR<= S1 S2 | 4-4-3 |
| OR>=  | OR activates if $(S1) \ge (S2)$    | OR>= S1 S2 | 4-4-3 |

| Data Move  |                                  |               |        |
|------------|----------------------------------|---------------|--------|
| СМР        | Compare the data                 | CMP S1 S D    | 4-5-1  |
| ZCP        | Compare the data in certain area | ZCP S1 S2 S D | 4-5-2  |
| MOV        | Move                             | MOV S D       | 4-5-3  |
| BMOV       | Block move                       | BMOV S D n    | 4-5-4  |
| PMOV       | Transfer the Data block          | PMOV S D n    | 4-5-5  |
| FMOV       | Multi-points repeat move         | FMOV S D n    | 4-5-6  |
| EMOV       | Float number move                | EMOV S D      | 4-5-7  |
| FWRT       | Flash ROM written                | FWRT S D      | 4-5-8  |
| MSET       | Zone set                         | MSET S1 S2    | 4-5-9  |
| ZRST       | Zone reset                       | ZRST S1 S2    | 4-5-10 |
| SWAP       | Swap the high and low byte       | SWAP S        | 4-5-11 |
| XCH        | Exchange two values              | XCH D1 D2     | 4-5-12 |
| Data Opera | tion                             |               |        |
| ADD        | Addition                         | ADD S1 S2 D   | 4-6-1  |
| SUB        | Subtraction                      | SUB S1 S2 D   | 4-6-2  |
| MUL        | Multiplication                   | MUL S1 S2 D   | 4-6-3  |
| DIV        | Division                         | DIV S1 S2 D   | 4-6-4  |
| INC        | Increment                        | INC D         | 4-6-5  |
| DEC        | Decrement                        | DEC D         | 4-6-5  |
| MEAN       | Mean                             | MEAN S D n    | 4-6-6  |
| WAND       | Word And                         | WAND S1 S2 D  | 4-6-7  |

| WOR        | Word OR                                                   | WOR S1 S2 D    | 4-6-7 |
|------------|-----------------------------------------------------------|----------------|-------|
| WXOR       | Word eXD3lusive OR                                        | WXOR S1 S2 D   | 4-6-7 |
| CML        | Compliment                                                | CML S D        | 4-6-8 |
| NEG        | Negative                                                  | NEG D          | 4-6-9 |
| Data Shift |                                                           |                |       |
| SHL        | Arithmetic Shift Left                                     | SHL D n        | 4-7-1 |
| SHR        | Arithmetic Shift Right                                    | SHR D n        | 4-7-1 |
| LSL        | Logic shift left                                          | LSL D n        | 4-7-2 |
| LSR        | Logic shift right                                         | LSR D n        | 4-7-2 |
| ROL        | Rotation shift left                                       | ROL D n        | 4-7-3 |
| ROR        | Rotation shift right                                      | ROR D n        | 4-7-3 |
| SFTL       | Bit shift left                                            | SFTL S D n1 n2 | 4-7-4 |
| SFTR       | Bit shift right                                           | SFTR S D n1 n2 | 4-7-5 |
| WSFL       | Word shift left                                           | WSFL S D n1 n2 | 4-7-6 |
| WSFR       | Word shift right                                          | WSFR S D n1 n2 | 4-7-7 |
| Data Conv  | ert                                                       |                |       |
| WTD        | Single word integer<br>converts to double word<br>integer | WTD S D        | 4-8-1 |
| FLT        | 16 bits integer converts to float point                   | FLT S D        | 4-8-2 |
| DFLT       | 32 bits integer converts to float point                   | DFLT S D       | 4-8-2 |
| FLTD       | 64 bits integer converts to float point                   | FLTD S D       | 4-8-2 |
| INT        | Float point converts to integer                           | INT S D        | 4-8-3 |
| BIN        | BCD converts to binary                                    | BIN S D        | 4-8-4 |

| BCD           | Binary converts to BCD | BCD S D          | 4-8-5  |
|---------------|------------------------|------------------|--------|
| ASCI          | Hex. converts to ASCII | ASCI S D n       | 4-8-6  |
| HEX           | ASCII converts to Hex. | HEX S D n        | 4-8-7  |
| DECO          | Coding                 | DECO S D n       | 4-8-8  |
| ENCO          | High bit coding        | ENCO S D n       | 4-8-9  |
| ENCOL         | Low bit coding         | ENCOL S D n      | 4-8-10 |
| GRY           | Binary to Gray code    | GRY S D          | 4-8-11 |
| GBIN          | Gray code to binary    | GBIN S D         | 4-8-12 |
| Float Point ( | Operation              |                  |        |
| ECMP          | Float compare          | ECMP S1 S2 D     | 4-9-1  |
| EZCP          | Float Zone compare     | EZCP S1 S2 D1 D2 | 4-9-2  |
| EADD          | Float Add              | EADD S1 S2 D     | 4-9-3  |
| ESUB          | Float Subtract         | ESUB S1 S2 D     | 4-9-4  |
| EMUL          | Float Multiplication   | EMUL S1 S2 D     | 4-9-5  |
| EDIV          | Float division         | EDIV S1 S2 D     | 4-9-6  |
| ESQR          | Float Square Root      | ESQR S D         | 4-9-7  |
| SIN           | Sine                   |                  | 4-9-8  |
| COS           | Cosine                 | COS S D          | 4-9-9  |
| TAN           | Tangent                | TAN S D          | 4-9-10 |
| ASIN          | Float Sine             | ASIN S D         | 4-9-11 |
| ACOS          | Float Cosine           | ACOS S D         | 4-9-12 |
| ATAN          | Float Tangent          | ATAN S D         | 4-9-13 |
| Clock Opera   | ntion                  |                  | •      |
| TRD           | Read RTC data          | TRD D            | 4-10-1 |
| TWR           | Write RTC data         | TWR D            | 4-10-2 |
|               | <u> </u>               |                  | 1      |

## 4-2. Reading Method of Applied Instructions

In this manual, the applied instructions are described in the following manner.

### 1. Summary

|                      | ,                                       |                      |      |
|----------------------|-----------------------------------------|----------------------|------|
| ADDITION [A          | DD]                                     |                      |      |
| 16 bits              | ADD                                     | 32 bits              | DADD |
| Execution condition  | Normally ON/OFF,<br>Rising/Falling edge | Suitable<br>Models   | XD3  |
| Hardware requirement | -                                       | Software requirement | -    |

### 2. Operands

| Operands | Function                                     | Data Type            |
|----------|----------------------------------------------|----------------------|
| S1       | Specify the data or register address         | 16 bits/32 bits, BIN |
| S2       | Specify the data or register address         | 16 bits/32 bits, BIN |
| D        | Specify the register to store the sum result | 16 bits/32 bits, BIN |

### 3. Suitable Soft Components

| Word | Operand |    | System Constan |     |       |    |    |      | Constant | Module |    |    |
|------|---------|----|----------------|-----|-------|----|----|------|----------|--------|----|----|
|      |         | D* | FD             | TD* | CD*   | DX | DY | DM*  | DS*      | K/H    | ID | QD |
|      | S1      | •  | •              | •   | •     | •  | •  | •    | •        | •      |    |    |
|      | S2      | •  | •              | •   | •     | •  | •  | •    | •        | •      |    |    |
|      | D       | •  | •              | •   | •     |    | •  | •    | •        |        |    |    |
|      | Operand |    |                |     | Syste | em |    |      |          |        |    |    |
| Bit  |         | X  | Y              | M*  | S*    | T* | C* | Dn.m | ļ.       |        |    |    |
|      |         | 1  | I              | 1   |       |    | 1  |      |          |        |    |    |

\*Note: D includes D, HD. TD includes TD, HTD. CD includes CD, HCD, HSCD, HSD. DM includes DM, DHM. DS includes DS, DHS. M includes M, HM, SM. S includes S and HS. T includes T and HT. C includes C and HC.

# Description

### <16 bits instruction>

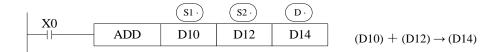

#### <32 bits instruction>

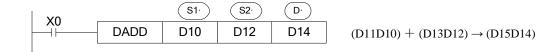

- > Two source data make binary addition and the result data store in object address.
  - The highest bit of each data is positive (0) and negative (1) sign bit. These data will make addition operation through algebra. Such as 5 + (-8) = -3.
- ➤ If the result of a calculations is "0", the "0' flag acts. If the result exceeds 323,767(16 bits operation) or 2,147,483,648 (32 bits operation), the carry flag acts. (refer to the next page). If the result exceeds -323,768 (16 bits operation) or -2,147,483,648 (32 bits operation), the borrow flag acts (Refer to the next page).
- ➤ When carry on 32 bits operation, low 16 bits of 32-bit register are assigned, the register address close to the low 16 bits register will be assigned to high 16 bits of 32-bit register. Even number is recommended for the low 16 bits register address.
- > The source and object can be same register address.
- ➤ In the above example, when X0 is ON, the addition operation will be excuted in each scanning period.

## Related flag

| Flag  | Name   | Function                                                                                                    |
|-------|--------|----------------------------------------------------------------------------------------------------|
| M8020 | Zero   | ON: the calculate result is zero OFF: the calculate result is not zero                                                                          |
| M8021 | Borrow | ON: the calculate result is over 32767(16bits) or 2147483647(32bits)  OFF: the calculate result is not over 32767(16bits) or 2147483647(32bits) |

| M8022 | Carry | ON: the calculate result is over 32767(16bits) or 2147483647(32bits)  OFF: the calculate result is not over 32767(16bits) or |
|-------|-------|----------------------------------------------------------------------------------------------------|
|       |       | 2147483647(32bits)                                                                                                    |

Notes

• The assignment of the data

The data register of XD3 series PLC is a single word (16 bit) data register, single word data only occupy one register which is used to single word instruction. The process range is decimal –327,68~327,67, or hex 0000~FFFF.

Single word object instruction D(NUM)

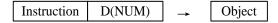

Double words (32 bit) occupy two data registers; the two registers' address is continuous. The process range is: decimal -214,748,364,8~214,748,364,7 or hex 00000000~FFFFFFFF.

Double word object instruction D(NUM+1) D(NUM)

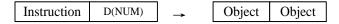

• The way to represent 32 bits instruction

Add letter "D" before 16 bits instruction to represent 32 bits instruction.

For example:

ADD D0 D2 D4 16 bits instruction

DADD D10 D12 D14 32 bits instruction

**※**1: It shows the flag bit following the instruction action.

※2: (S⋅)Source operand which won't change with instruction working

 $3: \overline{D}$ . Destinate operand which will change with instruction working

\*4: It introduces the instruction's basic action, using way, applied example, extend function, note items and so on.

## 4-3. Program Flow Instructions

| Mnemonic | Instruction's name                                                     | Chapter |
|----------|------------------------------------------------------------------------|---------|
| CJ       | Condition Jump                                                         | 4-3-1   |
| CALL     | Call subroutine                                                        | 4-3-2   |
| SRET     | Subroutine return                                                      | 4-3-2   |
| STL      | Flow start                                                             | 4-3-3   |
| STLE     | Flow end                                                               | 4-3-3   |
| SET      | Open the assigned flow, close the current flow (flow jump)             | 4-3-3   |
| ST       | Open the assigned flow, not close the current flow (Open the new flow) | 4-3-3   |
| FOR      | Start of a FOR-NEXT loop                                               | 4-3-4   |
| NEXT     | End of a FOR-NEXT loop                                                 | 4-3-4   |
| FEND     | First End                                                              | 4-3-5   |
| END      | Program End                                                            | 4-3-5   |

### 4-3-1. Condition Jump [CJ]

### 1. Summary

As the instruction to execute part of the program, CJ shortens the operation cycle and avoids using the dual coil

| Condition Jump       | [CJ]                 |                      |     |
|----------------------|----------------------|----------------------|-----|
| 16 bits              | CJ                   | 32 bits              | -   |
| Execution condition  | Normally ON/OFF coil | Suitable<br>Models   | XD3 |
| Hardware requirement | -                    | Software requirement | -   |

### 2. Operands

| Operands | Function                                           | Data Type     |
|----------|----------------------------------------------------|---------------|
| Pn       | Jump to the target (with pointer Nr.) P (P0~P9999) | Pointer's Nr. |

### 3. Suitable Soft Components

| Other | Pointer |  |  |
|-------|---------|--|--|
|       | PI      |  |  |
|       | •       |  |  |

## Description

In the below graph, if X0 is ON, jump from the first step to the next step behind P6 tag. If X0 is OFF, do not execute the jump instruction;

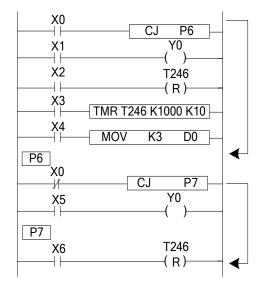

- ➤ In the left graph, Y0 becomes to be dual coil output, but when X0=OFF, X1 activates; when X0=ON, X5 activates
- CJ can't jump from one STL to another STL;
- ➤ After driving timer T0~T575, HT0~HT795 and HSC0~HSC30, if executes CJ, continue working, the output activates.
- ➤ The Tag must be match when using CJ instruction.

### 4-3-2. Call subroutine [CALL] and Subroutine return [SRET]

### 1. Summary

Call the programs which need to be executed together, decrease the program's steps;

| Subroutine Call      | [CALL]                                  |                      |     |
|----------------------|-----------------------------------------|----------------------|-----|
| 16 bits              | CALL                                    | 32 bits              | -   |
| Execution condition  | Normally ON/OFF,<br>Rising/Falling edge | Suitable Models      | XD3 |
| Hardware requirement | -                                       | Software requirement | -   |
| Subroutine Retur     | rn [SRET]                               |                      |     |
| 16 bits              | SRET                                    | 32 bits              | -   |
| Execution condition  | -                                       | Suitable Models      | XD3 |
| Hardware requirement | -                                       | Software requirement | -   |

### 2. Operands

| Operands | Function | Data Type |
|----------|----------|-----------|
|          |          |           |

| Pn | Jump to the target (with pointer No.) P | Pointer's No. |
|----|-----------------------------------------|---------------|
|    | (P0~P9999)                              |               |
|    |                                         |               |

### 3. Suitable Soft Components

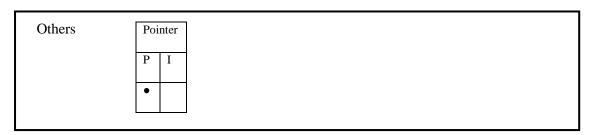

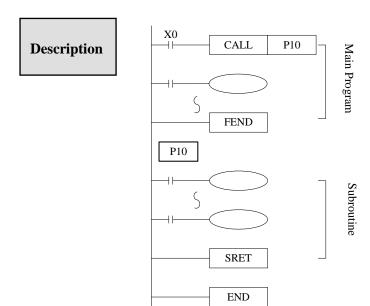

- If X0= ON, execute the call instruction and jump to P10. After executing the subroutine, return the original step via SRET instruction.
- Program the tag with FEND instruction (will describe this instruction later)
- In the subroutine 9 times call is allowed, so totally there can be 10 nestings.
- When calling the subprogram, all the timer, OUT, PLS, PLF of the main program will keep the status.
- All the OUT, PLS, PLF, timer of subprogram will keep the status when subprogram returning.

Subprogram executing diagram:

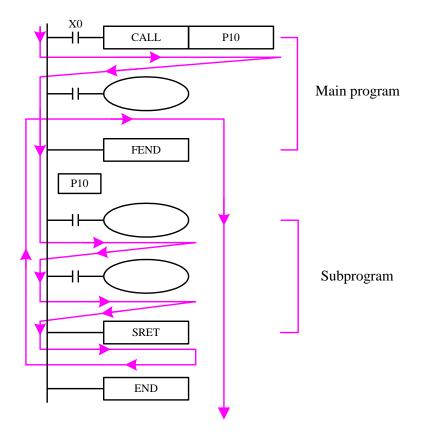

If X0=ON, the program executes as the arrow.

If X0=OFF, the CALL instruction will not work; only the main program works.

The notes to write the subprogram:

Please programming the tag after FEND. Pn is the start of subprogram; SRET is the end of subprogram. CALL Pn is used to call the subprogram. The range of n is 0 to 9999.

The subprogram calling can simplify the programming. If the program will be used in many places, make the program in subprogram and call it.

### 4-3-3. Flow [SET], [ST], [STL], [STLE]

### 1. Summary

Instructions to specify the start, end, open, close of a flow;

| Open the specif      | ied flow, close the local flow          | [SET]                |     |
|----------------------|-----------------------------------------|----------------------|-----|
| 16 bits              | SET                                     | 32 bits              | -   |
| Execution condition  | Normally ON/OFF,<br>Rising/Falling edge | Suitable<br>Models   | XD3 |
| Hardware requirement | -                                       | Software requirement | -   |

| Open the specif | ried flow, not close the loca | al flow [ST] |     |
|-----------------|-------------------------------|--------------|-----|
| 16 bits         | ST                            | 32 bits      | -   |
| Execution       | Normally ON/OFF,              | Suitable     | XD3 |
| condition       | Rising/Falling edge           | Models       |     |
| Hardware        | -                             | Software     | -   |
| requirement     |                               | requirement  |     |
| Flow starts [ST | L]                            | I            |     |
| 16 bits         | STL                           | 32 bits      | -   |
| Execution       | -                             | Suitable     | XD3 |
| condition       |                               | Models       |     |
| Hardware        | -                             | Software     | -   |
| requirement     |                               | requirement  |     |
| Flow ends [STI  | LE]                           |              |     |
| 16 bits         | STLE                          | 32 bits      | -   |
| Execution       | -                             | Suitable     | XD3 |
| condition       |                               | Models       |     |
| Hardware        | -                             | Software     | -   |
| requirement     |                               | requirement  |     |
|                 |                               |              |     |

### 2. operands

| Operands | Function                  | Data Type |
|----------|---------------------------|-----------|
| Sn       | Jump to the target flow S | Flow No.  |

\*Note: M includes M, HM and SM; S includes S, HS; T includes T and HT; C includes C and HC.

### **Description**

- STL and STLE should be used in pairs. STL represents the start of a flow; STLE represents the end of a flow.
- Every flow is independent. They cannot be nesting. There is no need to write the flow as the order S0, S1, S2... you can make the order. For example, executing S10, then S5, S0.
- After executing of **SET Sxxx** instruction, the flow specified by these instructions is ON.
- After executing **RST Sxxx** instruction, the specified flow is OFF.
- In flow S0, SET S1 close the current flow S0, open flow S1.
- In flow S0, ST S2 open the flow S2, but don't close flow S0.
- When flow turns from ON to be OFF, reset OUT, PLS, PLF, not accumulate timer etc. in the flow.
- ST instruction is usually used when a program needs to run many flows at the same time.
- After executing **SET Sxxx** instruction and jump to the next flow, the pulse instructions in the former flow will be closed. (including one-segment, multi-segment, relative or absolute, return to the origin)

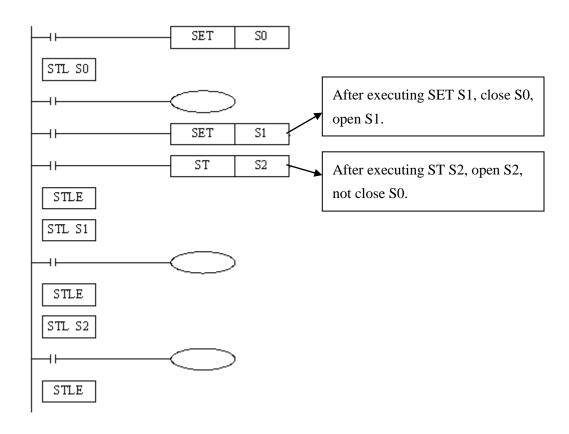

Example

Example 1: the flows run in branch then merge in one flow.

### Program diagram:

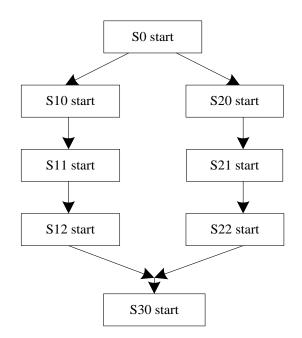

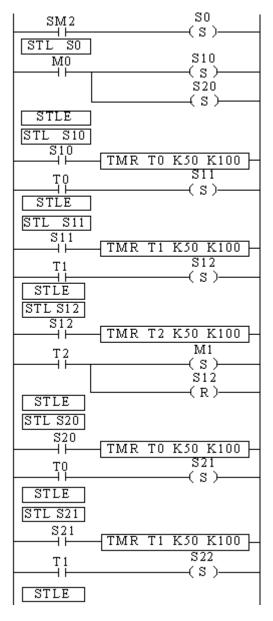

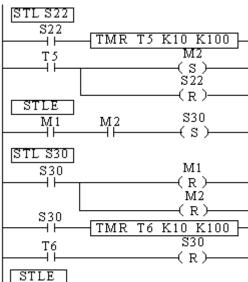

The program explanation:

When SM2 is ON, set ON flow S0. When M0 is ON, set ON flow S10 and S20.

In S10 branch, it runs S10, S11 and S12. Set on M1 means the S10 branch is finished.

In S20 branch, it runs S20, S21 and S22. Set on M2 means the S20 branch is finished.

When both branch S10 and S20 end, set on S30. When S30 end, reset S30.

Example 2: flow nesting. When S0 is running for a while, S1 and S2 start to run; the running status of S1 is kept. When S0 is running for certain time, closes S0 and force close S1 and S2.

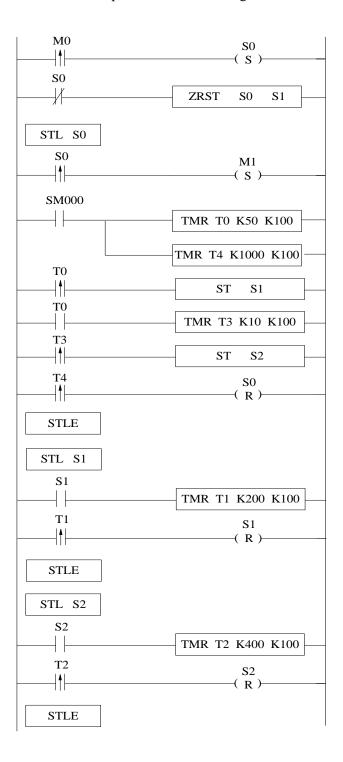

### 4-3-4. [FOR] and [NEXT]

### 1. Summary

Loop execute the program between FOR and NEXT with the specified times;

| Loop starts [FOR]    |                                         |                      |     |
|----------------------|-----------------------------------------|----------------------|-----|
| 16 bits              | FOR                                     | 32 bits              | -   |
| Execution condition  | Rising/Falling edge                     | Suitable Models      | XD3 |
| Hardware requirement | -                                       | Software requirement | -   |
| Loop ends [NEXT      | []                                      |                      |     |
| 16 bits              | NEXT                                    | 32 bits              | -   |
| Execution condition  | Normally ON/OFF,<br>Rising/Falling edge | Suitable Models      | XD3 |
| Hardware requirement | -                                       | Software requirement | -   |

### 2. Operands

| Operands | Function                                  | Data Type    |
|----------|-------------------------------------------|--------------|
| S        | Program's loop times between FOR and NEXT | 16 bits, BIN |

### 3. Suitable Soft Components

| D*         FD         TD*         CD*         DX         DY         DM*         DS*         K/H         ID         QD           S         •         ID         ID         I | Word | Operand |    |    |     | Sy  | stem |    |     |     | Constant | Мо | dule |
|----------------------------------------------------------------------------------------------------|------|---------|----|----|-----|-----|------|----|-----|-----|----------|----|------|
| S • I                                                                                                    |      |         | D* | FD | TD* | CD* | DX   | DY | DM* | DS* | K/H      | ID | QD   |
|                                                                                                    |      | S       | •  |    |     |     |      |    |     |     | •        |    |      |

\*Notes: D includes D, HD; TD includes TD, HTD; CD includes CD, HCD, HSCD, HSD; DM includes DM, DHM; DS includes DS, DHS.

### **Description**

- FOR.NEXT instructions must be programmed as a pair. Nesting is allowed, and the nesting level is 8.
- The program after NEXT will not be executed unless the program between FOR and NEXT is executed for specified times.
- Between FOR and NEXT, LDP, LDF instructions are effective for one time. Every time
  when M0 turns from OFF to ON, and M1 turns from OFF to ON, [A] loop is executed 6
  times.
- Every time if M0 turns from OFF to ON and M3 is ON, [B] loop is executed  $5 \times 7 = 35$  times
- If there are many loop times, the scan cycle will be prolonged. Monitor timer error may occur, please note this.
- If NEXT is before FOR, or no NEXT, or NEXT is behind FEND, END, or FOR and NEXT number is not equal, an error will occur.
- Between FOR~NEXT, CJ nesting is not allowed. FOR~NEXT must be in pairs in one STL.

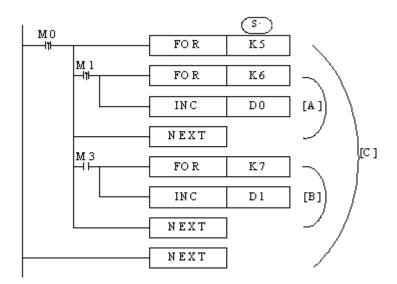

Example 1: when M0 is ON, the FOR NEXT starts to sort the numbers in the range of D1 to D20 from small to large. D21 is offset value. If there are many sortings in the program, please use C language to save the programming time and scanning time.

```
SM2
                                               MOV
                                                      K19
                                                            D0
M0
                                                 FOR
                                                       D0
                                              MOV
                                                      K0
                                                          D21
           SM<sub>0</sub>
                                                FOR
                                                      D0
                   D1[D21]
                              D2[D21]
                                           XCH D1[D21] D2[D21]
                                                INC
                                                      D21
                                               NEXT
                                               NEXT
```

```
LD
       SM2
                        //SM2 is initial ON coil
MOV
       K19
               D0
                         //the times of FOR loop
LD
                      //M0 to trigger the FOR loop
       M0
MCS
                  //
FOR
       D0
                    //Nesting FOR loop, the loop times is D0
MOV
       K0
               D21
                          //the offset starts from 0
LD
       SM<sub>0</sub>
                        //SM0 is always ON coil
MCS
                  //
FOR
               D0
                            //nesting FOR loop, the loop times is D0
LD>
       D1[D21]
                       D2[D21]
                                    //if the current data is larger than the next, it will be ON
XCH
       D1[D21]
                       D2[D21] //exchange the two neighbouring data
LD
       SM<sub>0</sub>
                       //M8000 is always ON coil
INC
        D21
                       //increase one for D21
                  //
MCR
NEXT
                   //match the second FOR
MCR
NEXT
                   //match the first FOR
```

### 4-3-5. [FEND] and [END]

### 1. Summary

FEND means the main program ends, while END means program ends;

| main program ends [] | FEND] |                      |     |
|----------------------|-------|----------------------|-----|
| Execution condition  | -     | Suitable Models      | XD3 |
| Hardware requirement | -     | Software requirement | -   |
| program ends [END]   |       |                      |     |
| Execution condition  | -     | Suitable Models      | XD3 |
| Hardware requirement | -     | Software requirement | -   |

### 2. Operands

| Operands | Function | Data Type |
|----------|----------|-----------|
| None     |          | -         |

| 3. | Suitable | Soft | Components |
|----|----------|------|------------|
| J. | Duitable | DOIL | Component  |

| None |
|------|
|------|

### Description

Even though [FEND] instruction represents the end of the main program, the function is same to END to process the output/input, monitor the refresh of the timer, return to program step0.

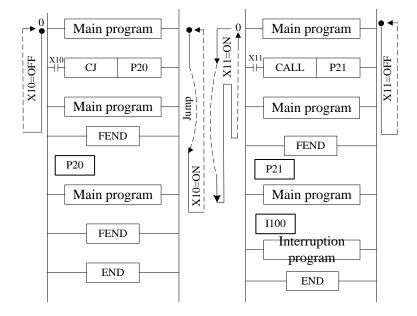

- If program the tag of CALL instruction behind FEND instruction, there must be SRET instruction. If the interrupt pointer program behind FEND instruction, there must be IRET instruction.
- After executing CALL instruction and before executing SRET instruction, if execute FEND instruction; or execute FEND instruction after executing FOR instruction and before executing NEXT, an error will occur.
- In the condition of using many FEND instructions, please make program or subprogram between the last FEND instruction and END instruction.

### 4-4. Data compare function

| Mnemonic | Function                           | Chapter |
|----------|------------------------------------|---------|
| LD=      | LD activates when $(S1) = (S2)$    | 4-4-1   |
| LD>      | LD activates when $(S1) > (S2)$    | 4-4-1   |
| TD<      | LD activates when $(S1) \le (S2)$  | 4-4-1   |
| TD<>     | LD activates when $(S1) \neq (S2)$ | 4-4-1   |
| TD<=     | LD activates when $(S1) \le (S2)$  | 4-4-1   |
| TD>=     | LD activates when $(S1) \ge (S2)$  | 4-4-1   |

| AND=  | AND activates when $(S1) = (S2)$  | 4-4-2 |
|-------|-----------------------------------|-------|
| AND>  | AND activates when $(S1) > (S2)$  | 4-4-2 |
| AND<  | AND activates when (S1) < (S2)    | 4-4-2 |
| AND<> | AND activates when (S1)≠ (S2)     | 4-4-2 |
| AND<= | AND activates when (S1)≤ (S2)     | 4-4-2 |
| AND>= | AND activates when (S1)≥ (S2)     | 4-4-2 |
| OR=   | OR activates when $(S1) = (S2)$   | 4-4-3 |
| OR>   | OR activates when $(S1) > (S2)$   | 4-4-3 |
| OR<   | OR activates when $(S1) \le (S2)$ | 4-4-3 |
| OR<>  | OR activates when (S1)≠ (S2)      | 4-4-3 |
| OR<=  | OR activates when (S1)≤ (S2)      | 4-4-3 |
| OR>=  | OR activates when (S1)≥ (S2)      | 4-4-3 |

## 4-4-1. LD Compare [LD]

### 1. Summary

LD is the point compare instruction connected with the generatrix.

| LD Compare [LD]      |          |                      |          |
|----------------------|----------|----------------------|----------|
| 16 bits              | As below | 32 bits              | As below |
| Execution condition  | -        | Suitable Models      | XD3      |
| Hardware requirement | -        | Software requirement | -        |

## 2. Operands

| Operands | Function | Data Type |
|----------|----------|-----------|
|          |          |           |

| S1 | Being compared number address | 16/32bits, BIN  |
|----|-------------------------------|-----------------|
| S2 | Comparand address             | 16/32 bits, BIN |

### 3. Suitable soft components

| Word | Operand | d System |    |     |     |    |    |     | Constant | Мо  | dule |    |
|------|---------|----------|----|-----|-----|----|----|-----|----------|-----|------|----|
|      |         | D*       | FD | TD* | CD* | DX | DY | DM* | DS*      | K/H | ID   | QD |
|      | S1      | •        | •  | •   | •   | •  | •  | •   | •        | •   |      |    |
|      | S2      | •        | •  | •   | •   | •  | •  | •   | •        | •   |      |    |

\*Notes: D includes D, HD; TD includes TD, HTD; CD includes CD, HCD, HSCD, HSD; DM includes DM, DHM; DS includes DS, DHS.

## Description

| 16 bits instruction | 32 bits instruction | Activate Condition | Not Activate Condition |
|---------------------|---------------------|--------------------|------------------------|
| LD=                 | DLD=                | (S1)=(S2)          | $(S1) \neq (S2)$       |
| LD>                 | DLD>                | (S1) > (S2)        | $(S1) \le (S2)$        |
| LD<                 | DLD<                | (S1)< (S2)         | $(S1) \ge (S2)$        |
| TD<>                | DLD<>               | $(S1) \neq (S2)$   | (S1) = (S2)            |
| TD<=                | DLD<=               | $(S1) \leq (S2)$   | (S1) > (S2)            |
| TD>=                | DLD>=               | $(S1) \ge (S2)$    | (S1) < (S2)            |

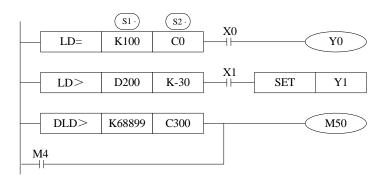

### **Note Items**

- When the source data's highest bit (16 bits: b15, 32 bits: b31) is 1, the data is seemed to a negative number.
- The comparison of 32 bits counter should use 32 bits instruction. If using 16 bits instruction, the program or operation will be error.

### 4-4-2. Serial Compare [AND]

### 1. Summary

AND: serial connection comparison instruction.

| AND Compare          | [AND]                |                      |          |
|----------------------|----------------------|----------------------|----------|
| 16 bits              | As Below             | 32 bits              | As Below |
| Execution condition  | Normally ON/OFF coil | Suitable<br>Models   | XD3      |
| Hardware requirement | -                    | Software requirement | -        |

### 2. Operands

| Operands | Function                      | Data Type     |
|----------|-------------------------------|---------------|
| S1       | Being compared number address | 16/32bit, BIN |
| S2       | Comparand address             | 16/32bit, BIN |

### 3. suitable soft components

| Word | Operand |    | System |     |     |    |    |     |     | Constant | Мо | dule |
|------|---------|----|--------|-----|-----|----|----|-----|-----|----------|----|------|
|      |         | D* | FD     | TD* | CD* | DX | DY | DM* | DS* | K/H      | ID | QD   |
|      | S1      | •  | •      | •   | •   | •  | •  | •   | •   | •        |    |      |
|      | S2      | •  | •      | •   | •   | •  | •  | •   | •   | •        |    |      |

\*Notes: D includes D, HD; TD includes TD, HTD; CD includes CD, HCD, HSCD, HSD; DM includes DM, DHM; DS includes DS, DHS.

# Description

| 16 bits instruction | 32 bits instruction | Activate Condition | Not Activate Condition |
|---------------------|---------------------|--------------------|------------------------|
|                     | instruction         |                    |                        |
| AND=                | DAND=               | (S1) = (S2)        | $(S1) \neq (S2)$       |
| AND>                | DAND>               | (S1) > (S2)        | $(S1) \le (S2)$        |
| AND<                | DAND<               | (S1) < (S2)        | $(S1) \ge (S2)$        |
| AND<>               | DAND<>              | $(S1) \neq (S2)$   | (S1) = (S2)            |
| AND<=               | DAND<=              | $(S1) \le (S2)$    | $(S1) \ge (S2)$        |
| AND>=               | DAND>=              | $(S1) \ge (S2)$    | (S1) < (S2)            |

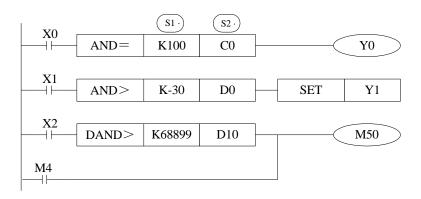

### **Note Items**

- ➤ When the source data's highest bit (16 bits: b15, 32 bits: b31) is 1, it is seemed to negative number.
- ➤ The comparison of 32 bits counter should use 32 bits instruction. If using 16 bits instruction, the program or operation will be error.

## 4-4-3. Parallel Compare [OR]

### 1. Summary

OR: parallel connection comparison instruction.

| Parallel Compare     | [OR]     |                      |          |
|----------------------|----------|----------------------|----------|
| 16 bits              | As below | 32 bits              | As below |
| Execution condition  | -        | Suitable Models      | XD3      |
| Hardware requirement | -        | Software requirement | -        |

### 2. Operands

| Operands | Function                      | Data Type     |
|----------|-------------------------------|---------------|
| S1       | Being compared number address | 16/32 bit,BIN |
| S2       | Comparand address             | 16/32 bit,BIN |

### 3. Suitable soft components

| Operan | 1  |    |     | Sy  | stem |    |     |     | Constant | Мо | dule |
|--------|----|----|-----|-----|------|----|-----|-----|----------|----|------|
| Word   | D* | FD | TD* | CD* | DX   | DY | DM* | DS* | K/H      | ID | QD   |
| S1     | •  | •  | •   | •   | •    | •  | •   | •   | •        |    |      |
| S2     | •  | •  | •   | •   | •    | •  | •   | •   | •        |    |      |

\*Notes: D includes D, HD; TD includes TD, HTD; CD includes CD, HCD, HSCD, HSD; DM includes DM, DHM; DS includes DS, DHS.

Description

| 16 bits instruction | 32 bits instruction | Activate Condition | Not Activate Condition |
|---------------------|---------------------|--------------------|------------------------|
| OR=                 | DOR=                | (S1) = (S2)        | $(S1) \neq (S2)$       |
| OR>                 | DOR>                | $(S1) \ge (S2)$    | (S1) ≤ (S2)            |
| OR<                 | DOR<                | (S1) < (S2)        | (S1) ≥ (S2)            |
| OR<>                | DOR<>               | $(S1) \neq (S2)$   | (S1) = (S2)            |
| OR <=               | DOR<=               | $(S1) \le (S2)$    | (S1) > (S2)            |
| OR>=                | DOR>=               | $(S1) \ge (S2)$    | (S1) < (S2)            |

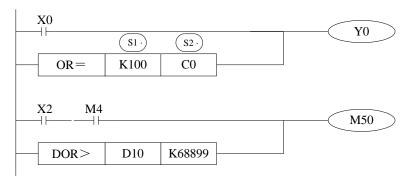

## **Note Items**

- ➤ When the source data's highest bit (16 bits: b15, 32 bits: b31) is 1, it is seemed to negative number.
- ➤ The comparison of 32 bits counter should use 32 bits instruction. If using 16 bits instruction, the program or operation will be error.

Example: forbid the outputs when it reaches the certain time. In the below program, when the date is June 30<sup>th</sup>, 2012, all the outputs will be disabled. The password 1234 is stored in (D4000, D4001). When the password is correct, all the outputs are enabled.

```
SMO
                              TRD
                                      D0
 D2 K30 D1 K6 D0 K12
                         D4000 K1234
                                         SM34
                 ⊣≥⊦
                             ₽≯
                                          (S)-
  D1 K7
          D0 K12
   ┦≫┞
  D0 K13
   ┦≫┞
D4000 K1234
                                         SM34
   -lD=l
                                          (R)
```

```
LD
       SM<sub>0</sub>
                             //SM0 is always ON coil
TRD
       D0
                         //read the RTC (real time clock) value and store in D0~D6
LD >= D2
               K30
                               //RTC date ≥30
AND>=
                      K6
                                      //RTC month \geq 6
               D1
AND>=
               D0
                      K12
                                       //RTC year ≥12
LD >= D1
                               //or RTC month \geq 7
               K7
AND>=
               D0
                      K12
                                       //RTC year \geq 12
ORB
                       //or
OR > = D0
               K13
                               //RTC year \geq 13
DAND<>
               D4000 K1234
                                   //and password ≠1234
SET
          SM34
                             //set ON M34, all the outputs are disabled
DLD= D4000 K1234
                              //password=1234, correct password
RST
       SM34
                           //reset M34, all the outputs are enabled
```

## 4-5. Data Move Instructions

| Mnemonic | Function                                                      | Chapter |
|----------|---------------------------------------------------------------|---------|
| CMP      | Data compare                                                  | 4-5-1   |
| ZCP      | Data zone compare                                             | 4-5-2   |
| MOV      | Move                                                          | 4-5-3   |
| BMOV     | Data block move                                               | 4-5-4   |
| PMOV     | Data block move (with faster speed)                           | 4-5-5   |
| FMOV     | Fill move                                                     | 4-5-6   |
| EMOV     | Float number move                                             | 4-5-7   |
| FWRT     | FlashROM written                                              | 4-5-8   |
| MSET     | Zone set                                                      | 4-5-9   |
| ZRST     | Zone reset                                                    | 4-5-10  |
| SWAP     | The high and low byte of the destinated devices are exchanged | 4-5-11  |
| XCH      | Exchange two data                                             | 4-5-12  |

## 4-5-1. Data Compare [CMP]

### 1. Summary

Compare the two data, output the result.

| Data compare [CM     | [P]                                  |                      |      |
|----------------------|--------------------------------------|----------------------|------|
| 16 bits              | СМР                                  | 32 bits              | DCMP |
| Execution condition  | Normally ON/OFF, rising/falling edge | Suitable<br>Models   | XD3  |
| Hardware requirement | -                                    | Software requirement | -    |

## 2. Operands

| Operands | Function                                                           | Data Type  |
|----------|--------------------------------------------------------------------|------------|
| S1       | Specify the data (to be compared) or soft component's address code | 16 bit,BIN |
| S        | Specify the comparand's value or soft component's address code     | 16 bit,BIN |
| D        | Specify the compare result's address code                          | bit        |

## 3. Suitable soft component

| Word | Operand |    |    |     | S     | Constant | Мо | dule |     |     |     |    |    |  |
|------|---------|----|----|-----|-------|----------|----|------|-----|-----|-----|----|----|--|
|      |         | D* | FD | TD* | CD    | )* I     | DX | DY   | DM* | DS* | K/H | ID | QD |  |
|      | S1      | •  | •  | •   | •     | •        | •  | •    | •   | •   | •   |    |    |  |
|      | S       | •  | •  | •   | •     | •        | •  | •    | •   | •   | •   |    |    |  |
| Bit  | Operand |    |    | ;   | Syste | m        | ı  |      |     | I   | 1   | I  |    |  |
|      |         | X  | Y  | M*  | S*    | T*       | C* | Dn.r | n   |     |     |    |    |  |
|      | D       |    | •  | •   | •     |          |    |      |     |     |     |    |    |  |

\*Notes: D includes D, HD; TD includes TD, HTD; CD includes CD, HCD, HSCD, HSD; DM includes DM, DHM; DS includes DS, DHS.

M includes M, HM, SM; S includes S, HS; T includes T, HT; C includes C, HC.

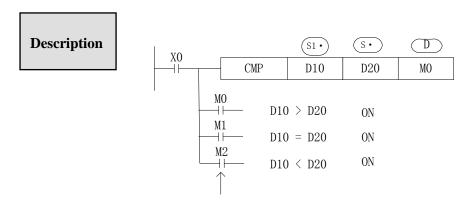

Even X0=OFF to stop CMP instruction, M0~M2 will keep the original status

- $(D \cdot)$ ,  $(D \cdot) +1$ ,  $(D \cdot) +2$ : the three soft components will show the compare result.

### 4-5-2. Data zone compare [ZCP]

### 1. Summary

Compare the current data with the data in the zone, output the result.

| Data Zone compare [ZCP] |                                      |                      |      |  |  |  |  |  |  |  |  |
|-------------------------|--------------------------------------|----------------------|------|--|--|--|--|--|--|--|--|
| 16 bits                 | ZCP                                  | 32 bits              | DZCP |  |  |  |  |  |  |  |  |
| Execution condition     | Normally ON/OFF, rising/falling edge | Suitable Models      | XD3  |  |  |  |  |  |  |  |  |
| Hardware requirement    | -                                    | Software requirement | -    |  |  |  |  |  |  |  |  |

### 2. Operands

| Operands | Function                 | Data Type   |
|----------|--------------------------|-------------|
| S1       | The low limit of zone    | 16 bit, BIN |
| S2       | The high limit of zone   | 16 bit, BIN |
| S        | The current data address | 16 bit, BIN |
| D        | The compare result       | bit         |

3. Suitable soft components

|      | Operand | System |    |     |      |                |    |      |     |     | Constant | Module |    |  |
|------|---------|--------|----|-----|------|----------------|----|------|-----|-----|----------|--------|----|--|
| Word |         | D*     | FD | TD* | C    | $\mathbb{D}^*$ | DX | DY   | DM* | DS* | K/H      | ID     | QD |  |
|      | S1      | •      | •  | •   | •    | ,              | •  | •    | •   | •   | •        |        |    |  |
|      | S2      | •      | •  | •   | •    | ,              | •  | •    | •   | •   | •        |        |    |  |
|      | S       | •      | •  | •   | •    | ,              | •  | •    | •   | •   | •        |        |    |  |
|      |         | ı      | 1  | 1   |      | <u> </u>       |    |      |     |     |          | I      |    |  |
|      | Operand |        |    | S   | yste | em             |    |      |     |     |          |        |    |  |
| Bit  |         | X      | Y  | M*  | S*   | T*             | C* | Dn.m |     |     |          |        |    |  |
|      | D       |        | •  | •   | •    |                |    |      |     |     |          |        |    |  |
|      |         |        |    |     |      |                |    |      |     |     |          |        |    |  |

\*Notes: D includes D, HD; TD includes TD, HTD; CD includes CD, HCD, HSCD, HSD; DM includes DM, DHM; DS includes DS, DHS.

M includes M, HM, SM; S includes S, HS; T includes T, HT; C includes C, HC.

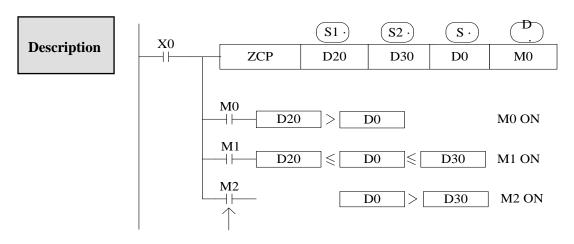

Even X0=OFF stop ZCP instruction, M0~M2 will keep the original status

- $\triangleright$  Compare  $\bigcirc$ S · with  $\bigcirc$ S1 and  $\bigcirc$ S2, output the three results starting from  $\bigcirc$ D ·

### 4-5-3. MOV [MOV]

### 1. Summary

Move the specified data to the other soft components

| MOV [MOV]            |                                      |                      |      |
|----------------------|--------------------------------------|----------------------|------|
| 16 bits              | MOV                                  | 32 bits              | DMOV |
| Execution condition  | Normally ON/OFF, rising/falling edge | Suitable Models      | XD3  |
| Hardware requirement | -                                    | Software requirement | -    |

### 2. Operands

| Operands | Function                                           | Data Type          |
|----------|----------------------------------------------------|--------------------|
| S        | Specify the source data or register's address code | 16 bit/32 bit, BIN |
| D        | Specify the target soft component's address code   | 16 bit/32 bit, BIN |

### 3. Suitable soft component

| Word | Operand |    | System |     |     |    |    |     | Constant | Мо  | dule |    |
|------|---------|----|--------|-----|-----|----|----|-----|----------|-----|------|----|
|      |         | D* | FD     | TD* | CD* | DX | DY | DM* | DS*      | K/H | ID   | QD |
|      | S       | •  | •      | •   | •   | •  | •  | •   | •        | •   | •    |    |
|      | D       | •  |        | •   | •   |    | •  | •   | •        |     |      | •  |

\*Notes: D includes D, HD; TD includes TD, HTD; CD includes CD, HCD, HSCD, HSD; DM includes DM, DHM; DS includes DS, DHS.

### **Description**

- Move the source data to the target
- When X0 is off, the data will not change
- Move K10 to D10

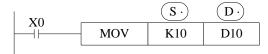

<read the counter or timer current value>

<indirect set the timer value>

D20=K10

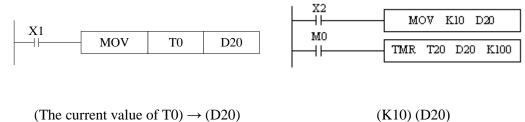

(The current value of T0)  $\rightarrow$  (D20)

< Move the 32bits data >

Please use DMOV when the value is 32 bits, such as MUL instruction, high speed counter...

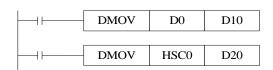

 $(D1, D0) \rightarrow (D11, D10)$ (the current value of HSC0)  $\rightarrow$  (D21, D20)

## 4-5-4. Data block Move [BMOV]

### 1. Summary

Move the data block to other soft component

| Data block move [BMOV] |                                           |                      |     |  |  |  |  |
|------------------------|-------------------------------------------|----------------------|-----|--|--|--|--|
| 16 bits                | BMOV                                      | 32 bits              | -   |  |  |  |  |
| Execution condition    | Normally ON/OFF coil, rising/falling edge | Suitable Models      | XD3 |  |  |  |  |
| Hardware requirement   | -                                         | Software requirement | -   |  |  |  |  |

### 2. Operands

| Operands | Function                                                     | Data Type         |
|----------|--------------------------------------------------------------|-------------------|
| S        | Specify the source data block or soft component address code | 16 bits, BIN; bit |
| D        | Specify the target soft components address code              | 16 bits, BIN; bit |
| n        | Specify the move data's number                               | 16 bits, BIN;     |

3. Suitable soft components

| Word | Operand |    | System |     |     |    | Constant | Мо  | dule |     |    |    |
|------|---------|----|--------|-----|-----|----|----------|-----|------|-----|----|----|
|      |         | D* | FD     | TD* | CD* | DX | DY       | DM* | DS*  | K/H | ID | QD |
|      | S       | •  | •      | •   | •   | •  | •        | •   | •    |     |    |    |
|      | D       | •  |        | •   | •   |    | •        | •   | •    |     |    |    |
|      | n       | •  |        | •   | •   | •  |          | •   | •    | •   |    |    |

Bit

| Operand |   | System |    |    |    |    |      |
|---------|---|--------|----|----|----|----|------|
|         | X | Y      | M* | S* | T* | C* | Dn.m |
| S       | • | •      | •  |    |    |    |      |
| D       | • | •      | •  |    |    |    |      |

\*Notes: D includes D, HD; TD includes TD, HTD; CD includes CD, HCD, HSCD, HSD; DM includes DM, DHM; DS includes DS, DHS.

M includes M, HM, SM; S includes S, HS; T includes T and HT; C includes C and HC.

**Description** 

➤ Move the source data block to the target data block. The data quantity is n.

<word move>

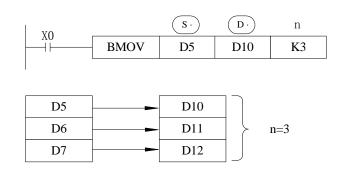

<br/>bit move>

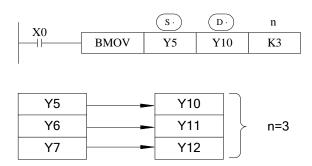

As the following picture, when the data address overlapped, the instruction will do from 1 to 3.

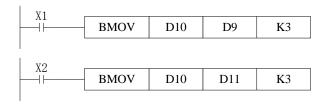

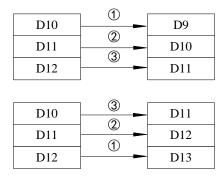

### 4-5-5. Data block Move [PMOV]

### 1. Summary

Move the specified data block to the other soft components

| Data block mo        | v[PMOV]                                   |                      |     |
|----------------------|-------------------------------------------|----------------------|-----|
| 16 bits              | PMOV                                      | 32 bits              | -   |
| Execution condition  | Normally ON/OFF coil, rising/falling edge | Suitable<br>Models   | XD3 |
| Hardware requirement | -                                         | Software requirement | -   |

### 2. Operands

| Operands | Function                                                | Data Type         |
|----------|---------------------------------------------------------|-------------------|
| S        | Specify the source data block or soft component address | 16 bits, BIN; bit |
| D        | Specify the target soft components address              | 16 bits, BIN; bit |

| n | Specify the data quantity | 16 bits, BIN; |
|---|---------------------------|---------------|
|   |                           |               |

#### 3. Suitable soft components

| ord | Operand |                |    |     | S   | ystem |      |     |     | Constant | Module |    |  |
|-----|---------|----------------|----|-----|-----|-------|------|-----|-----|----------|--------|----|--|
|     |         | D*             | FD | TD* | CD* | DX    | DY   | DM* | DS* | K/H      | ID     | QD |  |
|     | S       | •              | •  | •   | •   | •     | •    | •   | •   |          |        |    |  |
|     | D       | •              |    | •   | •   |       | •    | •   | •   |          |        |    |  |
|     | n       | •              |    | •   | •   |       | •    | •   | •   | •        |        |    |  |
| Bit | Operand | Operand System |    |     |     |       |      |     |     |          |        |    |  |
|     |         | X              | Y  | M*  | S*  | T* C  | Dn.r | n   |     |          |        |    |  |
|     | S       | •              | •  | •   |     |       |      |     |     |          |        |    |  |
|     | D       | •              | •  | •   |     |       |      |     |     |          |        |    |  |

\*Notes: D includes D, HD; TD includes TD, HTD; CD includes CD, HCD, HSCD, HSD; DM includes DM, DHM; DS includes DS, DHS.

M includes M, HM, SM; S includes S, HS; T includes T and HT; C includes C and HC.

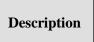

Move the source data block to target data block, the data quantity is n

 $(\mathbf{s})$ 

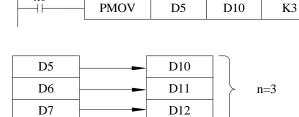

- The function of PMOV and BMOV is mostly the same, but the PMOV execution speed is faster.
- PMOV finish in one scan cycle, when executing PMOV, close all the interruptions.
- Mistake may happen if the source address and target address are overlapped.

# 4-5-6. Fill Move [FMOV]

#### 1. Summary

Move the specified data to the other soft components

| Fill Move [FMOV]     |                                         |                      |       |  |  |  |  |  |  |  |
|----------------------|-----------------------------------------|----------------------|-------|--|--|--|--|--|--|--|
| 16 bits              | FMOV                                    | 32 bits              | DFMOV |  |  |  |  |  |  |  |
| Execution condition  | Normally ON/OFF,<br>rising/falling edge | Suitable<br>Models   | XD3   |  |  |  |  |  |  |  |
| Hardware requirement | -                                       | Software requirement | -     |  |  |  |  |  |  |  |

## 2. Operands

| Operands | Function                                          | Data Type        |
|----------|---------------------------------------------------|------------------|
| S        | Specify the source data or soft component address | 16/32 bits, BIN; |
| D        | Specify the target soft components address        | 16/32 bits, BIN; |
| n        | Specify the move data's number                    | 16/32 bits, BIN; |

#### 3. Suitable soft component

| D*         FD         TD*         CD*         DX         DY         DM*         DS*         K/H         ID         QD           S         •         •         •         •         •         •         •         •         •         •         •         •         •         •         •         •         •         •         •         •         •         •         •         •         •         •         •         •         •         •         •         •         •         •         •         •         •         •         •         •         •         •         •         •         •         •         •         •         •         •         •         •         •         •         •         •         •         •         •         •         •         •         •         •         •         •         •         •         •         •         •         •         •         •         •         •         •         •         •         •         •         •         •         •         •         •         •         •         •         •         •         •         • | Word | Operand | Operand System Co. |                                                                                               |   |   |   | System |   |   |   |    |    |  |  |  |
|----------------------------------------------------------------------------------------------------|------|---------|--------------------|-----------------------------------------------------------------------------------------------|---|---|---|--------|---|---|---|----|----|--|--|--|
| D • • • • •                                                                                                    |      |         | D*                 | D*         FD         TD*         CD*         DX         DY         DM*         DS*         1 |   |   |   |        |   |   |   | ID | QD |  |  |  |
|                                                                                                    |      | S       | •                  | •                                                                                             | • | • | • | •      | • | • | • |    |    |  |  |  |
| n • • • • • •                                                                                                    |      | D       | •                  |                                                                                               | • | • |   | •      | • | • |   |    |    |  |  |  |
|                                                                                                    |      | n       | •                  |                                                                                               | • | • |   | •      | • | • | • |    |    |  |  |  |

\*Notes: D includes D, HD; TD includes TD, HTD; CD includes CD, HCD, HSCD, HSD; DM includes DM, DHM; DS includes DS, DHS.

**Description** 

<16 bits instruction>

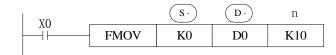

- ➤ Move K0 to D0~D9, copy a single data device to a range of destination device
- Move the source data to target data, the target data quantity is n
- ➤ If the set range exceeds the target range, move to the possible range

#### <32 bits instruction >

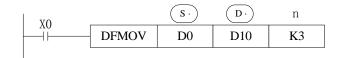

• Move D0.D1 to D10.D11:D12.D13:D14.D15.

#### <16 bits Fill Move >

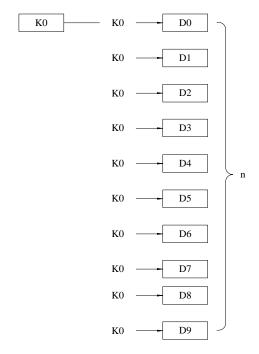

#### <32 bits Fill move>

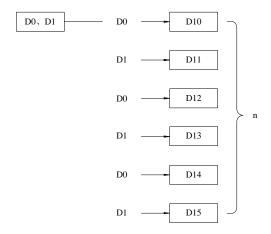

# 4-5-7. Floating move [EMOV]

## 1. Summary

Move the float number to target address

| Floating move [EMOV] |                               |                    |      |  |  |  |  |  |  |  |  |
|----------------------|-------------------------------|--------------------|------|--|--|--|--|--|--|--|--|
| 16 bits              | -                             | 32 bits            | EMOV |  |  |  |  |  |  |  |  |
| Execution condition  | Normally on/off, edge trigger | Suitable<br>models | XD3  |  |  |  |  |  |  |  |  |
| Hardware             | -                             | Software           | -    |  |  |  |  |  |  |  |  |

#### 2. Operands

| Operand | Function                         | Туре         |
|---------|----------------------------------|--------------|
| S       | Source soft element address      | 32 bits, BIN |
| D       | Destination soft element address | 32 bits, BIN |

#### 3. Suitable soft element

| Word | Operand |    |    |        | Constant | Мо | dule |     |     |     |    |    |
|------|---------|----|----|--------|----------|----|------|-----|-----|-----|----|----|
|      |         | D* | FD | $TD^*$ | CD*      | DX | DY   | DM* | DS* | K/H | ID | QD |
|      | S       | •  | •  |        |          | •  | •    | •   | •   | •   |    |    |
|      | D       | •  |    |        |          |    | •    | •   | •   |     |    |    |

\*Notes: D includes D, HD; TD includes TD, HTD; CD includes CD, HCD, HSCD, HSD; DM includes DM, DHM; DS includes DS, DHS.

Description

<32 bits instruction>

Binary floating → binary floating

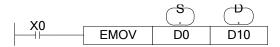

$$(D1, D0) \rightarrow (D11, D10)$$

- X0 is ON, send the floating number from (D1, D0) to (D11, D10).
- X0 is OFF, the instruction doesn't work

$$(K500) \rightarrow (D11, D10)$$

- If constant value K, H is source soft element, they will be converted to floating number.
- K500 will be converted to floating value.

## 4-5-8. FlashROM Write [FWRT]

#### 1. Summary

Write the specified data to FlashRom register.

| FlashROM Wri         | te [FWRT]           |                      |       |
|----------------------|---------------------|----------------------|-------|
| 16 bits              | FWRT                | 32 bits              | DFWRT |
| Execution condition  | rising/falling edge | Suitable Models      | XD3   |
| Hardware requirement | -                   | Software requirement | -     |

## 2. Operands

| Operands | Function                                                 | Data Type            |
|----------|----------------------------------------------------------|----------------------|
| S        | The data write in the source or save in the soft element | 16 bits/32 bits, BIN |
| D        | target soft element                                      | 16 bits/32 bits      |
| D1       | target soft element start address                        | 16 bits/32 bits      |
| D2       | Write in data quantity                                   | 16 bits/32 bits, BIN |

## 3. Suitable soft components

|      | Operand |    |    |     | Sy  | stem |    |     |     | Constant | Mo | dule |
|------|---------|----|----|-----|-----|------|----|-----|-----|----------|----|------|
| Word |         | D* | FD | TD* | CD* | DX   | DY | DM* | DS* | K/H      | ID | QD   |
|      | S       | •  | •  | •   | •   | •    | •  | •   | •   | •        |    |      |
|      | D       |    | •  |     |     |      |    |     |     |          |    |      |
|      | D1      |    | •  |     |     |      |    |     |     |          |    |      |
|      | D2      | •  |    | •   | •   | •    | •  | •   | •   | •        |    |      |

\*Notes: D includes D, HD; TD includes TD, HTD; CD includes CD, HCD, HSCD, HSD; DM includes DM, DHM; DS includes DS, DHS.

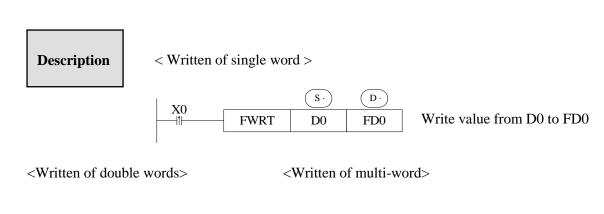

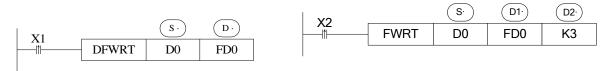

Write value from D0,D1 to FD0,FD1

Write value from D0, D1, D2 to FD0, FD1, FD2

- \*1: FWRT instruction only can write data into FlashRom register. FlashRom can keep the data even the power supply is off. It can store the important technical parameters.
- \*2: Written of FWRT needs a long time, about 150ms, so frequently write-in is not recommended
- \*3: The written time of Flashrom is about 1,000,000 times. So we suggest using edge signal (LDP, LDF etc.) to activate the instruction.
- \*4: Frequently write-in will damage the FlashRom.

#### **4-5-9. Zone set [MSET]**

#### 1. Summary

Set the soft element in certain range

| Multi-set [MS        | SET]                                                 |                      |     |
|----------------------|------------------------------------------------------|----------------------|-----|
| 16 bits              | MSET                                                 | 32 bits              | -   |
| Execution condition  | Normally ON/OFF; falling or rising pulse edge signal | Suitable<br>Models   | XD3 |
| Hardware requirement | -                                                    | Software requirement | -   |

## 2. Operands

| Operands | Function                   | Data Type |
|----------|----------------------------|-----------|
| D1       | Start soft element address | bit       |
| D2       | End soft element address   | bit       |

#### 3. Suitable soft components

| Bit | Operand |   |   |    | Syste | em |    |      |
|-----|---------|---|---|----|-------|----|----|------|
|     |         | X | Y | M* | S*    | T* | C* | Dn.m |
|     | D1      | • | • | •  | •     | •  | •  |      |
|     | D2      | • | • | •  | •     | •  | •  |      |
|     | D2      | • | • | •  | •     | •  | •  |      |

\*Notes: M includes M, HM, SM; S includes S and HS; T includes T and HT; C includes C and HC.

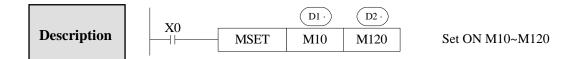

- $\bullet$   $\bigcirc$   $\bigcirc$   $\bigcirc$   $\bigcirc$  are specified as the same type of soft component, and  $\bigcirc$   $\bigcirc$   $\bigcirc$   $\bigcirc$   $\bigcirc$
- When  $\bigcirc D1$  >  $\bigcirc D2$  , will not run Zone set, but set SM409 SD409 = 2

## 4-5-10. Zone reset [ZRST]

#### 1. Summary

Reset the soft element in the certain range

| Multi-reset [ZR      | ST]                                           |                      |     |
|----------------------|-----------------------------------------------|----------------------|-----|
| 16 bits              | ZRST                                          | 32 bits              | -   |
| Execution condition  | Normally ON/OFF, falling or rising pulse edge | Suitable<br>Models   | XD3 |
| Hardware requirement | -                                             | Software requirement | -   |

## 2. Operands

| Operands | Function                      | Data Type        |
|----------|-------------------------------|------------------|
| D1       | Start address of soft element | Bit, 16 bits,BIN |
| D2       | End address of soft element   | Bit, 16 bits,BIN |

#### 3. Suitable soft components

|      | Operand        |    | System |    |    |     |    |      |     | Constant | Mo  | dule |    |
|------|----------------|----|--------|----|----|-----|----|------|-----|----------|-----|------|----|
| Word |                | D* | FD     | TI | )* | CD* | DX | DY   | DM* | DS*      | K/H | ID   | QD |
|      | D1             | •  |        |    |    |     | •  | •    | •   |          |     |      |    |
|      | D2             | •  |        |    |    | •   | •  | •    | •   |          |     |      |    |
| Bit  | Operand System |    |        |    |    |     |    |      |     |          |     |      |    |
|      |                | X  | Y      | M* | S* | T*  | C* | Dn.m |     |          |     |      |    |
|      | D1             | •  | •      | •  | •  | •   | •  |      |     |          |     |      |    |
|      | D2             | •  | •      | •  | •  | •   | •  |      |     |          |     |      |    |

\*Notes: D includes D, HD; TD includes TD, HTD; CD includes CD, HCD, HSCD, HSD; DM includes DM, DHM; DS includes DS, DHS.

M includes M, HM, SM; S includes S and HS; T includes T and HT; C includes C and HC.

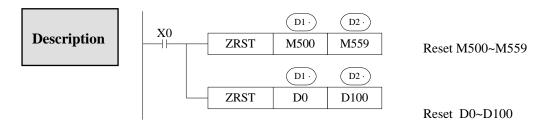

- ullet (D1) (D2) Are specified as the same type of soft units, and (D1) < (D2)
- When (D1) > (D2), only reset the specified soft unit, and set SM409, SD409 = 2.

# Other Reset Instruction

- > RST can reset one soft component. The operand can be Y, M, HM, S, HS, T, HT, C, HC, TD, HTD, CD, HCD, D, HD
- ➤ FMOV can move 0 to these soft components: DX, DY, DM, DS, T(TD), HT(HTD), C(CD), HC(HCD), D, HD

#### 4-5-11. Swap the high and low byte [SWAP]

#### 1. Summary

Swap the high and low byte of specified register

| High and low by      | yte swap [SWAP]              |                      |     |
|----------------------|------------------------------|----------------------|-----|
| 16 bits              | SWAP                         | 32 bits              | -   |
| Execution condition  | Falling or rising pulse edge | Suitable<br>Models   | XD3 |
| Hardware requirement | -                            | Software requirement | -   |

#### 2. Operands

| Operands | Function | Data Type |
|----------|----------|-----------|
|          |          |           |

| I | S | The address of the soft element | 16 bits; BIN |
|---|---|---------------------------------|--------------|
|   |   |                                 |              |

#### 3. Suitable soft components

| $ \begin{array}{c ccccccccccccccccccccccccccccccccccc$ | Word | Operand |    |    |     | Sy  | stem |    |     |     | Constant | Мо | dule |
|--------------------------------------------------------|------|---------|----|----|-----|-----|------|----|-----|-----|----------|----|------|
| S • •                                                  |      |         | D* | FD | TD* | CD* | DX   | DY | DM* | DS* | K/H      | ID | QD   |
|                                                        |      | S       | •  |    | •   | •   |      |    |     |     |          |    |      |

\*Notes: D includes D, HD; TD includes TD, HTD; CD includes CD, HCD, HSCD, HSD; DM includes DM, DHM; DS includes DS, DHS.

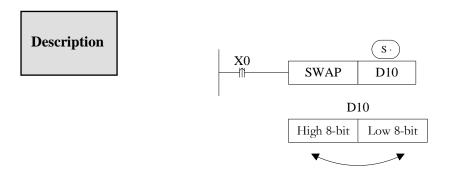

- Exchange the high 8-bit and low 8-bit of 16-bit register.
- If this instruction is activated by normal ON/OFF coil, the instruction will be executed in every scanning period when X0 is ON. Falling or rising pulse is recommended to activate the instruction.

## 4-5-12. Exchange [XCH]

## 1. Summary

Exchange the data in two soft element

| Exchange [XCH        | I]                           |                      |      |
|----------------------|------------------------------|----------------------|------|
| 16 bits              | ХСН                          | 32 bits              | DXCH |
| Execution condition  | Rising or falling pulse edge | Suitable<br>Models   | XD3  |
| Hardware requirement | -                            | Software requirement | -    |

## 2. Operands

| Operands | Function                 | Data Type            |
|----------|--------------------------|----------------------|
| D1       | The soft element address | 16 bits/32 bits, BIN |
| D2       | The soft element address | 16 bits/32 bits, BIN |

#### 3. Suitable soft component

| Word | Operand |    |    |     | Sy  | Constant | Mo | dule |     |     |    |    |
|------|---------|----|----|-----|-----|----------|----|------|-----|-----|----|----|
| Word |         | D* | FD | TD* | CD* | DX       | DY | DM*  | DS* | K/H | ID | QD |
|      | D1      | •  |    | •   | •   |          | •  | •    | •   |     |    |    |
|      | D2      | •  |    | •   | •   |          | •  | •    | •   |     |    |    |

\*Notes: D includes D, HD; TD includes TD, HTD; CD includes CD, HCD, HSCD, HSD; DM includes DM, DHM; DS includes DS, DHS.

Description

#### <16 bits instruction>

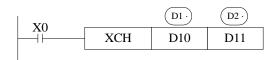

Before (D10) =100 
$$\rightarrow$$
 After (D10) =101  
(D11) =101 (D11) =100

- The contents of the two destination devices D1 and D2 are swapped,
- When X0 is ON, the instruction will be executed in every scanning period. Falling or rising pulse is recommended to activate the instruction.

## <32 bits instruction >

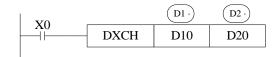

• 32 bits instruction [DXCH] swaps the dword value D10, D11 and D20, D21.

Before (D10) = 100 
$$\rightarrow$$
 after (D10) = 200

$$(D11) = 1$$
  $(D11D10) = 65636$   $(D11) = 10$   $(D11D10) = 655460$ 

$$(D20) = 200$$
  $(D20) = 100$ 

$$(D21) = 10$$
  $(D21D20) = 655460$   $(D21) = 1$   $(D21D20) = 65636$ 

# **4-6.** Data Operation Instructions

| Mnemonic | Function           | Chapter |
|----------|--------------------|---------|
| ADD      | Addition           | 4-6-1   |
| SUB      | Subtraction        | 4-6-2   |
| MUL      | Multiplication     | 4-6-3   |
| DIV      | Division           | 4-6-4   |
| INC      | Increment          | 4-6-5   |
| DEC      | Decrement          | 4-6-5   |
| MEAN     | Mean               | 4-6-6   |
| WAND     | Logic Word And     | 4-6-7   |
| WOR      | Logic Word Or      | 4-6-7   |
| WXOR     | Logic Exclusive Or | 4-6-7   |
| CML      | Compliment         | 4-6-8   |
| NEG      | Negation           | 4-6-9   |

# 4-6-1 Addition [ADD]

## 1. Summary

Add two numbers and store the result

| Add [ADD]            |                                            |                      |      |
|----------------------|--------------------------------------------|----------------------|------|
| 16 bits              | ADD                                        | 32 bits              | DADD |
| Execution condition  | Normal ON/OFF/falling or rising pulse edge | Suitable Models      | XD3  |
| Hardware requirement | -                                          | Software requirement | -    |

# 2. Operands

| Operands       | Function                              | Data Type          |
|----------------|---------------------------------------|--------------------|
| Three operands | L                                     | I                  |
| S1             | The add operation data address        | 16 bit/32 bit, BIN |
| S2             | The add operation data address        | 16 bit/32bit, BIN  |
| D              | The result address                    | 16 bit/32bit, BIN  |
| Two operands   |                                       | <u> </u>           |
| D              | Be Added data and result data address | 16 bit/32bit, BIN  |
| S1             | Add data address                      | 16 bit/32bit, BIN  |

# 3. Suitable soft components

|      | Operand   |       |    |     | Sy       | stem |    |     |     | constant | Мо       | dule |
|------|-----------|-------|----|-----|----------|------|----|-----|-----|----------|----------|------|
| Word |           | D*    | FD | TD* | CD*      | DX   | DY | DM* | DS* | K/H      | ID       | QD   |
|      | Three ope | rands | 3  |     |          |      |    |     |     |          | <u>I</u> |      |
|      | S1        | •     | •  | •   | •        | •    | •  | •   | •   | •        |          |      |
|      | S2        | •     | •  | •   | •        | •    | •  | •   | •   | •        |          |      |
|      | D         | •     |    | •   | •        |      | •  | •   | •   |          |          |      |
|      | Two opera | ands  |    |     | <u> </u> |      |    |     |     |          |          |      |
|      | D         | •     |    |     |          |      |    |     |     |          |          |      |
|      | S1        | •     | •  |     |          |      |    |     |     | •        |          |      |

\*Notes: D includes D, HD; TD includes TD, HTD; CD includes CD, HCD, HSCD, HSD; DM includes DM, DHM; DS includes DS, DHS.

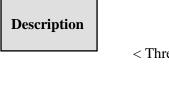

< Three operands>

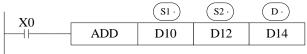

$$(D10) + (D12) \rightarrow (D14)$$

- ➤ Two source data do binary addition and send the result to target address. Each data's highest bit is the sign bit, 0 stands for positive, 1 stands for negative. All calculations are algebraic processed. (5+ (-8) =-3)
- ➤ If the result of a calculation is "0", the "0" flag acts. If the result exceeds 323767 (16 bits limit) or 2147483647 (32 bits limit), the carry flag acts. (refer to the next page). If the result exceeds -323768 (16 bits limit) or -2147483648 (32 bits limit), the borrow flag acts (refer to the next page).
- ➤ When doing 32 bits operation, word device's low 16 bits are assigned; the device close to the preceding device's is the high bits. To avoid ID repetition, we recommend you assign device's ID to be even number.
- ➤ The source and target address can be the same. In the above example, when X0 is ON, the instruction will be executed in every scanning period.

#### <Two operands>

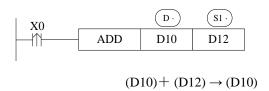

- ➤ Two source data do binary addition and send the result to addend data address. Each data's highest bit is the sign bit, 0 stands for positive, 1 stands for negative. All calculations are algebraic processed. (5+ (-8) =-3)
- ➤ If the result of a calculation is "0", the "0" flag acts. If the result exceeds 323767 (16 bits limit) or 2147483647 (32 bits limit), the carry flag acts. (refer to the next page). If the result exceeds -323768 (16 bits limit) or -2147483648 (32 bits limit), the borrow flag acts (refer to the next page).
- ➤ When doing 32 bits operation, word device's low 16 bits are assigned; the device close to the preceding device's is the high bits. To avoid ID repetition, we recommend you assign device's ID to be even number.
- ➤ In the above example, when X0 is ON, the instruction will be executed in every scanning period. The rising or falling pulse edge is recommended to activate the instruction.

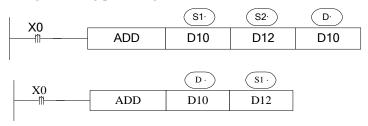

The two instructions are the same.

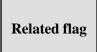

#### Flag meaning

| Flag    | Name   | Function                                                            |
|---------|--------|---------------------------------------------------------------------|
| SM020   | Zero   | ON: the calculate result is zero                                    |
| 5101020 | Zelo   | OFF: the calculate result is not zero                               |
|         |        | ON: the calculate result is over -32768(16 bit) or -                |
|         |        | 2147483648(32bit)                                                   |
| SM021   | Borrow |                                                                     |
|         |        | OFF: the calculate result is less than -32768(16 bit) or -          |
|         |        | 2147483648(32bit)                                                   |
|         |        |                                                                     |
| SM022   | Carry  | ON: the calculate result is over 32768(16 bit) or 2147483648(32bit) |

|  | OFF: the calculate result is less than 32768(16 bit) or |
|--|---------------------------------------------------------|
|  | 2147483648(32bit)                                       |
|  |                                                         |

# 4-6-2. Subtraction [SUB]

## 1. Summary

Two numbers do subtraction, store the result

| Subtraction [SU      | [B]                                          |                      |      |
|----------------------|----------------------------------------------|----------------------|------|
| 16 bits              | SUB                                          | 32 bits              | DSUB |
| Execution condition  | Normally ON/OFF/rising or falling pulse edge | Suitable<br>Models   | XD3  |
| Hardware requirement | -                                            | Software requirement | -    |

## 2. Operands

| Operands   | Function                              | Data Type            |
|------------|---------------------------------------|----------------------|
| Three oper | ands                                  |                      |
| S1         | The sub operation data address        | 16 bits /32 bits,BIN |
| S2         | The sub operation data address        | 16 bits /32 bits,BIN |
| D          | The result address                    | 16 bits /32 bits,BIN |
| Two opera  | nds                                   |                      |
| D          | Be subtracted data and result address | 16 bits /32 bits,BIN |
| S1         | Subtract data address                 | 16 bits /32 bits,BIN |

#### 3. Suitable soft component

|      | Operand   |       |    |     | Sys | stem |    |     |     | Constant | Мо | dule |
|------|-----------|-------|----|-----|-----|------|----|-----|-----|----------|----|------|
| Word |           | D*    | FD | TD* | CD* | DX   | DY | DM* | DS* | К/Н      | ID | QD   |
|      | Three ope | rands |    |     |     |      |    |     |     |          | I  |      |
|      | S1        | •     | •  | •   | •   | •    | •  | •   | •   | •        |    |      |
|      | S2        | •     | •  | •   | •   | •    | •  | •   | •   | •        |    |      |
|      | D         | •     |    | •   | •   |      | •  | •   | •   |          |    |      |
|      | Two opera | ands  |    |     |     |      |    |     | l   |          | I  |      |
|      | D         | •     |    |     |     |      |    |     |     |          |    |      |
|      | S1        | •     | •  |     |     |      |    |     |     | •        |    |      |

\*Notes: D includes D, HD; TD includes TD, HTD; CD includes CD, HCD, HSCD, HSD; DM includes DM, DHM; DS includes DS, DHS.

# Description

<Three operands>

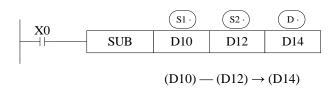

- ➤ S1) appoint the soft unit's content, subtract the soft unit's content appointed by S2) in the format of algebra. The result will be stored in the soft unit appointed by D. (5-(-8)=13)
- ➤ The action of each flag, the setting method of 32 bits operation's soft units are both the same with the preceding ADD instruction.
- ➤ The importance is: in the preceding program, if X0 is ON, SUB operation will be executed every scan cycle.
- ➤ Refer to chapter 4-6-1 for flag action and functions.

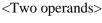

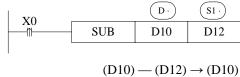

- ➤ (S1) appoint the soft unit's content, subtract the soft unit's content appointed by (S2) in the format of algebra. The result will be stored in the soft unit appointed by (D.). (5-(-8)=13)
- ➤ The action of each flag, the setting method of 32 bits operation's soft units are both the same with the preceding ADD instruction.
- ➤ The importance is: in the preceding program, if X0 is ON, SUB operation will be executed every scan cycle. Rising or falling pulse edge is recommended to activate the instruction.
- ➤ Refer to chapter 4-6-1 for flag action and functions.

The relationship of the flag's action and vale's positive/negative is shown below:

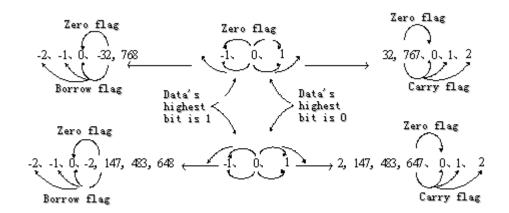

#### 4-6-3. Multiplication [MUL]

#### 1. Summary

Multiply two numbers, store the result

| Multiplication       | [MUL]                        |                      |      |
|----------------------|------------------------------|----------------------|------|
| 16 bits              | MUL                          | 32 bits              | DMUL |
| Execution condition  | Normally ON/OFF / pulse edge | Suitable<br>Models   | XD3  |
| Hardware requirement | -                            | Software requirement | -    |

#### 2. Operands

| Operands | Function                                  | Data Type          |
|----------|-------------------------------------------|--------------------|
| S1       | The multiplication operation data address | 16 bits/32bits,BIN |
| S2       | The multiplication operation data address | 16 bits/32bits,BIN |
| D        | The result address                        | 16 bits/32bits,BIN |

#### 3. Suitable soft component

| <b>XX 1</b> | Operand |    |    |     | Constant | Мо | dule |     |     |     |    |    |
|-------------|---------|----|----|-----|----------|----|------|-----|-----|-----|----|----|
| Word        |         | D* | FD | TD* | CD*      | DX | DY   | DM* | DS* | K/H | ID | QD |
|             | S1      | •  | •  | •   | •        | •  | •    | •   | •   | •   |    |    |
|             | S2      | •  | •  | •   | •        | •  | •    | •   | •   | •   |    |    |
|             | D       | •  |    | •   | •        |    | •    | •   | •   |     |    |    |

\*Notes: D includes D, HD; TD includes TD, HTD; CD includes CD, HCD, HSCD, HSD; DM includes DM, DHM; DS includes DS, DHS.

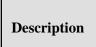

#### <16 bits Operation>

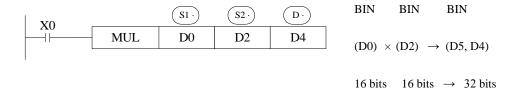

- ➤ The contents of the two source devices are multiplied together and the result is stored at the destination device in the format of 32 bits. As the above chart: when (D0)=8, (D2)=9, (D5, D4) =72.
- The result's highest bit is the symbol bit: positive (0), negative (1).
- ➤ In the above example, when X0 is ON, the instruction will be executed in every scanning period.

#### <32 bits Operation >

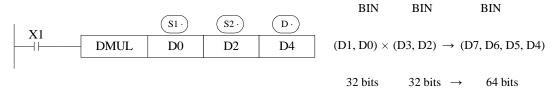

- ➤ When use 32 bits operation, the result is stored at the destination device in the format of 64 bits.
- > Even use word device, 64 bits results can't be monitored.
- > Please change to floating value operation for this case.

## **4-6-4. Division** [**DIV**]

#### 1. Summary

Divide two numbers and store the result

| Division [DIV]       |                                      |                      |      |
|----------------------|--------------------------------------|----------------------|------|
| 16 bits              | DIV                                  | 32 bits              | DDIV |
| Execution condition  | Normally ON/OFF, rising/falling edge | Suitable<br>Models   | XD3  |
| Hardware requirement | -                                    | Software requirement | -    |

#### 2. Operands

| Operands | Function                          | Data Type              |
|----------|-----------------------------------|------------------------|
| S1       | The divide operation data address | 16 bits / 32 bits, BIN |
| S2       | The divide operation data address | 16 bits /32 bits, BIN  |
| D        | The result address                | 16 bits /32 bits, BIN  |

#### 3. Suitable soft components

|                    | QD | Mo | Constant | System |     |    |    |     |     |    |    | Operand | Word |
|--------------------|----|----|----------|--------|-----|----|----|-----|-----|----|----|---------|------|
| S1 • • • • • • • • |    | ID | K/H      | DS*    | DM* | DY | DX | CD* | TD* | FD | D* |         |      |
|                    |    |    | •        | •      | •   | •  | •  | •   | •   | •  | •  | S1      |      |
| S2 • • • • • • •   |    |    | •        | •      | •   | •  | •  | •   | •   | •  | •  | S2      |      |
| D • • • • •        |    |    |          | •      | •   | •  |    | •   | •   |    | •  | D       |      |

\*Notes: D includes D, HD; TD includes TD, HTD; CD includes CD, HCD, HSCD, HSD; DM includes DM, DHM; DS includes DS, DHS.

Description

<16 bits operation >

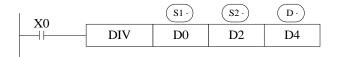

Dividend Divisor Result Remainder BIN BIN BIN BIN  $(D0) \div (D2) \rightarrow (D4) --- (D5)$ 16 bits 16 bits 16 bits 16 bits

- ➤ (S1) appoints the dividend soft component, (S2) appoints the divisor soft component, (D.) and the next address appoint the soft component of the result and the remainder.
- ➤ In the above example, if input X0 is ON, devision operation is executed every scan cycle.

#### <32 bits operation >

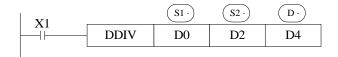

Dividend Divisor Result Remainder

BIN BIN BIN BIN

(D1, D0) ÷ (D3, D2) (D5, D4) --- (D7, D6)

32 bits 32 bits 32 bits 32 bits

- The dividend is composed by the device appointed by S1 and the next one. The divisor is composed by the device appointed by S2 and the next one. The result and the remainder are stored in the four sequential devices, the first one is appointed by D.
- ➤ If the value of the divisor is 0, the instruction will be error.
- ➤ The highest bit of the result and remainder is the symbol bit (positive:0, negative: 1). When any of the dividend or the divisor is negative, then the result will be negative. When the dividend is negative, then the remainder will be negative.

#### 4-6-5. Increment [INC] & Decrement [DEC]

#### 1. Summary

Increase or decrease the number

| Increase one [IN     | NC]                                  |                      |      |
|----------------------|--------------------------------------|----------------------|------|
| 16 bits              | INC                                  | 32 bits              | DINC |
| Execution condition  | Normally ON/OFF, rising/falling edge | Suitable<br>Models   | XD3  |
| Hardware requirement | -                                    | Software requirement | -    |
| Decrease one [I      | DEC]                                 |                      |      |
| 16 bits              | DEC                                  | 32 bits              | DDEC |
| Execution            | Normally ON/OFF,                     | Suitable             | XD3  |

| condition   | rising/falling edge | Models      |   |
|-------------|---------------------|-------------|---|
| Hardware    | -                   | Software    | - |
| requirement |                     | requirement |   |
|             |                     |             |   |

#### 2. Operands

| Operands | Function                              | Data Type            |
|----------|---------------------------------------|----------------------|
| D        | The increase or decrease data address | 16 bits / 32bits,BIN |

#### 3. Suitable soft components

| Word                                                                                              | Word | Operand | System |     |     |    |    |     | Constant | Mo  | dule |    |
|---------------------------------------------------------------------------------------------------|------|---------|--------|-----|-----|----|----|-----|----------|-----|------|----|
| D <sup>*</sup> FD TD <sup>*</sup> CD <sup>*</sup> DX DY DM <sup>*</sup> DS <sup>*</sup> K/H ID QD | woru | ]       | D* FD  | TD* | CD* | DX | DY | DM* | DS*      | K/H | ID   | QD |
| D • • • • • •                                                                                     |      | D       | •      | •   | •   |    | •  | •   | •        |     |      |    |

\*Notes: D includes D, HD; TD includes TD, HTD; CD includes CD, HCD, HSCD, HSD; DM includes DM, DHM; DS includes DS, DHS.

# Description

#### < Increment [INC]>

$$X0$$
 INC D0 (D0)  $+1\rightarrow$ (D0)

- ➤ D· will increase one when X0 is ON.
- ➤ For 16 bits operation, when +32767 increase one, it will become -32768; for 32 bits operation, +2147483647 increases one is -2147483647. The flag bit will act.

#### <Decrement [DEC]>

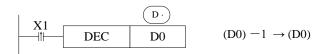

- $\triangleright$   $\bigcirc$   $\bigcirc$  will decrease one when X1 is ON.
- $\succ$  -32767 or -2147483647 decrease one, the result will be +32767 or +2147483647. The flag bit will act.

## 4-6-6. Mean [MEAN]

## 1. Summary

Get the mean value of data

| Mean [MEAN]          |                                         |                      |       |
|----------------------|-----------------------------------------|----------------------|-------|
| 16 bits              | MEAN                                    | 32 bits              | DMEAN |
| Execution condition  | Normally ON/OFF,<br>rising/falling edge | Suitable<br>Models   | XD3   |
| Hardware requirement | -                                       | Software requirement | -     |

## 2. Operands

| Operands | Function                      | Data Type    |
|----------|-------------------------------|--------------|
| S        | The source data start address | 16 bits, BIN |
| D        | The mean result address       | 16 bits, BIN |
| n        | The data quantity             | 16 bits, BIN |

## 3. Suitable soft components

|      | Operand |                 | System |      |     |    |    |                 |                  | Constant | Мо | dule |
|------|---------|-----------------|--------|------|-----|----|----|-----------------|------------------|----------|----|------|
| Word |         | D <sup>*注</sup> | FD     | TD*注 | CD管 | DX | DY | DM <sup>牲</sup> | DS <sup></sup> 注 | K/H      | ID | QD   |
|      | S       | •               | •      | •    | •   |    | •  | •               | •                |          |    |      |
|      | D       | •               |        | •    | •   |    | •  | •               | •                |          |    |      |
|      | n       |                 |        |      |     |    |    |                 |                  | •        |    |      |

\*Notes: D includes D, HD; TD includes TD, HTD; CD includes CD, HCD, HSCD, HSD; DM includes DM, DHM; DS includes DS, DHS.

# Description

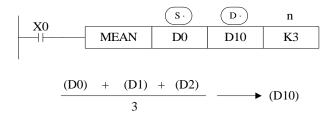

- > Store the mean value of source data (source sum divide by source quantity n). give the remainder.
- ➤ The n cannot larger than soft component quantity, otherwise there will be error.

## 4-6-7. Logic AND [WAND], Logic OR[WOR], Logic Exclusive OR [WXOR]

#### 1. Summary

Do logic AND, OR, XOR for data

| Logic AND [V         | VAND]                                |                      |       |
|----------------------|--------------------------------------|----------------------|-------|
| 16 bits              | WAND                                 | 32 bits              | DWAND |
| Execution condition  | Normally ON/OFF, rising/falling edge | Suitable<br>Models   | XD3   |
| Hardware requirement | -                                    | Software requirement | -     |
| Logic OR[WO          | R]                                   |                      |       |
| 16 bits              | WOR                                  | 32 bits              | DWOR  |
| Execution condition  | Normally ON/OFF, rising/falling edge | Suitable<br>Models   | XD3   |
| Hardware requirement | -                                    | Software requirement | -     |

| Logic Exclusiv       | re OR [WXOR]                         |                      |       |
|----------------------|--------------------------------------|----------------------|-------|
| 16 bits              | WXOR                                 | 32 bits              | DWXOR |
| Execution condition  | Normally ON/OFF, rising/falling edge | Suitable<br>Models   | XD3   |
| Hardware requirement | -                                    | Software requirement | -     |

## 2. Operands

| Operands | Function                   | Data Type       |
|----------|----------------------------|-----------------|
| S1       | The operation data address | 16bit/32bit,BIN |
| S2       | The operation data address | 16bit/32bit,BIN |
| D        | The result address         | 16bit/32bit,BIN |

## 3. Suitable soft components

|      | Operand |    |    | Constant | Mo  | dule |    |     |     |     |    |    |
|------|---------|----|----|----------|-----|------|----|-----|-----|-----|----|----|
| Word |         | D* | FD | TD*      | CD* | DX   | DY | DM* | DS* | K/H | ID | QD |
|      | S1      | •  | •  | •        | •   | •    | •  | •   | •   | •   |    |    |
|      | S2      | •  | •  | •        | •   | •    | •  | •   | •   | •   |    |    |
|      | D       | •  |    | •        | •   |      | •  | •   | •   |     |    |    |

\*Notes: D includes D, HD; TD includes TD, HTD; CD includes CD, HCD, HSCD, HSD; DM includes DM, DHM; DS includes DS, DHS.

Description

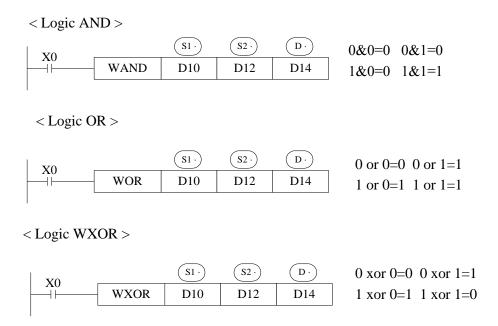

If use this instruction along with CML instruction, XOR NOT operation could also be executed.

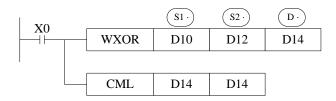

#### Example 1:

The 16 bits data is composed by X0~X7, and store in D0.

Transform the state of X0, X1, X2, X3 to 8421 code and store in D0.

# Example 2:

Combine the low 8 bits of D0 and D2 to a word.

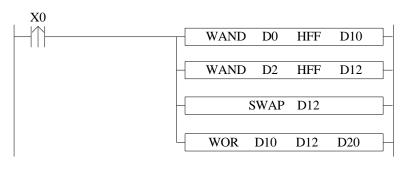

LDP X0 //X0 rising edge  $WAND\,D0$ HFF D10 //Logic and, take the low 8 bits of D0 and save in D10 WAND D2 **HFF** D12 // Logic and, take the low 8 bits of D2 and save in D12 SWAP D12 //swap the low 8 bits and high 8 bits of D12 WOR D10 D20 D12 //combine the low 8 bits of D10 and high 8 bits of D12, and save in D20

# 4-6-8. Logic converse [CML]

#### 1. Summary

Logic converse the data

| Converse [CMI        | .]                                   |                      |      |
|----------------------|--------------------------------------|----------------------|------|
| 16 bits              | CML                                  | 32 bits              | DCML |
| Execution condition  | Normally ON/OFF, rising/falling edge | Suitable<br>Models   | XD3  |
| Hardware requirement | -                                    | Software requirement | -    |

## 2. Operands

| Operands | Function            | Data Type            |
|----------|---------------------|----------------------|
| S        | Source data address | 16 bits/32 bits, BIN |
| D        | Result address      | 16 bits/32 bits, BIN |

## 3. Suitable soft components

| S • • • • • • • • | ***  | Operand |    |    |     | Sy  | stem |    |     |     | Constant | Mo | dule |
|-------------------|------|---------|----|----|-----|-----|------|----|-----|-----|----------|----|------|
|                   | Word |         | D* | FD | TD* | CD* | DX   | DY | DM* | DS* | K/H      | ID | QD   |
|                   |      | S       | •  | •  | •   | •   | •    | •  | •   | •   | •        |    |      |
|                   |      | D       | •  |    | •   | •   |      | •  | •   | •   |          |    |      |

\*Notes: D includes D, HD; TD includes TD, HTD; CD includes CD, HCD, HSCD, HSD; DM includes DM, DHM; DS includes DS, DHS.

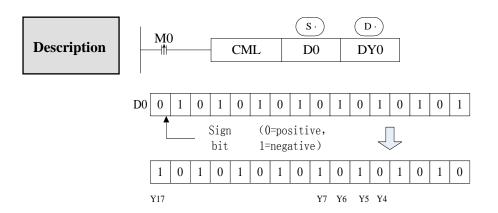

- $\triangleright$  Each data bit in the source device is reversed  $(1 \rightarrow 0, 0 \rightarrow 1)$  and sent to the destination device. If use constant K in the source device, it can be auto convert to be binary.
- ➤ This instruction is fit for PLC logical converse output.

## < Read the converse input >

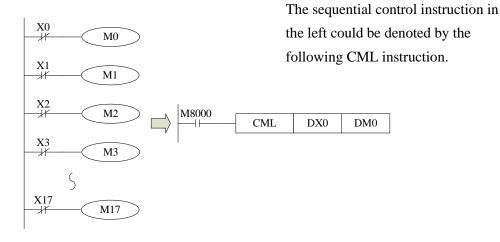

## 4-6-9. Negative [NEG]

#### 1. Summary

Get the negative data

| Negative [NEG]       |                                      |                      |      |
|----------------------|--------------------------------------|----------------------|------|
| 16 bits              | NEG                                  | 32 bits              | DNEG |
| Execution condition  | Normally ON/OFF, rising/falling edge | Suitable<br>Models   | XD3  |
| Hardware requirement | -                                    | Software requirement | -    |

#### 2. Operands

| Operands | Function                | Data Type             |
|----------|-------------------------|-----------------------|
| D        | The source data address | 16 bits/ 32 bits, BIN |

#### 3. Suitable soft components

| D°   FD   TD°   CD°   DX   DY   DM°   DS°   K/H   ID   QD | Word | Operand |    |    |     | Sy  | stem |    |     |     | Constant | Мо | dule |
|-----------------------------------------------------------|------|---------|----|----|-----|-----|------|----|-----|-----|----------|----|------|
| D • • • • •                                               | Word |         | D* | FD | TD* | CD* | DX   | DY | DM* | DS* | K/H      | ID | QD   |
|                                                           |      | D       | •  |    | •   | •   |      | •  | •   | •   |          |    |      |

\*Notes: D includes D, HD; TD includes TD, HTD; CD includes CD, HCD, HSCD, HSD; DM includes DM, DHM; DS includes DS, DHS.

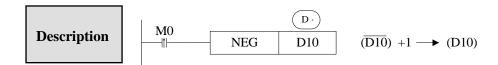

 $\triangleright$  Converse each bit of source data  $(1\rightarrow0, 0\rightarrow1)$ , then plus one and store the result in the source data address.

For example, the source data D10 is 20, when M0 rising edge is coming, D10 become -20. The following two instructions are the same.

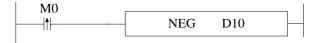

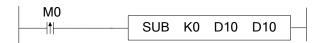

# 4-7. Shift Instructions

| Mnemonic | Function               | Chapter |
|----------|------------------------|---------|
| SHL      | Arithmetic shift left  | 4-7-1   |
| SHR      | Arithmetic shift right | 4-7-1   |
| LSL      | Logic shift left       | 4-7-2   |
| LSR      | Logic shift right      | 4-7-2   |
| ROL      | Rotation left          | 4-7-3   |
| ROR      | Rotation right         | 4-7-3   |
| SFTL     | Bit shift left         | 4-7-4   |
| SFTR     | Bit shift right        | 4-7-5   |
| WSFL     | Word shift left        | 4-7-6   |
| WSFR     | Word shift right       | 4-7-7   |

## 4-7-1. Arithmetic shift left [SHL], Arithmetic shift right [SHR]

#### 1. Summary

Do arithmetic shift left/right for the numbers

| Arithmetic shift l  | eft [SHL]                            |                 |      |
|---------------------|--------------------------------------|-----------------|------|
| 16 bits             | SHL                                  | 32 bits         | DSHL |
| Execution condition | Normally ON/OFF, rising/falling edge | Suitable Models | XD3  |
| Hardware            | -                                    | Software        | -    |
| requirement         |                                      | requirement     |      |
| Arithmetic shift 1  | right [SHR]                          |                 |      |
| 16 bits             | SHR                                  | 32 bits         | DSHR |
| Execution           | Normally ON/OFF,                     | Suitable Models | XD3  |
| condition           | rising/falling edge                  |                 |      |
| Hardware            | -                                    | Software        | -    |
| requirement         |                                      | requirement     |      |

#### 2. Operands

| Operands | Function                  | Data Type       |
|----------|---------------------------|-----------------|
| D        | The source data address   | 16bit/32bit,BIN |
| n        | Shift left or right times | 16bit/32bit,BIN |

## 3. Suitable soft components

| W71  | Operand System Constant |    |    |     |     |    |    |     |     |     |    | dule |
|------|-------------------------|----|----|-----|-----|----|----|-----|-----|-----|----|------|
| Word |                         | D* | FD | TD* | CD* | DX | DY | DM* | DS* | K/H | ID | QD   |
|      | D                       | •  |    | •   | •   |    | •  | •   | •   |     |    |      |
|      | n                       |    |    |     |     |    |    |     |     | •   |    |      |

\*Notes: D includes D, HD; TD includes TD, HTD; CD includes CD, HCD, HSCD, HSD; DM includes DM, DHM; DS includes DS, DHS.

#### **Description**

- After executing SHL once, the lowest bit is filled with 0, the last bit is stored in carry flag.
- After executing SHR once, the highest bit is the same; the last bit is stored in carry flag.

#### < Arithmetic shift left >

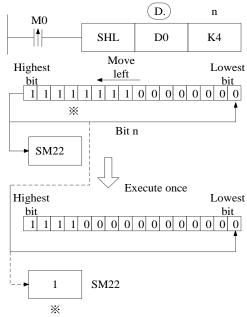

< Arithmetic shift right >

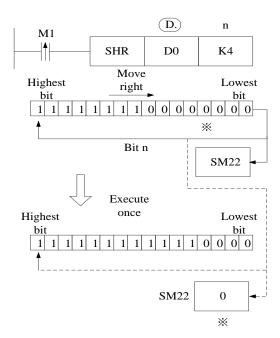

# 4-7-2. Logic shift left [LSL], Logic shift right [LSR]

## 1. Summary

Do logic shift right/left for the data

| Logic shift left [I  | LSL]                                    |                      |      |
|----------------------|-----------------------------------------|----------------------|------|
| 16 bits              | LSL                                     | 32 bits              | DLSL |
| Execution condition  | Normally ON/OFF,<br>rising/falling edge | Suitable<br>Models   | XD3  |
| Hardware requirement | -                                       | Software requirement | -    |
| Logic shift right    | [LSR]                                   |                      |      |
| 16 bits              | LSR                                     | 32 bits              | DLSR |
| Execution condition  | Normally ON/OFF,<br>rising/falling edge | Suitable<br>Models   | XD3  |
| Hardware requirement | -                                       | Software requirement | -    |

## 2. Operands

| Operands | Function                          | Data Type            |
|----------|-----------------------------------|----------------------|
| D        | Source data address               | 16 bits/32 bits, BIN |
| n        | Arithmetic shift left/right times | 16 bits/32bits, BIN  |

## 3. Suitable soft components

| XX 1 | Operand |    |    |     | Sy  | stem |    |     |     | Constant | Мо | dule |
|------|---------|----|----|-----|-----|------|----|-----|-----|----------|----|------|
| Word |         | D* | FD | TD* | CD* | DX   | DY | DM* | DS* | K/H      | ID | QD   |
|      | D       | •  |    | •   | •   |      | •  | •   | •   |          |    |      |
|      | n       |    |    |     |     |      |    |     |     | •        |    |      |

\*Notes: D includes D, HD; TD includes TD, HTD; CD includes CD, HCD, HSCD, HSD; DM includes DM, DHM; DS includes DS, DHS.

### **Description**

- After executing LSL once, the lowest bit is filled with 0; the last bit is stored in carry flag.
- LSL meaning and operation are the same to SHL.
- After executing LSR once, the highest bit is filled with 0; the last bit is stored in carry flag.
- LSR and SHR are different, LSR add 0 in the highest bit when moving, SHR all bits are moved.

### < Logic shift left >

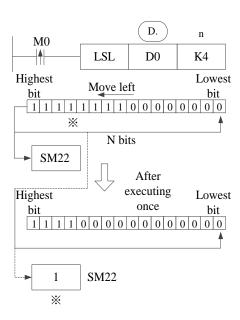

### < Logic shift right >

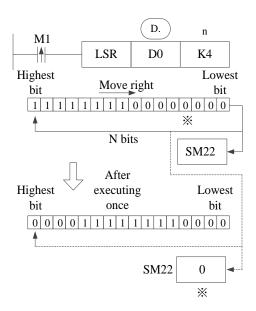

## 4-7-3. Rotation shift left [ROL], Rotation shift right [ROR]

## 1. Summary

Cycle shift left or right

| Rotation shift le    | eft [ROL]           |                      |      |
|----------------------|---------------------|----------------------|------|
| 16 bits              | ROL                 | 32 bits              | DROL |
| Execution condition  | rising/falling edge | Suitable<br>Models   | XD3  |
| Hardware requirement | -                   | Software requirement | -    |
| Rotation shift ri    | ght [ROR]           | ·                    |      |
| 16 bits              | ROR                 | 32 bits              | DROR |
| Execution condition  | rising/falling edge | Suitable<br>Models   | XD3  |
| Hardware requirement | -                   | Software requirement | -    |

## 2. Operands

| Operands | Function                  | Data Type            |
|----------|---------------------------|----------------------|
| D        | Source data address       | 16 bits/32 bits, BIN |
| n        | Shift right or left times | 16 bits/32 bits, BIN |

## 3. Suitable soft components

| Word | Operand |    | System Constant Module |     |     |    |    |     |     |     |    |    |  |  |
|------|---------|----|------------------------|-----|-----|----|----|-----|-----|-----|----|----|--|--|
|      |         | D* | FD                     | TD* | CD* | DX | DY | DM* | DS* | K/H | ID | QD |  |  |
|      | D       | •  |                        | •   | •   |    | •  | •   | •   |     |    |    |  |  |
|      | n       |    |                        |     |     |    |    |     |     | •   |    |    |  |  |
|      |         |    |                        |     |     |    |    |     |     |     |    |    |  |  |

\*Notes: D includes D, HD; TD includes TD, HTD; CD includes CD, HCD, HSCD, HSD; DM includes DM, DHM; DS includes DS, DHS.

Description

• When X0 changes from OFF to ON, the value will be cycle moved left or right, the last bit is stored in carry flag.

< Cycle shift left >

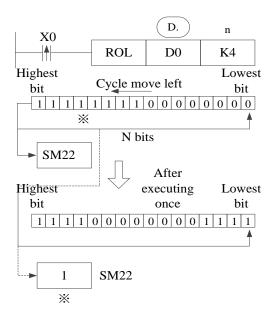

< Cycle shift right >

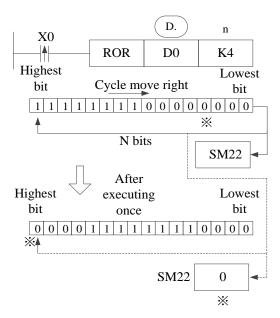

# 4-7-4. Bit shift left [SFTL]

## 1. Summary

Bit shift left

| Bit shift left [S    | FTL]                |                      |       |
|----------------------|---------------------|----------------------|-------|
| 16 bits              | SFTL                | 32 bits              | DSFTL |
| Execution condition  | rising/falling edge | Suitable<br>Models   | XD3   |
| Hardware requirement | -                   | Software requirement | -     |

# 2. Operands

| Operands | Function                         | Types                 |
|----------|----------------------------------|-----------------------|
| S        | Source soft element head address | bit                   |
| D        | Target soft element head address | bit                   |
| n1       | Source data quantity             | 16 bits /32 bits, BIN |
| n2       | Shift left times                 | 16 bits/32 bits, BIN  |

# 3. Suitable soft components

| Word | Operand |    |    |    |      | Sy  | stem | Constant | Mo  | dule |     |    |    |  |
|------|---------|----|----|----|------|-----|------|----------|-----|------|-----|----|----|--|
| Word |         | D* | FD | TL | )*   | CD* | DX   | DY       | DM* | DS*  | K/H | ID | QD |  |
|      | n1      | •  |    | •  |      | •   | •    | •        | •   | •    | •   |    |    |  |
|      | n2      | •  |    | •  |      | •   | •    | •        | •   | •    | •   |    |    |  |
|      | 01      |    | 1  | 1  |      |     | l    |          |     |      |     |    |    |  |
| Bit  | Operand |    |    |    | Syst | em  |      |          |     |      |     |    |    |  |
|      |         | X  | Y  | M* | S*   | T*  | C*   | Dn.m     |     |      |     |    |    |  |
|      | S       | •  | •  | •  | •    | •   | •    |          |     |      |     |    |    |  |
|      | D       |    | •  | •  | •    | •   | •    |          | 1   |      |     |    |    |  |

\*Notes: D includes D, HD; TD includes TD, HTD; CD includes CD, HCD, HSCD, HSD; DM includes DM, DHM; DS includes DS, DHS.

M includes M, HM, SM; S includes S, HS; T includes T, HT; C includes C, HC.

# Description

- Move n2 bits left for the object which contains n1 bits.
- When X0 changes from OFF to ON, the instruction will move n2 bits for the object.
- For example, if n2 is 1, the object will move 1 bit left when the instruction executes once.

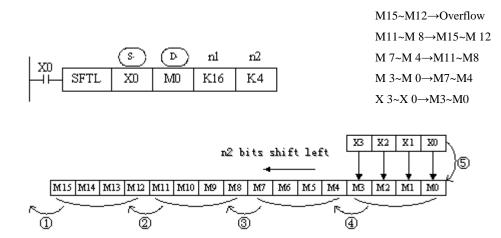

### 4-7-5. Bit shift right [SFTR]

#### 1. Summary

Bit shift right

| Bit shift right [    | SFTR]               |                      |       |
|----------------------|---------------------|----------------------|-------|
| 16 bits              | SFTR                | 32 bits              | DSFTR |
| Execution condition  | rising/falling edge | Suitable<br>Models   | XD3   |
| Hardware requirement | -                   | Software requirement | -     |

### 2. Operands

| Operands | Function                         | Data Type            |
|----------|----------------------------------|----------------------|
| S        | Source soft element head address | bit                  |
| D        | Target soft element head address | bit                  |
| n1       | Source data quantity             | 16 bits/32 bits, BIN |
| n2       | Shift right times                | 16 bits/32 bits, BIN |

### 3. Suitable soft components

| Word | Operand                               |   |       |    | Sy    | stem | Constant | Мо  | dule |   |  |  |  |
|------|---------------------------------------|---|-------|----|-------|------|----------|-----|------|---|--|--|--|
| Word | D° FD TD° CD° DX DY DM° DS° K/H ID QD |   |       |    |       |      |          |     |      |   |  |  |  |
|      | n1                                    | • |       | •  | •     | •    | •        | •   | •    | • |  |  |  |
|      | n2                                    | • |       | •  | •     | •    | •        | •   | •    | • |  |  |  |
|      | Operan                                |   | X   Y | M* | Syste |      | C*   D   | n.m |      |   |  |  |  |
| Bit  | S                                     | - | • •   | •  | •     | • (  | •        |     |      |   |  |  |  |
|      | D                                     |   | •     | •  | •     | • ,  | •        |     |      |   |  |  |  |

\*Notes: D includes D, HD; TD includes TD, HTD; CD includes CD, HCD, HSCD, HSD; DM includes DM, DHM; DS includes DS, DHS.

M includes M, HM, SM; S includes S, HS; T includes T, HT; C includes C, HC.

# Description

- Move n2 bits right for the object which contains n1 bits.
- When X0 changes from OFF to ON, the instruction will move n2 bits for the object.
- For example, if n2 is 1, the object will move 1 bit right when the instruction executes once.

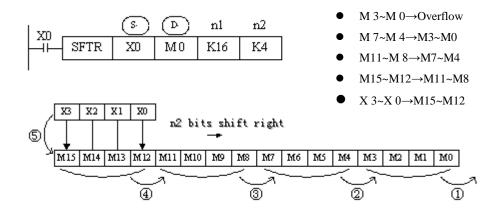

## 4-7-6. Word shift left [WSFL]

## 1. Summary

### Word shift left

| Word shift left [    | Word shift left [ [WSFL] |                      |     |  |  |  |  |  |  |  |  |  |  |
|----------------------|--------------------------|----------------------|-----|--|--|--|--|--|--|--|--|--|--|
| 16 bits              | WSFL                     | 32 bits              | -   |  |  |  |  |  |  |  |  |  |  |
| Execution condition  | rising/falling edge      | Suitable<br>Models   | XD3 |  |  |  |  |  |  |  |  |  |  |
| Hardware requirement | -                        | Software requirement | -   |  |  |  |  |  |  |  |  |  |  |

## 2. Operands

| Operands | Function                         | Data Type    |
|----------|----------------------------------|--------------|
| S        | Source soft element head address | 16 bits, BIN |
| D        | Target soft element head address | 16 bits, BIN |
| n1       | Source data quantity             | 16 bits, BIN |
| n2       | Word shift left times            | 16 bits, BIN |

## 3. Suitable soft components

| Word | Operand |    |    |        | Sy  | stem |    |     |     | Constant | Мо | dule |  |
|------|---------|----|----|--------|-----|------|----|-----|-----|----------|----|------|--|
|      |         | D* | FD | $TD^*$ | CD* | DX   | DY | DM* | DS* | K/H      | ID | QD   |  |
|      | S       | •  | •  | •      | •   | •    | •  | •   | •   |          |    |      |  |
|      | D       | •  |    | •      | •   |      | •  | •   | •   |          |    |      |  |
|      | n1      | •  |    | •      | •   |      | •  | •   | •   | •        |    |      |  |
|      | n2      | •  |    | •      | •   |      | •  | •   | •   | •        |    |      |  |
|      |         |    |    |        |     |      |    |     |     |          |    |      |  |

\*Notes: D includes D, HD; TD includes TD, HTD; CD includes CD, HCD, HSCD, HSD; DM includes DM, DHM; DS includes DS, DHS.

# Description

- Move n2 words left for the object which contains n1 words.
- When X0 changes from OFF to ON, the instruction will move n2 words for the object.

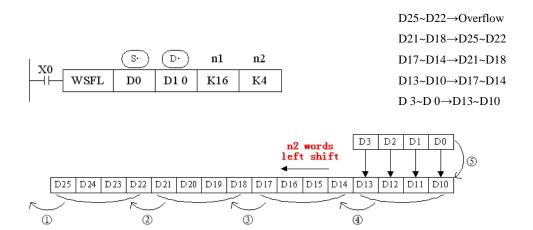

## 4-7-7. Word shift right [WSFR]

### 1. Summary

Word shift right

| Word shift right     | Word shift right [WSFR] |                      |     |  |  |  |  |  |  |  |  |  |
|----------------------|-------------------------|----------------------|-----|--|--|--|--|--|--|--|--|--|
| 16 bits              | WSFR                    | 32 bits              | -   |  |  |  |  |  |  |  |  |  |
| Execution condition  | rising/falling edge     | Suitable<br>Models   | XD3 |  |  |  |  |  |  |  |  |  |
| Hardware requirement | -                       | Software requirement | -   |  |  |  |  |  |  |  |  |  |

## 2. Operands

| Operands | Function                         | Data Type    |
|----------|----------------------------------|--------------|
| S        | Source soft element head address | 16 bits, BIN |
| D        | Target soft element head address | 16 bits, BIN |
| n1       | Source data quantity             | 16 bits, BIN |
| n2       | Shift right times                | 16 bits, BIN |

## 3. Suitable soft components

| Word | Operand |    |    |     | Sy  | stem |    |     |     | Constant | Mo | dule |
|------|---------|----|----|-----|-----|------|----|-----|-----|----------|----|------|
| Word |         | D* | FD | TD* | CD* | DX   | DY | DM* | DS* | K/H      | ID | QD   |
|      | S       | •  | •  | •   | •   | •    | •  | •   | •   |          |    |      |
|      | D       | •  |    | •   | •   |      | •  | •   | •   |          |    |      |
|      | n1      | •  |    | •   | •   |      | •  | •   | •   | •        |    |      |
|      | n2      | •  |    | •   | •   |      | •  | •   | •   | •        |    |      |

\*Notes: D includes D, HD; TD includes TD, HTD; CD includes CD, HCD, HSCD, HSD; DM includes DM, DHM; DS includes DS, DHS.

# Description

- Move n2 words right for the object which contains n1 words.
- When X0 changes from OFF to ON, the instruction will move n2 words for the object.

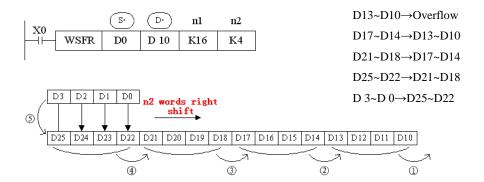

## 4-8. Data Convert

| Mnemonic | Function                                            | Chapter |
|----------|-----------------------------------------------------|---------|
| WTD      | Single word integer converts to double word integer | 4-8-1   |
| FLT      | 16 bits integer converts to float point             | 4-8-2   |
| DFLT     | 32 bits integer converts to float point             | 4-8-2   |
| FLTD     | 64 bits integer converts to float point             | 4-8-2   |
| INT      | Float point converts to integer                     | 4-8-3   |
| BIN      | BCD convert to binary                               | 4-8-4   |
| BCD      | Binary converts to BCD                              | 4-8-5   |
| ASCI     | Hex. converts to ASCII                              | 4-8-6   |
| HEX      | ASCII converts to Hex.                              | 4-8-7   |
| DECO     | Coding                                              | 4-8-8   |
| ENCO     | High bit coding                                     | 4-8-9   |
| ENCOL    | Low bit coding                                      | 4-8-10  |
| GRY      | Binary converts to gray code                        | 4-8-11  |

| GBIN | Gray code converts to binary | 4-8-12 |
|------|------------------------------|--------|
|      |                              |        |

## 4-8-1. Single word integer converts to double word integer [WTD]

## 1. Summary

| Single word integer converts to double word integer [WTD] |                                      |                      |     |  |  |  |  |  |  |  |  |  |
|-----------------------------------------------------------|--------------------------------------|----------------------|-----|--|--|--|--|--|--|--|--|--|
| 16 bits                                                   | WTD                                  | 32 bits              | -   |  |  |  |  |  |  |  |  |  |
| Execution condition                                       | Normally ON/OFF, rising/falling edge | Suitable<br>Models   | XD3 |  |  |  |  |  |  |  |  |  |
| Hardware requirement                                      | -                                    | Software requirement | -   |  |  |  |  |  |  |  |  |  |

## 2. Operands

| Operands | Function                    | Data Type    |
|----------|-----------------------------|--------------|
| S        | Source soft element address | 16 bits, BIN |
| D        | Target soft element address | 32 bits, BIN |

## 3. Suitable soft components

| Word | Operand |    | System |     |     |    |    |     | Constant | Мо  | dule |    |
|------|---------|----|--------|-----|-----|----|----|-----|----------|-----|------|----|
|      |         | D* | FD*    | TD* | CD* | DX | DY | DM* | DSV      | K/H | ID   | QD |
|      | S       | •  | •      | •   | •   | •  | •  | •   | •        |     |      |    |
|      | D       | •  |        | •   | •   |    | •  | •   | •        |     |      |    |

\*Notes: D includes D, HD; TD includes TD, HTD; CD includes CD, HCD, HSCD, HSD; DM includes DM, DHM; DS includes DS, DHS.

Description

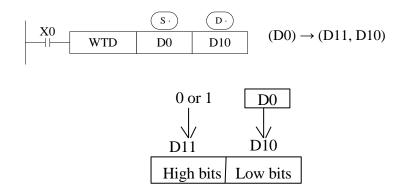

- When single word D0 is positive integer, after executing this instruction, the high bit of double word D10 is 0.
- When single word D0 is negative integer, after executing this instruction, the high bit of double word D10 is 1.
- the high bit 0 and 1 is binary value.

## 4-8-2. 16 bits integer converts to float point [FLT]

## 1. Summary

| 16 bits integer converts to float point [FLT] |                                  |  |                      |     |  |  |  |  |  |  |  |  |  |
|-----------------------------------------------|----------------------------------|--|----------------------|-----|--|--|--|--|--|--|--|--|--|
| 16 bits                                       | FLT 32 bits DFLT 64 bits FLTD    |  |                      |     |  |  |  |  |  |  |  |  |  |
| Execution condition                           | Normally ON/<br>rising/falling e |  | Suitable<br>Models   | XD3 |  |  |  |  |  |  |  |  |  |
| Hardware requirement                          | -                                |  | Software requirement | -   |  |  |  |  |  |  |  |  |  |

| Operands | Function                    | Data Type                   |
|----------|-----------------------------|-----------------------------|
| S        | Source soft element address | 16 bits/32 bits/64 bits,BIN |
| D        | Target soft element address | 32 bits/64 bits,BIN         |

|      | Operand |    | System |    |     |     |    |    |     |     |     | Мо | dule |
|------|---------|----|--------|----|-----|-----|----|----|-----|-----|-----|----|------|
| Word |         | D* | FD     | ED | TD* | CD* | DX | DY | DM* | DS* | K/H | ID | QD   |
|      | S       | •  | •      |    |     |     |    |    |     |     | •   |    |      |
|      | D       | •  |        |    |     |     |    |    |     |     |     |    |      |

\*Notes: D includes D, HD; TD includes TD, HTD; CD includes CD, HCD, HSCD, HSD; DM includes DM, DHM; DS includes DS, DHS.

# Description

<16 bits>

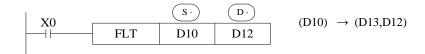

<32 bits >

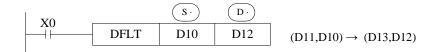

<64 bits>

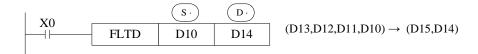

- Convert BIN integer to binary floating point. As the constant K, H will auto convert by the floating operation instruction, so this FLT instruction can't be used.
- The inverse transformation instruction is INT.
- FLTD can change the 64 bits integer to 32 bits floating value.

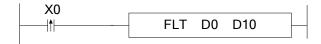

D0 is integer 20, after executing the instruction, D10 is floating value 20.

## 4-8-3. Float point converts to integer [INT]

## 1. Summary

| Floating point       | Floating point converts to integer [INT] |                      |      |  |  |  |  |  |  |  |  |  |
|----------------------|------------------------------------------|----------------------|------|--|--|--|--|--|--|--|--|--|
| 16 bits              | INT                                      | 32 bits              | DINT |  |  |  |  |  |  |  |  |  |
| Execution condition  | Normally ON/OFF, rising/falling edge     | Suitable<br>Models   | XD3  |  |  |  |  |  |  |  |  |  |
| Hardware requirement | -                                        | Software requirement | -    |  |  |  |  |  |  |  |  |  |

## 2. Operands

| Operands | Function                    | Data Type            |
|----------|-----------------------------|----------------------|
| S        | Source soft element address | 16 bits/32 bits, BIN |
| D        | Target soft element address | 16 bits/32 bits, BIN |

## 3. Suitable soft components

| Word | Operand |    |    |     | Constant | Mo | dule |     |     |     |    |    |
|------|---------|----|----|-----|----------|----|------|-----|-----|-----|----|----|
|      |         | D* | FD | TD* | CD*      | DX | DY   | DM* | DS* | K/H | ID | QD |
|      | S       | •  | •  |     |          |    |      |     |     |     |    |    |
|      | D       | •  |    |     |          |    |      |     |     |     |    |    |

\*Notes: D includes D, HD; TD includes TD, HTD; CD includes CD, HCD, HSCD, HSD; DM includes DM, DHM; DS includes DS, DHS; the word combined by bits.

# Description

#### <16 bits>

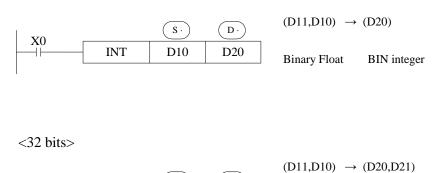

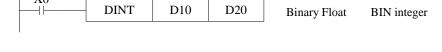

( D ·

- The binary source number is converted into a BIN integer and stored at the destination device. Abandon the value behind the decimal point.
- The inverse instruction is FLT.
- When the result is 0, the flag bit is ON.
- When converting, less than 1 and abandon it, zero flag is ON.
- The result is over below data, the carry flag is ON.

16 bits operation: -32,768~32,767

32 bits operation: -2,147,483,648~2,147,483,647

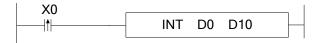

For example, if D0 is floating value 130.2, after executing INT, D10 value is integer 130.

# 4-8-4. BCD convert to binary [BIN]

## 1. Summary

| BCD convert to       | binary [BIN]                         |                      |     |
|----------------------|--------------------------------------|----------------------|-----|
| 16 bits              | BIN                                  | 32 bits              | -   |
| Execution condition  | Normally ON/OFF, rising/falling edge | Suitable<br>Models   | XD3 |
| Hardware requirement | -                                    | Software requirement | -   |

## 2. Operands

| Operands | Function                    | Data Type            |
|----------|-----------------------------|----------------------|
| S        | Source soft element address | BCD                  |
| D        | Target soft element address | 16 bits/32 bits, BIN |

## 3. Suitable soft components

| <b>1371</b> | Operand |    |    |     | Constant | Mo | dule |     |     |     |    |    |
|-------------|---------|----|----|-----|----------|----|------|-----|-----|-----|----|----|
| Word        |         | D* | FD | TD* | CD*      | DX | DY   | DM* | DS* | K/H | ID | QD |
|             | S       | •  | •  | •   | •        | •  | •    | •   | •   |     |    |    |
|             | D       | •  |    | •   | •        |    | •    | •   | •   |     |    |    |

\*Notes: D includes D, HD; TD includes TD, HTD; CD includes CD, HCD, HSCD, HSD; DM includes DM, DHM; DS includes DS, DHS.

# Description

Source (BCD)  $\rightarrow$  destination (BIN)

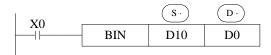

- ➤ If source data is not BCD code, SM409 will be ON (Operation error), SD409=4 (error occurs).
- As constant K automatically converts to binary, so it's not suitable for this instruction.

## 4-8-5. Binary convert to BCD [BCD]

## 1. Summary

Convert binary data to BCD code

| Binary convert       | to BCD [BCD]                         |                      |     |
|----------------------|--------------------------------------|----------------------|-----|
| 16 bits              | BCD                                  | 32 bits              | -   |
| Execution condition  | Normally ON/OFF, rising/falling edge | Suitable<br>Models   | XD3 |
| Hardware requirement | -                                    | Software requirement | -   |

| Operands | Function                    | Data Type    |
|----------|-----------------------------|--------------|
| S        | Source soft element address | 16 bits, BIN |
| D        | Target soft element address | BCD code     |

|      | Operand |    | System |     |     |    |    |     |     |     | Мо | dule |
|------|---------|----|--------|-----|-----|----|----|-----|-----|-----|----|------|
| Word |         | D* | FD     | TD* | CD* | DX | DY | DM* | DS* | K/H | ID | QD   |
|      | S       | •  | •      | •   | •   | •  | •  | •   | •   |     |    |      |
|      | D       | •  |        | •   | •   |    | •  | •   | •   |     |    |      |

\*Notes: D includes D, HD; TD includes TD, HTD; CD includes CD, HCD, HSCD, HSD; DM includes DM, DHM; DS includes DS, DHS.

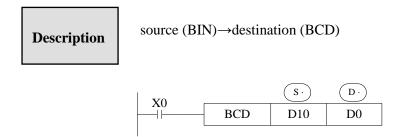

> This instruction can change the binary value to BCD code.

## 4-8-6. Hex converts to ASCII [ASCI]

## 1. Summary

| Hex. convert t       | o ASCII [ASCI]                       |                      |     |
|----------------------|--------------------------------------|----------------------|-----|
| 16 bits              | ASCI                                 | 32 bits              | -   |
| Execution condition  | Normally ON/OFF, rising/falling edge | Suitable<br>Models   | XD3 |
| Hardware requirement | -                                    | Software requirement | -   |

| Operands | Function                    | Data Type   |
|----------|-----------------------------|-------------|
| S        | Source soft element address | 2 bits, HEX |

| D | Target soft element address  | ASCII code   |
|---|------------------------------|--------------|
| n | Transform character quantity | 16 bits, BIN |

|      | Operand |    |    | Constant | Мо  | dule |    |     |     |     |    |    |
|------|---------|----|----|----------|-----|------|----|-----|-----|-----|----|----|
| Word |         | D* | FD | TD*      | CD* | DX   | DY | DM* | DS* | K/H | ID | QD |
|      | S       | •  | •  | •        | •   | •    | •  | •   | •   |     |    |    |
|      | D       | •  |    | •        | •   |      | •  | •   | •   |     |    |    |
|      | n       | •  |    | •        | •   |      | •  | •   | •   | •   |    |    |

\*Notes: D includes D, HD; TD includes TD, HTD; CD includes CD, HCD, HSCD, HSD; DM includes DM, DHM; DS includes DS, DHS.

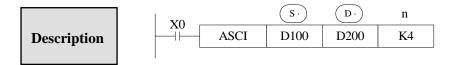

- $\bullet$  Transform the source Hex data to ASCII code, and store in  $\boxed{D\cdot}$  . The transformation chacters are n.
- D. Will store one ASCII code.

The convert process is this

| Assign start device: | [0]=30H | [1]=31H |
|----------------------|---------|---------|
| (D100)=0ABCH         | [5]=35H | [A]=41H |
| (D101)=1234H         | [2]=32H | [6]=36H |
| (D102)=5678H         | [B]=42H | [3]=33H |
|                      | [7]=37H | [C]=43H |
|                      | [4]=34H | [8]=38H |

| D         | K1  | K2  | К3  | K4  | K5  | K6  | K7  | K8  | K9  |
|-----------|-----|-----|-----|-----|-----|-----|-----|-----|-----|
| D200 down | [C] | [B] | [A] | [0] | [4] | [3] | [2] | [1] | [8] |
| D200 up   |     | [C] | [B] | [A] | [0] | [4] | [3] | [2] | [1] |
| D201 down |     |     | [C] | [B] | [A] | [0] | [4] | [3] | [2] |
| D201 up   |     |     |     | [C] | [B] | [A] | [0] | [4] | [3] |
| D202 down |     |     |     |     | [C] | [B] | [A] | [0] | [4] |
| D202 up   |     |     |     |     |     | [C] | [B] | [A] | [0] |
| D203 down |     |     |     |     |     |     | [C] | [B] | [A] |
| D203 up   |     |     |     |     |     |     |     | [C] | [B] |
| D204 down |     |     |     |     |     |     |     | •   | [C] |

# 4-8-7. ASCII convert to Hex.[HEX]

# 1. Summary

| ASCII converts to Hex. [HEX] |                                      |                      |     |  |  |  |  |  |  |
|------------------------------|--------------------------------------|----------------------|-----|--|--|--|--|--|--|
| 16 bits                      | HEX                                  | 32 bits              | -   |  |  |  |  |  |  |
| Execution condition          | Normally ON/OFF, rising/falling edge | Suitable<br>Models   | XD3 |  |  |  |  |  |  |
| Hardware requirement         | -                                    | Software requirement | -   |  |  |  |  |  |  |

| 0        | Function                    | Date type    |
|----------|-----------------------------|--------------|
| Operands |                             |              |
| S        | Source soft element address | ASCII        |
| D        | Target soft element address | 2 bits, HEX  |
| n        | ASCII Character quantity    | 16 bits, BIN |

| Word | Operand |    |                               |   | Constant | Мо | dule |   |   |     |    |    |
|------|---------|----|-------------------------------|---|----------|----|------|---|---|-----|----|----|
|      |         | D* | D* FD TD* CD* DX DY DM* DS* F |   |          |    |      |   |   | K/H | ID | QD |
|      | S       | •  | •                             | • | •        | •  | •    | • | • |     |    |    |
|      | D       | •  |                               | • | •        |    | •    | • | • |     |    |    |
|      | n       |    |                               |   |          |    |      |   |   | •   |    |    |

\*Notes: D includes D, HD; TD includes TD, HTD; CD includes CD, HCD, HSCD, HSD; DM includes DM, DHM; DS includes DS, DHS.

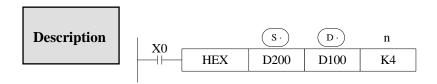

Convert the high 8 bits and low 8 bits in source  $\bigcirc$ S  $\bigcirc$  to HEX data. Move 4 bits every time to destination  $\bigcirc$ D  $\bigcirc$ . The convert character number is assigned by n.

The convert process is the following:

| (S ·)     | ASCII | HEX     |
|-----------|-------|---------|
|           | Code  | Convert |
| D200 down | 30H   | 0       |
| D200 up   | 41H   | A       |
| D201 down | 42H   | В       |
| D201 up   | 43H   | С       |
| D202 down | 31H   | 1       |
| D202 up   | 32H   | 2       |
| D203 down | 33H   | 3       |
| D203 up   | 34H   | 4       |
| D204 down | 35H   | 5       |

| n (D) | D102     | D101      | D100  |
|-------|----------|-----------|-------|
| 1     |          |           | ··0H  |
| 2     | Not char | nge to be | ·0AH  |
| 3     |          | 0         | 0ABH  |
| 4     |          |           | 0ABC  |
|       |          |           | Н     |
| 5     |          | ··0H      | ABC1  |
|       |          |           | Н     |
| 6     |          | ·0AH      | BC12H |
| 7     |          | 0ABH      | C123H |
| 8     |          | 0ABC      | 1234H |
|       |          | Н         |       |
| 9     | ·· 0H    | ABC1H     | 2345H |

n=k4

| D200 | 0 | 1 | 0  | 0   | 0   | 0 | 0 | 1 | 0 | 0 | 1 | 1   | 0    | 0 | 0 | 0 |
|------|---|---|----|-----|-----|---|---|---|---|---|---|-----|------|---|---|---|
|      |   |   | 4  | 1H? | [A] |   |   |   |   |   | ; | 30H | ? [0 | ] |   |   |
| D201 | 0 | 1 | 0  | 0   | 0   | 0 | 1 | 1 | 0 | 1 | 0 | 1   | 0    | 0 | 1 | 0 |
|      |   |   | 4: | 3H? | [C] |   |   |   |   |   |   | 12H | ? [B | ] |   |   |
| D100 | 0 | 0 | 0  | 0   | 1   | 0 | 1 | 0 | 1 | 0 | 1 | 1   | 1    | 1 | 0 | 0 |
|      |   | ( | )  |     |     | 1 | 4 |   |   | E | 3 |     |      | ( | ) |   |

# **4-8-8.** Coding [DECO]

## 1. Summary

Change any data or bit to 1.

| Coding [DECO         | ]                                    |                      |     |
|----------------------|--------------------------------------|----------------------|-----|
| 16 bits              | DECO                                 | 32 bits              | -   |
| Execution condition  | Normally ON/OFF, rising/falling edge | Suitable<br>Models   | XD3 |
| Hardware requirement | -                                    | Software requirement | -   |

| Operands | Function                               | Data Type    |
|----------|----------------------------------------|--------------|
| S        | The source data address                | 16 bits, BIN |
| D        | The decode result head address         | 16 bits, BIN |
| n        | The decoding soft element bit quantity | 16 bits, BIN |

| Operand |                  |                     |                       | S                   | ysten                     | n                              |                                |                                     |                                     | Constant                                        | Mo                                                    | dule                                                 |                                                                 |                                                                 |
|---------|------------------|---------------------|-----------------------|---------------------|---------------------------|--------------------------------|--------------------------------|-------------------------------------|-------------------------------------|-------------------------------------------------|-------------------------------------------------------|------------------------------------------------------|-----------------------------------------------------------------|-----------------------------------------------------------------|
|         | D*               | FD                  | TD*                   | CD*                 | D                         | X                              | DY                             | DM*                                 | DS*                                 | K/H                                             | ID                                                    | QD                                                   |                                                                 |                                                                 |
| S       | •                | •                   | •                     | •                   | •                         |                                | •                              | •                                   | •                                   |                                                 |                                                       |                                                      |                                                                 |                                                                 |
| n       |                  |                     |                       |                     |                           |                                |                                |                                     |                                     | •                                               |                                                       |                                                      |                                                                 |                                                                 |
|         |                  |                     |                       |                     |                           |                                |                                |                                     |                                     |                                                 |                                                       |                                                      |                                                                 |                                                                 |
| Operan  | d                |                     |                       | Syste               | em                        |                                |                                |                                     |                                     |                                                 |                                                       |                                                      |                                                                 |                                                                 |
|         | X                | Y                   | M*                    | S*                  | T*                        | C*                             | Dn                             | ım                                  |                                     |                                                 |                                                       |                                                      |                                                                 |                                                                 |
| D       | •                | •                   | •                     | •                   | •                         | •                              |                                |                                     |                                     |                                                 |                                                       |                                                      |                                                                 |                                                                 |
|         | S<br>n<br>Operan | D° S  n  Operand  2 | D° FD S n Operand X Y | D°   FD   TD°     S | D°   FD   TD°   CD°     S | D*   FD   TD*   CD*   D2     S | D°   FD   TD°   CD°   DX     S | D*   FD   TD*   CD*   DX   DY     S | D*   FD   TD*   CD*   DX   DY   DM* | D*   FD   TD*   CD*   DX   DY   DM*   DS*     S | D*   FD   TD*   CD*   DX   DY   DM*   DS*   K/H     S | D*   FD   TD*   CD*   DX   DY   DM*   DS*   K/H   ID | D*   FD   TD*   CD*   DX   DY   DM*   DS*   K/H   ID   QD     S | D*   FD   TD*   CD*   DX   DY   DM*   DS*   K/H   ID   QD     S |

\*Notes: D includes D, HD; TD includes TD, HTD; CD includes CD, HCD, HSCD, HSD; DM includes DM, DHM; DS includes DS, DHS.

M includes M, HM, SM; S includes S, HS; T includes T and HT; C includes C and HC.

# Description

< When  $\bigcirc$  is bit unit > n $\le$ 16

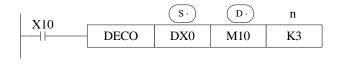

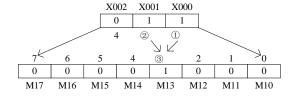

- The source address is 1+2=3, so starts from M10; the third bit (M13) is 1. If the source is all 0, M10 is 1.
- When n=0, no operation, beyond n=0 $\sim$ 16, don't execute the instruction.
- When n=16, if decoding command (D) is soft unit, it's point is  $2^{16}$ =65536.
- When drive input is OFF, instructions are not executed, the decoding output keep on the state.

## < When $\bigcirc$ is word device > n $\le$ 4

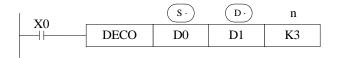

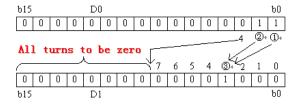

- Low n bits  $(n \le 4)$  of source address are decoded to target address.  $n \le 3$ , the high bit of target address all become 0.
- When n=0, no operation, beyond  $n=0\sim14$ , don't execute the instruction.

## 4-8-9. High bit coding [ENCO]

## 1. Summary

Find the highest bit which is 1.

| High bit coding [ENCO] |                                      |                      |     |  |  |  |  |  |
|------------------------|--------------------------------------|----------------------|-----|--|--|--|--|--|
| 16 bits                | ENCO                                 | 32 bits              | -   |  |  |  |  |  |
| Execution condition    | Normally ON/OFF, rising/falling edge | Suitable<br>Models   | XD3 |  |  |  |  |  |
| Hardware requirement   | -                                    | Software requirement | -   |  |  |  |  |  |

| Operands | Function                          | Data Type    |
|----------|-----------------------------------|--------------|
| S        | Coding data address               | 16 bits, BIN |
| D        | Coding result address             | 16 bits, BIN |
| n        | The bit quantity of coding result | 16 bits, BIN |

| Word | Operand |                | System Constant M |        |       |            |    |      |     |     |    |    |
|------|---------|----------------|-------------------|--------|-------|------------|----|------|-----|-----|----|----|
|      |         | $\mathbf{D}^*$ | FD                | $TD^*$ | CD*   | DX         | DY | DM*  | DS* | K/H | ID | QD |
|      | S       | •              | •                 | •      | •     | •          | •  | •    | •   |     |    |    |
|      | D       | •              |                   | •      | •     |            | •  | •    | •   |     |    |    |
|      | n       |                |                   |        |       |            |    |      |     | •   |    |    |
|      | Operand |                |                   |        | Systo | em         |    |      | 1   |     | 1  |    |
| Bit  |         | X              | Y                 | M*     | S*    | <b>T</b> * | C* | Dn.m |     |     |    |    |
|      | S       | •              | •                 | •      | •     | •          | •  |      |     |     |    |    |

\*Notes: D includes D, HD; TD includes TD, HTD; CD includes CD, HCD, HSCD, HSD; DM includes DM, DHM; DS includes DS, DHS.

M includes M, HM, SM; S includes S, HS; T includes T and HT; C includes C and HC.

Description

< When (s) is bit device  $> n \le 16$ 

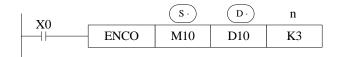

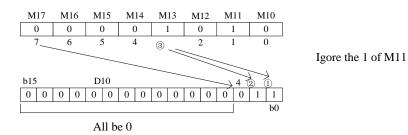

## < When (s) is word device > $n \le 4$

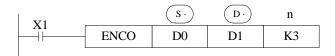

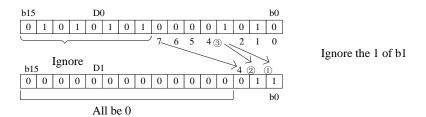

- If many bits in the source address are 1, ignore the low bits. If source addresses are all 0, don't execute the instructions.
- When drive input is OFF, the instruction is not executed, encode output don't change.
- When n=16, if encode instruction (s) is bit unit, it's point number is  $2^{16}$ =65536.

## 4-8-10. Low bit coding [ENCOL]

### 1. Summary

Find the lowest bit which is 1.

| Low bit coding       | [ENCOL]                              |                      |     |
|----------------------|--------------------------------------|----------------------|-----|
| 16 bits              | ENCOL                                | 32 bits              | -   |
| Execution condition  | Normally ON/OFF, rising/falling edge | Suitable<br>Models   | XD3 |
| Hardware requirement | -                                    | Software requirement | -   |

| Operands | Function                         | Data Type |
|----------|----------------------------------|-----------|
| S        | Soft element address need coding | 16bit,BIN |

| D | Soft element address to save coding result | 16bit,BIN |
|---|--------------------------------------------|-----------|
| n | The bit quantity of coding result          | 16bit,BIN |

| Vord | Operand | perand System  |    |     |       |    |    |      |     |     | Constant | Mod | lule |
|------|---------|----------------|----|-----|-------|----|----|------|-----|-----|----------|-----|------|
|      |         | $\mathbf{D}^*$ | FD | TD* | CD*   | DX | D' | Y    | DM* | DS* | K/H      | ID  | QD   |
|      | S       | •              | •  | •   | •     | •  | •  |      | •   | •   |          |     |      |
|      | D       | •              |    | •   | •     |    | •  |      | •   | •   |          |     |      |
|      | n       |                |    |     |       |    |    |      |     |     | •        |     |      |
|      | Operand |                |    |     | Syste | m  |    |      |     |     |          |     |      |
| Bit  |         | X              | Y  | M*  | S*    | T* | C* | Dn.ı | m   |     |          |     |      |
|      | S       | •              | •  | •   | •     | •  | •  |      |     |     |          |     |      |

\*Notes: D includes D, HD; TD includes TD, HTD; CD includes CD, HCD, HSCD, HSD; DM includes DM, DHM; DS includes DS, DHS.

M includes M, HM, SM; S includes S, HS; T includes T and HT; C includes C and HC.

# Description

<if s· is bit device  $> n \le 16$ 

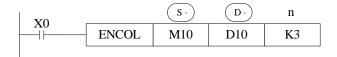

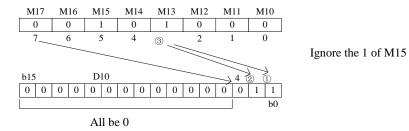

< if s· is word device>  $n \le 4$ 

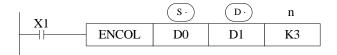

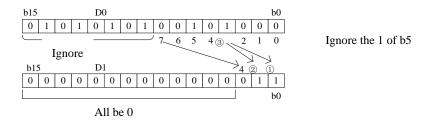

- If many bits in the source address are 1, ignore the high bits. If source address are all 0, don't execute the instructions.
- When drive input is OFF, the instruction is not executed, encode output don't change
- When n=16, if encode instruction (s) is bit unit, it's point number is  $2^{16}$ =65536.

## 4-8-11. Binary to Gray code [GRY]

#### 1. Summary

Transform the binary data to gray code.

| Binary to gray [GRY] |                                      |                      |      |  |  |  |  |  |
|----------------------|--------------------------------------|----------------------|------|--|--|--|--|--|
| 16 bits              | GRY                                  | 32 bits              | DGRY |  |  |  |  |  |
| Execution condition  | Normally ON/OFF, rising/falling edge | Suitable<br>Models   | XD3  |  |  |  |  |  |
| Hardware requirement | -                                    | Software requirement | -    |  |  |  |  |  |

| Operands | Function | Data Type |
|----------|----------|-----------|
|          |          |           |

| S | Soft element address need coding           | 16bits/32bits, BIN |
|---|--------------------------------------------|--------------------|
| D | Soft element address to save coding result | 16bits/32bits, BIN |

|      | Operand |    |    |     | Sy  | stem |    |     |     | Constant | Мо | dule |
|------|---------|----|----|-----|-----|------|----|-----|-----|----------|----|------|
| Word |         | D* | FD | TD* | CD* | DX   | DY | DM* | DS* | K/H      | ID | QD   |
|      | S       | •  | •  | •   | •   | •    | •  | •   | •   | •        |    |      |
|      | D       | •  |    | •   | •   |      | •  | •   | •   |          |    |      |

\*Notes: D includes D, HD; TD includes TD, HTD; CD includes CD, HCD, HSCD, HSD; DM includes DM, DHM; DS includes DS, DHS.

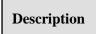

Source (BIN)  $\rightarrow$  target (GRY)

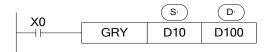

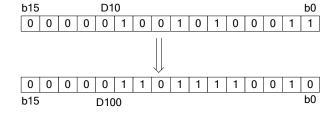

Each bit of D10 will XOR with the bit on its left side. As the related gray code, the left bit will not change (the left bit is 0); the transformation result is stored in D100.

- Transform the binary value to gray code.
- GRY has 32 bits mode DGRY, which can transform 32 bits gray code.
- (s·) Range is 0~32,767 (16 bits instruction); 0~2,147,483,647 (32 bits instruction).

## 4-8-12. Gray code to binary [GBIN]

## 1. Summary

Transform the gray code to binary data.

| Gray code to bin     | ary [GBIN]                              |                      |       |
|----------------------|-----------------------------------------|----------------------|-------|
| 16 bits              | GBIN                                    | 32 bits              | DGBIN |
| Execution condition  | Normally ON/OFF,<br>rising/falling edge | Suitable<br>Models   | XD3   |
| Hardware requirement | -                                       | Software requirement | -     |

## 2. Operands

| Operands | Function                                   | Data Type          |
|----------|--------------------------------------------|--------------------|
| S        | Soft element address need coding           | 16bits/32bits, BIN |
| D        | Soft element address to save coding result | 16bits/32bits, BIN |

3. Suitable soft components

|      | Operand |    |    |     | Sy  | stem |    |     |     | Constant | Mo | dule |
|------|---------|----|----|-----|-----|------|----|-----|-----|----------|----|------|
| Word |         | D* | FD | TD* | CD* | DX   | DY | DM* | DS* | K/H      | ID | QD   |
|      | S       | •  | •  | •   | •   | •    | •  | •   | •   | •        |    |      |
|      | D       | •  |    | •   | •   |      | •  | •   | •   |          |    |      |

\*Notes: D includes D, HD; TD includes TD, HTD; CD includes CD, HCD, HSCD, HSD; DM includes DM, DHM; DS includes DS, DHS.

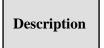

Source  $(GRY) \rightarrow target (BIN)$ 

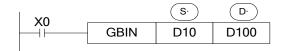

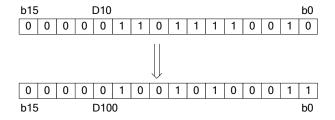

From the left second bit of D10, XOR each bit with the value after decoding, as the bit value after decoding (the left bit will not change). The transformation value will be stored in D100.

- Transform the gray code to binary value.
- GBIN has 32 bits mode DBIN, which can transform 32 bits binary value.
- (s) Range is 0~32,767 (16 bits instruction); 0~2,147,483,647 (32 bits instruction).

# 4-9. Floating number Operation

| Mnemonic | Function                | Chapter |
|----------|-------------------------|---------|
| ECMP     | Floating Compare        | 4-9-1   |
| EZCP     | Floating Zone Compare   | 4-9-2   |
| EADD     | Floating Add            | 4-9-3   |
| ESUB     | Floating Subtract       | 4-9-4   |
| EMUL     | Floating Multiplication | 4-9-5   |
| EDIV     | Floating Division       | 4-9-6   |
| ESQR     | Floating Square Root    | 4-9-7   |
| SIN      | Sine                    | 4-9-8   |
| COS      | Cosine                  | 4-9-9   |
| TAN      | Tangent                 | 4-9-10  |
| ASIN     | ASIN                    | 4-9-11  |
| ACOS     | ACOS                    | 4-9-12  |
| ATAN     | ATAN                    | 4-9-13  |

# 4-9-1. Floating Compare [ECMP]

## 1. Summary

| Floating Comp        | are [ECMP]                           |                      |      |
|----------------------|--------------------------------------|----------------------|------|
| 16 bits              | -                                    | 32 bits              | ECMP |
| Execution condition  | Normally ON/OFF, rising/falling edge | Suitable<br>Models   | XD3  |
| Hardware requirement | -                                    | Software requirement | -    |

## 2. Operands

| Operands | Function                          | Data Type    |
|----------|-----------------------------------|--------------|
| S1       | Soft element address need compare | 32 bits, BIN |
| S2       | Soft element address need compare | 32 bits, BIN |
| D        | Compare result                    | bit          |

## 3. Suitable soft components

| Word | Operand |    |    |          | Sy    | stem |      |     |     | Constant | Мо | dule |  |
|------|---------|----|----|----------|-------|------|------|-----|-----|----------|----|------|--|
|      |         | D* | FD | TD*      | CD*   | DX   | DY   | DM* | DS* | K/H      | ID | QD   |  |
|      | S1      | •  | •  |          |       | •    | •    | •   | •   | •        |    |      |  |
|      | S2      | •  | •  |          |       | •    | •    | •   | •   | •        |    |      |  |
|      | Operand |    |    | S        | ystem |      |      | ]   |     |          |    |      |  |
| Bit  |         | X  | Y  | M*       | S* T* | C*   | Dn.m | _   |     |          |    |      |  |
| Bit  | D       |    | •  | •        | •     |      |      |     |     |          |    |      |  |
|      | D       |    | •  | <u>•</u> | •     |      |      |     |     |          |    |      |  |

 $*Notes: D\ includes\ D,\ HD;\ TD\ includes\ TD,\ HTD;\ CD\ includes\ CD,\ HCD,\ HSCD,\ HSD;$ 

DM includes DM, DHM; DS includes DS, DHS.

M includes M, HM, SM; S includes S and HS; C includes C and HC.

### **Description**

 $(D11, D10) : (D21, D20) \rightarrow M0,M1,M2$ 

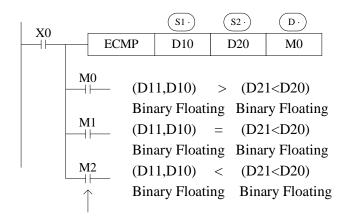

When X0 is OFF, even ECMP doesn't run, M0~M2 will keep the status before X0 is OFF.

- ➤ The instruction will compare the two source data S1 and S2. The result is stored in three bits from D.
- ➤ If a constant K or H used as source data, the value is converted to floating value.

(K500):  $(D101, D100) \rightarrow M10, M11, M12$ 

Binary converts Binary floating

to floating

# 4-9-2. Floating Zone Compare [EZCP]

## 1. Summary

| Floating Zone        | Compare [EZCP]                       |                      |      |
|----------------------|--------------------------------------|----------------------|------|
| 16 bits              | -                                    | 32 bits              | EZCP |
| Execution condition  | Normally ON/OFF, rising/falling edge | Suitable<br>Models   | XD3  |
| Hardware requirement | -                                    | Software requirement | -    |

## 2. Operands

| Operands | Function                                | Data Type    |
|----------|-----------------------------------------|--------------|
| S1       | Soft element address need compare       | 32 bits, BIN |
| S2       | Upper limit of compare data             | 32 bits, BIN |
| S3       | Lower limit of compare data             | 32 bits, BIN |
| D        | The compare result soft element address | bit          |

## 3. Suitable soft components

| Word   | Operand |    |     |    | Constant | Module |    |      |     |     |     |    |    |
|--------|---------|----|-----|----|----------|--------|----|------|-----|-----|-----|----|----|
| ,, 010 |         | D* | FD  | TD | * (      | CD*    | DX | DY   | DM* | DS* | K/H | ID | QD |
|        | S1      | •  | •   |    |          |        | •  | •    | •   | •   | •   |    |    |
|        | S2      | •  | •   |    |          |        | •  | •    | •   | •   | •   |    |    |
|        | S3      | •  | •   |    |          |        | •  | •    | •   | •   | •   |    |    |
| Bit    | Operand |    | I . | S  | Syst     | em     |    | I    |     |     |     | l  |    |
|        |         | X  | Y   | M* | S*       | T*     | C* | Dn.m |     |     |     |    |    |
|        | D       |    | •   | •  | •        |        |    |      |     |     |     |    |    |

\*Notes: D includes D, HD; TD includes TD, HTD; CD includes CD, HCD, HSCD, HSD; DM includes DM, DHM; DS includes DS, DHS.

M includes M, HM, SM; S includes S and HS; C includes C and HC.

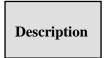

Compare the source data with the range

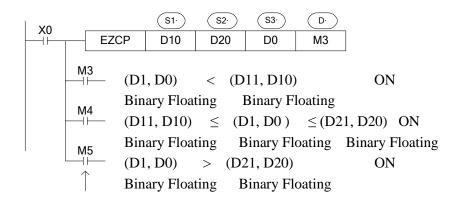

When X0 is OFF, even EZCP doesn't run, M3~M5 will keep the status before X0 is OFF.

Compare the source data S3 to the upper and lower limit value of the range S1~S2. The result will store in three coils starting from D.

Constant K and H will transform to binary floating value when they are source data.

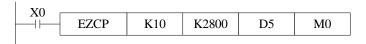

 $(K10): [D6,D5]: (K2800) \rightarrow M0, M1, M2$ 

Binary converts Binary Floating Binary converts

to Floating to Floating

Please set  $S1 \le S2$ , when S2 < S1, make S2 as the same value to S1.

# 4-9-3. Floating Add [EADD]

# 1. Summary

| Floating Add [E      | EADD]                                |                      |      |
|----------------------|--------------------------------------|----------------------|------|
| 16 bits              | -                                    | 32 bits              | EADD |
| Execution condition  | Normally ON/OFF, rising/falling edge | Suitable<br>Models   | XD3  |
| Hardware requirement | -                                    | Software requirement | -    |

# 2. Operands

| Operands | Function                        | Data Type    |
|----------|---------------------------------|--------------|
|          |                                 |              |
| S1       | Addition operation data address | 32 bits, BIN |
| S2       | Addition operation data address | 32 bits, BIN |
| D        | Result address                  | 32 bits, BIN |

### 3. Suitable soft components

| Word | Operand |    |    |     | Sy  | stem | Constant | Mo  | dule |     |    |    |  |
|------|---------|----|----|-----|-----|------|----------|-----|------|-----|----|----|--|
|      |         | D* | FD | TD* | CD* | DX   | DY       | DM* | DS*  | K/H | ID | QD |  |
|      | S1      | •  | •  |     |     | •    | •        | •   | •    | •   |    |    |  |
|      | S2      | •  | •  |     |     | •    | •        | •   | •    | •   |    |    |  |
|      | D       | •  |    |     |     |      | •        | •   | •    |     |    |    |  |

$$(D11, D10) + (D21, D20) \rightarrow (D51, D50)$$

Binary Floating Binary Floating Binary Floating

- The two binary floating source data do addition operation, the result will be stored in target address.
- If a constant K or H used as source data, the value is converted to floating point before the addition operation.

Binary converts to Floating Binary Floating Binary Floating

• The source data and result address can be the same. Please note that when X0 is ON, the instruction will be executed in every scanning period.

# 4-9-4. Float Sub [ESUB]

# 1. Summary

| Floating Sub [       | ESUB]                                |                      |      |
|----------------------|--------------------------------------|----------------------|------|
| 16 bits              | -                                    | 32 bits              | ESUB |
| Execution condition  | Normally ON/OFF, rising/falling edge | Suitable<br>Models   | XD3  |
| Hardware requirement | -                                    | Software requirement | -    |

### 2. Operands

| Operands | Function                           | Data Type    |
|----------|------------------------------------|--------------|
| S1       | Subtraction operation data address | 32 bits, BIN |
| S2       | Subtraction operation data address | 32 bits, BIN |
| D        | Result address                     | 32 bits, BIN |

# 3. Suitable soft components

| Word   | Operand |    |    |     | Sy  | stem |    |     |     | Constant | Мо | dule |
|--------|---------|----|----|-----|-----|------|----|-----|-----|----------|----|------|
| ,, 014 |         | D* | FD | TD* | CD* | DX   | DY | DM* | DS* | K/H      | ID | QD   |
|        | S1      | •  | •  |     |     | •    | •  | •   | •   | •        |    |      |
|        | S2      | •  | •  |     |     | •    | •  | •   | •   | •        |    |      |
|        | D       | •  |    |     |     |      | •  | •   | •   |          |    |      |

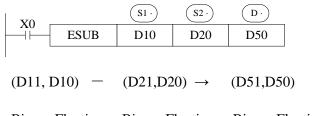

Binary Floating Binary Floating Binary Floating

- The binary floating value S1 subtract S2, the result is stored in the target address.
- If a constant K or H used as source data, the value is converted to floating point before the subtraction operation.

$$X1$$
 ESUB K1234 D100 D110  $(K1234)$  -  $(D101, D100)$   $\rightarrow$   $(D111, D110)$ 

Binary converts to Floating Binary Floating Binary Floating

• The source data and result address can be the same. Please note that when X0 is ON, the instruction will be executed in every scanning period.

# 4-9-5. Float Mul [EMUL]

# 1. Summary

| Floating Multiply    | [EMUL]                               |                      |      |
|----------------------|--------------------------------------|----------------------|------|
| 16 bits              | -                                    | 32 bits              | EMUL |
| Execution condition  | Normally ON/OFF, rising/falling edge | Suitable<br>Models   | XD3  |
| Hardware requirement | -                                    | Software requirement | -    |

### 2. Operands

| Operands | Function                              | Data Type    |
|----------|---------------------------------------|--------------|
| S1       | Multiplication operation data address | 32 bits, BIN |
| S2       | Multiplication operation data address | 32 bits, BIN |
| D        | Result address                        | 32 bits, BIN |

### 3. Suitable soft components

| Word | Operand |    |    |     | Sy  | stem |    |     |     | Constant | Mo | dule |
|------|---------|----|----|-----|-----|------|----|-----|-----|----------|----|------|
|      |         | D* | FD | TD* | CD* | DX   | DY | DM* | DS* | K/H      | ID | QD   |
|      | S1      | •  | •  |     |     | •    | •  | •   | •   | •        |    |      |
|      | S2      | •  | •  |     |     | •    | •  | •   | •   | •        |    |      |
|      | D       | •  |    |     |     |      | •  | •   | •   |          |    |      |

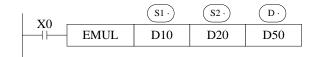

$$(D11, D10) \times (D21, D20) \rightarrow (D51, D50)$$

Binary Floating Binary Floating

- The floating value of S1 is multiplied with the floating value point value of S2. The result of the multiplication is stored at D as a floating value.
- If a constant K or H used as source data, the value is converted to floating point before the multiplication operation.

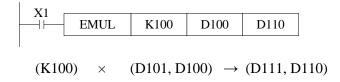

Binary converts to Floating Binary Floating Binary Floating

# **4-9-6.** Float Div [EDIV]

# 1. Summary

| Floating Divide      | [EDIV]                               |                      |      |
|----------------------|--------------------------------------|----------------------|------|
| 16 bits              | -                                    | 32 bits              | EDIV |
| Execution condition  | Normally ON/OFF, rising/falling edge | Suitable<br>Models   | XD3  |
| Hardware requirement | -                                    | Software requirement | -    |

### 2. Operands

| Operands | Function                        | Data Type    |
|----------|---------------------------------|--------------|
| S1       | Division operation data address | 32 bits, BIN |
| S2       | Division operation data address | 32 bits, BIN |
| D        | Result address                  | 32 bits, BIN |

### 3. Suitable soft components

| Word | Operand |    |    |        | Sy  | stem |    | Constant | Mo  | dule |    |    |  |
|------|---------|----|----|--------|-----|------|----|----------|-----|------|----|----|--|
|      |         | D* | FD | $TD^*$ | CD* | DX   | DY | DM*      | DS* | K/H  | ID | QD |  |
|      | S1      | •  | •  |        |     | •    | •  | •        | •   | •    |    |    |  |
|      | S2      | •  | •  |        |     | •    | •  | •        | •   | •    |    |    |  |
|      | D       | •  |    |        |     |      | •  | •        | •   |      |    |    |  |

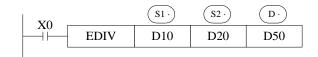

$$(D11, D10) \div (D21, D20) \rightarrow (D51, D50)$$

Binary Floating Binary Floating

- The floating point value of S1 is divided by the floating point value of S2. The result of the division is stored in D as a floating point value.
- If a constant K or H used as source data, the value is converted to floating point before the division operation.

Binary converts to Floating Binary Floating Binary Floating

• The source data S2 is 0, the calculation will be error. The instruction will not work.

# 4-9-7. Float Square Root [ESQR]

# 1. Summary

| Floating Squar       | e Root [ESQR]                        |                      |      |
|----------------------|--------------------------------------|----------------------|------|
| 16 bits              | -                                    | 32 bits              | ESQR |
| Execution condition  | Normally ON/OFF, rising/falling edge | Suitable<br>Models   | XD3  |
| Hardware requirement | -                                    | Software requirement | -    |

### 2. Operands

| Operands | Function                                        | Data Type    |
|----------|-------------------------------------------------|--------------|
| S        | The soft element address need to do square root | 32 bits, BIN |
| D        | The result address                              | 32 bits, BIN |

### 3. Suitable soft components

| Word | Operand | Operand System Constant |    |     |     |    |    |     |     |     |    | dule |
|------|---------|-------------------------|----|-----|-----|----|----|-----|-----|-----|----|------|
|      |         | D*                      | FD | TD* | CD* | DX | DY | DM* | DS* | K/H | ID | QD   |
|      | S       | •                       | •  |     |     | •  | •  | •   | •   | •   |    |      |
|      | D       | •                       |    |     |     |    | •  | •   | •   |     |    |      |

<sup>\*</sup>Notes: D includes D, HD; TD includes TD, HTD; CD includes CD, HCD, HSCD, HSD; DM includes DM, DHM; DS includes DS, DHS.

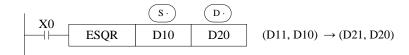

- A square root is performed on the floating point value S; the result is stored in D
- If a constant K or H used as source data, the value is converted to floating point before the operation.

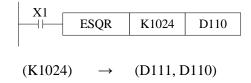

Binary converts to Floating Binary Floating

- When the result is zero, zero flag activates.
- Only when the source data is positive will the operation be effective. If S is negative then an error occurs and error flag SM409 is set ON, SD409=7, the instruction can't be executed.

### 4-9-8. Sine [SIN]

### 1. Summary

| Floating Sine[S      | SIN]                                 |                      |     |
|----------------------|--------------------------------------|----------------------|-----|
| 16 bits              | -                                    | 32 bits              | SIN |
| Execution condition  | Normally ON/OFF, rising/falling edge | Suitable<br>Models   | XD3 |
| Hardware requirement | -                                    | Software requirement | -   |

### 2. Operands

| Operands | Function                                 | Data Type    |
|----------|------------------------------------------|--------------|
| S        | The soft element address need to do sine | 32 bits, BIN |
| D        | The result address                       | 32 bits, BIN |

### 3. Suitable soft components

| Word | Operand |    |    |        | Sy     | stem |    |     |     | Constant | Мо | dule |
|------|---------|----|----|--------|--------|------|----|-----|-----|----------|----|------|
|      |         | D* | FD | $TD^*$ | $CD^*$ | DX   | DY | DM* | DS* | K/H      | ID | QD   |
|      | S       | •  | •  |        |        | •    | •  | •   | •   | •        |    |      |
|      | D       | •  |    |        |        |      | •  | •   | •   |          |    |      |

\*Notes: D includes D, HD; TD includes TD, HTD; CD includes CD, HCD, HSCD, HSD; DM includes DM, DHM; DS includes DS, DHS.

# Description

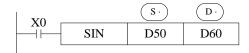

 $(D51, D50) \rightarrow (D61, D60)$  SIN

Binary Floating Binary Floating

• This instruction performs the mathematical SIN operation on the floating point value in S (angle RAD). The result is stored in D.

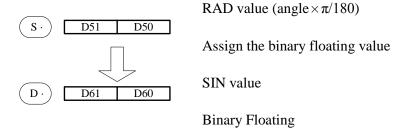

# 4-9-9. Cosine [SIN]

# 1. Summary

| Floating Cosine      | [COS]                                |                      |     |
|----------------------|--------------------------------------|----------------------|-----|
| 16 bits              | -                                    | 32 bits              | COS |
| Execution condition  | Normally ON/OFF, rising/falling edge | Suitable<br>Models   | XD3 |
| Hardware requirement | -                                    | Software requirement | -   |

# 2. Operands

| Operands | Function                            | Data Type    |
|----------|-------------------------------------|--------------|
| S        | Soft element address need to do cos | 32 bits, BIN |
| D        | Result address                      | 32 bits, BIN |

### 3. Suitable soft components

|      | Operand |    |    |     | Sy  | stem |    |     |     | Constant | Mo | dule |  |
|------|---------|----|----|-----|-----|------|----|-----|-----|----------|----|------|--|
| Word |         | D* | FD | TD* | CD* | DX   | DY | DM* | DS* | К/Н      | ID | QD   |  |
|      | S       | •  | •  |     |     | •    | •  | •   | •   | •        |    |      |  |
|      | D       | •  |    |     |     |      | •  | •   | •   |          |    |      |  |

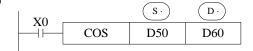

 $(D51,D50) RAD \rightarrow (D61,D60) COS$ 

Binary Floating Binary Floating

> This instruction performs the mathematical COS operation on the floating point value in S (angle RAD). The result is stored in D.

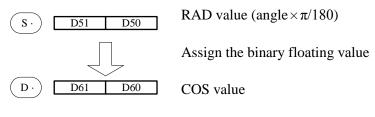

**Binary Floating** 

# 4-9-10. TAN [TAN]

# 1. Summary

| TAN [TAN]            |                                      |                      |     |
|----------------------|--------------------------------------|----------------------|-----|
| 16 bits              | -                                    | 32 bits              | TAN |
| Execution condition  | Normally ON/OFF, rising/falling edge | Suitable<br>Models   | XD3 |
| Hardware requirement | -                                    | Software requirement | -   |

### 2. Operands

| Operands | Function                            | Data Type |
|----------|-------------------------------------|-----------|
| S        | Soft element address need to do tan | 32bit,BIN |
| D        | Result address                      | 32bit,BIN |

# 3. Suitable soft components

| Word | Operand |    |    |     | Sy  | stem |    |     |     | Constant | Мо | dule |
|------|---------|----|----|-----|-----|------|----|-----|-----|----------|----|------|
|      |         | D* | FD | TD* | CD* | DX   | DY | DM* | DS* | K/H      | ID | QD   |
|      | S       | •  | •  |     |     | •    | •  | •   | •   | •        |    |      |
|      | D       | •  |    |     |     |      | •  | •   | •   |          |    |      |

<sup>\*</sup>Notes: D includes D, HD; TD includes TD, HTD; CD includes CD, HCD, HSCD, HSD; DM includes DM, DHM; DS includes DS, DHS.

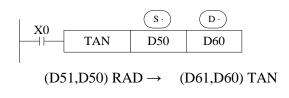

Binary Floating Binary Floating

• This instruction performs the mathematical TAN operation on the floating point value in S. The result is stored in D.

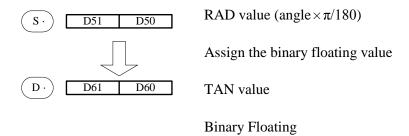

# 4-9-11. ASIN [ASIN]

# 1. Summary

| ASIN [ASIN]          |                                      |                      |      |
|----------------------|--------------------------------------|----------------------|------|
| 16 bits              | -                                    | 32 bits              | ASIN |
| Execution condition  | Normally ON/OFF, rising/falling edge | Suitable<br>Models   | XD3  |
| Hardware requirement |                                      | Software requirement | -    |

### 2. Operands

| Operands | Function                               | Data Type    |
|----------|----------------------------------------|--------------|
| S        | Soft element address need to do arcsin | 32 bits, BIN |
| D        | Result address                         | 32 bits, BIN |

### 3. Suitable soft components

|      | Operand |    | System Cons |     |     |    |    |     |     |     |    | dule |
|------|---------|----|-------------|-----|-----|----|----|-----|-----|-----|----|------|
| Word |         | D* | FD          | TD* | CD* | DX | DY | DM* | DS* | K/H | ID | QD   |
|      | S       | •  | •           |     |     | •  | •  | •   | •   | •   |    |      |
|      | D       | •  |             |     |     |    | •  | •   | •   |     |    |      |

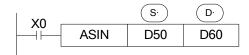

(D51, D50) ASIN  $\rightarrow$  (D61, D60) RAD

Binary Floating Binary Floating

• This instruction performs the mathematical ASIN operation on the floating point value in S. The result is stored in D.

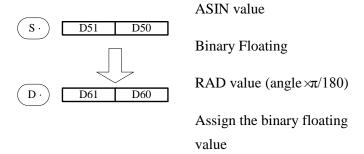

# 4-9-12. ACOS [ACOS]

### 1. Summary

| ACOS [ACOS]          |                                      |                      |      |  |  |  |  |
|----------------------|--------------------------------------|----------------------|------|--|--|--|--|
| 16 bits              | -                                    | 32 bits              | ACOS |  |  |  |  |
| Execution condition  | Normally ON/OFF, rising/falling edge | Suitable<br>Models   | XD3  |  |  |  |  |
| Hardware requirement |                                      | Software requirement | -    |  |  |  |  |

### 2. Operands

| Operands | Function                               | Data Type    |
|----------|----------------------------------------|--------------|
|          |                                        |              |
| S        | Soft element address need to do arccos | 32 bits, BIN |
|          |                                        |              |
| D        | Result address                         | 32 bits, BIN |
|          |                                        | ŕ            |

### 3. Suitable soft components

| Word    | Operand |    | System Constant Module                                                              |  |  |   |   |   |   |     |    |    |
|---------|---------|----|-------------------------------------------------------------------------------------|--|--|---|---|---|---|-----|----|----|
| ., 52.5 |         | D* | D*         FD         TD*         CD*         DX         DY         DM*         DS* |  |  |   |   |   |   | К/Н | ID | QD |
|         | S       | •  | •                                                                                   |  |  | • | • | • | • | •   |    |    |
|         | D       | •  |                                                                                     |  |  |   | • | • | • |     |    |    |

\*Notes: D includes D, HD; TD includes TD, HTD; CD includes CD, HCD, HSCD, HSD; DM includes DM, DHM; DS includes DS, DHS.

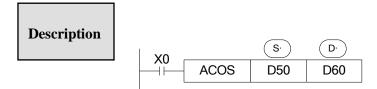

 $(D51,D50) ACOS \rightarrow (D61,D60) RAD$ 

Binary Floating Binary Floating

• Calculate the arcos value(radian), save the result in the target address

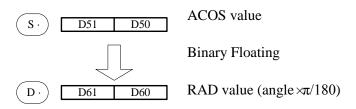

Assign the binary floating value

# 4-9-13. ATAN [ATAN]

# 1. Summary

| ATAN [ATAN]          |                                      |                      |      |  |  |  |  |  |
|----------------------|--------------------------------------|----------------------|------|--|--|--|--|--|
| 16 bits              | -                                    | 32 bits              | ACOS |  |  |  |  |  |
| Execution condition  | Normally ON/OFF, rising/falling edge | Suitable<br>Models   | XD3  |  |  |  |  |  |
| Hardware requirement |                                      | Software requirement | -    |  |  |  |  |  |

# 2. Operands

| Operands | Function                               | Data Type   |
|----------|----------------------------------------|-------------|
| S        | Soft element address need to do arctan | 32 bit, BIN |
| D        | Result address                         | 32 bit, BIN |

### 3. Suitable soft components

| Word | Operand |    | System |     |     |    |    |     |     | Constant | Mo | dule |
|------|---------|----|--------|-----|-----|----|----|-----|-----|----------|----|------|
|      |         | D* | FD     | TD* | CD* | DX | DY | DM* | DS* | K/H      | ID | QD   |
|      | S       | •  | •      |     |     | •  | •  | •   | •   | •        |    |      |
|      | D       | •  |        |     |     |    | •  | •   | •   |          |    |      |

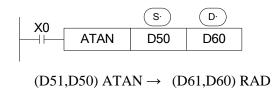

Binary Floating Binary Floating

• Calculate the arctan value (radian), save the result in the target address

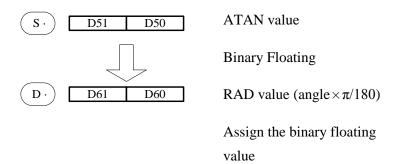

# 4-10. RTC Instructions

| Mnemonic | Function         | Chapter |
|----------|------------------|---------|
| TRD      | Clock data read  | 4-10-1  |
| TWR      | Clock data write | 4-10-2  |

**※**1: To use the instructions, The Model should be equipped with RTC function;

# 4-10-1. Read the clock data [TRD]

# 1. Instruction Summary

Read the clock data:

| Read the clock data: [TRD] |                                      |                      |     |  |  |  |  |
|----------------------------|--------------------------------------|----------------------|-----|--|--|--|--|
| 16 bits                    | TRD                                  | 32 bits              | -   |  |  |  |  |
| Execution condition        | Normally ON/OFF, rising/falling edge | Suitable<br>Models   | XD3 |  |  |  |  |
| Hardware requirement       |                                      | Software requirement | -   |  |  |  |  |

# 2. Operands

| Operands | Function                            | Data Type    |
|----------|-------------------------------------|--------------|
| D        | Register address to save clock data | 16 bits, BIN |

#### 3. Suitable Soft Components

| (    | Operand |    |    |        | Sy  | stem |    |     |     | Constant | Мо | dule |
|------|---------|----|----|--------|-----|------|----|-----|-----|----------|----|------|
| Word | -       | D* | FD | $TD^*$ | CD* | DX   | DY | DM* | DS* | K/H      | ID | QD   |
| I    | D       | •  |    | •      | •   |      |    |     |     |          |    |      |

\*Notes: D includes D, HD; TD includes TD, HTD; CD includes CD, HCD, HSCD, HSD; DM includes DM, DHM; DS includes DS, DHS.

# Description

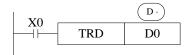

The current time and date of the real time clock are read and stored in the 7 data devices specified by the head address D.

Item
Year
Month
Date
Hour
Minute
Second
Week

• Read PLC's real time clock according to the following format. Read the special data register (SD013~SD019).

|                               | Unit  | Item   | Clock data        |          | Unit |
|-------------------------------|-------|--------|-------------------|----------|------|
| Sp                            | SD018 | Year   | 0-99              | <b>→</b> | D0   |
| Special                       | SD017 | Month  | 1-12              | <b>→</b> | D1   |
| _                             | SD016 | Date   | 1-31              | <b>→</b> | D2   |
| data register<br>time clock t | SD015 | Hour   | 0-23              | <b>→</b> | D3   |
|                               | SD014 | Minute | 0-59              | <b>→</b> | D4   |
| for real                      | SD013 | Second | 0-59              | <b>→</b> | D5   |
| eal                           | SD019 | Week   | 0 (Sun.)-6 (Sat.) | <b>→</b> | D6   |

- The RTC (real time clock) value is in BCD code format (SD013 to SD019). Please choose hex format to monitor the RTC value in XDPpro software. The value can be transformed to decimal format by BIN instruction. After reading the RTC by TRD instruction, the value will show in decimal format.
- After reading the RTC by TRD, the value becomes decimal value.
- after executing TRD instruction, D0 to D6 are occupied.

# 4-10-2. Write Clock Data [TWR]

# 1. Instruction Summary

Write the clock data:

| Write clock data [TWR] |                                      |                      |     |  |  |  |  |  |  |  |
|------------------------|--------------------------------------|----------------------|-----|--|--|--|--|--|--|--|
| 16 bits                | -                                    | 32 bits              | TWR |  |  |  |  |  |  |  |
| Execution condition    | Normally ON/OFF, rising/falling edge | Suitable<br>Models   | XD3 |  |  |  |  |  |  |  |
| Hardware requirement   |                                      | Software requirement | -   |  |  |  |  |  |  |  |

# 2. Operands

| Operands | Function                             | Data Type    |
|----------|--------------------------------------|--------------|
| S        | Write the clock data to the register | 16 bits, BIN |

# 3. Suitable Soft Components

| Word | Operand |    |                                                      |   | \$ | System |   |   |   | Constant | Mod | lule |
|------|---------|----|------------------------------------------------------|---|----|--------|---|---|---|----------|-----|------|
|      |         | D* | $egin{array}{ c c c c c c c c c c c c c c c c c c c$ |   |    |        |   |   |   |          |     | QD   |
|      | D       | •  |                                                      | • | •  | •      | • | • | • |          |     |      |

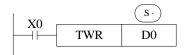

Write the RTC value to the PLC.

- Write the set clock data into PLC's real time clock.
- In order to write real time clock, please set the 7 registers value from D0 to D6.

|         | Unit | Item   | Clock data        |            | Unit  | Item   |                      |
|---------|------|--------|-------------------|------------|-------|--------|----------------------|
|         | D0   | Year   | 0-99              | <b>→</b>   | SD018 | Year   | Sp                   |
| Data    | D1   | Month  | 1-12              | <b></b>    | SD017 | Month  | Special              |
| for     | D2   | Date   | 1-31              | <b>→</b>   | SD016 | Date   | l data<br>time       |
| clock   | D3   | Hour   | 0-23              | <b>→</b>   | SD015 | Hour   | a registe<br>e clock |
| k set   | D4   | Minute | 0-59              | <b>→</b>   | SD014 | Minute | register<br>clock t  |
| setting | D5   | Second | 0-59              | <b></b>    | SD013 | Second | for real             |
|         | D6   | Week   | 0 (Sun.)-6 (Sat.) | <b>]</b> → | SD019 | Week   | eal                  |

After executing TWR instruction, the time in real time clock will immediately change to be the new time. It is a good idea to set the time few minutes late as the current time, and then drive the instruction when the real time reaches this value.

Note: when choosing secret download program advance mode in XDPpro software, the RTC only can be changed through TWR instruction.

There is another method to write the RTC. In the XDPpro software, please click the clock details in project bar on the left. Then click write into the current time.the PC will auto-write the current time to the PLC.

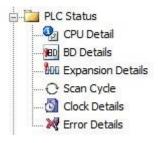

# **5 HIGH SPEED COUNTER (HSC)**

This chapter will introduce high speed counter's functions, including high speed count model, wiring method, read/write HSC value, reset etc.

### Instructions List for HSC

| Instruction name | Function                    | Instruction          | Chapter |
|------------------|-----------------------------|----------------------|---------|
| HSC read/w       | rite                        |                      |         |
| DMOV             | HSC read                    | DMOV HSCO DO         | 5-6-1   |
| DMOV             | HSC write                   | DMOV D4000 HSC0      | 5-6-2   |
| CNT              | No 24-segments single phase | CNT HSCO K1000       | 5-7-1   |
| CNT_AB           | No 24-segments AB phase     | CNT_AB HSCO K1000    | 5-7-2   |
| CNT              | 24-segments single phase    | CNT HSCO K1000 DO    | 5-7-3   |
| CNT_AB           | 24-segments AB phase        | CNT_AB HSCO K1000 DO | 5-7-4   |
| RST              | HSC reset                   | RST HSCO             | 5-8     |

# 5-1. Functions Summary

XD3 series PLC has HSC (High Speed Counter) function which will not affect by the scanning cycle. Via choosing different counter, test the high speed input signals with detect sensors and rotary encoders. The highest testing frequency can reach 80 KHz.

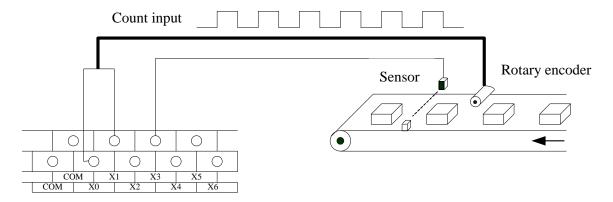

### 5-2. HSC Mode

XD3 series high speed counter has two working mode: increasing mode and AB phase mode.

# **Increasing Mode**

Under this mode, the count value increase at each pulse's rising edge;

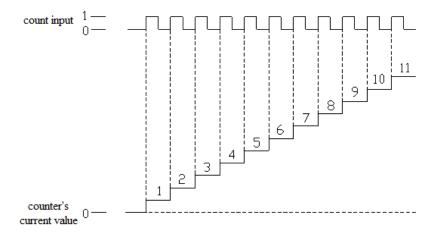

# **AB Phase Mode**

Under this mode, the HSC value increase or decrease according to two differential signal (A phase and B phase). According to the multiplication, we have 1-time frequency and 4-time frequency, but the default count mode is 4-time mode.

1-time frequency and 4-time frequency modes are shown below:

### > 1-time Frequency

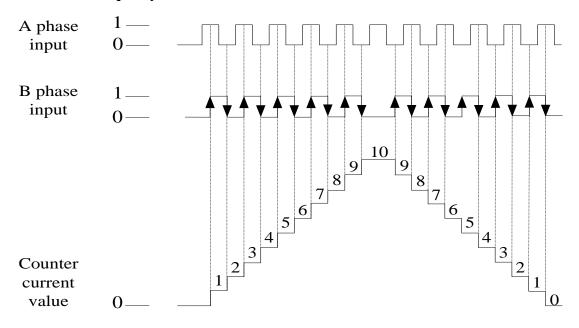

### **▶** 4-time Frequency

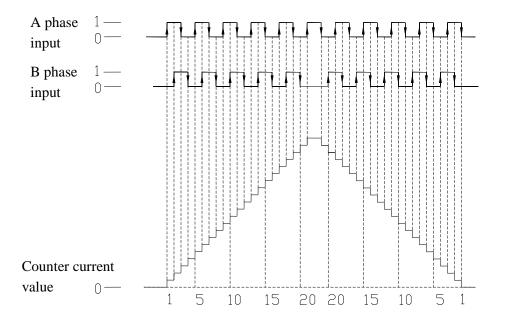

# 5-3. HSC Range

HSC's count range is:  $-2,147,483,648 \sim +2,147,483,647$ . If the count value overflows this range, then overflow or underflow appears;

Overflow means the count value jumps from +2,147,483,647 to -2,147,483,648, then continue counting; underflow means the count value jumps from -2,147,483,648 to +2,147,483,647 then continue counting.

# 5-4. HSC Input Wiring

For the counter's pulse input wiring, things differ with different PLC model and counter model; several typical input wiring diagrams are shown below: (take XD3-60 HSC0 as the example):

### **Increasing mode** (counter HSC0)

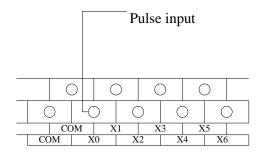

AB phase mode (counter HSC0)

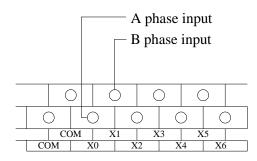

# 5-5. HSC ports assignment

Each letter's Meaning:

| U           | A             | В             | Z                      |
|-------------|---------------|---------------|------------------------|
| Pulse input | A phase input | B phase input | Z phase pulse catching |

Normally, X0 and X1 can accept 80 KHz and 50 KHz pulse in single phase mode and AB phase mode. Other terminals can accept 10 KHz and 5 KHz pulse in single phase mode and AB phase mode. X can use as normal input terminals when there are no high speed pulses input. In the following table, Frequency time 2 means 2-time frequency; 4 means 4-time frequency; 2/4 means 2-time and 4-time frequency.

|                      | XD3-16T/R/RT-E |      |      |          |      |               |       |      |          |      |      |      |
|----------------------|----------------|------|------|----------|------|---------------|-------|------|----------|------|------|------|
|                      |                |      | Incr | easing n | node | AB phase mode |       |      |          |      |      |      |
|                      | HSC0           | HSC2 | HSC4 | HSC6     | HSC8 | HSC10         | HSC12 | HSC0 | HSC2     | HSC4 | HSC6 | HSC8 |
| Max<br>frequency     | 80K            | 10K  |      |          |      |               |       | 80K  | 10K      |      |      |      |
| Frequency<br>time    |                |      |      |          |      |               |       | 2/4  | 2/4      |      |      |      |
| Counter interruption | <b>√</b>       | √    |      |          |      |               |       | V    | <b>V</b> |      |      |      |
| X000                 | U              |      |      |          |      |               |       | A    |          |      |      |      |
| X001                 |                |      |      |          |      |               |       | В    |          |      |      |      |
| X002                 |                |      |      |          |      |               |       | Z    |          |      |      |      |
| X003                 |                |      | U    |          |      |               |       |      | A        |      |      |      |
| X004                 |                |      |      |          |      |               |       |      | В        |      |      |      |
| X005                 |                |      |      |          |      |               |       |      | Z        |      |      |      |
| X006                 |                |      |      |          |      |               |       |      |          |      |      |      |
| X007                 |                |      |      |          |      |               |       |      |          |      |      |      |
| X010                 |                |      |      |          |      |               |       |      |          |      |      |      |
| X011                 |                |      |      |          |      |               |       |      |          |      |      |      |

|                      | XD3-32/60/T/R/RT-E |      |       |         |      |               |       |      |      |      |      |      |
|----------------------|--------------------|------|-------|---------|------|---------------|-------|------|------|------|------|------|
|                      |                    |      | Incre | asing m | ode  | AB phase mode |       |      |      |      |      |      |
|                      | HSC0               | HSC2 | HSC4  | HSC6    | HSC8 | HSC10         | HSC12 | HSC0 | HSC2 | HSC4 | HSC6 | HSC8 |
| Max<br>frequency     | 80K                | 10K  | 10K   |         |      |               |       | 80K  | 10K  | 10K  |      |      |
| Frequency<br>time    |                    |      |       |         |      |               |       | 2/4  | 2/4  | 2/4  |      |      |
| Counter interruption | V                  | √    | 1     |         |      |               |       | V    | √    | V    |      |      |
| X000                 | U                  |      |       |         |      |               |       | A    |      |      |      |      |
| X001                 |                    |      |       |         |      |               |       | В    |      |      |      |      |
| X002                 |                    |      |       |         |      |               |       | Z    |      |      |      |      |
| X003                 |                    | U    |       |         |      |               |       |      | A    |      |      |      |

| X004 |  |   |  |  | В |   |  |
|------|--|---|--|--|---|---|--|
| X005 |  |   |  |  | Z |   |  |
| X006 |  | U |  |  |   | A |  |
| X007 |  |   |  |  |   | В |  |
| X010 |  |   |  |  |   | Z |  |
| X011 |  |   |  |  |   |   |  |

# 5-6. Read/Write HSC value

All high speed counters support read instruction [DMOV] and write instruction [DMOV].

# 5-6-1. Read HSC value [DMOV]

### 1. Instruction Summary

Read HSC value to the specified register;

| Read HSC value [DMOV] |                                      |                      |      |  |  |  |  |  |  |  |
|-----------------------|--------------------------------------|----------------------|------|--|--|--|--|--|--|--|
| 16 bits Instruction   | -                                    | 32 bits Instruction  | DMOV |  |  |  |  |  |  |  |
| Execution condition   | Normally ON/OFF, rising/falling edge | Suitable models      | XD3  |  |  |  |  |  |  |  |
| Hardware requirement  |                                      | Software requirement | -    |  |  |  |  |  |  |  |

# 2. Operands

| Operands | Function                          | Туре         |
|----------|-----------------------------------|--------------|
| S        | Specify HSC code                  | 32 bits, BIN |
| D        | Specify the read/written register | 32 bits, BIN |

3. Suitable Soft Components

| word | Operand |    |    |     | Sys | stem |    |    |     | Constant | Mo | dule |
|------|---------|----|----|-----|-----|------|----|----|-----|----------|----|------|
|      |         | D* | FD | TD* | CD* | DX   | DY | DM | DS* | K/H      | ID | QD   |
|      | S       |    |    |     |     | •    |    |    |     |          |    |      |
|      | D       | •  |    |     |     |      |    |    |     |          |    |      |

\*Notes: D includes D, HD; TD includes TD, HTD; CD includes CD, HCD, HSCD, HSD; DM includes DM, DHM; DS includes DS, DHS.

# FUNCTIONS AND ACTIONS

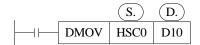

- Move the counting value of HSC (dword) to the target register when the condition activates.
- DMOV will send the counting value to data register; this will improve the counting value precision.

### **Program example:**

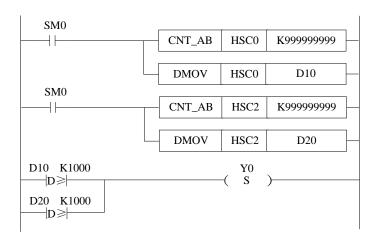

# 5-6-2. Write HSC value [DMOV]

# 1. Instruction Summary

Write the specified register value into HSC;

| Write HSC valu | e [DMOV]            |                 |      |
|----------------|---------------------|-----------------|------|
| 16 bits        | -                   | 32 bits         | DMOV |
| Instruction    |                     | Instruction     |      |
| Execution      | Normally ON/OFF,    | Suitable models | XD3  |
| condition      | rising/falling edge |                 |      |
| Hardware       |                     | Software        | -    |
| requirement    |                     | requirement     |      |

### 2. operands

| Operands | Function                          | Туре         |
|----------|-----------------------------------|--------------|
| S        | Specify HSC code                  | 32 bits, BIN |
| D        | Specify the read/written register | 32 bits, BIN |

### 3. suitable soft components

| word | Operand |    |    |     | Sy  | stem |    |    |     | Constant | Мо | dule |
|------|---------|----|----|-----|-----|------|----|----|-----|----------|----|------|
|      |         | D* | FD | TD* | CD* | DX   | DY | DM | DS* | K/H      | ID | QD   |
|      | S       |    |    |     |     | •    |    |    |     |          |    |      |
|      | D       | •  |    |     |     |      |    |    |     |          |    |      |

#### **FUNCTIONS AND ACTIONS**

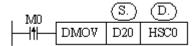

- Move the data register value to HSC when the condition activates.
- The HSC cannot join all the instructions except DMOV. Please use DMOV to send the HSC value to normal register then it can join other instructions.

### Program example:

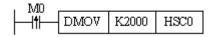

### 5-7. HSC Reset Mode

### 5-7-1. HSC no 100-segment single phase [CNT]

#### 1. Summarization

HSC no 100-segment single phase counting instruction.

| HSC no 100-segment    | single phase [CNT] |                       |     |
|-----------------------|--------------------|-----------------------|-----|
| 16-bit instruction    | -                  | 32-bit instruction    | CNT |
| Execution condition   | Normal ON/OFF      | Suitable model        | XD3 |
| Hardware requirements | -                  | Software requirements | -   |

#### 2. Operand

| Operand | Function                         | Туре         |
|---------|----------------------------------|--------------|
| S1      | Set the HSC (for example: HSC0)  | 32 bits, BIN |
| S2      | Set the compare value (K100, D0) | 32 bits, BIN |

3. Suitable soft components

| D*         FD         TD*         CD*         DX         DY         DM         DS*         K/H         ID         QD           S1         Only can be HSC | Word | Operand |     |                |        | Sys | stem |    |    |     | Constant | Мо | dule |
|----------------------------------------------------------------------------------------------------|------|---------|-----|----------------|--------|-----|------|----|----|-----|----------|----|------|
|                                                                                                    |      |         | D*  | FD             | $TD^*$ | CD* | DX   | DY | DM | DS* | K/H      | ID | QD   |
| S2 •   •                                                                                                    |      | S1      | Onl | aly can be HSC |        |     |      |    |    |     |          |    |      |
|                                                                                                    |      | S2      | •   |                |        |     |      |    |    |     |          |    |      |

\*Notes: D includes D, HD; TD includes TD, HTD; CD includes CD, HCD, HSCD, HSD; DM includes DM, DHM; DS includes DS, DHS.

# Description

• When HSC0 is counting, compare HSC counting value to D20, if they are equal, set on coil HSC0.

### Program example:

### 5-7-2. HSC no 100-segment AB phase [CNT\_AB]

1. Summarization

HSC no 100-segment AB phase counting instruction.

| HSC no 100-segment    | AB phase [CNT_AB] |                       |        |
|-----------------------|-------------------|-----------------------|--------|
| 16 bits instruction   | -                 | 32 bits instruction   | CNT_AB |
| Execution condition   | Normal ON/OFF     | Suitable model        | XD3    |
| Hardware requirements | -                 | Software requirements | -      |

2. Operand

| Operand | Function                                  | Туре         |
|---------|-------------------------------------------|--------------|
| S1      | Set the HSC (such as:HSC0)                | 32 bits, BIN |
| S2      | Set the compare value (such as: K100, D0) | 32 bits, BIN |

3. Suitable soft components

| D* FD TD* CD* DX DY DM DS* K/H ID QD  S1 Only can be HSC | Word | Operand |     |                |     | Sys | stem |    |    |     | Constant | Mo | dule |
|----------------------------------------------------------|------|---------|-----|----------------|-----|-----|------|----|----|-----|----------|----|------|
|                                                          |      |         | D*  | FD             | TD* | CD* | DX   | DY | DM | DS* | K/H      | ID | QD   |
| S2 •                                                     |      | S1      | Onl | ıly can be HSC |     |     |      |    |    |     |          |    |      |
|                                                          |      | S2      | •   |                |     |     |      |    |    |     |          |    |      |

\*Notes: D includes D, HD; TD includes TD, HTD; CD includes CD, HCD, HSCD, HSD; DM includes DM, DHM; DS includes DS, DHS.

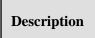

• When HSC0 is AB phase counting, compare HSC counting value to D20, if they are equal, set on coil HSC0.

### **Program example:**

# 5-7-3. HSC 100-segment single phase [CNT]

# 1. Summarization

HSC 100-segment single phase counting instruction.

| HSC 100-segment single phase [CNT] |               |                       |     |  |  |  |  |
|------------------------------------|---------------|-----------------------|-----|--|--|--|--|
| 16 bits instruction                | -             | 32 bits instruction   | CNT |  |  |  |  |
| Execution condition                | Normal ON/OFF | Suitable model        | XD3 |  |  |  |  |
| Hardware requirements              | -             | Software requirements | -   |  |  |  |  |

# 2. Operand

| Operand | Function                                  | Туре         |
|---------|-------------------------------------------|--------------|
| S1      | Set the HSC (such as: HSC0)               | 32 bits, BIN |
| S2      | Set the compare value (such as: K100, D0) | 32 bits, BIN |
| S3      | Set the 24-segment value                  | 32 bits, BIN |

# 3. Suitable soft components

|      | Operand |     |                |     | Sy  | stem |    |    |     | Constant | Mo | dule |  |
|------|---------|-----|----------------|-----|-----|------|----|----|-----|----------|----|------|--|
| word |         | D*  | FD             | TD* | CD* | DX   | DY | DM | DS* | K/H      | ID | QD   |  |
|      | S1      | Onl | nly can be HSC |     |     |      |    |    |     |          |    |      |  |
|      | S2      | •   |                |     |     |      |    |    |     |          |    |      |  |
|      | S3      | •   |                |     |     |      |    |    |     |          |    |      |  |

\*Notes: D includes D, HD; TD includes TD, HTD; CD includes CD, HCD, HSCD, HSD; DM includes DM, DHM; DS includes DS, DHS.

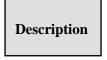

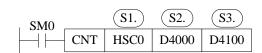

• When HSC0 is single phase counting, compare the HSC value to D4100, if HSC value is equal to 24-segment value, it will produce HSC interruption.

# **Program example:**

# 5-7-4. HSC 100-segment AB phase [CNT\_AB]

### 1. Summarization

HSC 100-segment AB phase counting instruction.

| HSC 100-segment AB phase [CNT_AB] |               |                       |        |  |  |  |  |
|-----------------------------------|---------------|-----------------------|--------|--|--|--|--|
| 16 bits instruction               | -             | 32 bits instruction   | CNT_AB |  |  |  |  |
| Execution condition               | Normal ON/OFF | Suitable model        | XD3    |  |  |  |  |
| Hardware requirments              | -             | Software requirements | -      |  |  |  |  |

# 2. Operand

| Operand | Function                                  | Туре         |
|---------|-------------------------------------------|--------------|
| S1      | Set the HSC (such as: HSC0)               | 32 bits, BIN |
| S2      | Set the compare value (such as: K100, D0) | 32 bits, BIN |
| S3      | Set the 24-segment value                  | 32 bits, BIN |

3. Suitable soft components

| Word | Operand |     | System Constant Module |     |     |    |    |    |     |     |    |    |
|------|---------|-----|------------------------|-----|-----|----|----|----|-----|-----|----|----|
|      |         | D*  | FD                     | TD* | CD* | DX | DY | DM | DS* | K/H | ID | QD |
|      | S1      | Onl | nly can be HSC         |     |     |    |    |    |     |     |    |    |
|      | S2      | •   |                        |     |     |    |    |    |     |     |    |    |
|      | S3      | •   |                        |     |     |    |    |    |     |     |    |    |

\*Notes: D includes D, HD; TD includes TD, HTD; CD includes CD, HCD, HSCD, HSD; DM includes DM, DHM; DS includes DS, DHS.

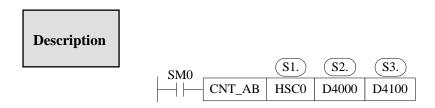

• When HSC0 is AB phase counting, compare the HSC value to D4100, if HSC value is equal to 24-segment value, it will produce HSC interruption.

### Program example:

# 5-8. AB Phase counter multiplication setting

HSC is software reset mode.

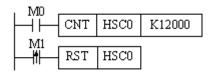

When M0 is ON, HSC0 is counting the pulse from X0 terminal. When M1 changes from OFF to ON, reset the HSC0, the counting value will be cleared.

# 5-9. AB Phase mode frequency time setting

The frequency time can be set through special FLASH register for AB phase mode counting.

| FLASH register | Function              | Set value | Meaning          |
|----------------|-----------------------|-----------|------------------|
| SFD320         | HSC0 frequency times  | 2         | 2-time frequency |
|                | 1 ,                   | 4         | 4-time frequency |
| SFD321         | HSC2 frequency times  | 2         | 2-time frequency |
|                | 1 ,                   | 4         | 4-time frequency |
| SFD322         | HSC4 frequency times  | 2         | 2-time frequency |
|                |                       | 4         | 4-time frequency |
| SFD323         | HSC6 frequency times  | 2         | 2-time frequency |
|                | 1 ,                   | 4         | 4-time frequency |
| SFD324         | HSC8 frequency times  | 2         | 2-time frequency |
|                | 1 ,                   | 4         | 4-time frequency |
| SFD325         | HSC10 frequency times | 2         | 2-time frequency |
|                | , ,                   | 4         | 4-time frequency |
| SFD326         | HSC12 frequency times | 2         | 2-time frequency |
|                | , ,                   | 4         | 4-time frequency |
| SFD327         | HSC14 frequency times | 2         | 2-time frequency |
|                | , ,                   | 4         | 4-time frequency |
| SFD328         | HSC16 frequency times | 2         | 2-time frequency |
|                |                       | 4         | 4-time frequency |
| SFD329         | HSC18 frequency times | 2         | 2-time frequency |
|                | 1                     | 4         | 4-time frequency |

# 5-10. HSC Example

We make XD3-60 PLC as an example to introduce HSC programming method.

# **Increasing mode:**

- When M0 is ON, HSC0 counts the pulses of X0.
- When the rising edge of M1 is coming, reset HSC0.

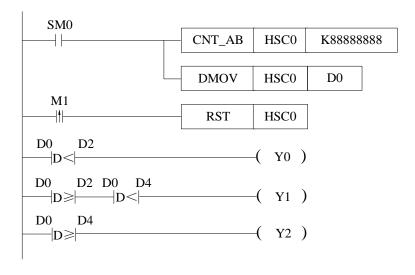

- When SM0 is ON, set the count value of HSC to K88888888, read the HSC0 counting value to register D0 (dword).
- When HSC0 counting vaue is less than D2 (D0<D2), Y0 is ON; when HSC0 counting value is in the range of D2 to D4 (D2 $\leq$  D0 <D4), Y1 is ON; when HSC0 counting value is larger than D4 (D0  $\geq$  D4), Y2 is ON.
- When the rising edge of M1 is coming, reset HSC0.

### AB phase mode:

- When M8 is ON, HSC0 starts counting. The pulse input from X0 (A phase) and X1 (B phase).
- If the counting value is over 3000, Y2 is ON.
- When the rising edge of M9 is coming, reset HSC0.

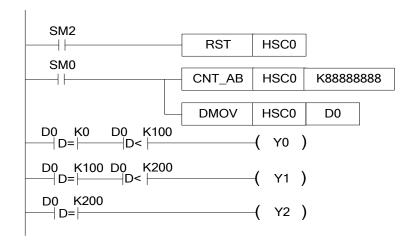

- When the rising edge of SM2 is coming, reset HSC0 and the counting value is cleared.
- When SM0 is ON, HSC0 starts counting; the set counting value is 88888888.
- If the counting value is in the range of 0 to 100 ( $0 \le D0 < 100$ ), Y0 is ON; if the counting value is in the range of 100 to 200 ( $100 \le D0 < 200$ ), Y1 is ON; if the counting value is larger than 200 ( $D0 \ge 200$ ), Y2 is ON.

# 5-11. HSC interruption

Some HSC (refer to chapter 5-5) has 100 segments 32-bit preset value. When the HSC difference value is equal to 100-segment preset value, the interruption will be produced.

### 5-11-1. Interruption instruction

(For the program about interruption, please refer chapter 5-11-4)

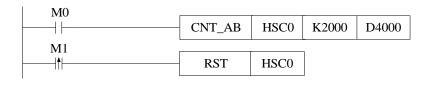

LD M0 //HSC activates condition M0 (interruption count condition)

CNT\_AB HSC0 K2000 D4000 //HSC value and set the start address of 100-segment

LDP M1 //activate condition of HSC reset

RST HSC0 //HSC and 100-segment reset (interruption reset)

As shown in the above graph, data register D4000 is the start address of 100-segment preset value. The following addresses will save each 100-segment preset value in DWORD form. Please pay attention when using HSC:

- If certain preset value is 0, it means count interruption end at this segment;
- Set the interruption preset value but not write the correspond interruption program is not allowed;
- 100-segment interruption of HSC occurs in order. If the first segment interruption doesn't happen, then the second segment interruption will not happen;
- HSC CAM: after setting the 100-segment preset value, choose the HSC CAM function. When HSC counting value is equal to one of the preset value, the corresponding interruption will be executed. The same HSC CAM can be repeated when HSC counting value changes.
- 100-segment single phase and AB phase, HSC absolute and relative mode (refer to special register SFD330, SFD331), HSC CAM (refer to special register SFD332) can be configured in the following way:

Click the high speed counter config in XDPpro software. And configure the parameters in it.

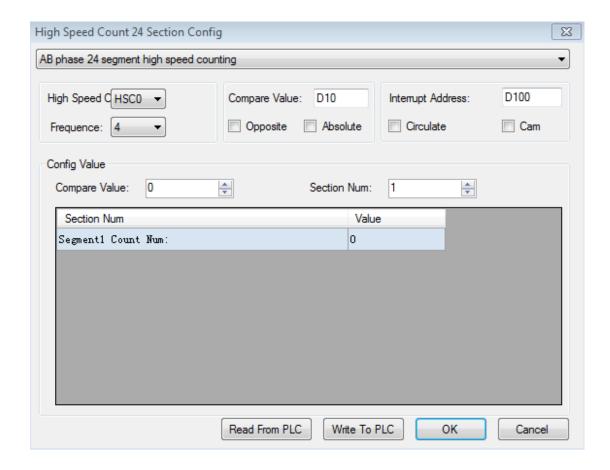

# 5-11-2. Interruption flag of HSC

The 100 segments interruption flags of each HSC are in the following table. For example, the 100 segments interruption flags of HSC0 are I2000, I2001, I2002..... I2099.

| HSC   | Interruption flag |
|-------|-------------------|
| HSC0  | I2000~I2099       |
| HSC2  | I2100~I2199       |
| HSC4  | I2200~I2299       |
| HSC6  | I2300~I2399       |
| HSC8  | I2400~I2499       |
| HSC10 | I2500~I2599       |

| HSC12 | I2600~I2699 |
|-------|-------------|
| HSC14 | I2700~I2799 |
| HSC16 | I2800~I2899 |
| HSC18 | I2900~I2999 |

### Define the preset value

HSC 100-segment preset value is the difference value. When the counting value is equal to the difference of counting value and last preset value, it will produce the interruption. N interruption flags correspond to N interruption preset values. The (N+1) preset value is 0.

### Example1:

The current value of HSC0 is 0, segment one preset value is 10000, the preset value in segment 2 is -5000, the preset value in segment 3 is 20000. When start to count, the counter's current value is 10000, it generates the first interruption I2000; the counter's current value is 5000, it generates the second interruption I2001; the counter's current value is 25000, it generates the third interruption I2002.

### See graph below:

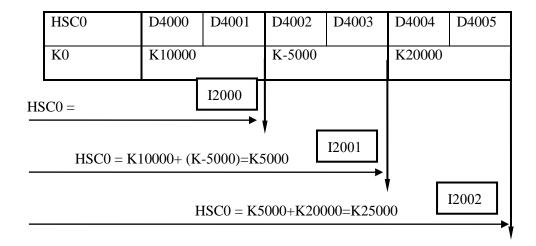

### Example 2:

HSC2 current value is 10000, the segment one preset value is 10000, the preset value in segment 2 is 5000, the preset value in segment 3 is 20000. When start to count, the counter's current value is 20000, it generates the first interruption I2100; the counter's current value is 25000, it generates the second interruption I2101; the counter's current value is 45000, it generates the third interruption I2102.

See graph below:

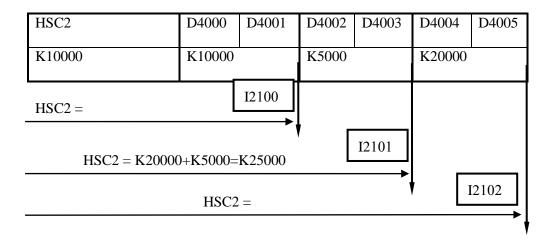

# **Example 3: CAM function**

Four numbers are stored in the registers starting from D4000 (dword). Then the HSC0 starts to count. When the counting value is equal to any of the four numbers, it will produce the interruption. Please see the following diagram:

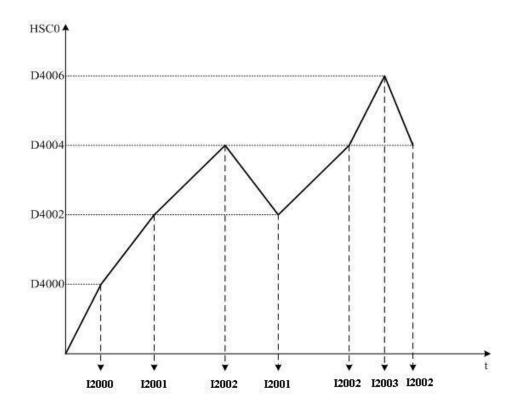

# 5-11-3. HSC interruption cycle mode

### **Mode 1: Single loop (normal mode)**

The HSC interruption will not happen after it ends. The following conditions can start the interruption again.

- reset the HSC
- Reboot the HSC activate condition

# **Mode 2: Continuous loop**

Restart after HSC interruption ends. This mode is especially suitable for the following application:

- continuous back-forth movement
- > Generate cycle interruption according to the defined pulse

Via setting the special auxiliary relays SFD331, users can set the HSC interruption to be single loop mode or continuous loop mode. The continuous loop mode is only suitable for the relative counting. The detailed assignment is show below:

| Address | HSC                                         | Setting            |
|---------|---------------------------------------------|--------------------|
| Bit0    | 100 segments HSC interruption cycle (HSC0)  |                    |
| Bit1    | 100 segments HSC interruption cycle (HSC2)  |                    |
| Bit2    | 100 segments HSC interruption cycle (HSC4)  |                    |
| Bit3    | 100 segments HSC interruption cycle (HSC6)  |                    |
| Bit4    | 100 segments HSC interruption cycle (HSC8)  | 0: single loop     |
| Bit5    | 100 segments HSC interruption cycle (HSC10) | 1: continuous loop |
| Bit6    | 100 segments HSC interruption cycle (HSC12) |                    |
| Bit7    | 100 segments HSC interruption cycle (HSC14) |                    |
| Bit8    | 100 segments HSC interruption cycle (HSC16) |                    |
| Bit9    | 100 segments HSC interruption cycle (HSC18) |                    |

# 5-11-4. Application of HSC interruption

# **Application 1:**

When M0 is ON, HSC0 starts counting from D4000. When it reaches the preset value, the interruption is produced. When the rising edge of M1 is coming, clear the HSC0.

# Method 1:

Configure the parameters through XDPpro software:

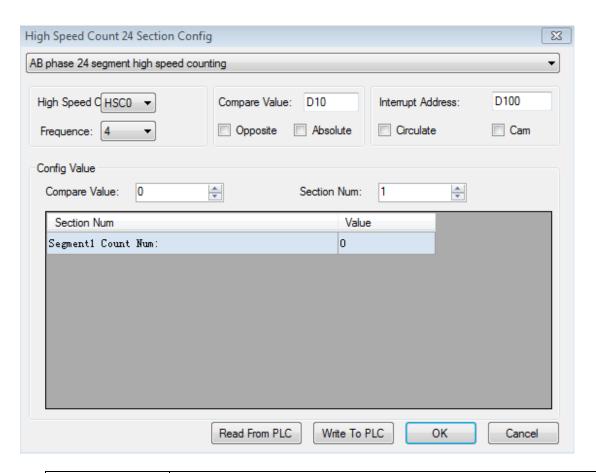

| Configure item    | Function                                                               |
|-------------------|------------------------------------------------------------------------|
| HSC               | Choose HSC, the range is from HSC0 to HSC18                            |
| Frequency         | Choose the HSC frequency times (2-time or 4-time)                      |
| Compare value     | The value can be register or constant                                  |
| Opposite absolute | The HSC is relative mode or absolute mode                              |
| Interrupt address | The starting registers to store 100 segments interruption preset value |
| Circulate         | 100 segments interruption mode is cycle or not                         |
| Cam               | HSC CAM function available                                             |

Method 2: make the program

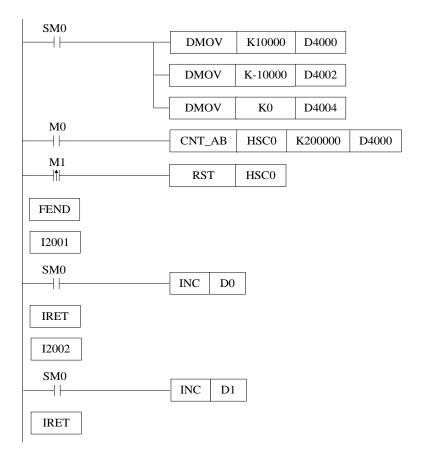

#### Instruction:

```
LD SM0
                       //SM000 is normal ON coil
DMOV
           K10000 D4000
                                 //segment one preset value D4000 is 10000
DMOV
           K-10000 D4002
                                 //segment 2 preset value D4002 is -10000
DMOV
           K0
                    D4004
                                  //other segments are 0
LD
          M0
                              //HSC activate condition M0
CNT_AB HSC0
                                 D4000
                                           //HSC interruption instruction
                  K200000
LDP
          M1
                              //HSC reset condition M1
RST
          HSC0
                               //reset HSC and 100 segments interruption
FEND
                       //the main program end
I2001
                       //segment one interruption flag
LD SM000
                         //SM000 is normal ON coil
                              //D0 = D0 + 1
INC
          D0
IRET
                       //interruption return flag
I2002
                       //segment 2 interruption flag
                         //SM000 is normal ON coil
LD SM000
INC
          D1
                              //D1 = D1 + 1
IRET
                       //interruption return flag
```

### **Application 2: knit-weaving machine (continuous loop mode)**

The machine principle: Control the inverter via PLC, thereby control the motor. Meantime, via the feedback signal from encoder, control the knit-weaving machine and the precise position.

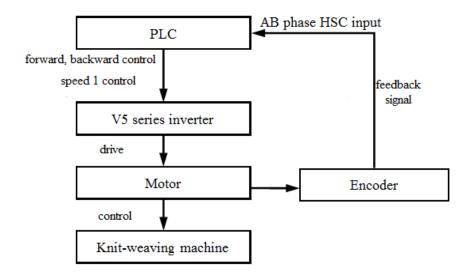

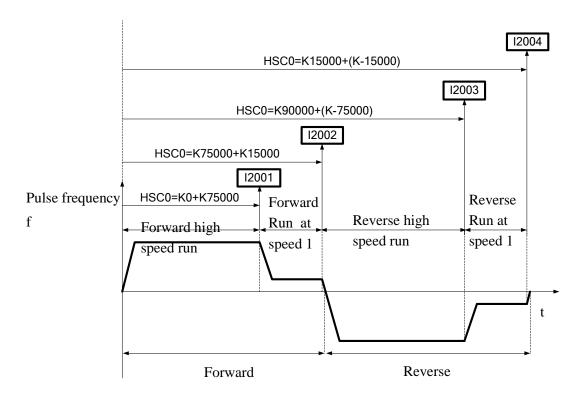

Below is PLC program: Y2 represents forward output signal; Y3 represents reverse output signal; Y4 represents output signal of speed 1; HSC2: Back-forth times accumulation counter; HSC0: AB phase HSC;

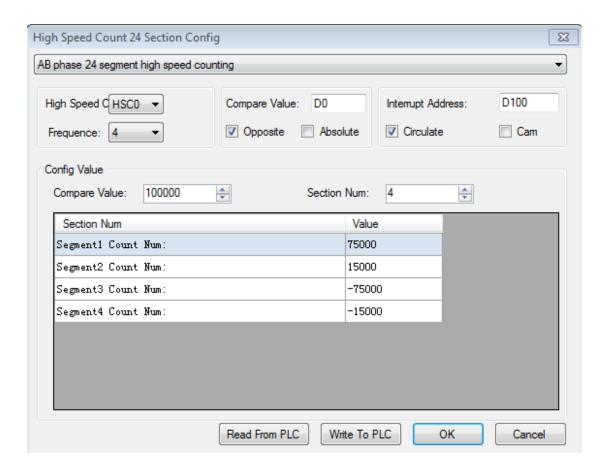

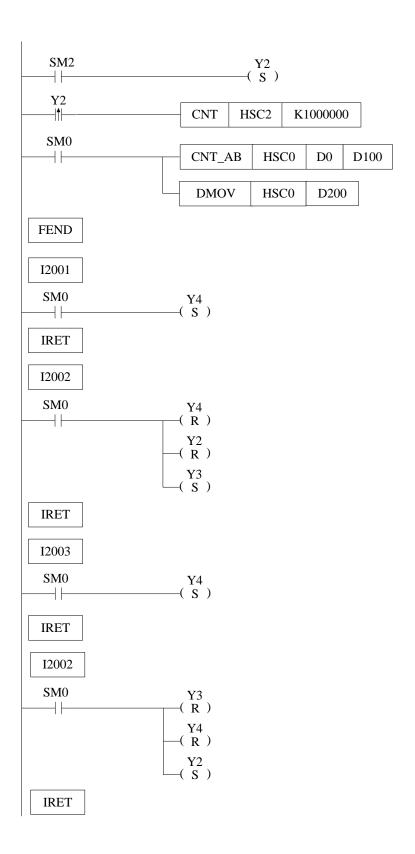

Instruction List:

```
LD
        SM2
                              //SM002 is initial ON coil
SET
                             //set ON Y2 (forward run)
        Y2
LDP
        Y2
                             // Back-forth times activate condition Y2
CNT HSC2 K1000000
                                //HSC2 starts counting
LD
        SM<sub>0</sub>
                             //SM000 is normal ON coil
CNT_AB HSC0 D0 D100
                                 //HSC 100 segments first address
DMOV HSC0 D200
                              //read HSC0 counting value to D200
FEND
                         //main program end
I2001
                        //Interruption 1 flag
LD
        SM<sub>0</sub>
                              //SM000 is normal ON coil
SET
        Y4
                          //set ON Y4 (run at speed 1)
IRET
                        //interruption return
I2002
                        //interruption 2 flag
LD
        SM<sub>0</sub>
                              //SM000 is normal ON coil
RST
        Y4
                             //reset Y4 (stop running at speed 1)
RST
        Y2
                             //reset Y2 (stop forward running)
SET
        Y3
                             //set ON Y3 (reverse running)
IRET
                        //interruption return
I2003
                        //interruption 3 flag
LD
        SM<sub>0</sub>
                              //SM000 is normal ON coil
SET
                             //set ON Y4 (run at speed 1)
        Y4
IRET
                        //interruption return
I2004
                         //interruption 4 flag
LD
        SM<sub>0</sub>
                              //SM000 is normal ON coil
RST
        Y3
                             //reset Y3 (stop reverse running)
RST
        Y4
                             //reset Y4 (stop running at speed 1)
SET
        Y2
                             //set on Y2 (forward running)
IRET
                        //interruption return
```

# **6 PULSE OUTPUT**

This chapter will introduce the pulse function of XD3 series PLC. The content includes pulse output instructions, input/output wiring, and notes, related coils and registers etc.

# Pulse Output Instructions List

| Instruction name | Function                    | Instruction      | Chapter |
|------------------|-----------------------------|------------------|---------|
| Pulse output     |                             |                  |         |
| PLSR             | Multi-segment pulse output  | PLSR S0 S1 S2 D0 | 6-2-1   |
| PLSF             | Variable pulse output       | PLSF S0 S1 S2 D0 | 6-2-2   |
| ZRN              | Return to mechanical origin | ZRN S0 D0        | 6-2-3   |
| PLSMV            | Refresh pulse quantity      | PLSMV Yn         | 6-2-4   |
| STOP             | Stop pulse                  | STOP S0 S1       | 6-2-5   |

# 6-1. Functions Summary

Generally, XD3 series PLC have two pulse output channels. The pulse output modes include single direction pulse output without acceleration/deceleration, single direction pulse output with acceleration/deceleration, multi-segment double direction pulse output. The pulse frequency can up to 200 KHz.

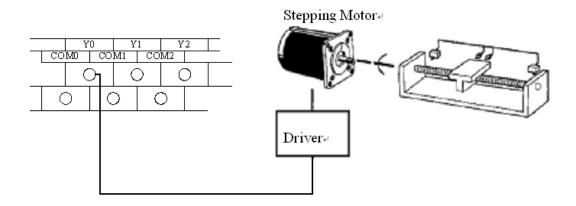

\*1: Please use transistor output terminal for pulse output. Such as XD3-14T-E, XD3-60T-E.

# 6-2. Pulse Output Types and Instructions

# 6-2-1. Multi-segment pulse output [PLSR]

1. Instruction summarization

Multi-segment pulse output

| Multi-segment pulse output [PLSR] |                     |                       |      |
|-----------------------------------|---------------------|-----------------------|------|
| 16 bits instruction               |                     | 32 bits instruction   | PLSR |
| Execution condition               | Rising/falling edge | Suitable model        | XD3  |
| Hardware requirements             | -                   | Software requirements | -    |

2. Operand

| Operand | Function                      | Туре |
|---------|-------------------------------|------|
| S0      | Pulse parameter start address |      |
| S1      | User parameter start address  |      |
| S2      | System parameter block (1 ~4) |      |
| D       | Pulse output port             |      |

# 3. Suitable soft components

|          | Operand |    |        |          |    | Sys | stem |      |     |     | Constant | Mo | dule |
|----------|---------|----|--------|----------|----|-----|------|------|-----|-----|----------|----|------|
| Word     |         | D* | FD     | TD*      | 1  | D*  | DX   | DY   | DM* | DS* | K/H      | ID | QD   |
| Word     | S0      | •  | •      | •        | •  | •   | •    | •    | •   | •   |          |    |      |
|          | S1      | •  | •      | •        | •  | •   | •    | •    | •   | •   |          |    |      |
|          | S2      | •  | •      |          |    |     |      |      |     |     | •        |    |      |
| <b>.</b> | Operand |    | System |          |    |     |      |      |     |     |          |    |      |
| Bit      |         | X  | Y      | M*       | S* | T*  | C*   | Dn.m |     |     |          |    |      |
|          | D       |    | •      |          |    |     |      |      |     |     |          |    |      |
|          |         |    |        | <u> </u> |    |     |      |      |     |     |          |    |      |

\*Notes: D includes D, HD; TD includes TD, HTD; CD includes CD, HCD, HSCD, HSD; DM includes DM, DHM.

DS includes DS, DHS; M includes M, HM, SM; S includes S, HS; T includes T and HT; C includes C and HC.

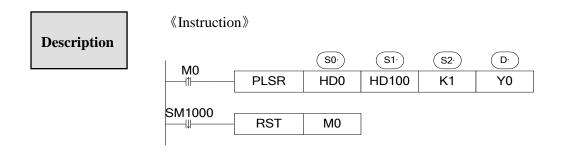

# **♦** Pulse parameter address:

| Address           | Contents                                     | Mark       |
|-------------------|----------------------------------------------|------------|
| S0+0 (dword)      | Pulse segment quantity (1~100)               |            |
| S0+2 (8 words)    | Reserved (8 words)                           |            |
| S0+10 (dword)     | Pulse frequency                              |            |
| S0+12 (dword)     | Pulse quantity                               |            |
|                   | bit15~bit8: wait condition                   |            |
|                   | 00: pulse sending end                        |            |
|                   | 01: wait time                                |            |
|                   | 02: wait signal                              |            |
|                   | 03: ACT time                                 |            |
| S0+14             | 04: EXT signal                               |            |
| 30+14             | 05: EXT signal or pulse sending end          |            |
|                   | bit7~bit0: wait condition register type      | Segment 1  |
|                   | 00: constant                                 |            |
|                   | 01: D                                        |            |
|                   | 02: X                                        |            |
|                   | 03: M                                        |            |
| S0+15 (dword)     | Constant/register(waiting condition)         | -          |
|                   | bit7~bit0: jump register type                |            |
| S0+17             | 00: constant                                 |            |
|                   | 01: D                                        |            |
| S0+18 (dword)     | Constant/register (jump register)            |            |
|                   |                                              |            |
| S0+N*10+0 (dword) | Pulse frequency                              |            |
| S0+N*10+2 (dword) | Pulse quantity                               | Segment N  |
| S0+N*10+4         | Wait condition, wait condition register type | Segment IV |
| S0+N*10+5 (dword) | Constant or register (waiting condition)     |            |

| S0+N*10+7         | Jump type, jump register type (waiting condition) |  |
|-------------------|---------------------------------------------------|--|
| S0+N*10+8 (dword) | Constant or register (jump register)              |  |

#### (A) Waiting condition

### Pulse sending end

Jump to the certain segment after executing the pulse

#### • Wait time

Add time delay after current segment finished, and then jump to the certain segment.

### Wait signal

Wait for the wait signal after current segment finished. Jump to the certain segment when the signal arrives.

#### • ACT time

Pulse output until the ACT time arrives, and then jump to the certain segment.

#### EXT signal

If EXT signal is activated (OFF to ON) when pulse is outputting, it will jump to the certain segment. If EXT signal is not activated when the pulse output finished, it will continue waiting the EXT signal.

#### EXT signal or pulse sending end

It will jump to the certain segment when the signal arrives or the pulse output finished.

# (B) Waiting condition register type

#### Constant

S0+N\*10+5 (dword) the register value is constant.

#### • D

S0+N\*10+5 (dword) the register value is D address

#### • X

S0+N\*10+5 (dword) the register value is X address. If this signal is external interruption, the external interruption signal will activate it (faster response time).

#### • M

S0+N\*10+5 (dword) the register value is M address.

### (C) Jump register type

#### Constant

S0+N\*10+8 (dword) the register value is constant.

#### • D

S0+N\*10+8 (dword) the register value is D address.

\* If jump register value is 0, it means jump to the next segment.

### (D) Pulse parameters address

| S1+0 (dword) | Pulse mode (0: relative mode; 1: absolute mode) |
|--------------|-------------------------------------------------|
| S1+2 (dword) | Pulse start segment (1~100)                     |

\*\* Pulse start segment means the pulse starting from which segment. 0 and 1 means starting from the first segment.

### (E) System parameters

User will choose to use which group of parameters through this parameter. Each pulse output channel has system parameters. Each parameter has 4 groups of parameter. User needs to choose which group parameters in the 4 groups through S2.

Note: the following table is system parameters of frist pulse output channel (Y0). Other pulse channel parameters please refer to appendix 3.

|        |                                         | Bit 0: pulse output logic                              |           |         |
|--------|-----------------------------------------|--------------------------------------------------------|-----------|---------|
|        |                                         | 0: positive logic(default setting)                     |           |         |
|        |                                         | 1: negative logic,                                     |           |         |
| SFD900 | Pulse parameters                        | Bit 1: pulse direction logic                           |           |         |
|        | •                                       | 0: positive logic(default setting) 1: negative logic   |           |         |
|        |                                         | Bit 8: pulse unit                                      |           |         |
|        |                                         | 0: pulse quantity(default setting) 1: equivalent value |           |         |
| SFD901 | Reserved                                |                                                        | -         |         |
| SFD902 | Pulse quantity/ 1 rotation low 16 bits  |                                                        |           |         |
| SFD903 | Pulse quantity/ 1 rotation high 16 bits |                                                        |           | PULSE_1 |
| SFD904 | Movement amount/1 rotation low 16 bits  |                                                        |           |         |
| SFD905 | Movement amount/1 rotation high 16 bits |                                                        |           |         |
| SFD906 | Pulse direction terminal                | The number of Y, 0xFF is no terminal                   | Public    |         |
| SFD907 | Direction delay time                    | Default value is 20, unit is ms                        | parameter |         |
| SFD908 | Gear clearance positive compensation    |                                                        |           |         |
| SFD909 | Gear clearance negative compensation    |                                                        |           |         |
| SFD910 | Electrical origin low 16 bits           |                                                        |           |         |
| SFD911 | Electrical origin high 16 bits          |                                                        |           |         |

|          |                                   | Bit0: promixity switch                        |  |
|----------|-----------------------------------|-----------------------------------------------|--|
| SFD912   | Machine back to origin parameters | state                                         |  |
|          |                                   | 0: normal open 1: normal close                |  |
| SFD913   | Near signal terminal              | Bit0~bit7: the X terminal number, 0xFF is no  |  |
|          | Tion organic vermina              | terminal                                      |  |
| SFD914   | Z phase terminal                  | Bit0~bit7: the X terminal number, 0xFF is no  |  |
| 51 15714 | 2 phase terminar                  | terminal                                      |  |
|          |                                   | Bit7~bit0: limit 1 X terminal number, 0xFF is |  |
| SFD915   | Limit terminal                    | no terminal                                   |  |
| 31 1913  | Limit terminar                    | Bit15~bit8: limit 2 X                         |  |
|          |                                   | terminal number, 0xFF is no terminal          |  |
| GED016   | Origin auxiliary signal           | Bit0~bit7: X terminal                         |  |
| SFD916   | terminal                          | number, 0xFF is no<br>terminal                |  |
| SFD917   | CLR signal output                 | Bit0~bit7: Y terminal number, 0xFF is no      |  |
| 51.0917  | terminal                          | terminal                                      |  |
| SFD918   | Back speed VH low 16 bits         |                                               |  |
| SFD919   | Back speed VH high 16 bits        |                                               |  |
| SFD920   | Back speed VL low 16 bits         |                                               |  |
| SFD921   | Back speed VL high 16 bits        |                                               |  |
| SFD922   | Creep speed low 16 bits           |                                               |  |
| SFD923   | Creep speed high 16 bits          |                                               |  |
| SFD924   | Mechanical origin low<br>16 bits  |                                               |  |
| SFD925   | Mechanical origin high 16 bits    |                                               |  |

| SFD927 CL       | LR signal delay time                  |                            |                    |  |
|-----------------|---------------------------------------|----------------------------|--------------------|--|
|                 |                                       | Default value 20, unit: ms |                    |  |
| •••             |                                       |                            |                    |  |
| SED950          | lse default speed low<br>bits         | Send pulse with default    |                    |  |
| VHD971          | lse default speed high<br>bits        | speed when speed is 0      |                    |  |
| XH11957         | lse default speed celeration time     |                            |                    |  |
| VHI IUS 4       | lse default speed celeration time     |                            |                    |  |
|                 | veen<br>celeration/deceleration<br>ne |                            | Casura 1           |  |
| SFD955 Res      | eserved                               |                            | Group 1 parameters |  |
| SFD956 Ma       | ax speed limit low 16 s               |                            |                    |  |
| SFD957 Ma       | ax speed limit high 16 s              |                            |                    |  |
| SFD958 Sta      | art speed low 16 bits                 |                            |                    |  |
| SFD959 Sta      | art speed high 16 bits                |                            |                    |  |
| SFD960 End      | d speed low 16 bits                   |                            |                    |  |
| SFD961 End      | d speed high 16 bits                  |                            |                    |  |
|                 |                                       |                            |                    |  |
| XFD970          | lse default speed low<br>bits         | Send pulse with default    |                    |  |
| NF13971         | lse default speed high<br>bits        | speed when speed is 0      | Group 2 parameters |  |
| <b>X</b> H11977 | lse default speed celeration time     |                            |                    |  |

|        | Dulso default anged                   |                         |                    |  |
|--------|---------------------------------------|-------------------------|--------------------|--|
| SFD973 | Pulse default speed deceleration time |                         |                    |  |
| SFD974 | Tween acceleration/deceleration time  |                         |                    |  |
| SFD975 | Reserved                              |                         |                    |  |
| SFD976 | Max speed limit low 16 bits           |                         |                    |  |
| SFD977 | Max speed limit high 16 bits          |                         |                    |  |
| SFD978 | Start speed low 16 bits               |                         |                    |  |
| SFD979 | Start speed high 16 bits              |                         |                    |  |
| SFD980 | End speed low 16 bits                 |                         |                    |  |
| SFD981 | End speed high 16 bits                |                         |                    |  |
| •••    |                                       |                         |                    |  |
| SFD990 | Pulse default speed low<br>16 bits    | Send pulse with default |                    |  |
| SFD991 | Pulse default speed high<br>16 bits   | speed when speed is 0   |                    |  |
| SFD992 | Pulse default speed acceleration time |                         |                    |  |
| SFD993 | Pulse default speed deceleration time |                         |                    |  |
| SFD994 | Tween acceleration/deceleration time  |                         | Group 3 parameters |  |
| SFD995 | Reserved                              |                         |                    |  |
| SFD996 | Max speed limit low 16 bits           |                         |                    |  |
| SFD997 | Max speed limit high 16 bits          |                         |                    |  |
| SFD998 | Start speed low 16 bits               |                         |                    |  |
| SFD999 | Start speed high 16 bits              |                         |                    |  |
|        | •                                     |                         |                    |  |

| SFD1000 | End speed low 16 bits                 |                         |            |  |
|---------|---------------------------------------|-------------------------|------------|--|
| SFD1001 | End speed high 16 bits                |                         |            |  |
| •••     |                                       |                         |            |  |
| SFD1010 | Pulse default speed low<br>16 bits    | Send pulse with default |            |  |
| SFD1011 | Pulse default speed high<br>16 bits   | speed when speed is 0   |            |  |
| SFD1012 | Pulse default speed acceleration time |                         |            |  |
| SFD1013 | Pulse default speed deceleration time |                         |            |  |
| SFD1014 | Tween acceleration/deceleration time  |                         | Group 4    |  |
| SFD1015 | Reserved                              |                         | parameters |  |
| SFD1016 | Max speed limit low 16 bits           |                         |            |  |
| SFD1017 | Max speed limit high 16 bits          |                         |            |  |
| SFD1018 | Start speed low 16 bits               |                         | -          |  |
| SFD1019 | Start speed high 16 bits              |                         | -          |  |
| SFD1020 | End speed low 16 bits                 |                         | -          |  |
| SFD1021 | End speed high 16 bits                |                         | -          |  |
| •••     |                                       |                         |            |  |

 $<sup>\</sup>ensuremath{\mathbb{X}}$  the pulse rising slope is based on pulse default speed and pulse rising time.

<sup>\*</sup> the pulse falling slope is based on pulse default speed and pulse falling time.

<sup>\*</sup> pulse output direction terminal is appointed by system parameters.

# **♦** Pulse interruption flag

|                   | 0             | -                                         |
|-------------------|---------------|-------------------------------------------|
| I60*(I6000~I6099) | PLS+0 (pulse) | 100 segments interruption sublist address |
| I61**             | PLS+1         | Sublist address                           |
| I62**             | PLS+2         | Sublist address                           |
| I63**             | PLS+3         | Sublist address                           |
| I64**             | PLS+4         | Sublist address                           |
| I65**             | PLS+5         | Sublist address                           |
| I66**             | PLS+6         | Sublist address                           |
| I67**             | PLS+7         | Sublist address                           |
| I68**             | PLS+8         | Sublist address                           |
| I69**             | PLS+9         | Sublist address                           |

# **Instruction mode**

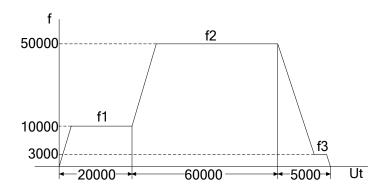

Pulse wave form

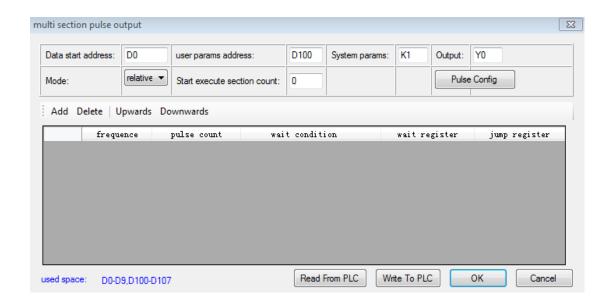

Pulse configuration window

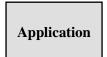

### 1. Multi-segment pulse output

• Devide the pulse segment

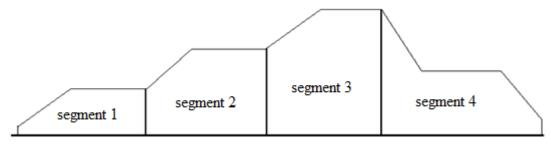

- ✓ Devide the pulse segment as the above.
- ✓ Except the last segment, other segments contain rising and stable part.
- ✓ The last segment contains rising, falling and stable part.

# Single segment pulse wave form

- ➤ There are enough pulse numbers
  - ✓ Pulse can up to the max frequency set by user, the wave form is ladder-shape

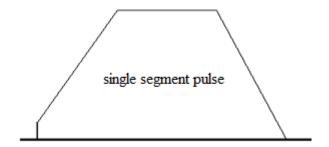

- ➤ There is few pulses
  - ✓ Pulse wave form is triangle

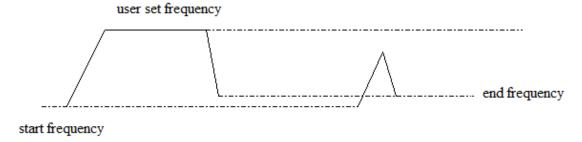

# • Send one segment of pulse

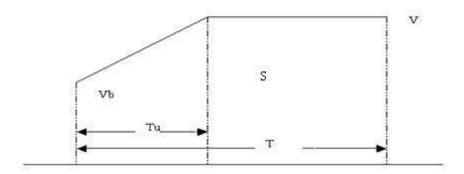

- ✓ V: user set the frequency of current segment
- ✓ S: pulse amounts of current segment
- ✓ Vb: start frequency of current segment
- ✓ T: sending pulse time of current segment
- ✓ Tu: pulse rising/falling time (Tu = (V-VB) / K, K is slope)

# • The last segment

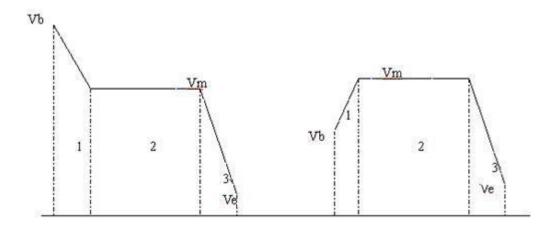

The last segment contains rising, falling and stable part.

### Pulse amounts is 0

If pulse amounts or frequency is 0, it will send pulse with default speed.

# • Modify the pulse frequency dynamically

enough pulse amounts

Not the last segment

user set current target frequency

user set target frequency last time

few pulse amounts

If user changes the current pulse frequency, it will get to the target frequency with the slope.

# The last segment

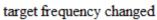

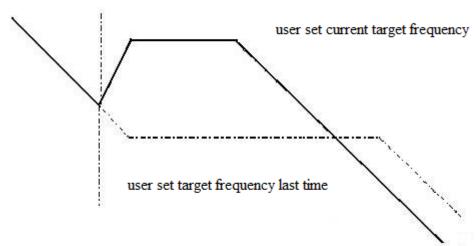

If user changes the current frequency, PLC will send pulse as the new pulse wave.

# • The interruption is produced when each segment ends

| I60**(I6000~I6099) | PLS+0(pulse) | 100 segments interruption sublist address |
|--------------------|--------------|-------------------------------------------|
| I61**(I6100~I6099) | PLS+1(pulse) | Sublist address                           |
| I62**(I6200~I6099) | PLS+2(pulse) | Sublist address                           |
| I63**(I6300~I6099) | PLS+3(pulse) | Sublist address                           |
| I64**(I6400~I6099) | PLS+4(pulse) | Sublist address                           |
| I65**(I6500~I6099) | PLS+5(pulse) | Sublist address                           |
| I66**(I6600~I6099) | PLS+6(pulse) | Sublist address                           |
| I67**(I6700~I6099) | PLS+7(pulse) | Sublist address                           |
| I68**(I6800~I6099) | PLS+8(pulse) | Sublist address                           |
| I69**(I6900~I6099) | PLS+9(pulse) | Sublist address                           |

Each pulse channel has 100 segments. The interruption program will be executed when this segment end.

# **Application 1**

There are 3 pulse segments. Pulse channel is Y0. Pulse direction channel is Y2. All the parameters please see below tables.

| Name                      | Frequency (Hz)                       | Pulse amounts |
|---------------------------|--------------------------------------|---------------|
| Segment 1                 | 1000                                 | 2000          |
| Segment 2                 | 200                                  | 1000          |
| Segment 3                 | 2000                                 | 6000          |
| Acceleration/deceleration | Frequency changes 1000Hz every 100ms |               |

# Pulse parameters address:

| Address       | Explanation                             | Value |
|---------------|-----------------------------------------|-------|
| HD0 (dword)   | Pulse segment quantity (1~100)          | 3     |
| HD2 (8 words) | Reserved (8 words)                      | 0     |
| HD10 (dword)  | Pulse frequency (segment 1)             | 1000  |
| HD12 (dword)  | Pulse quantity (segment 1)              | 2000  |
|               | bit15~bit8: wait condition (segment 1)  |       |
|               | 00: pulse sending end                   |       |
|               | 01: wait time                           |       |
|               | 02: wait signal                         |       |
|               | 03: ACT time                            |       |
| HD14          | 04: EXT signal                          | 0     |
|               | 05: EXT signal or pulse sending end     |       |
|               | bit7~bit0: wait condition register type |       |
|               | 00: constant                            |       |
|               | 01: D                                   |       |
|               | 02: X                                   |       |

|                  | 03: M                                                         |      |
|------------------|---------------------------------------------------------------|------|
| HD15 (dword)     | Constant/register(waiting condition) (segment 1)              | 0    |
|                  | bit7~bit0: jump register type                                 |      |
| HD17             | 00: constant                                                  | 0    |
|                  | 01: D                                                         |      |
| HD+18<br>(dword) | Constant/register (jump register) (segment 1)                 | 0    |
| HD+20<br>(dword) | Pulse frequency (segment 2)                                   | 200  |
| HD+22<br>(dword) | Pulse quantity (segment 2)                                    | 1000 |
| HD+24            | Wait condition, wait condition register type (segment 2)      | 0    |
| HD+25<br>(dword) | Constant or register (waiting condition) (segment 2)          | 0    |
| HD+27            | Jump type, jump register type (waiting condition) (segment 2) | 0    |
| HD+28<br>(dword) | Constant or register (jump register) (segment 2)              | 0    |
| HD+30<br>(dword) | Pulse frequency (segment 3)                                   | 2000 |
| HD+32<br>(dword) | Pulse quantity (segment 3)                                    | 6000 |
| HD+34            | Wait condition, wait condition register type (segment 3)      | 0    |
| HD+35<br>(dword) | Constant or register (waiting condition) (segment 3)          | 0    |
| HD+37            | Jump type, jump register type (waiting condition) (segment 3) | 0    |
| HD+38<br>(dword) | Constant or register (jump register) (segment 3)              | 0    |

## System parameters address:

|         |                                         | D'4 01                                                       |    |                   |
|---------|-----------------------------------------|--------------------------------------------------------------|----|-------------------|
|         |                                         | Bit 0: pulse output logic                                    |    |                   |
|         |                                         | 0: positive logic(default setting)                           |    |                   |
|         |                                         | 1: negative logic,                                           |    |                   |
| gED 000 |                                         | Bit 1: pulse direction logic                                 |    |                   |
| SFD900  | Pulse parameters                        | 0: positive logic(default setting) 1: negative logic         | 0  |                   |
|         |                                         | Bit 8: pulse unit                                            |    |                   |
|         |                                         | 0: pulse quantity(default setting) 1: equivalent value       |    |                   |
| SFD901  | Reserved                                |                                                              |    |                   |
| SFD902  | Pulse quantity/ 1 rotation low 16 bits  |                                                              | 0  | -                 |
| SFD903  | Pulse quantity/ 1 rotation high 16 bits |                                                              | 0  | Pul               |
| SFD904  | Movement amount/1 rotation low 16 bits  |                                                              | 0  | Public parameters |
| SFD905  | Movement amount/1 rotation high 16 bits |                                                              | 0  | neters            |
| SFD906  | Pulse direction<br>terminal             | The number of Y, 0xFF is no terminal                         | 2  |                   |
| SFD907  | Direction delay time                    | Default value is 20, unit is ms                              | 20 |                   |
| SFD908  | Gear clearance positive compensation    |                                                              | 0  | -                 |
| SFD909  | Gear clearance negative compensation    |                                                              | 0  |                   |
| SFD910  | Electrical origin low 16 bits           |                                                              | 0  | -                 |
| SFD911  | Electrical origin high<br>16 bits       |                                                              | 0  |                   |
| SFD912  | Machine back to origin parameters       | Bit0: promixity switch state  0: normal open 1: normal close | 0  | -                 |

| SFD913 | Near signal terminal             | Bit0~bit7: the X terminal number, 0xFF is no terminal                                                                | 0xFF |
|--------|----------------------------------|----------------------------------------------------------------------------------------------------|------|
| SFD914 | Z phase terminal                 | Bit0~bit7: the X terminal number, 0xFF is no terminal                                                                | 0xFF |
| SFD915 | Limit terminal                   | Bit7~bit0: limit 1 X terminal number, 0xFF is no terminal Bit15~bit8: limit 2 X terminal number, 0xFF is no terminal | FFFF |
| SFD916 | Origin auxiliary signal terminal | Bit0~bit7: X terminal number,<br>0xFF is no terminal                                                                 | 0xFF |
| SFD917 | CLR signal output terminal       | Bit0~bit7: Y terminal number,<br>0xFF is no terminal                                                                 | 0xFF |
| SFD918 | Back speed VH low 16 bits        |                                                                                                    | 0    |
| SFD919 | Back speed VH high<br>16 bits    |                                                                                                    | 0    |
| SFD920 | Back speed VL low 16 bits        |                                                                                                    | 0    |
| SFD921 | Back speed VL high<br>16 bits    |                                                                                                    | 0    |
| SFD922 | Creep speed low 16 bits          |                                                                                                    | 0    |
| SFD923 | Creep speed high 16 bits         |                                                                                                    | 0    |
| SFD924 | Mechanical origin low<br>16 bits |                                                                                                    | 0    |
| SFD925 | Mechanical origin high 16 bits   |                                                                                                    | 0    |
| SFD926 | Z phase quantity                 |                                                                                                    | 0    |
| SFD927 | CLR signal delay time            | Default value 20, unit: ms                                                                                           | 20   |
|        |                                  |                                                                                                    |      |

| SFD950 | Pulse default speed low 16 bits       | Send pulse with default speed when speed is 0 | 1000 |                    |
|--------|---------------------------------------|-----------------------------------------------|------|--------------------|
| SFD951 | Pulse default speed<br>high 16 bits   |                                               | 0    |                    |
| SFD952 | Pulse default speed acceleration time |                                               | 100  |                    |
| SFD953 | Pulse default speed deceleration time |                                               | 100  |                    |
| SFD954 | Tween acceleration/deceleration time  |                                               | 0    | Group              |
| SFD955 | Reserved                              |                                               |      | ) 1 pa             |
| SFD956 | Max speed limit low<br>16 bits        |                                               | 3392 | Group 1 parameters |
| SFD957 | Max speed limit high<br>16 bits       |                                               | 3    |                    |
| SFD958 | Start speed low 16 bits               |                                               | 0    |                    |
| SFD959 | Start speed high 16 bits              |                                               | 0    |                    |
| SFD960 | End speed low 16 bits                 |                                               | 0    |                    |
| SFD961 | End speed high 16 bits                |                                               | 0    |                    |
| •••    |                                       |                                               |      |                    |

## **Pulse instruction**

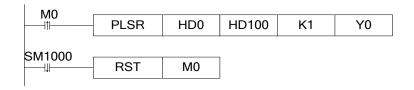

## ${\bf XCPpro\ software\ configuration:}$

> Pulse segment configuration

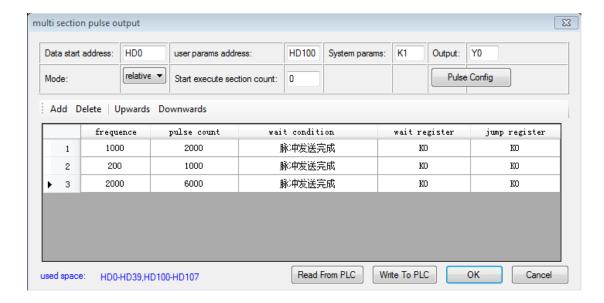

Pulse configuration parameters

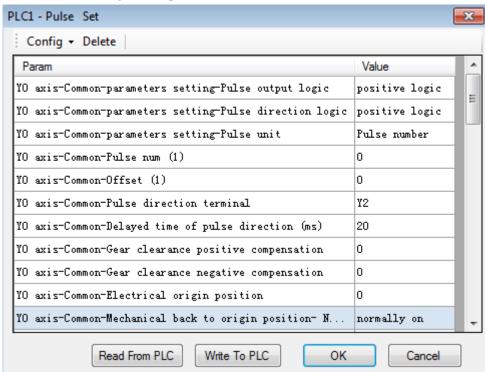

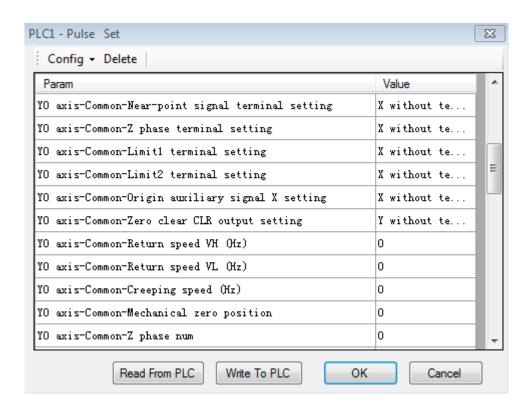

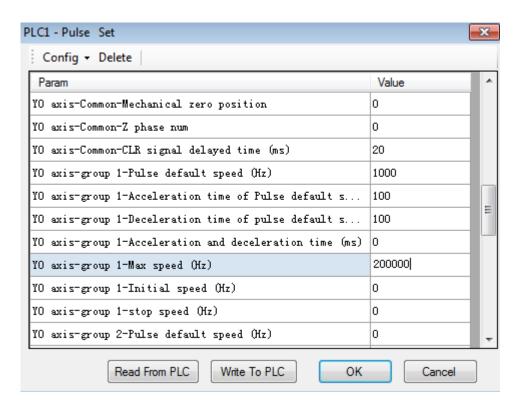

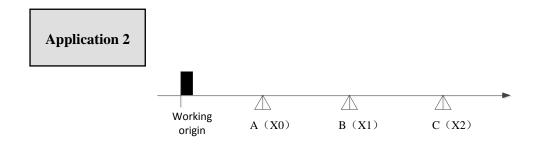

As the above diagram, there are three segments. The distance between A, B, C is unknown. The distance of A-B, B-C, working oring-A are the same, but the moving speed is different. The instruction PLSR can make the function. First, install three proximity switches at A, B, C. then connect them to PLC terminal X0, X1, X2. Pulse output terminal is Y0, pulse direction terminal is Y2. All the parameters please refer to the following table.

| Name                           | Frequency (Hz)                       | Pulse amounts |
|--------------------------------|--------------------------------------|---------------|
| Working origin-A               | 1000                                 | 99999999      |
| A-B                            | 3000                                 | 99999999      |
| В-С                            | 2000                                 | 99999999      |
| Acceleration deceleration time | Frequency changes 1000Hz every 100ms |               |

Note: as the pulse amounts of each segment is unknown, set a large value to make sure the object can move to the proximity switch. When the object reaches C, urgent stops the object with STOP instruction.

## Pulse parameter address:

| Address       | Explanation                                                   | Value    |
|---------------|---------------------------------------------------------------|----------|
| HD0 (dword)   | Pulse segment quantity (1~100)                                | 3        |
| HD2 (8 words) | Reserved (8 words)                                            | 0        |
| HD10 (dword)  | Pulse frequency (segment 1)                                   | 1000     |
| HD12 (dword)  | Pulse quantity (segment 1)                                    | 99999999 |
| HD14          | bit15~bit8: wait condition (segment 1)  00: pulse sending end | 1026     |

| O1: wait time O2: wait signal O3: ACT time O4: EXT signal O5: EXT signal or pulse sending end bit7-bit0: wait condition register type O0: constant O1: D O2: X O3: M  HD15 (dword) Constant/register(waiting condition) (segment 1) O1: D  HD+18 (dword) Constant/register (jump register) (segment 1) O1: D  HD+20 (dword) Pulse frequency (segment 2) (dword) Pulse quantity (segment 2) (dword)  HD+24 Wait condition, wait condition register type (segment 2)  HD+25 (dword) Constant or register (waiting condition) (segment 2) (dword)  HD+27 Jump type, jump register type (waiting condition) (segment 2)  HD+28 (dword) Constant or register (jump register) (segment 2) (dword) Pulse frequency (segment 3) O  HD+30 (dword) Pulse frequency (segment 3) O  Pulse frequency (segment 3) O  Pulse frequency (segment 3) O  Pulse frequency (segment 3) O  Pulse quantity (segment 3)                                                                                                    |              | 24 1 1                                               |           |
|----------------------------------------------------------------------------------------------------|--------------|------------------------------------------------------|-----------|
| 03: ACT time 04: EXT signal 05: EXT signal or pulse sending end bit7-bit0: wait condition register type 00: constant 01: D 02: X 03: M  HD15 (dword) Constant/register(waiting condition) (segment 1) 0 bit7-bit0: jump register type 00: constant 01: D  HD+18 (dword) Constant/register (jump register) (segment 1) 0 constant/register (jump register) (segment 1) 0 pulse frequency (segment 2) 0 dword)  HD+20 (dword) Pulse quantity (segment 2) 0 py9999999  HD+24 Wait condition, wait condition register type (segment 2)  HD+25 (dword) Constant or register (waiting condition) (segment 2) 1 HD+27 Jump type, jump register type (waiting condition) (segment 2) 0 hD+28 (dword) Pulse frequency (segment 3) 0 pulse frequency (segment 3)                                                                                                    |              | 01: wait time                                        |           |
| 04: EXT signal 05: EXT signal or pulse sending end bit7-bit0: wait condition register type 00: constant 01: D 02: X 03: M  HD15 (dword) Constant/register(waiting condition) (segment 1) 0 bit7-bit0: jump register type HD17 00: constant 01: D  HD+18 (dword) Constant/register (jump register) (segment 1) 0 HD+20 (dword) Pulse frequency (segment 2) 3000 HD+22 (dword) Pulse quantity (segment 2) 999999999 HD+24 Wait condition, wait condition register type (segment 2) 1 HD+25 (dword) Constant or register (waiting condition) (segment 2) 1 HD+27 Jump type, jump register type (waiting condition) (segment 2) 0 HD+28 (dword) Pulse frequency (segment 3) 2000                                                                                                    |              | 02: wait signal                                      |           |
| 05: EXT signal or pulse sending end bit7-bit0: wait condition register type 00: constant 01: D 02: X 03: M  HD15 (dword) Constant/register(waiting condition) (segment 1) 0 bit7-bit0: jump register type HD17 00: constant 01: D  HD+18 (dword) Pulse frequency (segment 2) 3000  HD+20 (dword) Pulse quantity (segment 2) 99999999999999999999999999999999999                                                                                                    |              | 03: ACT time                                         |           |
| bit7~bit0; wait condition register type  00: constant  01: D  02: X  03: M  HD15 (dword) Constant/register(waiting condition) (segment 1) 0  bit7~bit0: jump register type  00: constant  01: D  HD+18 (dword) Constant/register (jump register) (segment 1) 0  HD+20 (dword) Pulse frequency (segment 2) 3000  HD+22 (dword) Pulse quantity (segment 2) 99999999999999999999999999999999999                                                                                                    |              | 04: EXT signal                                       |           |
| 00: constant 01: D 02: X 03: M  HD15 (dword) Constant/register(waiting condition) (segment 1) 0  bit7~bit0: jump register type  HD17 00: constant 01: D  HD+18 (dword) Pulse frequency (segment 2) 3000  HD+20 (dword) Pulse quantity (segment 2) 99999999999999999999999999999999999                                                                                                    |              | 05: EXT signal or pulse sending end                  |           |
| HD15 (dword) Constant/register (waiting condition) (segment 1) 0  HD17 O0: constant 01: D  HD+18 (dword) Constant/register (jump register) (segment 1) 0  HD+20 (dword) Pulse frequency (segment 2) 3000  HD+22 (dword) Pulse quantity (segment 2) 99999999999999999999999999999999999                                                                                                    |              | bit7~bit0: wait condition register type              |           |
| HD15 (dword) Constant/register(waiting condition) (segment 1) 0  HD17 00: constant 01: D  HD+18 (dword) Pulse frequency (segment 2) 3000  HD+22 (dword) Pulse quantity (segment 2) 999999999  HD+24 Wait condition, wait condition register type (segment 2) 1026  HD+25 (dword) Constant or register (waiting condition) (segment 2) 1  HD+27 Jump type, jump register type (waiting condition) (segment 2) 0  HD+28 (dword) Pulse frequency (segment 3) 2000                                                                                                    |              | 00: constant                                         |           |
| HD15 (dword) Constant/register(waiting condition) (segment 1) 0 bit7~bit0: jump register type  HD17 00: constant 01: D  HD+18 (dword) Pulse frequency (segment 2) 3000  HD+20 (dword) Pulse quantity (segment 2) 99999999999999999999999999999999999                                                                                                    |              | 01: D                                                |           |
| HD15 (dword)  Constant/register(waiting condition) (segment 1)  bit7~bit0: jump register type  00: constant 01: D  HD+18 (dword)  Pulse frequency (segment 2) (dword)  HD+20 (dword)  Pulse quantity (segment 2) (dword)  HD+21  Wait condition, wait condition register type (segment 2)  HD+24  Wait condition, wait condition register type (segment 2)  1026  HD+25 (dword)  Constant or register (waiting condition) (segment 2)  HD+27  Jump type, jump register type (waiting condition) (segment 2)  0  HD+28 (dword)  Constant or register (jump register) (segment 2)  HD+30 (dword)  Pulse frequency (segment 3)  2000                                                                                                    |              | 02: X                                                |           |
| HD+18 (dword)  HD+20 (dword)  HD+22 (dword)  HD+24 Wait condition, wait condition register type (segment 2)  HD+25 (dword)  HD+25 (dword)  Constant or register (waiting condition) (segment 2)  HD+27 Jump type, jump register type (waiting condition) (segment 2)  HD+28 (dword)  Pulse frequency (segment 3)  Constant or register (jump register) (segment 2)  Dulse quantity (segment 2)  Dulse quantity (segment 2)  Pulse quantity (segment 2)  Dulse quantity (segment 3)                                                                                                    |              | 03: M                                                |           |
| HD17 00: constant 01: D  HD+18 (dword) Constant/register (jump register) (segment 1) 0  HD+20 (dword) Pulse frequency (segment 2) (dword) Pulse quantity (segment 2) 999999999999999999999999999999999999                                                                                                    | HD15 (dword) | Constant/register(waiting condition) (segment 1)     | 0         |
| HD17 00: constant 01: D  HD+18 (dword) Constant/register (jump register) (segment 1) 0  HD+20 (dword) Pulse frequency (segment 2) (dword) Pulse quantity (segment 2) 999999999999999999999999999999999999                                                                                                    |              | hit7~hit0: jump register type                        |           |
| HD+18 (dword) Constant/register (jump register) (segment 1) HD+20 (dword) Pulse frequency (segment 2) HD+22 (dword) Pulse quantity (segment 2)  HD+24 (segment 2)  HD+25 (dword) Constant or register (waiting condition) (segment 2) HD+27 Jump type, jump register type (waiting condition) (segment 2) HD+28 (dword) Constant or register (jump register) (segment 2) HD+30 (dword) Pulse guestity (segment 3)  Pulse guestity (segment 2)  Pulse guestity (segment 3)                                                                                                    | IID 17       |                                                      |           |
| HD+18 (dword)  Constant/register (jump register) (segment 1)  HD+20 (dword)  Pulse frequency (segment 2)  3000  HD+22 (dword)  HD+24 Wait condition, wait condition register type (segment 2)  HD+25 (dword)  Constant or register (waiting condition) (segment 2)  HD+27 Jump type, jump register type (waiting condition) (segment 2)  HD+28 (dword)  Constant or register (jump register) (segment 2)  HD+28 (dword)  Pulse frequency (segment 3)  Pulse graphity (segment 2)  Pulse graphity (segment 2)  Pulse graphity (segment 2)                                                                                                    | HD17         |                                                      | 0         |
| HD+20 (dword)  Pulse frequency (segment 2)  HD+22 (dword)  Pulse quantity (segment 2)  Pulse quantity (segment 2)  Pulse quantity (segment 2)  Pulse quantity (segment 2)  HD+24 (segment 2)  Pulse (segment 2)  Constant or register (waiting condition) (segment 2)  HD+25 (dword)  Jump type, jump register type (waiting condition) (segment 2)  HD+27 (segment 2)  Dulse (dword)  Pulse frequency (segment 3)  Pulse guaratity (segment 3)  Occupance of the pulse of the pulse of t |              | 01: D                                                |           |
| HD+20 (dword)  HD+22 (dword)  Pulse frequency (segment 2)  HD+22 (dword)  Wait condition, wait condition register type (segment 2)  HD+24 (segment 2)  Constant or register (waiting condition) (segment 2)  HD+25 (dword)  Jump type, jump register type (waiting condition) (segment 2)  HD+27 (segment 2)  O  HD+28 (dword)  Constant or register (jump register) (segment 2)  HD+30 (dword)  Pulse greentity (segment 3)  O  O  O  O  O  O  O  O  O  O  O  O  O                                                                                                    |              | Constant/register (jump register) (segment 1)        | 0         |
| HD+22                                                                                                    | (dword)      |                                                      | Ů         |
| HD+22 (dword)  HD+24 (segment 2)  HD+25 (dword)  Constant or register (waiting condition) (segment 2)  HD+27 Jump type, jump register type (waiting condition) (segment 2)  HD+28 (dword)  Constant or register (jump register) (segment 2)  HD+30 (dword)  Pulse greentity (segment 3)  Delea greentity (segment 2)  Pulse greentity (segment 2)  Pulse greentity (segment 2)                                                                                                    |              | Pulse frequency (segment 2)                          | 3000      |
| (dword)  HD+24  Wait condition, wait condition register type (segment 2)  1026  HD+25 (dword)  Constant or register (waiting condition) (segment 2)  HD+27  Jump type, jump register type (waiting condition) (segment 2)  (segment 2)  O  HD+28 (dword)  Constant or register (jump register) (segment 2)  HD+30 (dword)  Pulse frequency (segment 3)  Pulse quartity (segment 2)  O  O  O  O  O  O  O  O  O  O  O  O  O                                                                                                    | (dword)      |                                                      |           |
| HD+24 Wait condition, wait condition register type (segment 2)  HD+25 (dword)  Constant or register (waiting condition) (segment 2)  HD+27 Jump type, jump register type (waiting condition) (segment 2)  HD+28 (dword)  Constant or register (jump register) (segment 2)  HD+30 (dword)  Pulse frequency (segment 3)  Pulse quentity (segment 2)                                                                                                    |              | Pulse quantity (segment 2)                           | 99999999  |
| HD+25 (dword)  Constant or register (waiting condition) (segment 2)  HD+27 Jump type, jump register type (waiting condition) (segment 2)  HD+28 (dword)  Constant or register (jump register) (segment 2)  HD+30 (dword)  Pulse frequency (segment 3)  Pulse quertity (segment 2)                                                                                                    | (dword)      |                                                      |           |
| HD+25 (dword)  Constant or register (waiting condition) (segment 2)  HD+27  Jump type, jump register type (waiting condition) (segment 2)  HD+28 (dword)  Constant or register (jump register) (segment 2)  HD+30 (dword)  Pulse frequency (segment 3)  2000                                                                                                    | HD+24        |                                                      | 1026      |
| (dword)  HD+27  Jump type, jump register type (waiting condition) (segment 2)  O  HD+28 (dword)  Constant or register (jump register) (segment 2)  HD+30 (dword)  Pulse frequency (segment 3)  2000                                                                                                    |              | (segment 2)                                          |           |
| HD+27  Jump type, jump register type (waiting condition) (segment 2)  HD+28 (dword)  Constant or register (jump register) (segment 2)  HD+30 (dword)  Pulse frequency (segment 3)  2000                                                                                                    |              | Constant or register (waiting condition) (segment 2) | 1         |
| HD+27 (segment 2) 0  HD+28 (dword) Constant or register (jump register) (segment 2) 0  HD+30 (dword) Pulse frequency (segment 3) 2000                                                                                                    | (dword)      |                                                      |           |
| HD+28 (dword)  Constant or register (jump register) (segment 2)  HD+30 (dword)  Pulse frequency (segment 3)  2000                                                                                                    | HD+27        |                                                      | 0         |
| (dword)  HD+30 (dword)  Pulse frequency (segment 3)  2000                                                                                                    |              |                                                      |           |
| HD+30 (dword) Pulse frequency (segment 3) 2000                                                                                                    |              | Constant or register (jump register) (segment 2)     | 0         |
| (dword) 2000 (dword) 2000 (dwor |              |                                                      |           |
| Pulse quantity (segment 2)                                                                                                    |              | Pulse frequency (segment 3)                          | 2000      |
| HD+32 Pulse quantity (segment 3) 999999999                                                                                                    | ,,           | Dulas quantity (aggreent 2)                          | 00000000  |
|                                                                                                    | HD+32        | Pulse quantity (segment 3)                           | 999999999 |

| (dword)          |                                                               |      |
|------------------|---------------------------------------------------------------|------|
| HD+34            | Wait condition, wait condition register type (segment 3)      | 1026 |
| HD+35<br>(dword) | Constant or register (waiting condition) (segment 3)          | 2    |
| HD+37            | Jump type, jump register type (waiting condition) (segment 3) | 0    |
| HD+38<br>(dword) | Constant or register (jump register) (segment 3)              | 0    |

## System parameter address:

| SFD900 | Pulse parameters                        | Bit 0: pulse output logic  0: positive logic(default setting)  1: negative logic,  Bit 1: pulse direction logic  0: positive logic(default setting)  1: negative logic  Bit 8: pulse unit  0: pulse quantity(default setting)  1: equivalent value | 0 | Pu               |
|--------|-----------------------------------------|----------------------------------------------------------------------------------------------------|---|------------------|
| SFD901 | Reserved                                | 2.04                                                                                                    |   | Public parameter |
| SFD902 | Pulse quantity/ 1 rotation low 16 bits  |                                                                                                    | 0 | ameter           |
| SFD903 | Pulse quantity/ 1 rotation high 16 bits |                                                                                                    | 0 |                  |
| SFD904 | Movement amount/1 rotation low 16 bits  |                                                                                                    | 0 |                  |
| SFD905 | Movement amount/1 rotation high 16 bits |                                                                                                    | 0 |                  |
| SFD906 | Pulse direction<br>terminal             | The number of Y, 0xFF is no terminal                                                                                                    | 2 |                  |

| a===   | - · · · ·                                  | 5 0 1 1 1 60                                                                                                    | 20   |
|--------|--------------------------------------------|----------------------------------------------------------------------------------------------------|------|
| SFD907 | Direction delay time                       | Default value is 20, unit is ms                                                                                      | 20   |
| SFD908 | Gear clearance positive compensation       |                                                                                                    | 0    |
| SFD909 | Gear clearance<br>negative<br>compensation |                                                                                                    | 0    |
| SFD910 | Electrical origin low<br>16 bits           |                                                                                                    | 0    |
| SFD911 | Electrical origin high 16 bits             |                                                                                                    | 0    |
| SFD912 | Machine back to origin parameters          | Bit0: promixity switch state  0: normal open 1: normal close                                                         | 0    |
| SFD913 | Near signal terminal                       | Bit0~bit7: the X terminal number, 0xFF is no terminal                                                                | 0xFF |
| SFD914 | Z phase terminal                           | Bit0~bit7: the X terminal number, 0xFF is no terminal                                                                | 0xFF |
| SFD915 | Limit terminal                             | Bit7~bit0: limit 1 X terminal number, 0xFF is no terminal Bit15~bit8: limit 2 X terminal number, 0xFF is no terminal | FFFF |
| SFD916 | Origin auxiliary signal terminal           | Bit0~bit7: X terminal number,<br>0xFF is no terminal                                                                 | 0xFF |
| SFD917 | CLR signal output terminal                 | Bit0~bit7: Y terminal number,<br>0xFF is no terminal                                                                 | 0xFF |
| SFD918 | Back speed VH low<br>16 bits               |                                                                                                    | 0    |
| SFD919 | Back speed VH high<br>16 bits              |                                                                                                    | 0    |
| SFD920 | Back speed VL low<br>16 bits               |                                                                                                    | 0    |
| SFD921 | Back speed VL high<br>16 bits              |                                                                                                    | 0    |
| SFD922 | Creep speed low 16 bits                    |                                                                                                    | 0    |

| SFD923 | Creep speed high 16 bits              |                               | 0    |            |
|--------|---------------------------------------|-------------------------------|------|------------|
| SFD924 | Mechanical origin low<br>16 bits      |                               | 0    | -          |
| SFD925 | Mechanical origin high 16 bits        |                               | 0    | •          |
| SFD926 | Z phase quantity                      |                               | 0    | -          |
| SFD927 | CLR signal delay time                 | Default value 20, unit: ms    | 20   | -          |
|        |                                       |                               |      |            |
| SFD950 | Pulse default speed<br>low 16 bits    | Send pulse with default speed | 1000 |            |
| SFD951 | Pulse default speed<br>high 16 bits   | when speed is 0               | 0    |            |
| SFD952 | Pulse default speed acceleration time |                               | 100  |            |
| SFD953 | Pulse default speed deceleration time |                               | 100  |            |
| SFD954 | Tween acceleration/deceleration time  |                               | 0    | Group      |
| SFD955 | Reserved                              |                               |      | <u> </u>   |
| SFD956 | Max speed limit low<br>16 bits        |                               | 3392 | parameters |
| SFD957 | Max speed limit high<br>16 bits       |                               | 3    | -          |
| SFD958 | Start speed low 16 bits               |                               | 0    |            |
| SFD959 | Start speed high 16 bits              |                               | 0    |            |
| SFD960 | End speed low 16 bits                 |                               | 0    |            |
| SFD961 | End speed high 16 bits                |                               | 0    |            |
|        |                                       |                               |      |            |

| • • • • |  |  |
|---------|--|--|
|         |  |  |
|         |  |  |
|         |  |  |

#### **Pulse instruction:**

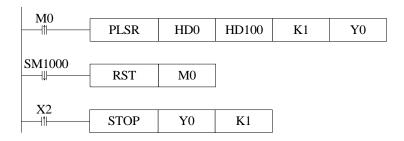

## The configuration in the XDPpro software:

> Pulse segment configuration

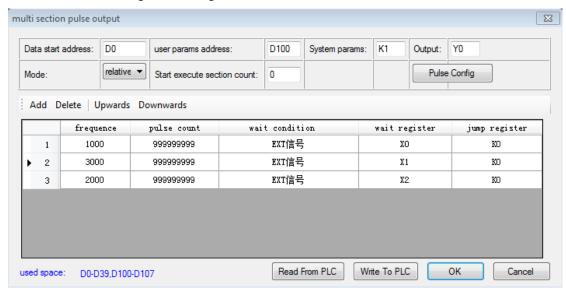

#### Pulse configuration

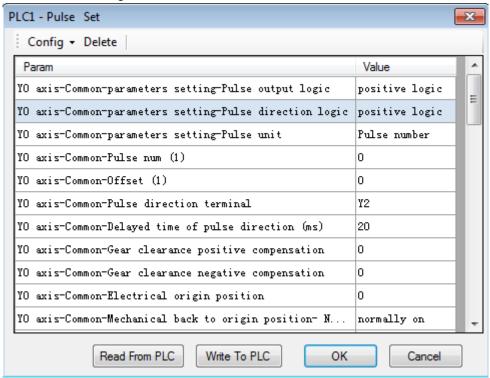

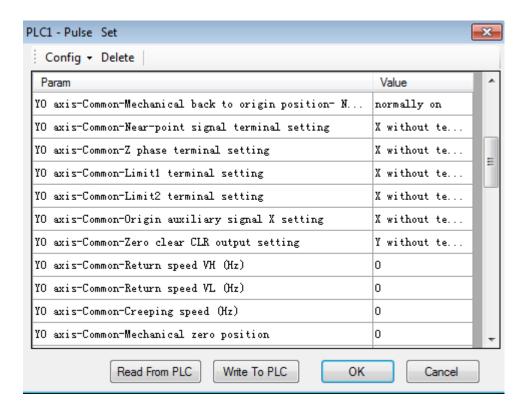

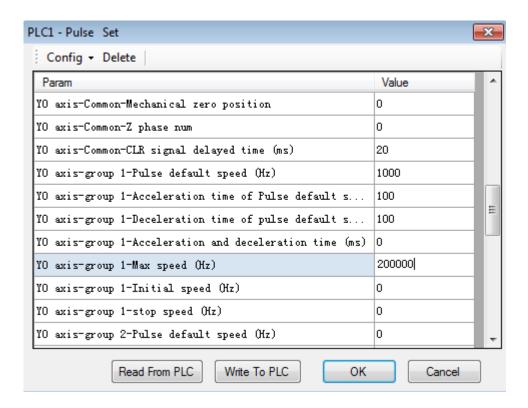

#### Pulse wave form:

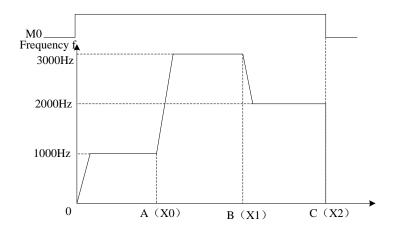

## 6-2-2. Variable frequency pulse output [PLSF]

#### 1. Summarization

Variable frequency pulse output instruction

| Variable frequency pulse output [PLSF] |                            |                       |      |  |  |
|----------------------------------------|----------------------------|-----------------------|------|--|--|
| 16 bits instruction                    |                            | 32 bits instruction   | PLSF |  |  |
| Execution condition                    | Rising/ falling pulse edge | Suitable model        | XD3  |  |  |
| Hardware requirements                  | -                          | Software requirements | -    |  |  |

## 2. Operand

| Operand | Function                | Туре |
|---------|-------------------------|------|
| S0      | Pulse frequency address |      |
| S1      | System parameters (1~4) |      |
| D       | Pulse output terminal   |      |

## 3. Suitable soft component

|      | Onemand |       |          |    |      |     |      |      |       | Constant | Ma       | dula   |    |  |
|------|---------|-------|----------|----|------|-----|------|------|-------|----------|----------|--------|----|--|
|      | Operand |       |          |    |      | Sy  | stem |      |       |          | Constant | Module |    |  |
| Word |         | $D^*$ | FD       | TD | )* ( | CD* | DX   | DY   | DM*   | DS*      | K/H      | ID     | QD |  |
|      | S0      | •     | •        | •  | ,    | •   | •    | •    | •     | •        |          |        |    |  |
|      | S1      | •     | •        |    |      |     |      |      |       |          |          |        |    |  |
|      | Operand |       | <u> </u> |    | Syst | em  |      |      | <br>7 |          |          |        |    |  |
|      | operana |       |          |    |      |     |      |      |       |          |          |        |    |  |
| Bit  |         | X     | Y        | M* | S*   | T*  | C*   | Dn.m |       |          |          |        |    |  |
|      | D       |       | •        |    |      |     |      |      |       |          |          |        |    |  |
|      |         | l     |          |    |      |     |      |      |       |          |          |        |    |  |

Notes: D includes D, HD; TD includes TD, HTD; CD includes CD, HCD, HSCD, HSD; DM includes DM, DHM; DS includes DS, DHS. M includes M, HM, SM; S includes S and HS; T includes T and HT; C includes C and HC.

## Description

#### 《Instruction》

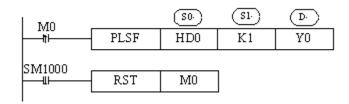

- Frequency range: 1Hz ~200KHz
- Pulse can output from Y0 or Y1
- The frequency output from Y0 is changing as the S0 setting frequency
- Accumulate the pulse amounts in register HSD0 (dword)
- Dynamic adjust the pulse as the slope when frequency jumped
- The system parameters are the same to PLSR instruction

#### **Output mode**

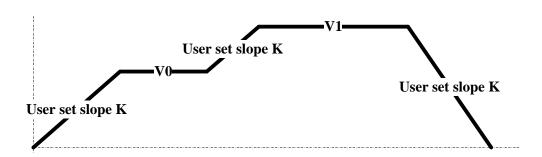

- (1) The pulse output direction is set through system parameters
- (2) When S0 is 0, PLSF stop pulse output
- (3) The instruction will adjust the pulse output as the frequency and slope set by user. If user set the frequency to 0, the current segment frequency will fall to 0 then output as default pulse speed.

#### **♦** Analysis of different modes

(A) Default pulse speed, acceleration/deceleration time is 0

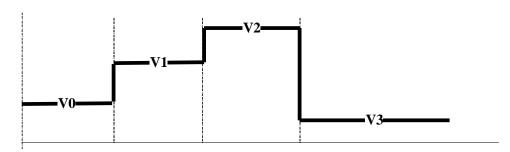

The pulse frequency will jump as the user set frequency

- (B) Default pulse speed, acceleration/deceleration time is not 0
- (1) The pulse is in stable period when the user set new frequency. The pulse will change to target frequency with set slope.

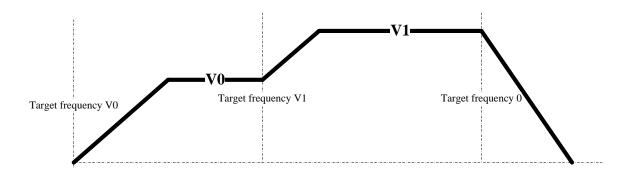

(2) The pulse is not in stable period when the user set new frequency. The pulse will change to target frequency with set slope (the current set frequency will be considered as target if it is larger than last set frequency. If user set new frequency V1 before the pulse reaches set

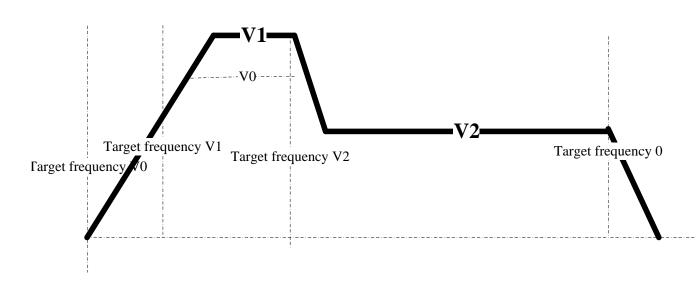

frequency V0 (V1>V0), the pulse will change to V1 as the set slope.

(3) The pulse is not in stable period when the user set new frequency. The pulse will change to target frequency with set slope (current set frequency < last set frequency, current set

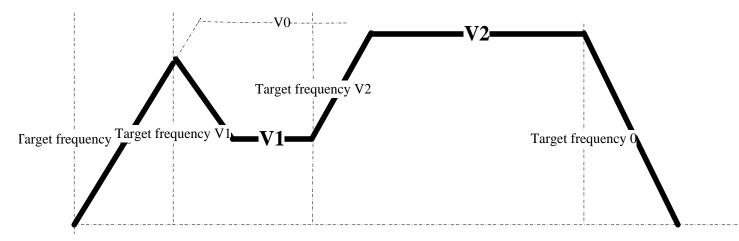

frequency < current frequency). The user set new frequency V1 before pulse reaches set frequency V0 (V1<V0, V1< current frequency), the pulse will change to V1 with set slope.

## 6-2-3. Mechanical zero return [ZRN]

#### 1. Instruction summary

Pulse instruction of mechanical zero return

| Mechanical ze        | ro return[ZRN]              |                      |     |
|----------------------|-----------------------------|----------------------|-----|
| 16 bits instruction  |                             | 32 bits instruction  | ZRN |
| Execution condition  | Rising/falling edge trigger | Suitable type        | XD3 |
| Hardware requirement | -                           | Software requirement | -   |

#### 2. Operands

| operands | Function                             | type |
|----------|--------------------------------------|------|
| S        | Specify system parameters ID number  |      |
| D        | Specify pulse output terminal number |      |

#### 3. suitable soft component

| Word | operands        |    | System |     |             |    |      |     | constant | mod | dule |    |
|------|-----------------|----|--------|-----|-------------|----|------|-----|----------|-----|------|----|
|      |                 | D* | FD     | TD* | CD*         | DX | DY   | DM* | DS*      | K/H | ID   | QD |
|      | S               | •  | •      | •   | •           | •  | •    | •   | •        |     |      |    |
|      | operands System |    |        |     |             |    |      |     |          |     |      |    |
|      | operands        |    |        | S   | ystem       |    |      |     |          |     |      |    |
| Bit  | operands        | X  | Y      | •   | ystem S* T* | C* | Dn.m |     |          |     |      |    |

Notes: D includes D, HD; TD includes TD, HTD; CD includes CD, HCD, HSCD, HSD; DM includes DM, DHM; DS includes DS, DHS. M includes M, HM, SM; S includes S and HS; T includes T and HT; C includes C and HC.

# **Function and**

《Instruction form》

Its system parameters block is the same with PLSR, please refer to PLSR system parameters block.

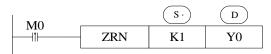

> no Z phase signal, no limit signal:

By mechanical zero signal and limit, no origin auxiliary signal; or come near the mechanical zero signal when mechanical zero return begins:

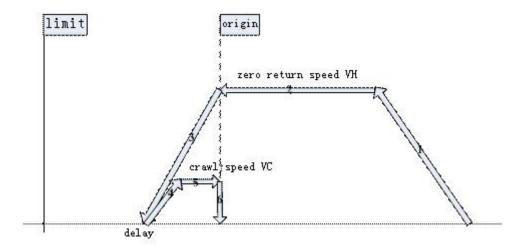

## **Action description:**

- (1) Accelerate to speed VH with slope K in origin return direction.
- (2) Decelerate to VL with slope K when encountering origin auxiliary signal.
- (3) Decelerate to 0 with slope K when touching the origin.
- (4) Delay(direction delay in SFD), accelerate to crawl speed with slope K, and stop action once leaving the origin; Output clear signal immediately and delay if 'zero return CLR signal' is set. (CLR signal delay in SFD can use 'zero return CLR signal' output to clear Error Counter of servo motor), then copy mechanical origin to the current position, zero return is finished.

#### **Note: (some special occasions)**

- (1) Decelerate to 0 with slope K immediately if it reaches the origin during the process that ZRN start to accelerate; delay (direction delay in SFD), then accelerate to VH with slope K, output clear signal immediately and delay (CLR signal delay in SFD can use 'zero return CLR signal' output to clear Error Counter of servo motor) if 'zero return CLR signal' is set, then copy mechanical origin to the current position, zero return is finished.
- (2) Decelerate with slope K when encountering origin signal, as mechanical origin structure is short, it may haven't slowed down to 0 when passes the origin, it will still decelerate to 0; After delay (Direction delay in SFD), accelerate to VH with slope K backwards, the moment it leaves origin (near point sensing signal 1→0), output clear signal immediately and delay if 'zero return CLR signal' is set. (CLR signal delay in SFD can use 'zero return CLR signal' output to clear Error Counter of servo motor), then copy mechanical origin to current position, zero return is finished.

#### **Action description:**

- (1) Accelerate to speed VH with slope K and in origin return direction.
- (2) Decelerate to VL with slope K when encountering origin auxiliary signal.
- (3) Decelerate to 0 with slope K when encountering origin signal.
- (4) Delay (direction delay in SFD), and accelerate to crawl speed backwards with acceleration time slope. The moment it leaves origin signal, Z phase input signal starts to count.
- (5) Stop action when Z phase signal counter reaches the set value. Output clear signal and delay if 'zero return CLR signal' is set. (CLR signal delay in SFD can use 'zero return CLR signal' output to clear Error Counter of servo motor), then copy mechanical origin to the current position, zero return is finished.

#### **Note: (some special occasions)**

- (1) Decelerate to VL immediately with set slope if touching mechanical origin during the process that ZRN start to accelerate, and come near to origin signal at speed VL, the following action description is the same with above.
- (2) Decelerate to 0 with deceleration slope when touching origin signal during the process that it decelerates with set slope from origin auxiliary signal.
- (3) Decelerate with deceleration slope when encountering origin signal, as mechanical origin structure is short, it may haven't slowed down to 0 when passes the origin, it will still decelerate to 0; After delay (Direction delay in SFD), accelerate to VH with acceleration slope backwards, the moment it leaves origin (near point sensing signal 1→0), output clear signal immediately and delay if 'zero return CLR signal' is set. (CLR signal delay in SFD can use 'zero return CLR signal' output to clear Error Counter of

servo motor), then copy mechanical origin to current position, zero return is finished.

- come across the limit at first
- Before back to mechanical origin, the device is between left limit switch and origin switch, decelerate when touching origin, and pass origin switch before speed reaching 0:

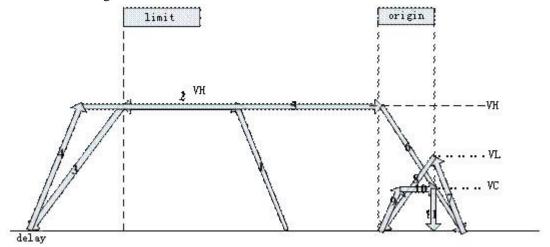

Situation 1

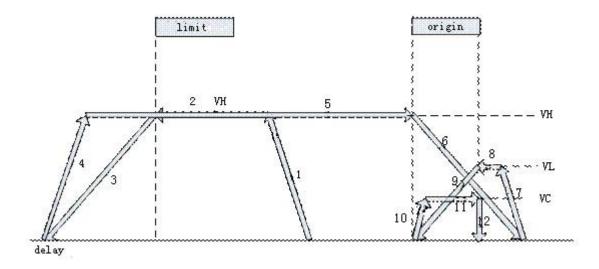

Situation 2

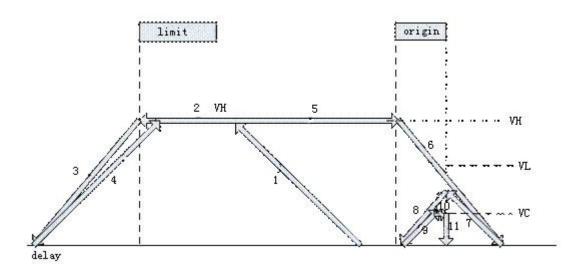

Situation 3

#### **Action description:**

- (1) Accelerate to speed VH with acceleration slope(zero return speed) in origin return direction until touch limit switch.
- (2) Decelerate to 0 with deceleration slope when touching limit switch, then accelerate in the direction that is opposite with origin return direction, decelerate to 0 when touching limit switch, then accelerate in the origin return opposite direction until touch origin switch, decelerate to 0 with set deceleration slope.
- (3) When accelerate to VL with set slope, three possible situations may occur as the acceleration and deceleration slope is different
  - Decelerate to 0 with deceleration slope, during the process accelerate to VL the moment touching the origin right signal;
  - Move on at speed VL until touching origin signal right side, if it still does not touch origin right signal when accelerates to VL with acceleration slope. Decelerate to 0 when touch the origin signal right side;
  - Decelerate to 0 with set deceleration slope, when accelerate with set acceleration slope and it has touched origin signal right side before reaching speed VL.
- (4) Any situation in (3), accelerate to VC (crawl speed) with acceleration slope in the opposite direction after decelerating to 0 and delaying.
- (5) Stop action the moment it leaves the right side of origin signal, output clear signal and delay if 'zero return CLR signal' is set.(CLR signal time delay in SFD can use 'zero return CLR signal' output point to clear Error Counter of servo), then copy mechanical origin position to the current position, zero return is finished.

➤ Before back to mechanical origin, the device is between left limit switch and origin switch, and start to decelerate when touch the origin rising edge, the speed reaches 0 before leaving origin signal right side:

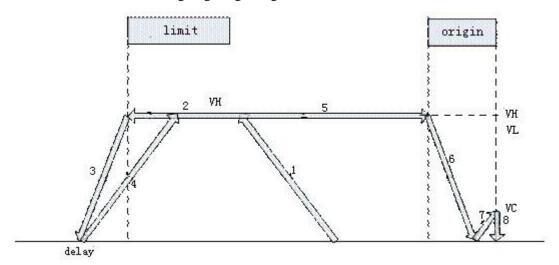

#### **Action description:**

- (1) Accelerate to VH (zero return speed) with acceleration slope, and move in origin return direction at speed VH until touch the route limit switch.
- (2) Decelerate to 0 with deceleration slope when touch the route limit switch, then accelerate in origin return opposite direction until touch the origin switch, decelerate to 0 at set deceleration slope.
- (3) Accelerate to VC (crawl speed) with set acceleration slope. Three possible situations may occur as the acceleration and deceleration slope is different:
  - Stop by pulse at once, when accelerate to VC just the moment touching origin right side;
  - Move on to origin right edge at speed VC until leaves origin signal right edge, stop by pulse at once, if the speed reaches VC before touching the origin right edge;
  - Stop by pulse at once, if leaves origin right side before reaching speed VC;
- (4) Any situation in (3), stop action after stop by pulse, if 'zero return CLR signal' is set.(CLR signal time delay in SFD can use 'zero return CLR signal' output point to clear Error Counter of servo), then copy mechanical origin position to the current position, zero return is finished.

## 6-2-4. Pulse number immediate renovation [PLSMV]

#### 1. Summary

Instruction to renovate pulse number

| Pulse number refr    | esh [PLSMV]                      |                      |       |
|----------------------|----------------------------------|----------------------|-------|
| 16 bit               | -                                | 32 bit               | PLSMV |
| instruction          |                                  | instruction          |       |
| Execution condition  | Rising / falling edge<br>trigger | Suitable model       | XD3   |
| Hardware requirement | -                                | Software requirement | -     |

#### 2. operands

| Operands | Function                                 | Туре |
|----------|------------------------------------------|------|
| D        | Specify output terminal of refresh pulse | bit  |

#### 3. suitable soft component

| Bit | operand |   |   |    | syste | em |    |      |
|-----|---------|---|---|----|-------|----|----|------|
|     |         | X | Y | M* | S*    | T* | C* | Dn.m |
|     | D       |   | • |    |       |    |    |      |

Notes: D includes D, HD; TD includes TD, HTD; CD includes CD, HCD, HSCD, HSD; DM includes DM, DHM; DS includes DS, DHS. M includes M, HM, SM; S includes S and HS; T includes T and HT; C includes C and HC.

#### **Function and Action**

- Every scan cycle RUNETC ( ) accumulate renovation pulse number.
- Renovate pulse number immediately by PLSMV.
- Renovate accumulated pulse number and equivalent registers at the same time.

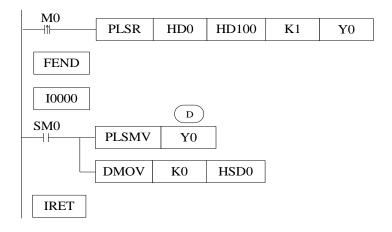

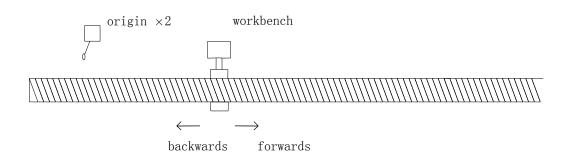

- Execute external interruption after getting origin signal X2 when workbench moves backwards, and PLSMV execute immediately, which is not affected by scanning time, renovate the accumulated number of output terminal Y0 immediately, assign value in interruption and send it to HSD0 (double word) and HSD2(double word).
- This above program can be used to eliminate accumulative error in pulse control.

Note: PLSMV is only suitable for PLSR; it is not suitable for other pulse instructions!

## 6-3. Output wiring

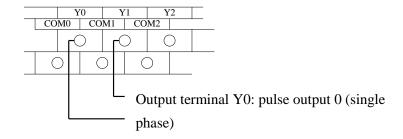

Below is the graph to show the output terminals and step driver wiring:

PLC side Stepping driver side

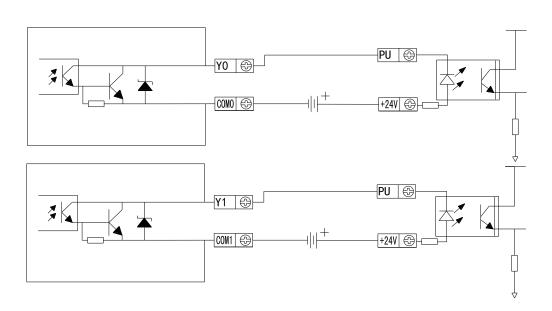

# 6-4. Relative coils and registers of pulse output

Some flags of pulse output are listed below:

| ID     | Function                                                        | Description                                                                                      |         |
|--------|-----------------------------------------------------------------|--------------------------------------------------------------------------------------------------|---------|
| SM1000 | 'sending pulse' flag                                            | Being ON when sending the pulse                                                                  |         |
| SM1001 | Direction flag                                                  | 1 is positive direction, the corresponding direction port is ON                                  |         |
| SM1002 | Overflow flag of accumulated pulse number                       | ON when overflow                                                                                 | PULSE_1 |
| SM1003 | Overflow flag of accumulated pulse equivalent                   | ON when overflow                                                                                 |         |
| SM1010 | Pulse error flag                                                | ON when pulse error                                                                              |         |
| SM1020 | 'sending pulse' flag                                            | Being ON when sending the pulse                                                                  |         |
| SM1021 | Direction flag                                                  | 1 is positive direction, the corresponding direction port is ON                                  |         |
| SM1022 | Overflow flag of accumulated pulse number                       | ON when overflow                                                                                 | PULSE_2 |
| SM1023 | Overflow flag of accumulated pulse equivalent  Pulse error flag | ON when overflow ON when pulse error                                                             |         |
|        | -                                                               |                                                                                                  |         |
| SM1040 | 'sending pulse' flag                                            | Being ON when sending the pulse  1 is positive direction, the corresponding direction port is ON |         |
| SM1041 | Direction flag  Overflow flag of                                | OIN                                                                                              | PULSE_3 |
| SM1042 | accumulated pulse number                                        | ON when overflow                                                                                 |         |
| SM1043 | Overflow flag of accumulated pulse equivalent                   | ON when overflow                                                                                 |         |

| SM1050 | Pulse error flag                              | ON when pulse error                                             |         |
|--------|-----------------------------------------------|-----------------------------------------------------------------|---------|
| SM1060 | 'sending pulse' flag                          | Being ON when sending the pulse                                 |         |
| SM1061 | Direction flag                                | 1 is positive direction, the corresponding direction port is ON |         |
| SM1062 | Overflow flag of accumulated pulse number     | ON when overflow                                                | PULSE_4 |
| SM1063 | Overflow flag of accumulated pulse equivalent | ON when overflow                                                |         |
| SM1070 | Pulse error flag                              | ON when pulse error                                             |         |
| SM1080 | 'sending pulse' flag                          | Being ON when sending the pulse                                 |         |
| SM1081 | Direction flag                                | 1 is positive direction, the corresponding direction port is ON |         |
| SM1082 | Overflow flag of accumulated pulse number     | ON when overflow                                                | PULSE_5 |
| SM1083 | Overflow flag of accumulated pulse equivalent | ON when overflow                                                |         |
| SM1090 | Pulse error flag                              | ON when pulse error                                             |         |
| SM1100 | 'sending pulse' flag                          | Being ON when sending the pulse                                 |         |
| SM1101 | Direction flag                                | 1 is positive direction, the corresponding direction port is ON |         |
| SM1102 | Overflow flag of accumulated pulse number     | ON when overflow                                                | PULSE_6 |
| SM1103 | Overflow flag of accumulated pulse equivalent | ON when overflow                                                |         |
| SM1110 | Pulse error flag                              | ON when pulse error                                             |         |
| SM1120 | 'sending pulse' flag                          | Being ON when sending the pulse                                 | PULSE 7 |
| SM1121 | Direction flag                                | 1 is positive direction, the corresponding direction port is    | TOLDL_/ |

|        |                                               | ON                                                              |          |
|--------|-----------------------------------------------|-----------------------------------------------------------------|----------|
| SM1122 | Overflow flag of accumulated pulse number     | ON when overflow                                                |          |
| SM1123 | Overflow flag of accumulated pulse equivalent | ON when overflow                                                |          |
| SM1130 | Pulse error flag                              | ON when pulse error                                             |          |
| SM1140 | 'sending pulse' flag                          | Being ON when sending the pulse                                 |          |
| SM1141 | Direction flag                                | 1 is positive direction, the corresponding direction port is ON |          |
| SM1142 | Overflow flag of accumulated pulse number     | ON when overflow                                                | PULSE_8  |
| SM1143 | Overflow flag of accumulated pulse equivalent | ON when overflow                                                |          |
| SM1150 | Pulse error flag                              | ON when pulse error                                             |          |
| SM1160 | 'sending pulse' flag                          | Being ON when sending the pulse                                 |          |
| SM1161 | Direction flag                                | 1 is positive direction, the corresponding direction port is ON |          |
| SM1162 | Overflow flag of accumulated pulse number     | ON when overflow                                                | PULSE_9  |
| SM1163 | Overflow flag of accumulated pulse equivalent | ON when overflow                                                |          |
| SM1170 | Pulse error flag                              | ON when pulse error                                             |          |
| SM1180 | 'sending pulse' flag                          | Being ON when sending the pulse                                 |          |
| SM1181 | Direction flag                                | 1 is positive direction, the corresponding direction port is ON | PULSE_10 |
| SM1182 | Overflow flag of accumulated pulse number     | ON when overflow                                                |          |

| SM1183 | Overflow flag of accumulated pulse equivalent | ON when overflow    |  |
|--------|-----------------------------------------------|---------------------|--|
| SM1190 | Pulse error flag                              | ON when pulse error |  |

Some special registers of pulse output are listed below:

| ID     | Function                                                                | Description                                                                                                    |         |
|--------|-------------------------------------------------------------------------|----------------------------------------------------------------------------------------------------|---------|
| SD1000 | Current segment(No. n)                                                  |                                                                                                    |         |
| SD1001 |                                                                         |                                                                                                    |         |
| SD1002 | Low 16 bit of current pulse (unit is pulse number)                      |                                                                                                    |         |
| SD1003 | High 16 bit of current pulse (unit is pulse number)                     |                                                                                                    |         |
| SD1004 | Low 16 bit of current pulse (unit is pulse equivalent)                  |                                                                                                    |         |
| SD1005 | High 16 bit of current pulse (unit is pulse equivalent)                 |                                                                                                    |         |
| SD1006 | Low 16 bit of current output frequency (unit is pulse number)           |                                                                                                    | PULSE 1 |
| SD1007 | High 16 bit of current output frequency (unit is pulse number)          |                                                                                                    |         |
| SD1008 | Low 16 bit of current output<br>frequency (unit is pulse<br>equivalent) |                                                                                                    |         |
| SD1009 | High 16 bit of current output frequency (unit is pulse equivalent)      |                                                                                                    |         |
| SD1010 | Pulse error message                                                     | 1: pulse data block error 2: equivalent mode: pulse number/ turn, shift amount/turn is 0 3: system parameter block number error |         |

|          |                                                                    |                                                                           | 1       |
|----------|--------------------------------------------------------------------|---------------------------------------------------------------------------|---------|
|          |                                                                    | 4: pulse data block exceed max limit                                      |         |
|          |                                                                    | 10: origin return do not set near point signal                            |         |
|          |                                                                    | 11: origin return speed is 0                                              |         |
|          |                                                                    | 12: origin return crawling speed is 0                                     |         |
|          |                                                                    | 13: origin return speed and origin auxiliary speed direction is different |         |
| SD1011   | Error pulse data block number                                      |                                                                           |         |
|          | ~ ~ ~ ~ ~ ~ ~ ~ ~ ~ ~ ~ ~ ~ ~ ~ ~ ~ ~ ~                            |                                                                           |         |
| SD1020   | Current segment(No. n)                                             |                                                                           |         |
| SD1021   |                                                                    |                                                                           |         |
| SD1022   | Low 16 bit of current pulse (unit is pulse number)                 |                                                                           |         |
| SD1023   | High 16 bit of current pulse (unit is pulse number)                |                                                                           |         |
| SD1024   | Low 16 bit of current pulse (unit is pulse equivalent)             |                                                                           |         |
| SD1025   | High 16 bit of current pulse (unit is pulse equivalent)            |                                                                           |         |
| SD1026   | Low 16 bit of current output frequency (unit is pulse number)      |                                                                           | PULSE_2 |
| SD1027   | High 16 bit of current output frequency (unit is pulse number)     |                                                                           |         |
| SD1028   | Low 16 bit of current output frequency (unit is pulse equivalent)  |                                                                           |         |
| SD1029   | High 16 bit of current output frequency (unit is pulse equivalent) |                                                                           |         |
| SD1030   | Pulse error message                                                | pulse data block error     equivalent mode: pulse                         |         |
| <u> </u> |                                                                    | 2. equivalent mode, pulse                                                 |         |

|        |                                                                   | number/ turn, shift amount/turn is 0                                      |         |
|--------|-------------------------------------------------------------------|---------------------------------------------------------------------------|---------|
|        |                                                                   | 3: system parameter block number error                                    |         |
|        |                                                                   | 4: pulse data block exceed max limit                                      |         |
|        |                                                                   | 10: origin return do not set near point signal                            |         |
|        |                                                                   | 11: origin return speed is 0                                              |         |
|        |                                                                   | 12: origin return crawling speed is 0                                     |         |
|        |                                                                   | 13: origin return speed and origin auxiliary speed direction is different |         |
| SD1031 | Error pulse data block number                                     |                                                                           |         |
|        |                                                                   |                                                                           |         |
| SD1040 | Current segment(No. n)                                            |                                                                           |         |
| SD1041 |                                                                   |                                                                           |         |
| SD1042 | Low 16 bit of current pulse (unit is pulse number)                |                                                                           |         |
| SD1043 | High 16 bit of current pulse (unit is pulse number)               |                                                                           |         |
| SD1044 | Low 16 bit of current pulse (unit is pulse equivalent)            |                                                                           |         |
| SD1045 | High 16 bit of current pulse (unit is pulse equivalent)           |                                                                           | PULSE_3 |
| SD1046 | Low 16 bit of current output frequency (unit is pulse number)     |                                                                           |         |
| SD1047 | High 16 bit of current output frequency (unit is pulse number)    |                                                                           |         |
| SD1048 | Low 16 bit of current output frequency (unit is pulse equivalent) |                                                                           |         |
| SD1049 | High 16 bit of current output frequency (unit is pulse            |                                                                           |         |

|        | equivalent)                                                    |                                                                           |         |
|--------|----------------------------------------------------------------|---------------------------------------------------------------------------|---------|
|        |                                                                | 1: pulse data block error                                                 |         |
|        |                                                                | 2: equivalent mode: pulse number/ turn, shift amount/turn is 0            |         |
|        |                                                                | 3: system parameter block number error                                    |         |
| CD1050 | Delegen                                                        | 4: pulse data block exceed max limit                                      |         |
| SD1050 | Pulse error message                                            | 10: origin return do not set near point signal                            |         |
|        |                                                                | 11: origin return speed is 0                                              |         |
|        |                                                                | 12: origin return crawling speed is 0                                     |         |
|        |                                                                | 13: origin return speed and origin auxiliary speed direction is different |         |
| SD1051 | Error pulse data block number                                  |                                                                           |         |
|        |                                                                |                                                                           |         |
| SD1060 | Current segment(No. n)                                         |                                                                           |         |
| SD1061 |                                                                |                                                                           |         |
| SD1062 | Low 16 bit of current pulse (unit is pulse number)             |                                                                           |         |
| SD1063 | High 16 bit of current pulse (unit is pulse number)            |                                                                           |         |
| SD1064 | Low 16 bit of current pulse (unit is pulse equivalent)         |                                                                           |         |
| SD1065 | High 16 bit of current pulse (unit is pulse equivalent)        |                                                                           | PULSE_4 |
| SD1066 | Low 16 bit of current output frequency (unit is pulse number)  |                                                                           |         |
| SD1067 | High 16 bit of current output frequency (unit is pulse number) |                                                                           |         |
| SD1068 | Low 16 bit of current output frequency (unit is pulse          |                                                                           |         |

|        | equivalent)                                                        |                                                                                                    |         |
|--------|--------------------------------------------------------------------|----------------------------------------------------------------------------------------------------|---------|
| SD1069 | High 16 bit of current output frequency (unit is pulse equivalent) |                                                                                                    |         |
|        |                                                                    | 1: pulse data block error  2: equivalent mode: pulse number/ turn, shift amount/turn is 0  3: system parameter block number error  4. pulse data block exceed may                  |         |
| SD1070 | Pulse error message                                                | <ul><li>4: pulse data block exceed max limit</li><li>10: origin return do not set near point signal</li></ul>                                                                      |         |
|        |                                                                    | <ul> <li>11: origin return speed is 0</li> <li>12: origin return crawling speed is 0</li> <li>13: origin return speed and origin auxiliary speed direction is different</li> </ul> |         |
| SD1071 | Error pulse data block number                                      |                                                                                                    |         |
|        |                                                                    |                                                                                                    |         |
| SD1080 | Current segment(No. n)                                             |                                                                                                    |         |
| SD1081 |                                                                    |                                                                                                    |         |
| SD1082 | Low 16 bit of current pulse (unit is pulse number)                 |                                                                                                    |         |
| SD1083 | High 16 bit of current pulse (unit is pulse number)                |                                                                                                    |         |
| SD1084 | Low 16 bit of current pulse (unit is pulse equivalent)             |                                                                                                    |         |
| SD1085 | High 16 bit of current pulse (unit is pulse equivalent)            |                                                                                                    |         |
| SD1086 | Low 16 bit of current output frequency (unit is pulse number)      |                                                                                                    |         |
| SD1087 | High 16 bit of current output frequency (unit is pulse             |                                                                                                    | PULSE_5 |

|        | number)                                                            |                                                                           |         |
|--------|--------------------------------------------------------------------|---------------------------------------------------------------------------|---------|
| SD1088 | Low 16 bit of current output frequency (unit is pulse equivalent)  |                                                                           |         |
| SD1089 | High 16 bit of current output frequency (unit is pulse equivalent) |                                                                           |         |
|        |                                                                    | 1: pulse data block error                                                 |         |
|        |                                                                    | 2: equivalent mode: pulse number/ turn, shift amount/turn is 0            |         |
|        |                                                                    | 3: system parameter block number error                                    |         |
| GD1000 |                                                                    | 4: pulse data block exceed max limit                                      |         |
| SD1090 | Pulse error message                                                | 10: origin return do not set near point signal                            |         |
|        |                                                                    | 11: origin return speed is 0                                              |         |
|        |                                                                    | 12: origin return crawling speed is 0                                     | PULSE_6 |
|        |                                                                    | 13: origin return speed and origin auxiliary speed direction is different |         |
| SD1091 | Error pulse data block number                                      |                                                                           |         |
|        |                                                                    |                                                                           |         |
| SD1100 | Current segment(No. n)                                             |                                                                           |         |
| SD1101 |                                                                    |                                                                           |         |
| SD1102 | Low 16 bit of current pulse (unit is pulse number)                 |                                                                           |         |
| SD1103 | High 16 bit of current pulse (unit is pulse number)                |                                                                           | PULSE_6 |
| SD1104 | Low 16 bit of current pulse (unit is pulse equivalent)             |                                                                           |         |
| SD1105 | High 16 bit of current pulse (unit is pulse equivalent)            |                                                                           |         |
| SD1106 | Low 16 bit of current output frequency (unit is pulse              |                                                                           |         |

|        | number)                                                            |                                                                                                    |         |
|--------|--------------------------------------------------------------------|----------------------------------------------------------------------------------------------------|---------|
| SD1107 | High 16 bit of current output frequency (unit is pulse number)     |                                                                                                    |         |
| SD1108 | Low 16 bit of current output frequency (unit is pulse equivalent)  |                                                                                                    |         |
| SD1109 | High 16 bit of current output frequency (unit is pulse equivalent) |                                                                                                    |         |
| SD1110 | Pulse error message                                                | <ol> <li>pulse data block error</li> <li>equivalent mode: pulse number/ turn, shift amount/turn is 0</li> <li>system parameter block number error</li> <li>pulse data block exceed max limit</li> <li>origin return do not set near point signal</li> <li>origin return speed is 0</li> <li>origin return crawling speed is 0</li> <li>origin return speed and origin auxiliary speed direction is different</li> </ol> |         |
| SD1111 | Error pulse data block number                                      |                                                                                                    |         |
|        |                                                                    |                                                                                                    |         |
| SD1120 | Current segment(No. n)                                             |                                                                                                    |         |
| SD1121 |                                                                    |                                                                                                    |         |
| SD1122 | Low 16 bit of current pulse (unit is pulse number)                 |                                                                                                    | PULSE_7 |
| SD1123 | High 16 bit of current pulse (unit is pulse number)                |                                                                                                    |         |
| SD1124 | Low 16 bit of current pulse (unit is pulse equivalent)             |                                                                                                    |         |

| SD1125 | High 16 bit of current pulse (unit is pulse equivalent)                 |                                                                           |         |
|--------|-------------------------------------------------------------------------|---------------------------------------------------------------------------|---------|
| SD1126 | Low 16 bit of current output frequency (unit is pulse number)           |                                                                           |         |
| SD1127 | High 16 bit of current output frequency (unit is pulse number)          |                                                                           |         |
| SD1128 | Low 16 bit of current output<br>frequency (unit is pulse<br>equivalent) |                                                                           |         |
| SD1129 | High 16 bit of current output frequency (unit is pulse equivalent)      |                                                                           |         |
|        |                                                                         | 1: pulse data block error                                                 |         |
|        |                                                                         | 2: equivalent mode: pulse number/ turn, shift amount/turn is 0            |         |
|        |                                                                         | 3: system parameter block number error                                    |         |
| SD1130 | Pulse error message                                                     | 4: pulse data block exceed max limit                                      |         |
| 501130 | Tuise error message                                                     | 10: origin return do not set near point signal                            |         |
|        |                                                                         | 11: origin return speed is 0                                              |         |
|        |                                                                         | 12: origin return crawling speed is 0                                     |         |
|        |                                                                         | 13: origin return speed and origin auxiliary speed direction is different |         |
| SD1131 | Error pulse data block number                                           |                                                                           |         |
|        |                                                                         |                                                                           |         |
| SD1140 | Current segment(No. n)                                                  |                                                                           |         |
| SD1141 |                                                                         |                                                                           |         |
| SD1142 | Low 16 bit of current pulse (unit is pulse number)                      |                                                                           |         |
| SD1143 | High 16 bit of current pulse                                            |                                                                           | PULSE_8 |

|        | (unit is pulse number)                                                  |                                                                                                    |         |
|--------|-------------------------------------------------------------------------|----------------------------------------------------------------------------------------------------|---------|
| SD1144 | Low 16 bit of current pulse (unit is pulse equivalent)                  |                                                                                                    |         |
| SD1145 | High 16 bit of current pulse (unit is pulse equivalent)                 |                                                                                                    |         |
| SD1146 | Low 16 bit of current output<br>frequency (unit is pulse<br>number)     |                                                                                                    |         |
| SD1147 | High 16 bit of current output frequency (unit is pulse number)          |                                                                                                    |         |
| SD1148 | Low 16 bit of current output<br>frequency (unit is pulse<br>equivalent) |                                                                                                    |         |
| SD1149 | High 16 bit of current output frequency (unit is pulse equivalent)      |                                                                                                    |         |
| SD1150 | Pulse error message                                                     | 1: pulse data block error 2: equivalent mode: pulse number/ turn, shift amount/turn is 0 3: system parameter block number error 4: pulse data block exceed max limit 10: origin return do not set near point signal 11: origin return speed is 0 12: origin return crawling speed is 0 13: origin return speed and origin auxiliary speed direction is different |         |
| SD1151 | Error pulse data block number                                           |                                                                                                    |         |
|        |                                                                         |                                                                                                    |         |
| SD1160 | Current segment(No. n)                                                  |                                                                                                    | PULSE_9 |
| SD1161 |                                                                         |                                                                                                    |         |

|        | Low 16 bit of current pulse                                              |                                                                                                    |
|--------|--------------------------------------------------------------------------|----------------------------------------------------------------------------------------------------|
| SD1162 | (unit is pulse number)                                                   |                                                                                                    |
| SD1163 | High 16 bit of current pulse (unit is pulse number)                      |                                                                                                    |
| SD1164 | Low 16 bit of current pulse (unit is pulse equivalent)                   |                                                                                                    |
| SD1165 | High 16 bit of current pulse (unit is pulse equivalent)                  |                                                                                                    |
| SD1166 | Low 16 bit of current output frequency (unit is pulse number)            |                                                                                                    |
| SD1167 | High 16 bit of current output frequency (unit is pulse number)           |                                                                                                    |
| SD1168 | Low 16 bit of current output frequency (unit is pulse equivalent)        |                                                                                                    |
| SD1169 | High 16 bit of current output<br>frequency (unit is pulse<br>equivalent) |                                                                                                    |
| SD1170 | Pulse error message                                                      | 1: pulse data block error 2: equivalent mode: pulse number/ turn, shift amount/turn is 0 3: system parameter block number error 4: pulse data block exceed max limit 10: origin return do not set near point signal 11: origin return speed is 0 12: origin return crawling speed is 0 13: origin return speed and origin auxiliary speed direction is different |
| SD1171 | Error pulse data block number                                            |                                                                                                    |
|        |                                                                          |                                                                                                    |
|        |                                                                          |                                                                                                    |

| SD1180 | Current segment(No. n)                                             |                                                                |               |
|--------|--------------------------------------------------------------------|----------------------------------------------------------------|---------------|
| SD1181 |                                                                    |                                                                |               |
| SD1182 | Low 16 bit of current pulse (unit is pulse number)                 |                                                                |               |
| SD1183 | High 16 bit of current pulse (unit is pulse number)                |                                                                |               |
| SD1184 | Low 16 bit of current pulse (unit is pulse equivalent)             |                                                                |               |
| SD1185 | High 16 bit of current pulse (unit is pulse equivalent)            |                                                                |               |
| SD1186 | Low 16 bit of current output frequency (unit is pulse number)      |                                                                |               |
| SD1187 | High 16 bit of current output frequency (unit is pulse number)     |                                                                |               |
| SD1188 | Low 16 bit of current output frequency (unit is pulse equivalent)  |                                                                | PULSE-<br>_10 |
| SD1189 | High 16 bit of current output frequency (unit is pulse equivalent) |                                                                |               |
|        |                                                                    | 1: pulse data block error                                      |               |
|        |                                                                    | 2: equivalent mode: pulse number/ turn, shift amount/turn is 0 |               |
|        |                                                                    | 3: system parameter block number error                         |               |
| SD1190 | Pulse error message                                                | 4: pulse data block exceed max limit                           |               |
|        |                                                                    | 10: origin return do not set near point signal                 |               |
|        |                                                                    | 11: origin return speed is 0                                   |               |
|        |                                                                    | 12: origin return crawling speed is 0                          |               |
|        |                                                                    | 13: origin return speed and origin                             |               |

|        |                               | auxiliary speed direction is different |  |
|--------|-------------------------------|----------------------------------------|--|
| SD1191 | Error pulse data block number |                                        |  |
|        |                               |                                        |  |

High speed special data register HSD (power-loss memory)

| Code  | Function                                                           | Description |             |
|-------|--------------------------------------------------------------------|-------------|-------------|
| HSD0  | Low 16 bit of accumulated pulse number (unit is pulse number)      |             |             |
| HSD1  | High 16 bit of accumulated pulse number (unit is pulse number)     |             |             |
|       | Low 16 bit of accumulated pulse number (unit is pulse equivalent)  |             |             |
|       | High 16 bit of accumulated pulse number (unit is pulse equivalent) |             | PULSE<br>_1 |
| HSD4  | Low 16 bit of accumulated pulse number (unit is pulse number)      |             |             |
| HSD5  | High 16 bit of accumulated pulse number (unit is pulse number)     |             |             |
|       | Low 16 bit of accumulated pulse number (unit is pulse equivalent)  |             |             |
|       | High 16 bit of accumulated pulse number (unit is pulse equivalent) |             | PULSE<br>_2 |
| HSD8  | Low 16 bit of accumulated pulse number (unit is pulse number)      |             |             |
| HSD9  | High 16 bit of accumulated pulse number (unit is pulse number)     |             |             |
|       | Low 16 bit of accumulated pulse number (unit is pulse equivalent)  |             |             |
|       | High 16 bit of accumulated pulse number (unit is pulse equivalent) |             | PULSE _3    |
| HSD12 | Low 16 bit of accumulated pulse number (unit is pulse number)      |             |             |
| HSD13 | High 16 bit of accumulated pulse number (unit is pulse number)     |             |             |
| HSD14 | Low 16 bit of accumulated pulse number (unit is pulse equivalent)  |             |             |
|       | High 16 bit of accumulated pulse number (unit is pulse equivalent) |             | PULSE<br>_4 |

| HSD16 | Low 16 bit of accumulated pulse number (unit is pulse number)      |             |
|-------|--------------------------------------------------------------------|-------------|
| HSD17 | High 16 bit of accumulated pulse number (unit is pulse number)     |             |
| HSD18 | Low 16 bit of accumulated pulse number (unit is pulse equivalent)  |             |
| HSD19 | High 16 bit of accumulated pulse number (unit is pulse equivalent) | PULSE<br>_5 |
| HSD20 | Low 16 bit of accumulated pulse number (unit is pulse number)      |             |
| HSD21 | High 16 bit of accumulated pulse number (unit is pulse number)     |             |
| HSD22 | Low 16 bit of accumulated pulse number (unit is pulse equivalent)  |             |
| HSD23 | High 16 bit of accumulated pulse number (unit is pulse equivalent) | PULSE<br>_6 |
| HSD24 | Low 16 bit of accumulated pulse number (unit is pulse number)      |             |
| HSD25 | High 16 bit of accumulated pulse number (unit is pulse number)     |             |
| HSD26 | Low 16 bit of accumulated pulse number (unit is pulse equivalent)  |             |
| HSD27 | High 16 bit of accumulated pulse number (unit is pulse equivalent) | PULSE _7    |
| HSD28 | Low 16 bit of accumulated pulse number (unit is pulse number)      |             |
| HSD29 | High 16 bit of accumulated pulse number (unit is pulse number)     |             |
| HSD30 | Low 16 bit of accumulated pulse number (unit is pulse equivalent)  |             |
| HSD31 | High 16 bit of accumulated pulse number (unit is pulse equivalent) | PULSE<br>_8 |
| HSD32 | Low 16 bit of accumulated pulse number (unit is pulse number)      |             |
| HSD33 | High 16 bit of accumulated pulse number (unit is pulse number)     |             |
| HSD34 | Low 16 bit of accumulated pulse number (unit is pulse equivalent)  |             |
| HSD35 | High 16 bit of accumulated pulse number (unit is pulse equivalent) | PULSE<br>_9 |
| HSD36 | Low 16 bit of accumulated pulse number (unit is pulse number)      | PULSE       |

| HSD37 | High 16 bit of accumulated pulse number (unit is pulse number)     | _10 |
|-------|--------------------------------------------------------------------|-----|
|       | Low 16 bit of accumulated pulse number (unit is pulse equivalent)  |     |
|       | High 16 bit of accumulated pulse number (unit is pulse equivalent) |     |

# **7 Communication Function**

This chapter mainly includes: basic concept of communication, Modbus communication;

#### Relative Instruction

| Mnemonic | Function              | Circuit and soft components   | Chapter |
|----------|-----------------------|-------------------------------|---------|
| MODBUS C | ommunication          | L                             |         |
| COLR     | Coil Read             | COLR S1 S2 S3 D1 D2           | 7-2-3   |
| INPR     | Input coil read       | INPR   S1   S2   S3   D1   D2 | 7-2-3   |
| COLW     | Single coil write     | COLW D1 D2 S1 S2              | 7-2-3   |
| MCLW     | Multi-coil write      | MCLW D1 D2 D3 S1 S2           | 7-2-3   |
| REGR     | Register read         | REGR S1 S2 S3 D1 D2           | 7-2-3   |
| INRR     | Input register read   | INRR S1 S2 S3 D1 D2           | 7-2-3   |
| REGW     | Single register write | REGW D1 D2 S1 S2              | 7-2-3   |
| MRGW     | Multi-register write  | MRGW D1 D2 D3 S1 S2           | 7-2-3   |

### 7-1. Summary

XD3 series PLC main units can fulfill your requirement on communication and network. They not only support Modbus RTU, but also support Modbus ASCII. XD3 series PLC offer multiple communication methods, with which you can communicate with the devices (such as printer, instruments etc.) that have Modbus communication protocol.

#### 7-1-1. **COM port**

**COM Port** 

XD3 series PLC have 2 COM ports (Port1, Port2)

COM 1 (Port1) is programming port, support RS232, and can be used to download the program and connect with the other devices. The parameters (baud rate, data bit etc) of this COM port can be set by software.

Note: If COM1 can't connect to PC successfully after parameters are changed, users can stop the PLC when start, and then initialize the PLC.

COM 2 (Port2) is communication port. It can be used to download program and connect with other devices. The parameters (baud rate, data bit etc), of this COM port can be changed by software. Port2 supports both RS232 and RS485 (RS485 is at output terminal, terminal A is 485+, terminal B is 485-). But these two ports cannot be used at the same time.

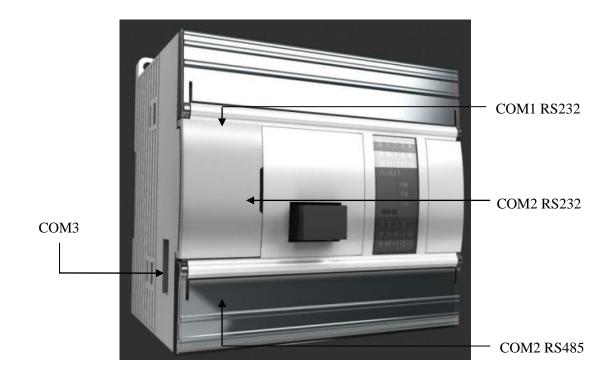

### 1. RS232 port

### **COM1 (Port1) Pin definition:**

Mini Din 8 pin female port

### 2: PRG

4: RxD

5: TxD

6: VCC

8: GND

Mini Din 8 pin female port

**COM2 (Port2) Pin definition:** 

4: RxD

5: TxD

8: GND

#### Note:

- 1. COM1 only supports RS232.
- 2. COM2 supports both RS232 and RS485, but RS232 and RS485 cannot be used at the same time.

### 2. RS485 port

About RS485 port, A is "+" signal. B is "-" signal.

The A, B terminals (RS485) on XD series PLC is the same port to Port 2. These two ports cannot be used at the same time. Please use twisted pair cable for RS485. (See below diagram). But shielded twisted pair cable is better and the single-ended connect to the ground.

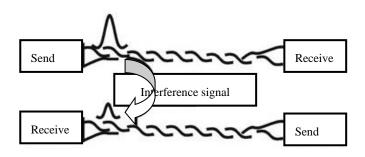

### 7-1-2. Communication parameters

#### **Communication Parameters**

| Station   | Modbus station number: 1~254 |
|-----------|------------------------------|
| Baud Rate | 300bps~115.2Kbps             |
| Data Bit  | 8 data bits, 7 data bits     |
| Stop Bit  | 2 stop bits, 1 stop bit      |
| Parity    | Even, Odd, No check          |

The default parameters of COM1: Station number is 1, baud rate is 19200bps, 8 data bits, 1 stop bit, even parity.

Note: Do not modify COM1 parameters, otherwise connection between PLC and PC may fail!

XD3 series PLC can set the parameters by the COM ports.

| COM1    | Function                    | Description                           | Note                                               |
|---------|-----------------------------|---------------------------------------|----------------------------------------------------|
| SFD600* | Communication mode          |                                       | See value of corresponding bit                     |
| SFD601* | Communication format        | Baud rate, data bit, stop bit, parity | See value of corresponding bit                     |
| SFD602* | Frame timeout judgment time | Unit: character                       | High 8 bits invalid                                |
| SFD603* | Reply timeout judgment time |                                       | High 8 bits invalid                                |
| SFD604  | Delay time before sending   |                                       | Unit: ms                                           |
| COM2    |                             |                                       |                                                    |
| SFD610* | Communication mode          |                                       | See value of corresponding bit                     |
| SFD611* | Communication format        | Baud rate, data bit, stop bit, parity | See value of corresponding bit                     |
| SFD612* | Frame timeout judgment time |                                       | Unit: ms                                           |
| SFD613* | Reply timeout judgment time |                                       | Unit: ms, if set to be 0, it means no timeout wait |
| SFD614  | delay time before sending   |                                       | Unit: ms                                           |

#### • Timeout:

- Frame timeout judgment set to be 0: then wait for time of a character, and it means over if timeout; 8bit unsigned number.
- Reply timeout judgment set to be 0: no timeout; 16bits unsigned number.
- > Delay time before sending set to be 0: no delay; 16bits unsigned number.

#### • Value of corresponding bit in SFD600, SFD610

| Bit                    | Value                        |
|------------------------|------------------------------|
| 0~7: Modbus station No | Modbus station No            |
| 8~15: communication    | 0: modbus RTU mode (default) |
| mode                   | 1: modbus ASCII mode         |

• Value of corresponding bit in SFD601, SFD611

| <u>_</u>         | , , , , , , , , , , , , , , , , , , , |                 |                 |
|------------------|---------------------------------------|-----------------|-----------------|
| Bit              |                                       | Value           |                 |
| 0~1: Buffer bits | 0x0, 8bits                            | 0x1, 16bits     |                 |
| 2: Start symbol  | 0x0, no start symbol                  | 0x1, start      |                 |
|                  |                                       | symbol          |                 |
| 3: End symbol    | 0x0, no end symbol                    | 0x1, end symbol |                 |
| 4~7: extra       | 0x0, no extra parity                  | 0x1, and parity | 0x2, CRC parity |
| communication    |                                       |                 |                 |
| parity           |                                       |                 |                 |
| . ,              |                                       |                 |                 |
| 8~15: Reserved   |                                       |                 |                 |
|                  |                                       |                 |                 |

**XD3** series communication parameters

### SFD601 (COM1) / SFD611 (COM2):

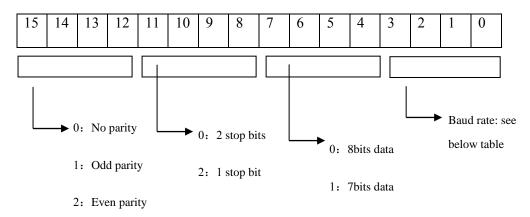

#### bit0~bit3 baud rate:

| Bit            | Value              |                        |                        |  |  |
|----------------|--------------------|------------------------|------------------------|--|--|
|                | 0x0, BaudRate600   | 0x1, BaudRate1200      | 0x2, BaudRate2400      |  |  |
|                | 0x3, BaudRate4800  | 0x4, BaudRate9600      | 0x5, BaudRate19200     |  |  |
| 0~3: baud rate | 0x6, BaudRate38400 | 0x7, BaudRate57600     | 0x8,<br>BaudRate115200 |  |  |
|                | 0x9,BaudRate192000 | 0xA,BaudRate25600<br>0 | 0xB,BaudRate28800<br>0 |  |  |

|                            | 0xC,BaudRate38400      | 0xD,BaudRate51200<br>0 | 0xE,BaudRate576000 |
|----------------------------|------------------------|------------------------|--------------------|
|                            | 0xF,<br>BaudRate768000 |                        |                    |
| 4~7: data bit              | 0x0, 8bits             | 0x1, 7bits             |                    |
| 8~11: stop bit             | 0x0, 2bits             |                        | 0x2, 1bit          |
| 12~15: odd and even parity | 0x0, none              | 0x1, odd parity        | 0x2, even parity   |

**Note:** Users don't have to modify each communication parameter by SFD separately. It is much more convenient to modify parameters by XDPPro in integration. See graph as below:

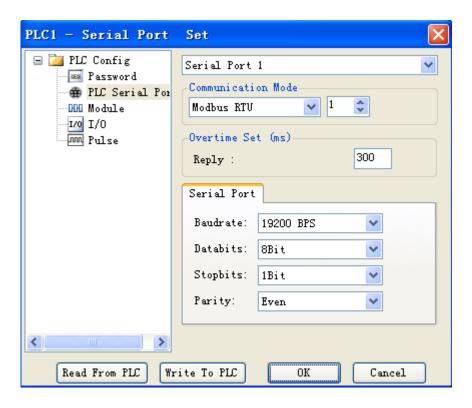

For XC series PLC, modify parameters in PC, and the parameters work only after restarting; For XD3 series PLC, COM parameters work immediately after modifying.

#### 7-2. MODBUS communication

#### **7-2-1. Function**

XD3 series PLC support both Modbus master and Modbus slave.

Master mode: When PLC is set to be master, it can communicate with other slave devices which have MODBUS-RTU or MODBUS-ASCII protocol via Modbus instructions; it also can change data with other devices.

For example: Xinje XD3 series PLC can control inverter by Modbus.

Slave mode: When PLC is set to be slave, it can only response with other master devices.

Master and slave: In RS485 network, there can be one master and several slaves at one time (see below diagram). The master station can read and write any slave station.

Two slave stations cannot communicate with each other. Master station should write program and read or write one slave station; slave station has no program but only response the master station. (Wiring: connect all 485+, connect all 485-)

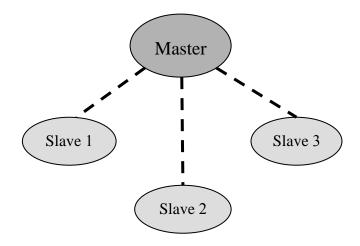

In RS232 network (see below diagram), there can only be one master and one slave at one time.

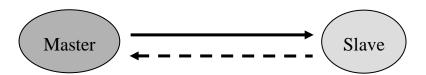

There is dotted line in the diagram. It means any PLC can be master station when all PLC in the network don't send data. As the PLC do not have unified clock standard, communication will fail when more than one PLC send data at one time. It is not recommended to use.

#### Note:

- 1. For XD3 series PLC, RS232 and RS485 only support half-duplex.
- 2. For XC series PLC, if master PLC send one data to slave PLC, and master PLC send data again before slave PLC receiving the last one completely, slave PLC end data error may occur; For XD3 series PLC, we solve this problem by adding waiting time before communication (COM1/COM2: SFD1337/SFD1347), which means the slave PLC will receive the next data only after some time the last data finished.

#### 7-2-2. Change of Modbus handling mode

Modbus instruction handling mode has changed, users can write Modbus instructions directly in program, the protocol station will queue up Modbus requests, which is not the same task with communication; It means users can use one triggering condition to trigger multiple Modbus instructions at the same time. PLC will queue up Modbus requests according to protocol station, which will lead to communication error in XC series PLC.

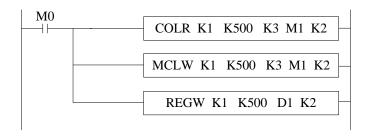

XC series (x)

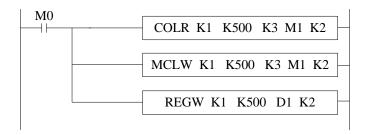

### XD3 series $(\sqrt{})$

Note: XD3 series PLC sequence block has cancelled Modbus communication instructions, which is replaced by the current Modbus instruction handling mode.

### **7-2-3.** Address

The soft component's code in PLC corresponds with Modbus ID number, please see the following table:

| Tuno | Comp   | Number | code                                                                      | Modbus ID                         | Modbus ID                           |
|------|--------|--------|---------------------------------------------------------------------------|-----------------------------------|-------------------------------------|
| Туре | symbol | Number | code                                                                      | (Hex. H)                          | (Decimal<br>K)                      |
|      |        | 64     | X0~77<br>(Noumenon)                                                       | 5000~5063                         | 20480~20579                         |
| Bit  | X      | 640    | X10000~10077  (#1 expansion module)   X10900~10977  (#1 expansion module) | 5100~54C3<br>(see below<br>table) | 20736~21699<br>(see below<br>table) |
|      |        | 192    | X20000~20077 (#1 BD) X20200~20277 (#3 BD)                                 | 58D0~59D7 (see below table)       | 22736~22799<br>(see below<br>table) |
|      | Y      | 64     | Y0~77<br>(Noumenon)                                                       | 6000~6063                         | 24576~24675                         |

|        |     |      | Y10000~10077                                              |                                   |                                     |
|--------|-----|------|-----------------------------------------------------------|-----------------------------------|-------------------------------------|
|        |     | 640  | (#1 expansion module) Y10900~10977 (#10 expansion module) | 6100~64C3<br>(see below<br>table) | 24832~25795<br>(see below<br>table) |
|        |     | 192  | Y20000~20077 (#1 BD) Y20200~20277 (#3 BD)                 | 68D0~69D7<br>(see below<br>table) | 26832~27095<br>(see below<br>table) |
|        | M   | 8000 | M0~M7999                                                  | 0~1F3F                            | 0~7999                              |
|        | S   | 1024 | S0~S1023                                                  | 7000~73FF                         | 28672~29695                         |
|        | SEM | 32   | SE0~SE31                                                  | C080~C09F                         | 49280~49311                         |
|        | SM  | 2048 | SM0~SM2047                                                | 9000~97FF                         | 36864~38911                         |
|        | T   | 576  | T0~T575                                                   | A000~A23F                         | 40960~41535                         |
|        | ET  | 32   | ET0~ET31                                                  | C000~C01F                         | 49152~49183                         |
|        | С   | 576  | C0~C575                                                   | B000~B23F                         | 45056~45631                         |
|        | НМ  | 960  | HM0~HM959                                                 | C100~C4BF                         | 49408~50367                         |
|        | HS  | 128  | HS0~HS127                                                 | D900~D97F                         | 55552~55679                         |
|        | HT  | 96   | HT0~HT95                                                  | E100~E15F                         | 57600~57695                         |
|        | НС  | 96   | HC0~HC95                                                  | E500~E55F                         | 58624~58719                         |
|        | HSC | 32   | HSC0~HSC31                                                | E900~E91F                         | 59648~59679                         |
|        | D   | 8000 | D0~D7999                                                  | 0000~1F3F                         | 0~7999                              |
| RAM    | TD  | 576  | TD0~TD575                                                 | 8000~823F                         | 32768~33343                         |
| I KAWI | ETD | 32   | ETD0~ETD31                                                | A000~A01F                         | 40960~40991                         |
|        | CD  | 576  | CD0~CD575                                                 | 9000~923F                         | 36864~37439                         |

| Word | SD | 4K   | SD0~SD4095                                                                   | 7000~77FF                         | 28672~30719                         |
|------|----|------|------------------------------------------------------------------------------|-----------------------------------|-------------------------------------|
|      |    | 100  | ID0~99<br>(Noumenon)                                                         | 5000~5063                         | 20480~20579                         |
|      | ID | 1000 | ID10000∼10099  (#1 expansion module)   ID10900∼10999  (#10 expansion module) | 5100~54E7<br>(see below<br>table) | 20736~21735<br>(see below<br>table) |
|      |    | 300  | ID20000~20099  (#1 BD)   ID20200~20299  (#3 BD)                              | 58D0~59FB<br>(see below<br>table) | 22736~23035<br>(see below<br>table) |
|      |    | 100  | QD0~99<br>(Noumenon)                                                         | 6000~6063                         | 24576~24675                         |
|      | QD | 1000 | QD10000~10099  (#1 expansion module)   QD10900~10999  (#10 expansion module) | 6100~54E7<br>(see below<br>table) | 24832~25831<br>(see below<br>table) |
|      | 3  | 300  | QD20000~20099<br>(#1BD)<br><br>QD20200~20299                                 | 68D0~59FB<br>(see below<br>table) | 26832~27131<br>(see below<br>table) |

|       |          |      |      | (#3 BD)      |           |             |
|-------|----------|------|------|--------------|-----------|-------------|
|       |          | HD   | 1000 | HD0~HD999    | A080~A467 | 41088~42087 |
|       |          | HTD  | 96   | HTD0~HTD95   | BC80~BCDF | 48256~48351 |
|       |          | HCD  | 96   | HCD0~HCD95   | C080~C0DF | 49280~49375 |
|       |          | HSCD | 32   | HSCD0~HSCD31 | C480~C49F | 50304~50335 |
|       |          | HSD  | 500  | HSD0~HSD499  | B880~BA73 | 47232~47731 |
|       | FLASH    | FD   | 6144 | FD0~FD6143   | C4C0~DCBF | 50368~56511 |
|       |          | SFD  | 2000 | SFD0~SFD1999 | E4C0~EC8F | 58560~60559 |
|       |          | FS   | 48   | FS0~FS47     | F4C0~F4EF | 62656~62703 |
| Syste | m object |      |      |              |           |             |
|       |          |      |      |              |           |             |

Expansion module and BD card I/O modbus communication address:

| Soft        |      |                          | Modbus ID   | Modbus ID   |
|-------------|------|--------------------------|-------------|-------------|
| comp Number | Code | (Hex. H)                 | (Decimal K) |             |
|             |      | X10000~10077 (#1 module) | 5100~513F   | 20736~20799 |
|             |      | X10100~10177 (#2 module) | 5164~51A3   | 20836~20899 |
|             |      | X10200~10277 (#3 module) | 51C8~5207   | 20936~20999 |
| X           | 640  | X10300~10377 (#4 module) | 5522C~526B  | 21036~21099 |
|             |      | X10400~10477 (#5 module) | 5290~52CF   | 21136~21199 |
|             |      | X10500~10577 (#6 module) | 52F4~5333   | 21236~21299 |
|             |      | X10600~10677(#7          | 5358~5397   | 21336~21399 |

|   |     | module)                   |            |             |
|---|-----|---------------------------|------------|-------------|
|   |     | X10700~10777 (#8 module)  | 53BC~53FB  | 21436~21499 |
|   |     | X10800~10877 (#9 module)  | 5420~545F  | 21536~21599 |
|   |     | X10900~10977 (#10 module) | 5484~54C3  | 21636~21699 |
|   |     | X20000~20077 (#1BD)       | 58D0~590F  | 22736~22799 |
|   | 192 | X20100~20177 (#2BD)       | 5934~5973  | 22836~22899 |
|   |     | X20200~20277 (#3BD)       | 5998~59D7  | 22936~22999 |
|   |     | Y10000~10077 (#1 module)  | 6100~613F  | 24832~24895 |
|   | 640 | Y10100~10177 (#2 module)  | 6164~61A3  | 24932~24995 |
|   |     | Y10200~10277 (#3 module)  | 61C8~6207  | 25032~25095 |
|   |     | Y10300~10377 (#4 module)  | 6522C~626B | 25132~25195 |
| Y |     | Y10400~10477 (#5 module)  | 6290~62CF  | 25232~25295 |
|   |     | Y10500~10577 (#6 module)  | 62F4~6333  | 25332~25395 |
|   |     | Y10600~10677 (#7 module)  | 6358~6397  | 25432~25495 |
|   |     | Y10700~10777 (#8 module)  | 63BC~63FB  | 25532~25595 |
|   |     | Y10800~10877 (#9 module)  | 6420~645F  | 25632~25695 |
|   |     | Y10900~10977 (#10 module) | 6484~64C3  | 25732~25795 |

|     | Y20000~20077 (#1BD) | 68D0~690F | 26832~26895 |
|-----|---------------------|-----------|-------------|
| 192 | Y20100~20177 (#2BD) | 6934~6973 | 26932~27995 |
|     | Y20200~20277 (#3BD) | 6998~69D7 | 27032~27095 |

Expansion module and BD card AD/DA Modbus communication address:

| Soft |        | G 1                        | Modbus ID  | Modbus ID   |
|------|--------|----------------------------|------------|-------------|
| comp | Number | Code                       | (Hex. H)   | (Decimal K) |
|      |        | ID10000~10099 (#1 module)  | 5100~5163  | 20736~20835 |
|      |        | ID10100~10199 (#2 module)  | 5164~51C7  | 20836~20935 |
|      |        | ID10200~10299 (#3 module)  | 51C8~522B  | 20936~21035 |
|      |        | ID10300~10399 (#4 module)  | 5522C~528F | 21036~21135 |
|      | 1000   | ID10400~10499 (#5 module)  | 5290~52F3  | 21136~21235 |
| AD   | 1000   | ID10500~10599 (#6 module)  | 52F4~5357  | 21236~21335 |
|      |        | ID10600~10699 (#7 module)  | 5358~53BB  | 21336~21435 |
|      |        | ID10700~10799 (#8 module)  | 53BC~541F  | 21436~21535 |
|      |        | ID10800~10899 (#9 module)  | 5420~5483  | 21536~21635 |
|      |        | ID10900~10999 (#10 module) | 5484~54E7  | 21636~21735 |
|      | 300    | ID20000~20099 (#1BD)       | 58D0~5933  | 22736~22835 |
|      | 300    | ID20100~20199 (#2BD)       | 5934~5997  | 22836~22935 |

|    |      | ID20200~20299 (#3BD)       | 5998~59FB  | 22936~23035 |
|----|------|----------------------------|------------|-------------|
|    |      | QD10000~10099 (#1 module)  | 6100~6163  | 24832~24931 |
|    |      | QD10100~10199 (#2 module)  | 6164~61C7  | 24932~25031 |
|    |      | QD10200~10299 (#3 module)  | 61C8~622B  | 25032~25131 |
|    |      | QD10300~10399 (#4 module)  | 6522C~628F | 25132~25231 |
|    | 1000 | QD10400~10499 (#5 module)  | 6290~62F3  | 25232~25331 |
| DA | 1000 | QD10500~10599 (#6 module)  | 62F4~6357  | 25332~25431 |
|    |      | QD10600~10699 (#7 module)  | 6358~63BB  | 25432~25531 |
|    |      | QD10700~10799 (#8 module)  | 63BC~641F  | 25532~25631 |
|    |      | QD10800~10899 (#9 module)  | 6420~6483  | 25632~25731 |
|    |      | QD10900~10999 (#10 module) | 6484~64E7  | 25732~25831 |
|    |      | QD20000~20099 (#1BD)       | 68D0~6933  | 26832~26931 |
|    | 300  | QD20100~20199 (#2BD)       | 6934~6997  | 26932~27031 |
|    |      | QD20200~20299 (#3BD)       | 6998~69FB  | 27032~27131 |

- The address is usually for Modbus-RTU and Modbus-ASCII communication when PLC works as lower computer, and upper computer: configuration/screen/PLC......
- If upper computer is PLC, then we write program according to Modbus-RTU or Modbus-ASCII protocol; if upper computer is configuration or touch screen, there will be two situations: 1. with xinje driver. E.g.: xinje touch screen/ Real bridge configuration can use PLC soft components directly (Y0/M0). 2. without xinje driver. Then users have to use below address to define variables after select Modbus-RTU or Modbus-ASCII protocol.

For Octonary I/O, calculate corresponding octonary I/O Modbus address.

#### 7-2-4 Modbus data format

#### Modbus transmission mode:

There are two transmission modes: RTU and ASCII; It defines serial transmission of bit content in message domain; it decides how information to pack and decode; transmission mode (and port parameters) of all devices in Modbus serial links should be the same.

### • Modbus-RTU data structure

#### 1. RTU mode:

Under Modbus RTU (remote terminal unit) mode, message has two 4-bit hexadecimal characters in every 8-bit byte. This mode has very high data density, higher throughput rate than Modbus ASCII. Every message should be sent by continuous characters.

RTU mode frame check domain: cycle redundancy check (CRC) .

RTU mode frame description:

| Modbus  | Function | data       | CI          | RC      |
|---------|----------|------------|-------------|---------|
| station | code     |            |             |         |
| 4.1     |          | 0.0501     | 2 b         | yte     |
| 1 byte  | 1 byte   | 0~252 byte | CRC<br>high | CRC low |

Format:

| START             | No input signal ≥ 10ms              |
|-------------------|-------------------------------------|
| Address (station) | Communication address: 8-bit binary |
| Function          | Function code: 8-bit binary         |
| DATA (n - 1)      | Data content:                       |
|                   | N*8-bit data, N<=8, max 8 bytes     |
| DATA 0            |                                     |
| CRC CHK Low       | CRC check code                      |

| CRC CHK High | 16-bit CRC check code is consist of two 8-<br>bit binary |
|--------------|----------------------------------------------------------|
| END          | No input signal ≥ 10ms                                   |

#### 2. Modbus address:

00H: All the Xinje XC series PLC broadcast—— slave stations don't response.

01H: Communicate with address 01H PLC.

0FH: Communicate with address 15H PLC.

10H: Communicate with address 16H PLC and so on. Up to 254 (FEH) .

#### 2. Function and DATA:

| Function code | Function             | Modbus instruction |
|---------------|----------------------|--------------------|
| 01H           | Read coil            | COLR               |
| 02H           | Read input coil      | INRR               |
| 03H           | Read register        | REGR               |
| 04H           | Read input register  | INRR               |
| 05H           | Write coil           | COLW               |
| 06H           | Write register       | REGW               |
| 10H           | Write multi-register | MRGW               |
| 0FH           | Write multi-coil     | MCLW               |

Take 06H function code as example (single register write), and introduce data format (other function code is similar to this):

E.g.: upper computer write data to PLC H0002 (D2).

#### RTU mode:

| Asking format |     | Response format |     |
|---------------|-----|-----------------|-----|
| ID            | 01H | ID              | 01H |
| Function code | 06H | Function code   | 06H |

| Register ID    | 00H | Register ID    | 00Н |
|----------------|-----|----------------|-----|
|                | 02H |                | 02H |
| Data content   | 13H | Data contents  | 13H |
|                | 88H |                | 88H |
| CRC CHECK High | 25H | CRC CHECK High | 25H |
| CRC CHECK Low  | 5CH | CRC CHECK Low  | 5CH |

#### Explanation:

- 1. Address is PLC station no.
- 2. Function code is Modbus-RTU protocol read/write code.
- 3. Register address is the PLC modbus address, please see chapter 7-2-2.
- 4. Data content is the value in D2.
- 5. CRC CHECK High / CRC CHECK Low is high and low bit of CRC check value.

If 2 pieces of Xinje XD3 series PLC communicate with each other, write K5000 to D2.

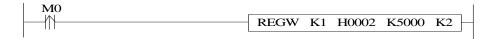

M0 is trigger condition (Rising edge). If communication fails, the instruction will try twice. If the third time communication fails, then communication ends.

The relationship between REGW and Modbus RTU protocol (other instructions are the same)

| REGW  | Function code 06H   |
|-------|---------------------|
| K1    | Station no.         |
| H0002 | Modbus address      |
| K5000 | Data contents 1388H |
| K2    | PLC serial port     |

The complete communication datum are: 01H 06H 00H 02H 13H 88H (system take CRC checking automatically)

If monitor the serial port2 data by serial port debugging tool, the datum are: 01 06 00 02 13 88 25 5C

**Note:** The instruction doesn't distinguish decimal, hex, binary, octal etc. For example, B10000, K16 and H10 are the same value, so the following instructions are the same.

REGW K1 B111110100 D1 K2

REGW K1 K500 D1 K2

REGW K1 H1F4 D1 K2

#### Modbus-ASCII data structure

#### 1. ASCII mode:

For Modbus ASCII (American Standard Code for Information Interchange) mode in serial links, every 8-bit byte is sent as two ASCII characters. When communication links and devices do not fit RTU mode timing monitor, we usually use the ASCII mode.

Note: One byte needs two characters, so ASCII mode has lower inefficiency than RTU mode.

E.g.: Byte 0X5B will be encoded as two characters: 0x35 and 0x42 (ASCII code 0x35 = 5, 0x42 = B).

ASCII mode frame check domain: Longitudinal Redundancy Checking (LRC)

ASCII mode frame description:

| Start mark  | Modbus no.   | Function code | data       | LRC          | End m   | ark    |
|-------------|--------------|---------------|------------|--------------|---------|--------|
| 1 character | 2 characters | 2 characters  | 0~252*2    | 2 characters | 2 chara | acters |
| 0x3A        |              |               | characters |              | 0x0D    | 0x0A   |

#### Format:

| STX (3AH)              | Start mark=3AH               |  |
|------------------------|------------------------------|--|
| Address code high bit  | Communication position (no): |  |
| Address code low bit   | Consist of 2 ASCII codes     |  |
| Function code high bit | Function code (command):     |  |
| Function code low bit  | Consist of 2 ASCII codes     |  |
| Instruction start ID   |                              |  |
|                        | Command start bit:           |  |
| Instruction start ID   |                              |  |
|                        | Consist of 4 ASCII codes     |  |
| Instruction start ID   |                              |  |

| Instruction start ID |                                  |
|----------------------|----------------------------------|
| Data length          |                                  |
| Data length          | Length from start to end:        |
| Data length          | Consist of 4 ASCII codes         |
| Data length          |                                  |
| LRC check high bit   | LRC check code:                  |
| LRC check low bit    | Consist of 2 ASCII codes         |
| END high bit         | End mark:                        |
| END low bit          | END Hi=CR (0DH), END Lo=CR (0AH) |

#### 2. Communication address:

00H: All Xinje XC series PLC broadcast—— slave stations do not response.

01H: Communicate with address 01H PLC.

0FH: Communicate with address 15H PLC.

10H: Communicate with address 16H PLC.

And so on, up to 254 (FEH) .

### 3. Function and DATA:

| Function code | Function                 | Corresponding modbus |
|---------------|--------------------------|----------------------|
| 01H           | Read coil                | COLR                 |
| 02H           | Read input coil          | INRR                 |
| 03H           | Read register            | REGR                 |
| 04H           | Read input register      | INRR                 |
| 05H           | Write single coil        | COLW                 |
| 06H           | Write single register    | REGW                 |
| 10H           | Write multiple registers | MRGW                 |

| 0FH | Write multiple coils | MCLW |
|-----|----------------------|------|
|     |                      |      |

Take 06H function code (write single register) as example, and introduce data format (other functions are the similar to this):

E.g.: upper computer write data to PLC H0002 (D2).

#### ASCII mode:

| Start mark             | ЗАН |
|------------------------|-----|
| ID                     | 30Н |
|                        | 31H |
|                        | 30H |
|                        | 36Н |
| Register ID high byte  | 30H |
|                        | 30H |
| Register ID low byte   | 30H |
|                        | 32H |
| Data content high byte | 31H |
|                        | 33Н |
| Data content low byte  | 38H |
|                        | 38H |
| LRC                    | 35H |
|                        | 43H |
| End mark               | 0DH |
|                        | 0AH |

### Description:

- 1. ID is PLC station number.
- 2. Function code is Modbus-ASCII protocol read/write code.
- 3. Register ID is the PLC modbus communication ID, please see chapter 7-2-2.
- 4. Data content is the value in D2.
- 5. LRC CHECK Low / CRC CHECK High is low and high bit of CRC check value.

If two pieces of Xinje XD3 PLC communicate with each other, write K5000 to D2.

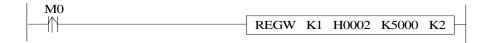

M0 is trigger condition (rising edge). When Xinje PLC communicates by Modbus, if communication fails, the instruction will try twice. If the third time communication fails, then communication ends.

The relationship between REGW and ASCII protocol (other instructions are similar to this):

| REGW  | Function code 06H             |
|-------|-------------------------------|
| K1    | Station number                |
| H0002 | Modbus ID                     |
| K5000 | Data content is 1388H         |
| K2    | PLC communication serial port |

Complete data string: 3AH 30H 31H 30H 36H 30H 30H 30H 31H 33H 38H 38H 35H 43H (system take CRC checking automatically)

If monitor the serial port2 by serial port debugging tool, the datum are: 3AH 30H 31H 30H 36H 30H 30H 30H 31H 33H 38H 38H 35H 43H 0DH 0AH

**Note:** The data does not distinguish decimal, binary, hexadecimal etc. For example, B10000, K16 and H10 are the same value, so the following instructions are the same.

REGW K1 B1111110100 D1 K2

REGW K1 K500 D1 K2

REGW K1 H1F4 D1 K2

#### 7-2-5. Communication Instructions

Modbus instructions include coil read/write, register read/write; below, we describe these instructions in details:

The operand definition in the instruction:

1. Remote communication station and serial port number.

E.g.: one PLC connects 3 inverters. PLC needs to write and read the parameters of inverter. The inverter station number is 1.2 and 3. So the remote communication number is 1.2 and 3.

2. Remote register/coil start ID number:

Assign remote coil/register number: the start coil/register ID of PLC read and write, it is normally used with 'assigned coil/register number'.

E.g.: PLC read Xinje inverter's output frequency (H2103), output current (H2104), bus voltage (H2105), then remote register/coil start ID is H2103, assigned coil number is K3.

3. Local receipt/send coil/register address: Coil/register in PLC used to exchange data with lower computer.

E.g.: write coil M0: write M0 status to assigned address in lower computer

Write register D0: write D0 value to assigned address

Read coil M1: read content in lower computer assigned address to M1

Read register D1: read content in lower computer assigned address to D1

## Coil Read [COLR]

### 1. Instruction Summary

Read the specified station's specified coil status to the local PLC;

| Coil read [COLR]     |                      |                         |     |
|----------------------|----------------------|-------------------------|-----|
| 16 bits              | COLR                 | 32 bits                 | -   |
| instruction          |                      | instruction             |     |
| Execution condition  | Normally ON/OFF coil | Suitable<br>models      | XD3 |
| Hardware requirement | -                    | Software<br>Requirement | -   |

### 2. Operands

| Operands | Function                                 | Туре         |
|----------|------------------------------------------|--------------|
| S1       | Specify the remote communication station | 16 bits, BIN |
| S2       | Specify the remote coil start address    | 16 bits, BIN |
| S3       | Specify the coil quantity                | 16 bits, BIN |
| D1       | Specify the local coil start address     | bits         |
| D2       | Specify the serial port no.              | 16 bits, BIN |

### 3. Suitable soft components

| Word | Operands |    | ·  |    |       |     |    |      |     | Constant | Мо  | dule |    |
|------|----------|----|----|----|-------|-----|----|------|-----|----------|-----|------|----|
|      |          | D* | FD | TD | * (   | CD* | DX | DY   | DM* | DS*      | K/H | ID   | QD |
|      | S1       | •  | •  |    | •     | •   | •  |      |     |          | •   |      |    |
|      | S2       | •  | •  |    | •     | •   | •  |      |     |          | •   |      |    |
|      | S3       | •  | •  |    | 1     | •   | •  |      |     |          | •   |      |    |
|      |          |    |    |    |       |     |    |      |     |          |     |      |    |
|      | Operands |    |    | ,  | Syste | em  |    |      |     |          |     |      |    |
| Bit  |          | X  | Y  | M* | S*    | T*  | C* | Dn.m |     |          |     |      |    |
|      | D1       | •  | •  | •  | •     | •   | •  |      |     |          |     |      |    |

Notes: D includes D, HD; TD includes TD, HTD; CD includes CD, HCD, HSCD, HSD; DM includes DM, DHM. M includes M, HM, SM; S includes S and HS; T includes T and HT; C includes C and HC.

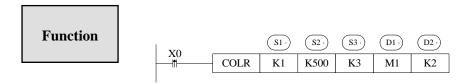

- Instruction to read coil, Modbus function code 01H.
- ➤ Serial port: K1~K3.
- ➤ Operands S3: K1~K984, the max coil quantity is 984.

### Input coil read [INPR]

#### 1. Summary

Write input coils status in specified station to the local station.

| Input coil read | [INPR]                  |             |     |
|-----------------|-------------------------|-------------|-----|
| 16 bits         | INPR                    | 32 bits     | -   |
| instruction     |                         | instruction |     |
| Execution       | Normally ON/OFF, rising | Suitable    | XD3 |
| condition       | edge                    | models      |     |
| Hardware        | -                       | Software    | -   |
| requirement     |                         | requirement |     |

#### 2. Operands

| Operands | Function                                 | Туре         |
|----------|------------------------------------------|--------------|
| S1       | Specify remote communication no.         | 16 bits, BIN |
| S2       | Specify remote coil start address number | 16 bits, BIN |

| S3 | Specify coil number                                 | 16 bits, BIN |
|----|-----------------------------------------------------|--------------|
| D1 | Specify start address number of local receipt coils | bit          |
| D2 | Specify serial port number                          | 16 bits, BIN |

#### 3. Suitable soft components

| Word | Operands |    | System  O*   FD   TD*   CD*   DX   DY   DM*   DS* |     |       |    |    |      |     |     | Constant | Мо | dule |
|------|----------|----|---------------------------------------------------|-----|-------|----|----|------|-----|-----|----------|----|------|
|      |          | D* | FD                                                | TD* | • (   | D* | DX | DY   | DM* | DS* | K/H      | ID | QD   |
|      | S1       | •  | •                                                 |     | •     | •  | •  |      |     |     | •        |    |      |
|      | S2       | •  | •                                                 |     | •     | •  | •  |      |     |     | •        |    |      |
|      | S3       | •  | •                                                 |     | •     | •  | •  |      |     |     | •        |    |      |
|      | D2       |    |                                                   |     |       |    |    |      |     |     | K        |    |      |
|      |          |    |                                                   | 1   |       |    |    |      |     |     |          |    |      |
|      | Operands |    |                                                   | Ş   | Syste | em |    |      |     |     |          |    |      |
|      |          | X  | Y                                                 | M*  | S*    | T* | C* | Dn.m |     |     |          |    |      |
| Bit  | D1       | •  | •                                                 | •   | •     | •  | •  |      | 1   |     |          |    |      |

Notes: D includes D, HD; TD includes TD, HTD; CD includes CD, HCD, HSCD, HSD; DM includes DM, DHM; DS includes DS, DHS. M includes M, HM, SM; S includes S and HS; T includes T and HT; C includes C and HC.

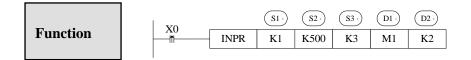

- ➤ Instruction to read input coil, Modbus function code is 02H.
- ➤ Serial port: K1~K3.
- ➤ Operand S3: K1~K984, max input coil number is 984.
- ➤ When X0 is ON, then execute COLR or INPR instruction, set communication end flag after executing the instruction; When X0 is OFF, no operation. If communication errors, it will resend automatically. If the third time communication fails, then error flag forms. Users can check the relative registers to find the reason.

## Coil Write [COLW]

#### 1. Summary

Write input coils status in specified station to the local station.

| Coil write [CC          | DLW]                        |                         |     |
|-------------------------|-----------------------------|-------------------------|-----|
| 16 bits instruction     | COLW                        | 32 bits instruction     | -   |
| Execution Condition     | Normally ON/OFF、rising edge | Suitable<br>Models      | XD3 |
| Hardware<br>Requirement | -                           | Software<br>Requirement | -   |

### 2. Operands

| Operands | Function                                        | Туре         |
|----------|-------------------------------------------------|--------------|
| D1       | Specify remote communication number             | 16 bits, BIN |
| D2       | Specify remote coil start address number        | 16 bits, BIN |
| S1       | Specify start address number of local send coil | bit          |
| S2       | Specify serial port number                      | 16 bits, BIN |

### 3. Suitable soft components

| <i>3.</i> Bt | ultable sol | COI      | троп     | 21103 |      |    |      |     |     |          |    |      |  |
|--------------|-------------|----------|----------|-------|------|----|------|-----|-----|----------|----|------|--|
| Word         | Operands    |          | System   |       |      |    |      |     |     | Constant | Mo | dule |  |
|              |             | D*       | FD       | TD*   | CD*  | DX | DY   | DM* | DS* | K/H      | ID | QD   |  |
|              | D1          | •        | •        |       | •    | •  |      |     |     | •        |    |      |  |
|              | D2          | •        | •        |       | •    | •  |      |     |     | •        |    |      |  |
|              | S2          |          |          |       |      |    |      |     |     | K        |    |      |  |
|              |             | <u> </u> | <u> </u> |       |      |    |      |     |     |          |    |      |  |
|              | Operand     |          |          | Sy    | stem |    |      |     |     |          |    |      |  |
|              |             | X        | Y        | 1* S  | * T* | C* | Dn.m |     |     |          |    |      |  |
| Bit          | S1          | •        | • •      | •     | •    | •  |      |     |     |          |    |      |  |
|              |             |          |          |       |      |    |      | J   |     |          |    |      |  |

Notes: D includes D, HD; TD includes TD, HTD; CD includes CD, HCD, HSCD, HSD; DM includes DM, DHM; DS includes DS, DHS. M includes M, HM, SM; S includes S and HS; T includes T and HT; C includes C and HC.

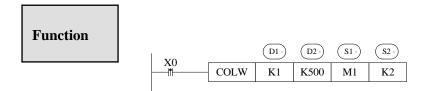

- Instruction to write coil, Modbus function code is 05H.
- ➤ Serial port: K1~K3.

### **Multi-coils write [MCLW]**

#### 1. Summary

Write input coils status in the local station to the specified station.

| Multi-coils write [MCLW] |                         |             |     |  |
|--------------------------|-------------------------|-------------|-----|--|
| 16 bits                  | MCLW                    | 32 bits     | -   |  |
| instruction              |                         | instruction |     |  |
| Execution                | Normally ON/OFF, rising | Suitable    | XD3 |  |
| Condition                | edge                    | models      |     |  |
| Hardware                 | -                       | Software    | -   |  |
| Requirement              |                         | Requirement |     |  |

### 2. Operands

| Operands | Function                                 | Туре         |
|----------|------------------------------------------|--------------|
| D1       | Specify remote communication number      | 16 bits, BIN |
| D2       | Specify remote coil start address number | 16 bits, BIN |
| D3       | Specify coil number                      | 16 bits, BIN |

| S1 | Specify start address number of local send coils | bit          |
|----|--------------------------------------------------|--------------|
| S2 | Specify serial port number                       | 16 bits, BIN |

#### 3. Suitable soft components

| Word | Operands |    |    |     | System |    |    |          |     |     | Constant | Module |    |  |
|------|----------|----|----|-----|--------|----|----|----------|-----|-----|----------|--------|----|--|
|      |          | D* | FD | TD* | . (    | D* | DX | DY       | DM* | DS* | K/H      | ID     | QD |  |
|      | D1       | •  | •  | •   | •      | )  |    |          |     |     | •        |        |    |  |
|      | D2       | •  | •  | •   | •      | ,  |    |          |     |     | •        |        |    |  |
|      | D3       | •  | •  | •   | •      | ,  |    |          |     |     | •        |        |    |  |
|      | S2       |    |    |     |        |    |    |          |     |     | K        |        |    |  |
|      |          | l  |    | 1   |        | [  |    | <u> </u> |     | ı   | l        | 1      | l  |  |
|      | Operands |    |    | S   | yste   | em |    |          |     |     |          |        |    |  |
|      |          | X  | Y  | M*  | S*     | T* | C* | Dn.m     |     |     |          |        |    |  |
| Bit  | S1       | •  | •  | •   | •      | •  | •  |          |     |     |          |        |    |  |

Notes: D includes D, HD; TD includes TD, HTD; CD includes CD, HCD, HSCD, HSD; DM includes DM, DHM; DS includes DS, DHS. M includes M, HM, SM; S includes S and HS; T includes T and HT; C includes C and HC.

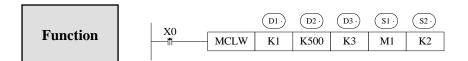

- Instruction to write multi-coils, Modbus function code is 0FH.
- Serial port: K1~K3.
- Operand D3, the max coils max quantity is 952.
- ➤ When X0 is ON, execute COLW or MCLW instruction, set communication end flag after finishing the instruction; When X0 is OFF, no operation. If communication errors, it will resend automatically. The third time communication fails, then error flag forms. Users can check the relative registers to find the error reason.

# Register read [REGR]

#### 1. Summary

Write registers content in the specified station to the local station.

| Register read[I | REGR]                   |             |     |
|-----------------|-------------------------|-------------|-----|
| 16 bits         | REGR                    | 32 bits     | -   |
| instruction     |                         | instruction |     |
| Execution       | Normally ON/OFF, rising | Suitable    | XD3 |
| Condition       | edge                    | models      |     |
| Hardware        | -                       | Software    | -   |
| Requirement     |                         | Requirement |     |

## 2. Operands

| Operands | Function                                               | Туре         |
|----------|--------------------------------------------------------|--------------|
| S1       | Specify remote communication number                    | 16 bits, BIN |
| S2       | Specify remote register start address number           | 16 bits, BIN |
| S3       | Specify register number                                | 16 bits, BIN |
| D1       | Specify start address number of local receipt register | 16 bits, BIN |
| D2       | Specify serial port number                             | 16 bits, BIN |

# 3. Suitable soft components

| Word | Operands |    |    |     | Sy  | stem |    | Constant | Mo  | dule |    |    |  |
|------|----------|----|----|-----|-----|------|----|----------|-----|------|----|----|--|
|      |          | D* | FD | TD* | CD* | DX   | DY | DM*      | DS* | K/H  | ID | QD |  |
|      | S1       | •  | •  | •   | •   |      |    |          |     | •    |    |    |  |
|      | S2       | •  |    | •   | •   |      |    |          |     | •    |    |    |  |
|      | S3       | •  | •  | •   | •   |      |    |          |     | •    |    |    |  |
|      | D1       | •  |    |     |     |      |    |          |     |      |    |    |  |
|      | D2       |    |    |     |     |      |    |          |     | K    |    |    |  |
|      |          |    |    |     |     |      |    |          |     |      |    |    |  |

Notes: D includes D, HD; TD includes TD, HTD; CD includes CD, HCD, HSCD, HSD; DM includes DM, DHM; DS includes DS, DHS.

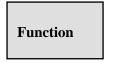

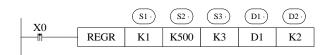

- ➤ Instruction to read register, Modbus function code is 03H.
- ➤ Serial port : K1~K3
- > Operand S3 and max register number is 61.

# Input register read [INRR]

#### 1. Summary

Write input register content in specified number to the local register.

| Input register i        | read [INRR]             |                         |     |
|-------------------------|-------------------------|-------------------------|-----|
| 16 bits instruction     | INRR                    | 32 bits instruction     | -   |
| Execution               | Normally ON/OFF, rising | Suitable                | XD3 |
| Condition               | edge                    | models                  | ADS |
| Hardware<br>Requirement | -                       | Software<br>Requirement | -   |
| •                       |                         | 1                       |     |

#### 2. Operands

| Operands | Function                                               | Туре         |
|----------|--------------------------------------------------------|--------------|
| S1       | Specify remote communication number                    | 16 bits, BIN |
| S2       | Specify remote register start address number           | 16 bits, BIN |
| S3       | Specify coil number                                    | 16 bits, BIN |
| D1       | Specify start address number of local receipt register | 16 bits, BIN |
| D2       | Specify serial port number                             | 16 bits, BIN |

#### 3. suitable soft components

| Word | Operands |    | System Constant |     |     |    |    |     |     |     |    |    |  |
|------|----------|----|-----------------|-----|-----|----|----|-----|-----|-----|----|----|--|
|      |          | D* | FD              | TD* | CD* | DX | DY | DM* | DS* | K/H | ID | QD |  |
|      | S1       | •  | •               | •   | •   |    |    |     |     | •   |    |    |  |
|      | S2       | •  | •               | •   | •   |    |    |     |     | •   |    |    |  |
|      | S3       | •  | •               | •   | •   |    |    |     |     | •   |    |    |  |
|      | D1       | •  |                 |     |     |    |    |     |     |     |    |    |  |
|      | D2       |    |                 |     |     |    |    |     |     | K   |    |    |  |

Notes: D includes D, HD; TD includes TD, HTD; CD includes CD, HCD, HSCD, HSD; DM includes DM, DHM; DS includes DS, DHS.

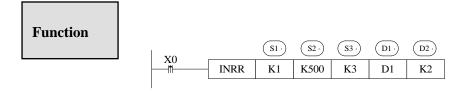

- Instruction to read input register, Modbus function code is 04H.
- ➤ Serial port : K1~K3.
- Operand S3, the max input register number is 61.
- ➤ When X0 is ON, execute REGR or INRR instruction, set communication end flag after executing the instruction; When X0 is OFF, no operation. If communication errors, it will resend automatically. If the forth communication fails, then communication error flag forms. Users can check relative registers to find the reasons.

#### **Register write [REGW]**

#### 1. summary

Write register content in local station to the specified station.

| Register write      | [REGW]                       |                    |     |
|---------------------|------------------------------|--------------------|-----|
| 16 bits             | REGW                         | 32 bits            | -   |
| instruction         |                              | instruction        |     |
| Execution Condition | Normally ON/OFF, rising edge | Suitable<br>models | XD3 |
|                     |                              |                    |     |

| Hardware    | - | Software    | - |
|-------------|---|-------------|---|
| Requirement |   | Requirement |   |
|             |   |             |   |

#### 2. Operands

| Operands | Function                                            | Туре         |
|----------|-----------------------------------------------------|--------------|
| D1       | Specify remote communication number                 | 16 bits, BIN |
| D2       | Specify remote register start address number        | 16 bits, BIN |
| S1       | Specify start address number of local send register | 16 bits, BIN |
| S2       | Specify serial port number                          | 16 bits, BIN |

#### 3. suitable soft components

| Word | Operands |   |    |    | Sy | stem |    |    |    | Constant | Мо | dule |  |
|------|----------|---|----|----|----|------|----|----|----|----------|----|------|--|
|      |          | D | FD | TD | CD | DX   | DY | DM | DS | K/H      | ID | QD   |  |
|      | D1       | • | •  | •  | •  |      |    |    |    | •        |    |      |  |
|      | D2       | • | •  | •  | •  |      |    |    |    | •        |    |      |  |
|      | S1       | • |    |    |    |      |    |    |    |          |    |      |  |
|      | S2       |   |    |    |    |      |    |    |    | K        |    |      |  |
|      |          | ı |    |    |    | I    |    |    | I  |          |    | 1    |  |

Notes: D includes D, HD; TD includes TD, HTD; CD includes CD, HCD, HSCD, HSD; DM includes DM, DHM; DS includes DS, DHS.

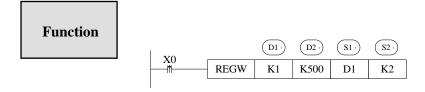

- ➤ Instruction to write register, Modbus function code is 06H.
- ➤ Serial port: K1~K3.

# Multi-register write [MRGW]

#### 1. Summary

Write register content in local station to the specified register.

| Multi-register write [MRGW] |                              |                         |     |  |  |
|-----------------------------|------------------------------|-------------------------|-----|--|--|
| 16 bits                     | MRGW                         | 32 bits                 | -   |  |  |
| instruction                 |                              | instruction             |     |  |  |
| Execution<br>Condition      | Normally ON/OFF, rising edge | Suitable<br>models      | XD3 |  |  |
| Hardware<br>Requirement     | -                            | Software<br>Requirement | -   |  |  |

#### 2. Operands

| Operands | Function                                             | Туре         |
|----------|------------------------------------------------------|--------------|
| D1       | Specify remote communication number                  | 16 bits, BIN |
| D2       | Specify remote register start address number         | 16 bits, BIN |
| D3       | Specify register number                              | 16 bits, BIN |
| S1       | Specify start address number of local send registers | 16 bits, BIN |
| S2       | Specify serial port number                           | 16 bits, BIN |

## 3. suitable soft components

| Word | Operands |    |    |     | Sy  | stem |    |     |     | Constant | Mo | dule |
|------|----------|----|----|-----|-----|------|----|-----|-----|----------|----|------|
|      |          | D* | FD | TD* | CD* | DX   | DY | DM* | DS* | K/H      | ID | QD   |
|      | D1       | •  | •  | •   | •   |      |    |     |     | •        |    |      |
|      | D2       | •  | •  | •   | •   |      |    |     |     | •        |    |      |
|      | S1       | •  |    |     |     |      |    |     |     |          |    |      |
|      | S2       |    |    |     |     |      |    |     |     | K        |    |      |

Notes: D includes D, HD; TD includes TD, HTD; CD includes CD, HCD, HSCD, HSD; DM includes DM, DHM; DS includes DS, DHS.

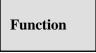

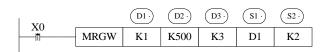

- Instruction to write multi-registers, Modbus function code is 10H.
- ➤ Serial port: K1~K3.
- > Operand D3, the max register quantity is 59.
- ➤ When X0 is ON, execute REGW or MRGW instruction, set communication end flag after executing the instruction; When X0 is OFF, no operation. If communication fails, it will resend automatically. If the third communication fails, communication error flag forms. Users can check relative registers to find the error reason.

#### 7-2-6. Communication application

• Wiring method

There are two wiring methods:

A. 232 wiring methods

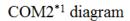

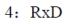

5: TxD

8: GND

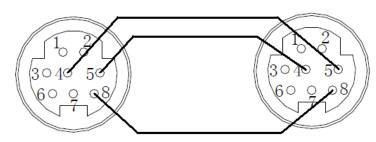

Mini Din 8 Pins port

#### Note:

- 1. COM2 with \*1 only show the RS232 pins. The RS485 pins are external terminal (A, B).
- 2. XD3 series PLC, RS232 do not support full-duplex, so it can only communicate in single direction.
- 3. RS232 communication distance is short (about 13m); RS485 is suitable for longer distance.

#### B. 485 wiring methods

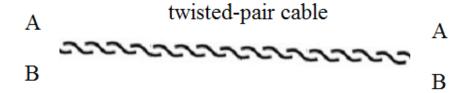

Connect all A terminals, connect all B terminals. A is RS485+, B is RS485-.

Application: One xinje XD3 series PLC control 3 PLCs, slave PLCs follow the master's action. (Master PLC Y0 ON, then slave PLC Y0 ON; Master PLC Y0 OFF, then slave PLC Y0 OFF) Precondition: on-off of Y0 makes communication have enough time to react. Also three slave PLCs can be not that synchronous (not fully synchronous).

#### Method 1 usual program

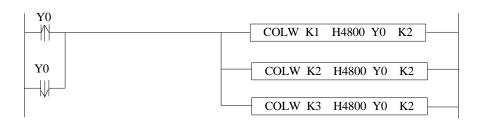

The program takes serial port 2 as example, so corresponding communication flag is the serial port 2's. About other serial port, please refer to appendix 1. Serial port, please refer to appendix 1.

#### Method 2 use broadcasting function:

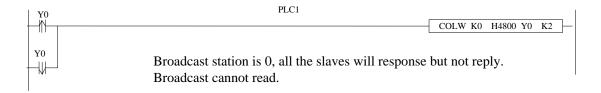

When master Y0 status changes, it broadcasts the status to all the slaves. The synchronization of three PLCs is better than method 1.

# **8 PID Control Function**

In this chapter, we mainly introduce the applications of PID instructions for XD series, including: call the instructions, set the parameters, items to notice, sample programs etc.

#### 8-1. Brief Introductions of the Functions

PID instruction and auto tune function are added into XC series PLC basic units. Via auto tune method, users can get the best sampling time and PID parameters and improve the control precision.

PID instruction has brought many facilities to the users.

- ➤ Output can be data form D, HD, and on-off quantity Y, user can choose them freely when programming.
- ➤ Via auto tune, users can get the best sampling time and PID parameters and improve the control precision.
- ➤ User can choose positive or negative action via software setting. Positive action is used for heating control; negative action is used for cooling control.
- ➤ PID control separates the basic units with the expansions, which improves the flexibility of this function.
- > XD3 series PLC have two methods for auto tune, step response method and critical oscillation method.

For temperature control object:

Step response method: the PID auto tune will start when current temperature of object controlled is equal to ambient temperature.

Critical oscillation method: the PID auto tune can start at any temperature.

# 8-2. Instruction Form

#### 1. Brief Introduction of the Instructions

Execute PID control instructions with the data in specified registers.

| PID control [PID] |                             |             |        |  |  |  |
|-------------------|-----------------------------|-------------|--------|--|--|--|
| 16 bits           | PID                         | 32 bits     | -      |  |  |  |
| instruction       |                             | instruction |        |  |  |  |
| Executing         | Normally ON/normally closed | Suitable    | XD3    |  |  |  |
| condition         | coil trigger                | models      |        |  |  |  |
| Hardware          |                             | Software    | V3.1.0 |  |  |  |
| requirement       |                             | requirement |        |  |  |  |

# 2. Operands

| Operands | Function                                                | Туре              |
|----------|---------------------------------------------------------|-------------------|
| S1       | set the address of the target value (SV)                | 16bits, BIN       |
| S2       | set the address of the tested value (PV)                | 16 bits, BIN      |
| S3       | set the start address of the control parameters         | 16 bits, BIN      |
| D        | the address of the operation result (MV) or output port | 16 bits, BIN; bit |

#### 3. Suitable soft components

|      | Operands |    |     |       | :   | Syste | m  |    |     |     | Constant | Mo | dule |
|------|----------|----|-----|-------|-----|-------|----|----|-----|-----|----------|----|------|
|      |          | D* | FD  | TD*   | CD* | , [   | OX | DY | DM* | DS* | K/H      | ID | QD   |
|      | S1       | •  | •   |       |     |       |    |    |     |     | •        |    |      |
| Word | S2       | •  | •   |       |     |       |    |    |     |     |          |    |      |
|      | S3       | •  | •   |       |     |       |    |    |     |     |          |    |      |
|      | D        | •  | •   |       |     |       |    |    |     |     |          |    |      |
| Bit  | Operands |    |     | Syst  | em  |       |    |    |     |     |          | 1  |      |
| ы    |          | X  | Y   | I* S* | T*  | C*    | Dn | ım |     |     |          |    |      |
|      | D        |    | • • | •     | •   | •     |    |    |     |     |          |    |      |

\*Note: D includes D, HD; TD includes TD, HTD; CD includes CD, HCD, HSCD, HSD; DM includes DM, DHM; DS includes DS, DHS.

M includes M, HM, SM; S includes S and HS; T includes T and HT; C includes C and HC.

## **Functions and Action**

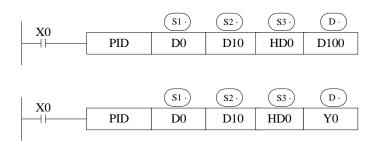

- ➤ S3~ S3+ 69 will be occupied by this instruction, so please don't use them as the common data registers.
- > This instruction executes when each sampling time interval comes.
- For the operation result, data registers are used to store PID output values; the output points are used to output the occupy duty ratio in the form of ON/OFF.
- > PID control rules are shown as below:

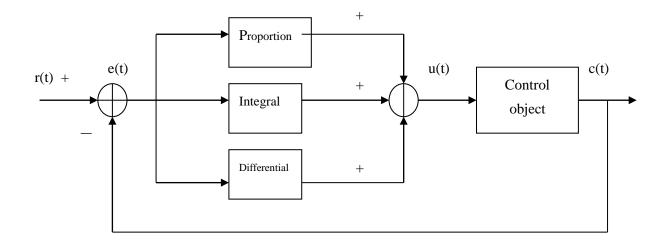

Analog PID control system

$$e(t) = r(t) - c(t)$$
 (1-1)  
 $u(t) = Kp[e(t) + 1/Ti \int e(t)dt + TD de(t)/dt]$  (1-2)

Here, e(t) is offset value, r(t) is the given value, c(t) is actual output value and the u(t) is the control value;

In function (1-2), Kp is the proportion coefficient, Ti is the integration time coefficient, and TD is the differential time coefficient.

The result of the operation:

- 1. Analog output : digital form of MV = u(t), the default range is  $0\sim4095$ .
- 2. Digital output: Y = T \* [MV / PID output upper limit]. Y is the outputs activate time within the control cycle. T is the control cycle, equals to the sampling time. PID output upper limit default value is 4095.

#### 8-3. Parameters setting

Users can call PID in XCP Pro software directly and set the parameters in the window (see graph below), for the details please refer to XCP Pro user manual. Users can also write the parameters into the specified registers by MOV instructions before PID operation.

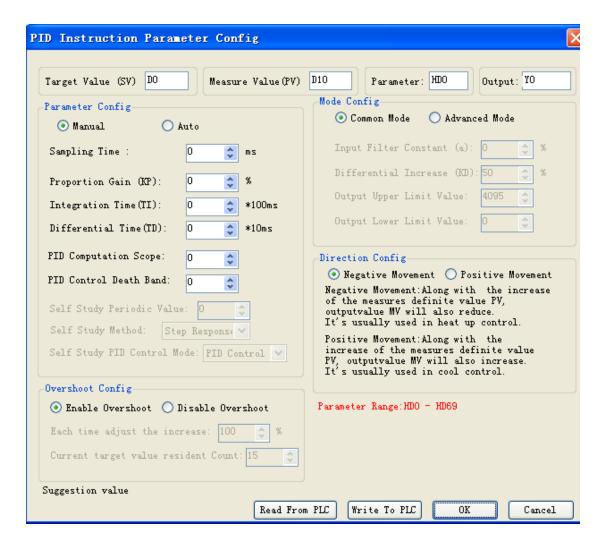

Auto tune mode:

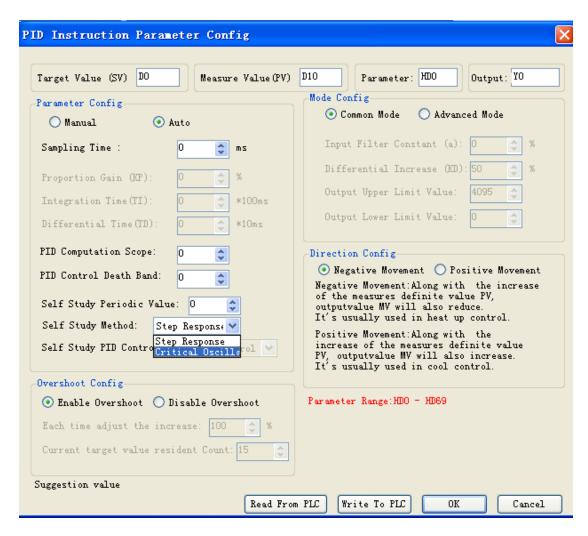

V3.1.0 and higher version software can choose auto tune mode: step response or critical oscillation.

#### 8-3-1. Register and their functions

PID control instruction's relative parameters ID, please refer to the below table:

| ID   | Function      | Description         | Memo    |
|------|---------------|---------------------|---------|
| S3   | Sampling time | 32bits without sign | Unit ms |
| S3+1 | Sampling time | 32bits without sign | Unit ms |

| S3+2 | Mode setting           | bit0: 0: negative action;                 |                                 |
|------|------------------------|-------------------------------------------|---------------------------------|
|      |                        | 1: positive action                        |                                 |
|      |                        | bit1~bit6 not usable                      |                                 |
|      |                        | bit7:                                     |                                 |
|      |                        | 0: manual PID;                            |                                 |
|      |                        | 1: auto tune PID                          |                                 |
|      |                        | bit8: 1: auto tune successful flag        |                                 |
|      |                        | bit9~bit10: auto tune method              |                                 |
|      |                        | 00: step response                         |                                 |
|      |                        | 01: critical oscillation                  |                                 |
|      |                        | bit11~bit12: not useful                   |                                 |
|      |                        | bit13~bit14 auto tune PID                 |                                 |
|      |                        | mode (valid in critical oscillation mode) |                                 |
|      |                        | 00: PID control                           |                                 |
|      |                        | 01: PI control                            |                                 |
|      |                        | 10: P control                             |                                 |
|      |                        | bit15:                                    |                                 |
|      |                        | 0: regular mode;                          |                                 |
|      |                        | 1: advanced mode;                         |                                 |
| S3+3 | Proportion Gain (Kp)   | Range: 1~32767[%]                         |                                 |
| S3+4 | Integration time (TI)  | 0~32767[*100ms]                           | 0 is taken as no integral.      |
| S3+5 | Differential time (TD) | 0~32767[*10ms]                            | 0 is taken as no differential.  |
| S3+6 | PID operation zone     | 0~32767                                   | PID adjustment band width value |

| S3+7                | Control death zone                                                                       | 0~32767                                                            | PID value keeps<br>constant in death<br>zone  |
|---------------------|------------------------------------------------------------------------------------------|--------------------------------------------------------------------|-----------------------------------------------|
| S3+8                | Input filtering constant (a)                                                             | 0~99[%]                                                            | 0:No input filtering                          |
| S3+9                | Differential gain( KD)                                                                   | 0~100[%]                                                           | 0:No differential gain                        |
| S3+10               | Upper limit value of output                                                              | -32767~32767                                                       |                                               |
| S3+11               | Lower limit value of output                                                              | -32767~32767                                                       |                                               |
| S3+12               | Change of PID auto tune cycle                                                            | full scale AD value * (0.3~1%)                                     | threshold                                     |
| S3+13               | PID auto tune overshoot allowing                                                         | 0: enable overshoot 1: not overshoot (try to reduce the overshoot) | (valid when using<br>step response<br>method) |
| S3+14               | current target value<br>adjustment percent in auto<br>tune finishing transition<br>stage |                                                                    |                                               |
| S3+15               | current target value stop<br>count in auto tune<br>finishing transition stage            |                                                                    |                                               |
| S3+13~              | S3+15do not use ID                                                                       |                                                                    |                                               |
| S3+16<br>~<br>S3+69 | II I                                                                                     | occupied by PID operation's internal process                       |                                               |

#### 8-3-2. Parameters Description

#### • Movement direction:

| Ш | Positive movement: the output value MV will increase with the increasing of the |
|---|---------------------------------------------------------------------------------|
|   | measured value PV, usually used for cooling control.                            |
|   | Negative movement: the output value MV will decrease with the increasing of the |

## Mode setting

☐ Common Mode:

Parameters register range: S3~S3+69, and S3~S3+7 need to be set by users;

S3+8~S3+69 are occupied by system, users can't use them.

measured value PV, usually used for heating control.

☐ Advanced Mode

Parameters register range: S3 $\sim$ S3+69, among them S3 $\sim$ S3+7 and S3+8 $\sim$ S3+12 need to be set by users;

S3+16~S3+69 are occupied by system, users can't use them.

#### • Sample time[S3]

The system samples the current values according to some certain interval and compares them with the output value. This time interval is the sample time **T**. There is no requirement for **T** during **DA** output; **T** should be larger than one PLC scan period during port output. **T** value should be chosen among 100~1000 times of PLC scan periods.

#### PID Operation Zone[S3+6]

PID control is entirely opened at the beginning and close to the target value with the highest speed (default value is 4095), when it entered into the PID computation range, parameters Kp, TI, TD will be effective.

See graph below:

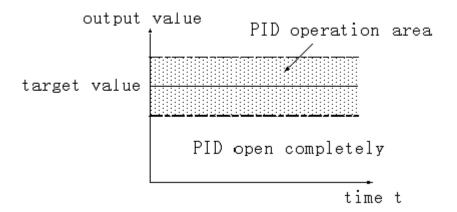

If the target value is 100, PID operation zone is 10, and then the real PID's operation zone is from 90~110.

#### • Death Region [S3+7]

If the measured value changed slightly for a long time, and PID control is still in working mode, then it belongs to meaningless control. Via setting the control death region, we can overcome this situation. See graph below:

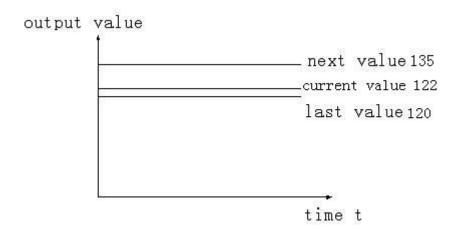

Suppose: we see the death region value to be 10. Then in the above graph, the difference is only 2 comparing the current value with the last value. It will not do PID control; the difference is 13 (more than death region 10) comparing the current value with the next value, this difference value is larger than control death region value. it will do the PID control with 135.

#### 8-4. Auto Tune Mode

If users do not know how to set the PID parameters, they can choose auto tune mode which can find the best control parameters (sampling time, proportion gain **Kp**, integral time **Ti**, differential time **TD**) automatically.

- Auto tune mode is suitable for these controlled objects: temperature, pressure; not suitable for liquid level and flow.
- For step response method: Users can set the sampling cycle to be 0 at the beginning of the auto tune process then modify the value manually in terms of practical needs after the auto tune process is completed.
- For step response method: Before doing auto tune, the system should be under the non-control steady state. Take the temperature for example: the measured temperature should be the same to the environment temperature.
- For critical oscillation method: user needs to set the sampling time at the beginning of the auto tune process. For slow response system, 1000ms. For fast response system, 10-100ms.
- For critical oscillation method: the system can start the auto tune at any state. For object temperature, the current temperature doesn't need to be same to ambient temperature.
- Two different methods and PID control diagram:
  - (1) Step response method

    Make sure current temperature is equal to ambient temperature

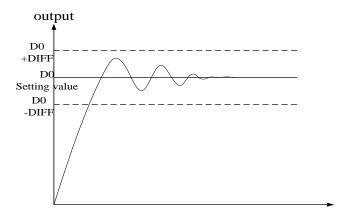

(2) Critical oscillation method

The auto tune start temperature can be any value.

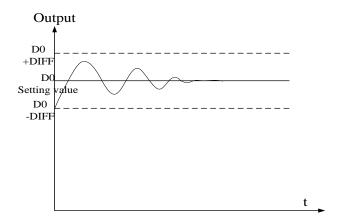

To enter the auto tune mode, please set bit 7 of (S3+2) to be 1 and turn on PID working condition. If bit 8 of (S3+2) turn to 1, it means the auto tune is successful.

#### • PID auto tune period value [S3+12]

Set this value in S3+12 during auto tune.

This value decides the auto tune performance, in a general way, set this value to be AD result corresponding to one standard tested unit. The default value is 10. The suggested setting range: fall-scale AD result ×0.3~1%.

User doesn't need to change this value. However, if the system is interfered greatly by outside, this value should be increased modestly to avoid wrong judgment of positive and negative movement. If this value is too large, the PID control period (sampling time) got from the auto tune process will be too long. As the result do not set this value too large.

※1: If users have no experience, please use the default value 10, set PID sampling time (control period) to be 0msthen start the auto tune.

#### • PID auto tune overshooting permission setting [S3+13]

If set 0, overshooting is permitted, and the system can study the optimal PID parameters all the time. But in auto tune process, detected value may be lower or higher than the target value, safety factor should be considered here.

If set 1, overshooting is not permitted. For these objectives which have strict safety demand such as pressure vessel. Set [S3+13] to be 1 to prevent from tested value over the target value seriously.

In the process, if [S3+2] bit8 changes from 0 to 1, it means the auto tune is successful and the optimal parameters are got; if [S3+2] bit8 keeps 0, when [S3+2] bit7 changes from 1 to 0, it means auto tune is finished, but the parameters are not the best and they need to be modified by hand.

Every adjustment percent of current target value at auto tune process finishing transition
 stage [S3+14]

This parameter is effective only when [S3+13] is 1.

If doing PID control after auto tune, small range of overshooting may be occurred. It is better to decrease this parameter to control the overshooting. But response delay may occur if this value is too small. The defaulted value is 100% which means the parameter is not effective. The recommended range is 50~80%.

#### **Cutline Explanation:**

Current target value adjustment percent is 2/3 ( $\mathbf{S3} + \mathbf{14} = 67\%$ ), the original temperature of the system is 0 °C, target temperature is 100 °C, and the current target temperature adjustment situation is shown as below:

Next current target value = current target value + (final target value – current target value)  $\times 2/3$ ;

So the changing sequence of current target is 66 °C, 88 °C, 96 °C, 98 °C, 99 °C, 100 °C.

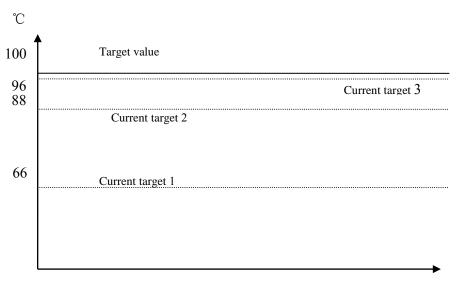

Current system value t

The stay times of the current target value in auto tune process finishing transition stage

[S3+15]

This parameter is valid only when [S3+13] is 1;

If entering into PID control directly after auto tune, small range of overshoot may

occur. It is good to prevent the overshoot if increasing this parameter properly. But it

will cause response lag if this value is too large. The default value is 15 times. The

recommended range is from 5 to 20.

8-5. Advanced Mode

Users can set some parameters in advanced mode in order to get better PID control effect.

Enter into the advanced mode, please set [S3+2] bit 15 to be 1, or set it in the XCP Pro

software.

Input Filter constant

It will smooth the sampling value. The default value is 0%, which means no filter.

Differential Gain

The low pass filtering process will relax the sharp change of the output value. The

default value is 50%; the relaxing effect will be more obviously if increasing this value. Users

do not need to change it.

Upper-limit and lower-limit value

Users can choose the analog output range via setting this value.

Default value: lower-limit output =0

Upper-limit =4095

# 8-6. Application outlines

- Under the circumstances of continuous output, the system whose effect ability will die down with the change of the feedback value can do auto tune, such as temperature or pressure. It is not suitable for flux or liquid level.
- Under the condition of overshooting permission, the system will get the optimal PID parameters from self study.
- Under the condition that overshoot not allowed, the PID parameters got from auto tune is up to the target value, it means that different target value will produce different PID parameters which are not the optimal parameters of the system and for reference only.
- If the auto tune is not available, users can set the PID parameters according to practical experience. Users need to modify the parameters when debugging. Below are some experience values of the control system for your reference:
  - Temperature system: P (%) 2000  $\sim$  6000, I (minutes) 3  $\sim$  10, D (minutes) 0.5  $\sim$  3
  - Flux system: P (%) 4000 ~ 10000, I (minutes) 0.1 ~ 1
  - Pressure system: P (%)  $3000 \sim 7000$ , I (minutes)  $0.4 \sim 3$
  - Liquid level system: P (%)  $2000 \sim 8000$ , I (minute)  $1 \sim 5$

# 8-7. Application

PID control program is shown below:

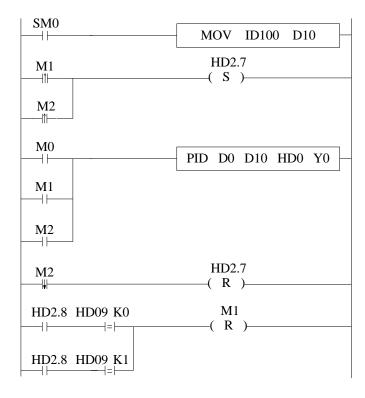

// Move ID100 content into D10

// convert PID mode to be auto tune at the beginning/ end of the auto tune control.

// start PID, D0 is target value, D10 is the measured value, the zero from HD0 is PID parameters area; output PID result bvY0

// PID control finish, close auto tune PID mode

// if auto tune is successful, and overshoot is permitted, close auto tune control bit, auto tune will finish;

If auto tune turns to be manual mode, and overshoot is not permitted, close auto tune control bit.

#### **Soft element function comments:**

HD2.7: Auto tune bit

HD2.8: Successful auto tune mark

M0: Normal PID control

M1: Auto tune control

M2: Enter PID control after auto tune

# 9 C Language Function Block

In this chapter, we focus on C language function block's specifications, edition, instruction calling, application points etc. We also attach the common function list.

# 9-1. Summary

XD3 supports almost all C language function in XDPPro software (also supports global variable). Users can call the function at many places and call different functions, which greatly increase program security and programmer's efficiency.

#### 9-2. Instruction Format

#### 1. Instruction Summary

Call the C language Function Block at the specified place.

| Call the C language function block [NAME_C] |                                |             |     |  |  |
|---------------------------------------------|--------------------------------|-------------|-----|--|--|
| 16 bits                                     | NAME_C                         | 32 bits     | -   |  |  |
| instruction                                 |                                | Instruction |     |  |  |
| P .:                                        | N. II ON/OFF                   | G 1, 11     | VD2 |  |  |
| Execution                                   | Normally ON/OFF,               | Suitable    | XD3 |  |  |
| condition                                   | Rising/Falling Edge activation | Models      |     |  |  |
| Hardware                                    |                                | Software    |     |  |  |

#### 2. Operands

| Operands | Function                                                | Туре         |
|----------|---------------------------------------------------------|--------------|
| S1       | Name of C Function Block, defined by the user           | String       |
| S2       | Corresponding start ID of word W in C language function | 16 bits, BIN |
| S3       | Corresponding start ID of word B in C language function | 16 bits, BIN |

#### 3. Suitable Soft Components

| ID QI | <u> </u> |
|-------|----------|
|       |          |
|       |          |
|       |          |
|       |          |
|       |          |
|       |          |

\*Note: D includes D, HD; TD includes TD, HTD; CD includes CD, HCD, HSCD, HSD; DM includes DM, DHM; DS includes DS, DHS. M includes M, HM, SM; S includes S and HS; T includes T and HT; C includes C and HC.

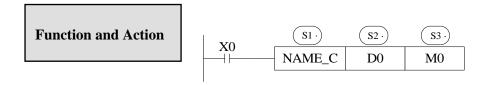

- S1 is the function name. It consists of numbers, letters and underlines. The first character can't be number, and the name length should be < =9 ASC.
- The name can be the same with PLC's self instructions like LD, ADD, SUB, PLSR etc. The name can't be the same with the function blocks existing in current PLC;

# 9-3. Operation Steps

1. Open PLC edit tool, in the left "Project" toolbar, choose "Func Block", right click it and choose "Add New Func Block".

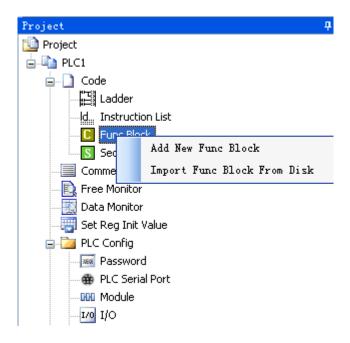

2. See graph below, fill in the information of your function;

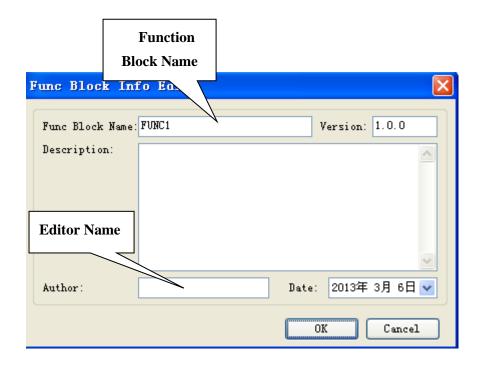

Function Block name is the name we use to call the BLOCK. For example: the diagram of FUNC1 should be written as below:

3. After creating the new Function Block, you can see the edit interface as shown below:

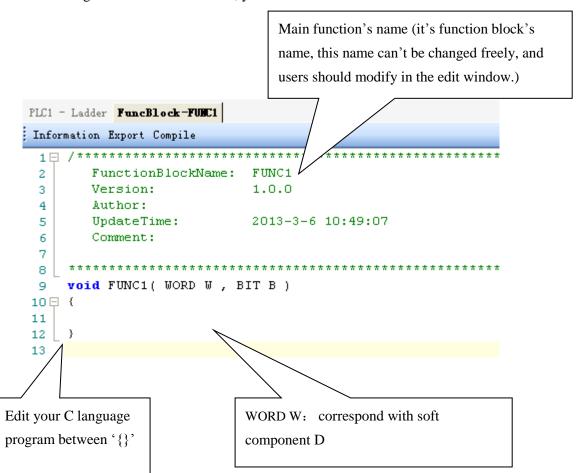

• Parameters' transfer way: if call the **Function Block** in ladder, the transferred D and M is the start ID of W and B. Take the above graph as the example, start with D0 and M0, then W[0] is D0, W[10] is D10, B [0] is M0, B [10] is M10; if the used parameters in the ladder are D100, M100, then W[0] is D100, B [0] is M100; if the parameters in the ladder are HD0, HM0, then W[0]=HD0,B[0]=HM0; if the parameters in the ladder are D100, HM100, then W[0]=D100, B[0]=HM100. So, word and bit components start address are defined in PLC program by the user.

**Note:** The coil and data type in one C language should be the same. All the coils in C language are power loss retentive, or not power loss retentive; so is the same with data register.

- ➤ Parameter W: represent Word soft component, use it in the form of data group. E.g W[0]=1; W[1]=W[2]+W[3]; in the program, use soft components according to standard C language rules.
- Parameter **B**: represent **Bit** soft component, use it in the form of data group. Support **SET** and **RESET**. E.g.: B[0]=1; B[1]=0; And assignment, for example, B[0]=B[1].
- ▶ Double word operation: add **D** in front of **W**. E.g. DW[10]=100000, it means assignment to double-word W[10]W[11].
  Double-word operation: Support the definition of floating variable in the function, and execute floating operation; (E.g. float register D0(double word) means FW[0], FW[0]=123.456).
- Other soft elements definition in C language:

In C language of PLC, if you want to use input(X) and output(Y), then macro definition '#define SysReg Addr\_X\_Y' is needed; E.g. send the state of input X0 to given coil M0, then B[0]=X[0]; send the state of Y0 to given coil M10, then: B[10]=Y[0]; (Note: corresponding X Y in C language is decimal, not Octonary number).

In a similar way, if the not-power-loss-retentive flow S, Counter C, timer T, counter register TD is in the C language, macro definition '#define SysRegAddr\_S\_C\_T\_CD\_TD' is also needed; if the power-loss-retentive flow HS, counter HC, timer HT, counter register HCD, timing register HTD etc, macro definition '#define SysRegAddr\_HS\_HC\_HT\_HCD\_HTD' is needed.

E.g: W[0]=CD[0];W[1]=TD[0];B[1]=C[0];B[2]=T[0];

- Function Library: In **Function Block**, users can use the Functions and Constants in function library directly. For the Functions and Constants in function library, see 9-8.
- The other data type supported:

BOOL; //BOOL Quantity INT8U; //8 bits unsigned integer INT8S: //8 bits signed integer INT16U //16 bits unsigned integer INT16S //16 bits signed integer INT32U //32 bits unsigned integer INT32S //32 bits signed integer FP32: // single precision floating FP64; //double precision floating

Predefined Marco: #define true 1
#define false 0

#define TRUE 1

#define FALSE 0

# 9-4. Import and Export the Functions

#### 1. Export

(1) Function: Export the function as the file, then other PLC program can import to use;

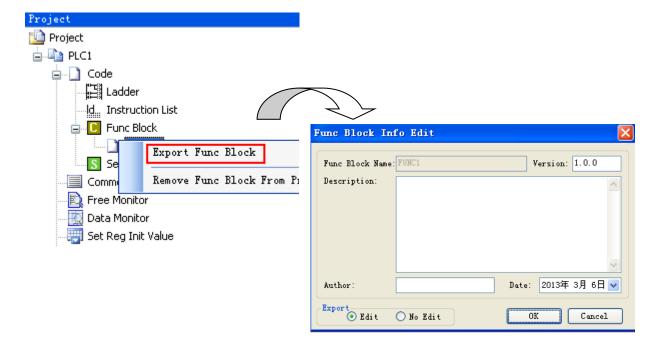

#### (2) Export Format

- a) Editable: Export the source codes out and save as a file. If import again, the file is editable;
  - b) Not editable: Don't export the source code, if import the file, it's not editable;

#### 2. Import

Function: Import the existing Func Block file, to use in the PLC program.

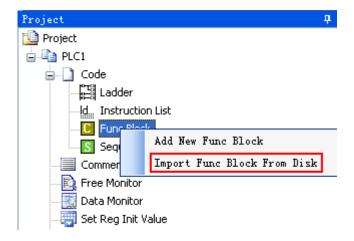

Choose the **Func Block**, right click 'Import Func Block from Disk', choose the correct file, and then click OK.

#### 9-5. Edit the Func Blocks

Example: Add D0 and D1 in PLC's registers, and then assign the value to D2;

- (1) In 'Project' toolbar, new create a **Func Block**, here we name the **Func Block** as **ADD\_2**, then edit C language program;
- (2) Click 'compile' after edition.

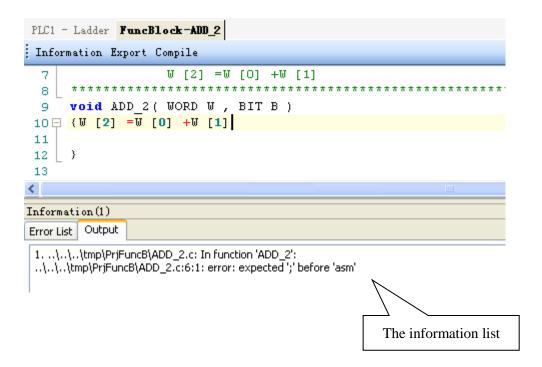

According to the information shown in the output blank, we can search and modify the grammar error in C language program. Here we can see that in the program there is no ';' sign behind W [2] = W[0] + W[1].

Compile the program again after modifying the program. In the information list, we can confirm that there is no grammar error in the program.

(3) Write PLC program, assign value 10 and 20 into registers D0, D1 separately, then call Func Block ADD\_2, see graph below:

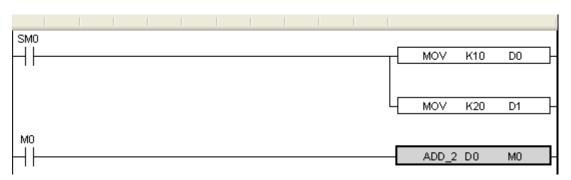

(4) Download program into PLC, run PLC and set M0.

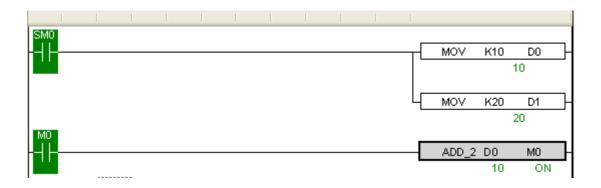

(5) From Free Monitor in the toolbar, we can see that D2 changes to be 30, it means assignment is successful;

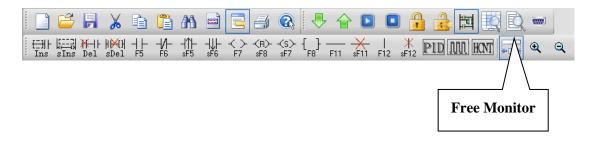

# 9-6. Program Example

If PLC needs to do complicated calculation (including plus and minus calculation), the calculation will be used for many times, C language function is easy to use.

#### Example 1:

Calculation a = b/c + b\*c+(c-3)\*d

Method 1: use ladder chart:

- ➤ Get the result of c-3
- > Get the result of three multiplication equations
- > Get the sum

Ladder chart only support two original operands, it needs many steps to get the result.

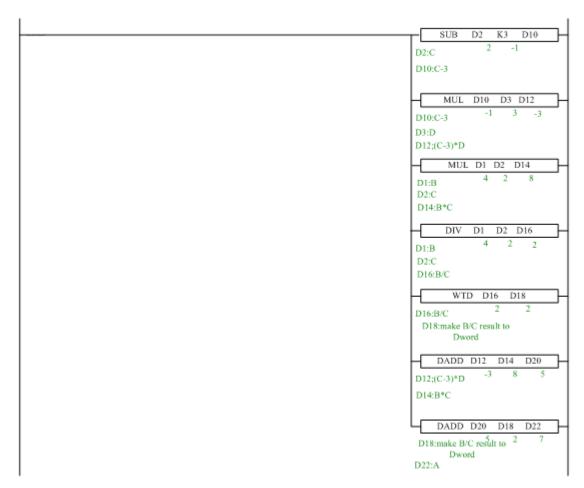

#### Note:

(1) The result of MUL is Dword, the result is stored in D14~D15.

- (2) The result of DIV has quotient D16 and remainder D17. If D17 has value, the calculation precision will decrease. Please use float format to ensure the precision.
- (3) D16 quotient is word value, in plus calculation all the data should be changed to Dword. The final result is stored in D22~D23.

#### Method 2: use C language:

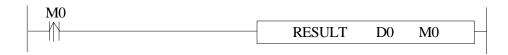

| RESULT | Function name                              |
|--------|--------------------------------------------|
| D0     | In the function, W [0] =D0, W [1] =D1      |
|        | If D0=D32, then W [0] =D32, W [1] =D33     |
|        | If S2=HD32, then W [0] =HD32, W [1] =HD33  |
| M0     | In the function, B [0] = M0, B [1] = M1    |
|        | If S2=M32, then B [0] = M32, B [1] = M33   |
|        | If S2=HM32, then B [0] = HM32, B [1] =HM33 |

#### C language:

```
void RESULT( WORD W , BIT B )
 9
10 □ {
    long int a,b,c,d;;
11
12
    b=W[1];
13
    c=W[2];
    d=W[3];
14
     a=b/c+b*c+(c-3)*d;
15
16
    DW[4] =a;
17
```

Method 2 can simplify the program.

The above C language function is similar to ladder chart of method 1, whose precision is not high. If it needs to get the high precision, please use float calculation.

#### Example 2: Calculate CRC parity value via Func Block

- CRC calculation rules:
  - (1) Set 16-bit register (CRC register) = FFFF H
  - (2) XOR (Exclusive OR) the first 8-bit byte message and the low 16-bit CRC register.
  - (3) Right shift 1 bit of CRC register, fill 0 into the highest bit.
  - (4) Check the right shifted value, if it is 0, save the new value from step3 into CRC register; if it is not 0, XOR the CRC register value with A001 H and then save the result into the CRC register.
  - (5) Repeat step3&4 until all the 8-bit have been calculated.
  - (6) Repeat step (2) ~ (5), then calculate the next 8-bit message. Until all the messages have been calculated, the result will be the CRC parity code in CRC register.
- Edit C language Function Block program, see graph below:

```
void CRC CHECK( WORD W , BIT B )
10 □ {
         int i,j,m,n;
11
         unsigned int reg crc=0xffff,k;
12
13
         for (i = 0; i < W[0]; i++)
14
15 🖨
              reg crc^=W[i+1];
16
              for (j=0; j<8; j++)</pre>
17
18 🖨
              if (reg crc €0x01)
19
                  reg_crc=(reg_crc>>1)^0xa001;
20
              else
21
22
                  reg_crc=reg_crc>>1;
23
              }
24
              }
25
26
              m = W[0] + 1;
              n=W[0]+2;
27
28
              k=reg crc €0xff00;
              W[n] = k >> 8;
29
              W[m] = reg crc & Oxff;
30
31
```

Edit PLC ladder program,

D0: Check byte number of data,

D1~D5: Check data content. See graph below:

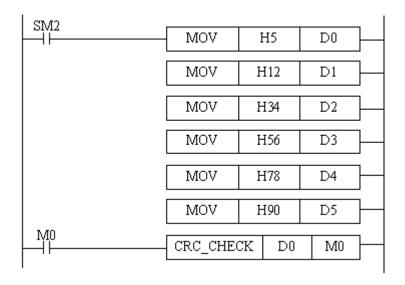

• Download to PLC, then RUN PLC, set M0, via Free Monitor, we can find that values in D6 and D7 are the highest and lowest bit of CRC parity value;

# 9-7. Application

- In one Func Block file, you can write many functions, and they can be called by each other.
- Each Func Block file is independent, they can't call block in each other;
- Func Block files can call C language library function in form of floating, arithmetic like sin, cos, tan.
- XC series PLC only support local variable, while XD3 series PLC support both local and global variable. This makes C language Block more flexible and convenient.
- XDPPro software v3.3 and later version keep C function library:

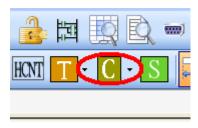

In this function block, user can call the C function directly:

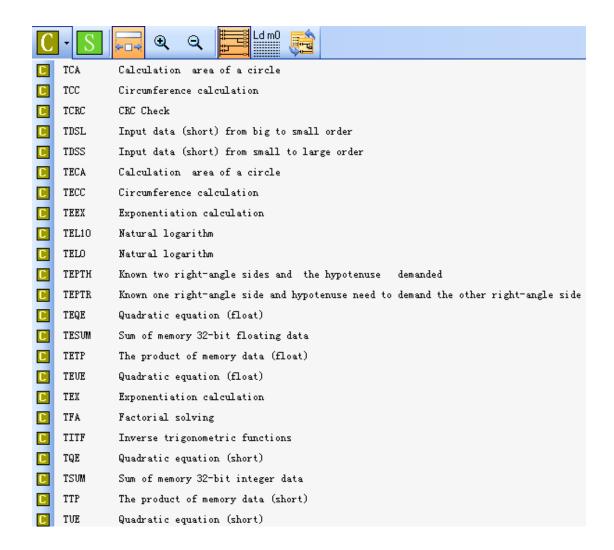

For example: click TEL10, the function name will show on the project bar:

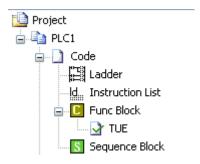

User can call it in the ladder chart editing window at any time.

# 9-8. Function Table

# The default function library

| Constant | Data                                       | Description     |
|----------|--------------------------------------------|-----------------|
| _LOG2    | (double)0.693147180559945309417232121458   | Logarithm of 2  |
| _LOG10   | (double)2.3025850929940459010936137929093  | Logarithm of 10 |
| _SQRT2   | (double)1.41421356237309504880168872421    | Radical of 2    |
| _PI      | (double)3.1415926535897932384626433832795  | PI              |
| _PIP2    | (double)1.57079632679489661923132169163975 | PI/2            |
| _PIP2x3  | (double)4.71238898038468985769396507491925 | PI*3/2          |

| String Function                                       | Description                                                                                                  |
|-------------------------------------------------------|----------------------------------------------------------------------------------------------------|
| void * memchr(const void *s, int c, size_t n);        | Return the first <b>c</b> position among <b>n</b> words before <b>s</b> position                             |
| int memcmp(const void *s1, const void *s2, size_t n); | Compare the first <b>n</b> words of position <b>s1</b> and <b>s2</b>                                         |
| void * memcpy(void *s1, const void *s2, size_t n);    | Copy <b>n</b> words from position <b>s2</b> to <b>s1</b> and return <b>s1</b>                                |
| void * memset(void *s, int c, size_t n);              | Replace the <b>n</b> words start from <b>s</b> position with word <b>c</b> , and return to position <b>s</b> |
| char * strcat(char *s1, const char *s2);              | Connect string <b>ct</b> behind string <b>s</b>                                                              |
| char * strchr(const char *s, int c);                  | Return the first word <b>c</b> position in string <b>s</b>                                                   |
| int strcmp(const char *s1, const char *s2);           | Compare string s1 and s2                                                                                     |
| char * strcpy(char *s1, const char *s2);              | Copy string s1 to string s2                                                                                  |

| Double-precision math function | Single-precision math function | Description             |
|--------------------------------|--------------------------------|-------------------------|
| double acos(double x);         | float acosf(float x);          | Inverse cosine function |

| double asin(double x);                   | float asinf(float x);                      | Inverse sine function                                                                                                    |
|------------------------------------------|--------------------------------------------|----------------------------------------------------------------------------------------------------|
| double atan(double x);                   | float atanf(float x);                      | Inverse tangent function                                                                                                    |
| double atan2(double y, double x);        | float atan2f(float y, float x);            | Inverse tangent value of parameter (y/x)                                                                                            |
| double ceil(double x);                   | float ceilf(float x);                      | Return the smallest double integer which is greater or equal with parameter <b>x</b>                                                |
| double cos(double x);                    | float cosf(float x);                       | Cosine function                                                                                                    |
| double cosh(double x);                   | float coshf(float x);                      | Hyperbolic cosine function,<br>$cosh(x)=(e^{x}+e^{(-x)})/2$                                                                         |
| double exp(double x);                    | float expf(float x);                       | Exponent (e^x) of a nature data                                                                                                    |
| double fabs(double x);                   | float fabsf(float x);                      | Absolute value of parameter x                                                                                                    |
| double floor(double x);                  | float floorf(float x);                     | Return the largest double integer which is smaller or equals with <b>x</b>                                                          |
| double fmod(double x, double y);         | float fmodf(float x, float y);             | If y is not zero, return the reminder of floating x/y                                                                               |
| double frexp(double val, int _far *exp); | float frexpf(float val, int<br>_far *exp); | Break floating data <b>x</b> to be mantissa and exponent <b>x</b> = m*2^exp, return the mantissa of m, save the logarithm into exp. |
| double ldexp(double x, int exp);         | float ldexpf(float x, int exp);            | X multiply the (two to the power of n) is x*2^n.                                                                                    |
| double log(double x);                    | float logf(float x);                       | Nature logarithm logic                                                                                                    |
| double log10(double x);                  | float log10f(float x);                     | logarithm (log10x)                                                                                                    |
| double modf(double val, double *pd);     | float modff(float val, float *pd);         | Break floating data X to be integral part and decimal part, return the decimal part, save the integral part into parameter ip.      |
| double pow(double x, double y);          | float powf(float x, float y);              | Power value of parameter <b>y</b> (x^y)                                                                                             |
| double sin(double x);                    | float sinf(float x);                       | sine function                                                                                                    |

| double sinh(double x); | float sinhf(float x); | Hyperbolic sine function,<br>$sinh(x)=(e^x-e^(-x))/2$                  |
|------------------------|-----------------------|------------------------------------------------------------------------|
| double sqrt(double x); | float sqrtf(float x); | Square root of parameter X                                             |
| double tan(double x);  | float tanf(float x);  | Tangent function.                                                      |
| double tanh(double x); | float tanhf(float x); | hyperbolic tangent function $\tanh(x) = (e^x - e^(-x))/(e^2 + e^(-x))$ |

The using method of the functions in the table:

```
float asinf (float x);
```

float asinf: float means the return value is float format;

float x: float means the function formal parameter is float format. In actual using, it do not need to write the float. See line 14 in the following example:

```
9 void ZHENGXIAN ( WORD W , BIT B )
10 □ {
11
   int a;
12
   float x, y, z;
   x=FW[0];
13
    y=asinf(x);
14
    z=180*y/3.14159;
15
16
    a= (int) z;
17
    W[2]=a;
18 }
```

# 10 Sequence BLOCK

This chapter mainly introduces sequence block instruction and the application.

Sequence Block instruction:

| Mnemonic    | Function               | Ladder chart | Chapter |
|-------------|------------------------|--------------|---------|
| Sequence Bl | ock                    |              |         |
| SBSTOP      | Pause BLOCK            | SBSTOP S1 S2 | 10-6-1  |
| SBGOON      | Go to execute<br>BLOCK | SBGOON S1 S2 | 10-6-1  |

#### 10-1. Concept of the BLOCK

Sequence block whose brief name is BLOCK is a program block to realize some functions. As a special flow, all instructions in the block are executed in order, which is the biggest difference with general processes.

BLOCK starts from SBLOCK and ends with SBLOCKE, and programmers can write instructions in the BLOCK. If one BLOCK contains multiple pulse output instructions (or other instructions), then pulse output instructions will execute in accordance with conditions meet order; And meanwhile the next pulse output instruction will not execute until the current instruction is over.

The XD3 series PLC supports multiple BLOCKs\*1.

A complete BLOCK structure is shown as below:

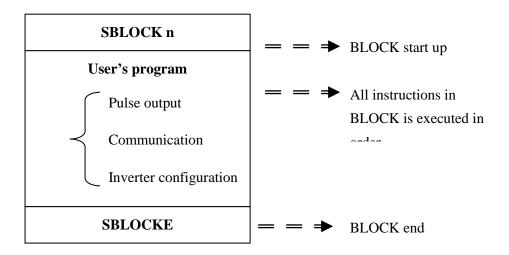

※1: XD3 series PLC can support up to 8 BLOCK. When the BLOCK trigger condition is normal ON coil, the BLOCK will execute from the top to down and return to the top to execute until the trigger condition is OFF; When the BLOCK trigger condition is rising edge, the sequence BLOCK will execute from the top to bottom only one time.

#### 10-2. Call the BLOCK

In one program file, it can call many BLOCK; the following is the method to add BLOCK in the program.

#### 10-2-1. Add the BLOCK

Open XDPPro software, right click the sequence block in the project bar:

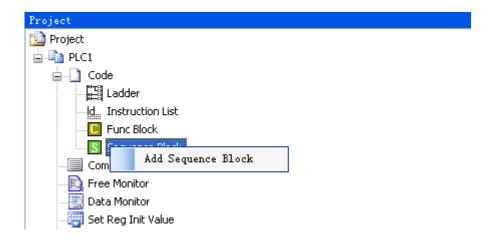

Click the command 'add sequence block', the following window will jump out:

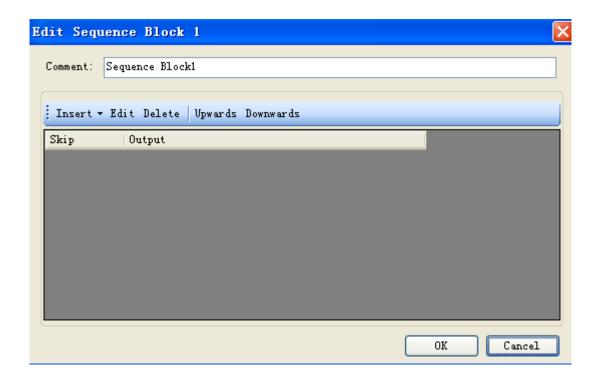

You can edit the BLOCK in the window, Upwards/Downwards are used to change the position of instructions in the block.

Click 'insert' button, some instructions list under the menu:

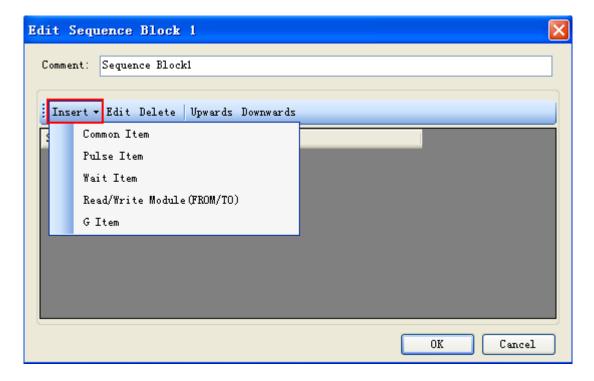

Take 'Pulse Item' for example:

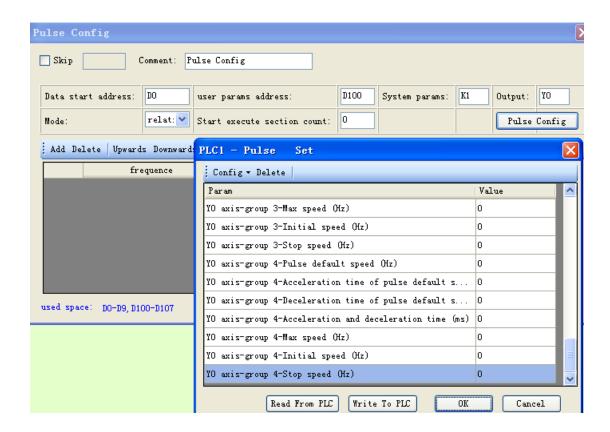

After click 'OK', you will find information in the configuration:

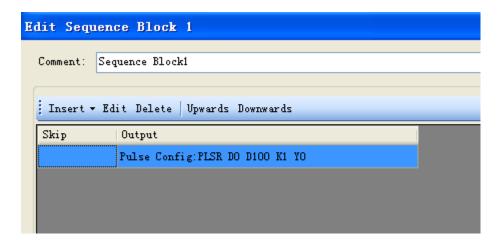

Click 'OK', the following instructions are added in the ladder:

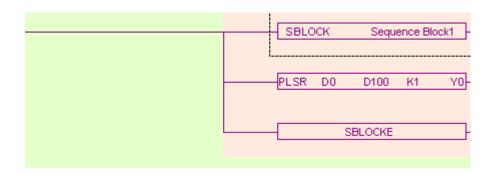

Meantime, a new sequence block is added in the right of the project bar:

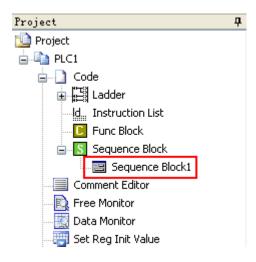

#### 10-2-2. Move the BLOCK

If you want to move the BLOCK to other place, you have to select the original BLOCK and delete it (select all, then delete):

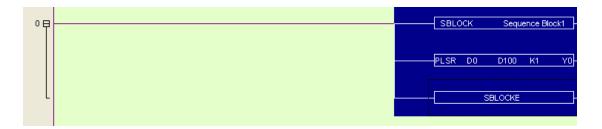

Move the cursor to the new place, and then right click the BLOCK and select 'add to lad':

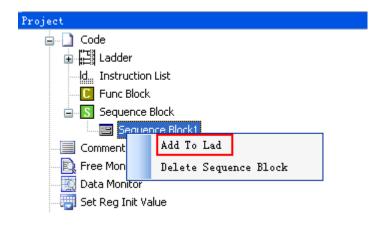

Now the BLOCK is moved to the new place:

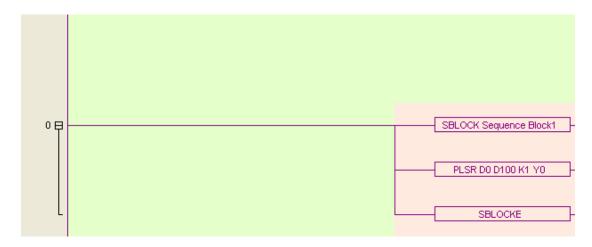

#### 10-2-3. Delete the BLOCK

You can select the called BLOCK and delete it. If you want to completely delete the BLOCK, right click the function block and select 'delete sequence block'. After this operation, you can't call this BLOCK any more:

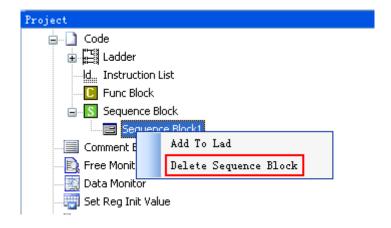

#### 10-2-4. Modify the BLOCK

There are two methods to modify the BLOCK.

(A) Double click the start/end segment to modify the BLOCK in general:

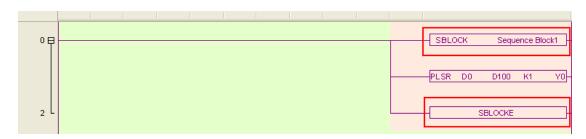

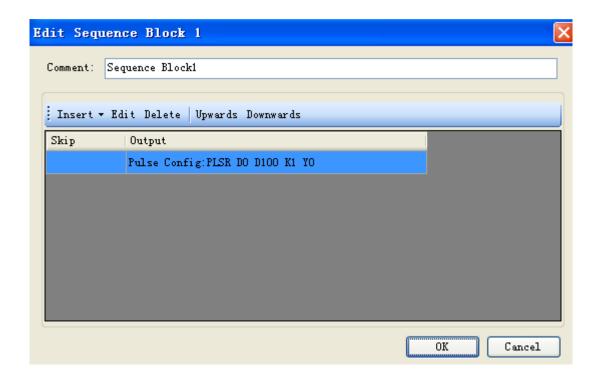

(B) Double click the middle part to modify:

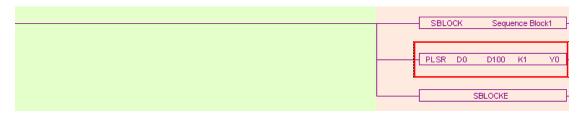

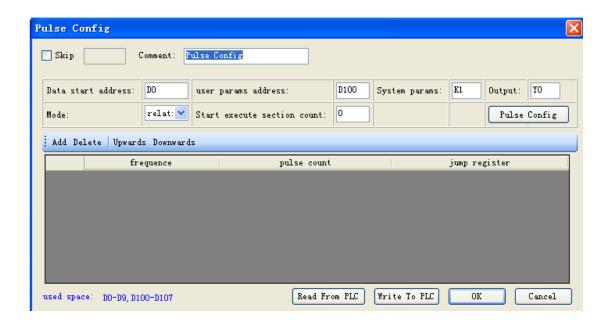

# 10-3. Edit the instruction of the BLOCK

#### 10-3-1. Command item

Use 'command item' to edit the program:

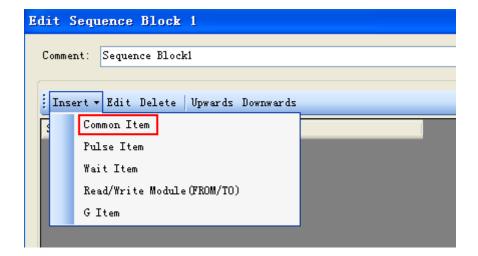

An 'instruction list' will jump out after click the 'command item':

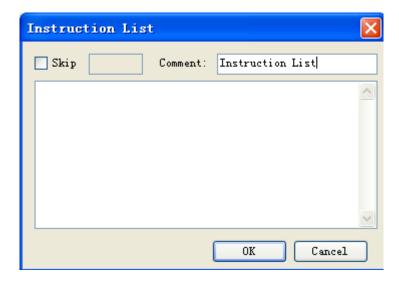

Users can add instructions in the frame.

Skip: to control the stop and run of the instructions. If you select skip and input control coil in the frame, then when the control coil is ON, the command will not be executed. If not select, the default action is execution.

Comment: to modify the note for the instruction.

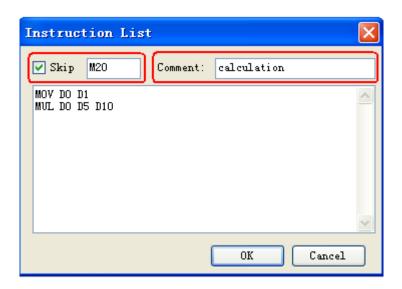

Click 'OK', the ladder program will change as the following:

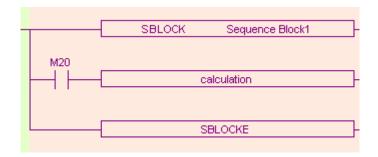

Note: We can add multiply instructions in one BLOCK and use 'Skip' as every instruction's execution condition.

#### **10-3-2.** Pulse Item

Open the 'pulse item' in the same way:

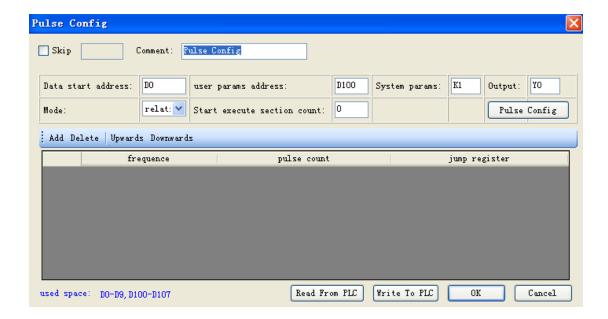

In the following BLOCK, we add two impulse instructions:

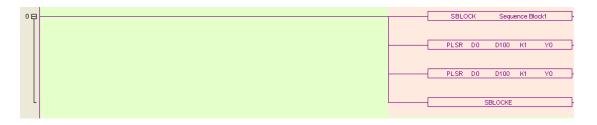

#### 10-3-3. Wait Item

'Wait Item': to wait coil flag or timer bit.

Open 'Wait Item' in the same way. There are two waiting modes: flag bit and timer wait.

#### (A) Flag bit

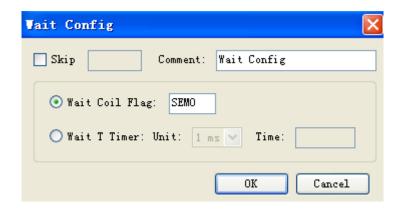

SEM corresponding ladder diagram is as below:

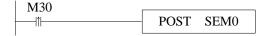

#### (B) Timer wait

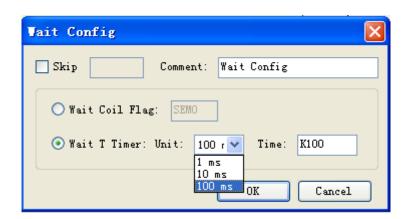

(C) Corresponding ladder diagram:

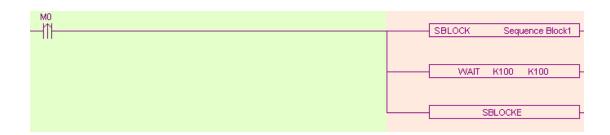

**Note:** Do not add normal coil after WAIT instruction in XD3 series PLC sequence BLOCK, and add XD3 series PLC special signal SEM bit(SEM0~SEM31); SEM cannot be controlled by set or reset. It can only be set by POST instruction and reset by WAIT SEM instruction.

#### 10-3-4. Module Read and Write (FROM/TO) instruction

This item is used to read and write data between PLC and modules, and the operate panel is as below:

1#read

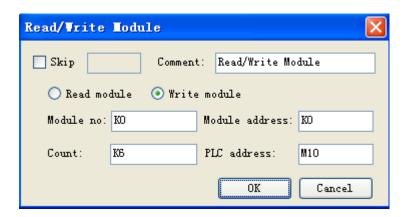

FROM\TO instruction can be selected from pull-down list:

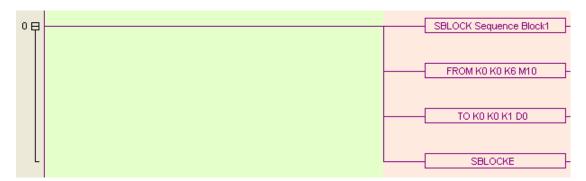

# 10-4. Running form of the BLOCK

- 1. If there are many blocks, they run as the normal program. The block is running when the condition is ON.
  - (A) The condition is normal ON, normal OFF coil

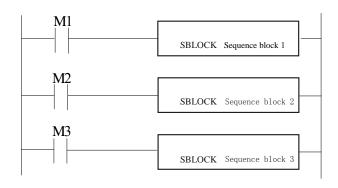

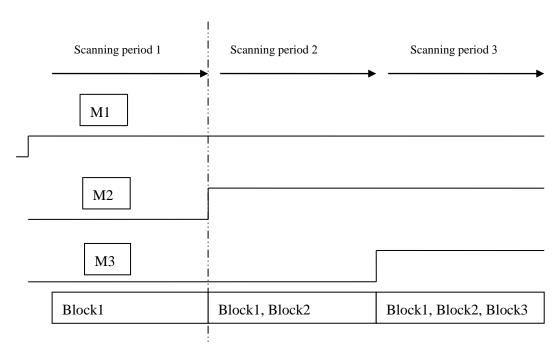

(B) The condition is rising or falling edge of pulse

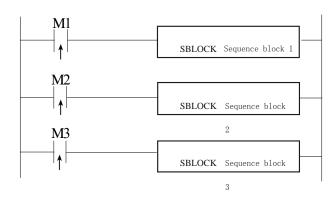

When M1, M2, M3 is from OFF to ON, all these blocks will run once.

2. The instructions in the block run in sequence according to the scanning time. They run one after another when the condition is ON.

#### (A) Without SKIP condition

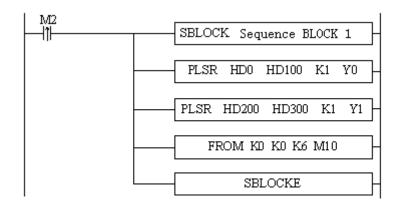

The instructions running sequence in block 1 is shown as below:

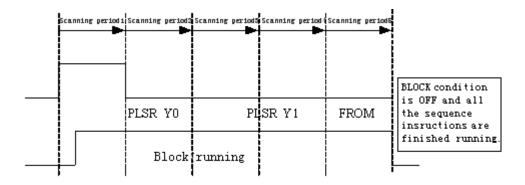

#### (B) With SKIP condition

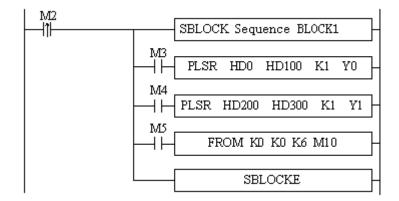

#### Explanation:

- A) When M2 is ON, block 1 is running.
- B) All the instructions run in sequence in the block.
- C) M3, M4, M5 are the sign of SKIP, when they are ON, this instruction will not run.
- D) When M3 is OFF, if no other instructions use this Y0 pulse, DPLSR D0 D2 D4 Y0 will run; if not, the DPLSR D0 D2 D4 Y0 will run after it is released by other instructions.
- E) After "DPLSR D0 D2 D4 Y0" is over, check M4. If M4 is OFF, check "DPLSR D0 D2 D4 Y1", if M4 is ON, check M5. If M5 is OFF, "inverter config" will run.

# 10-5. BLOCK instruction editing rules

In the BLOCK, the instruction editing should accord with some standards.

1. Do not use the same pulse output terminal in different BLOCK.

| NO (x) | YES (√) |
|--------|---------|
|        |         |

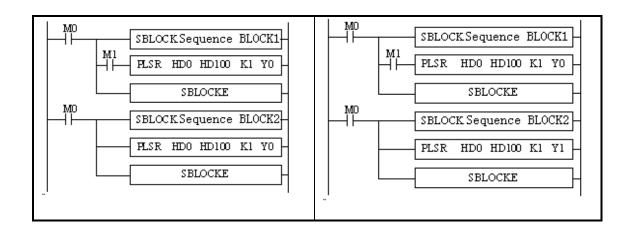

2. Do not use the same pulse output terminal in BLOCK and main program.

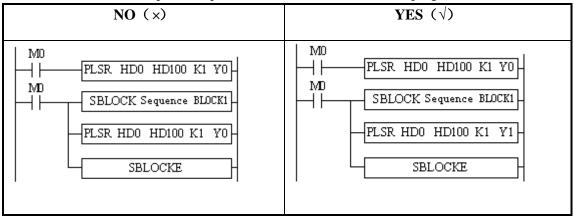

3. There only can be one SKIP condition for one BLOCK instruction.

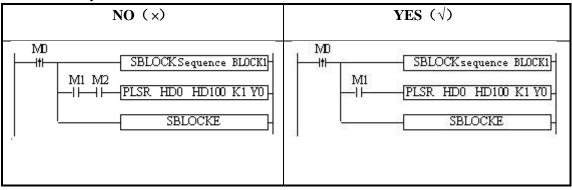

4. The SKIP condition only can use M, X, can not use other coil or register.

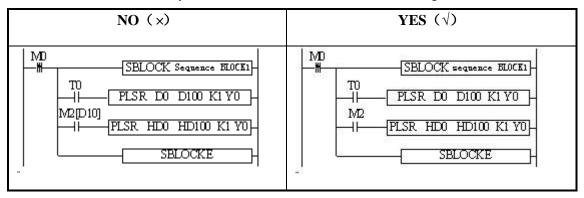

5. The output instructions cannot be CNT\_AB(CNT), PWM.

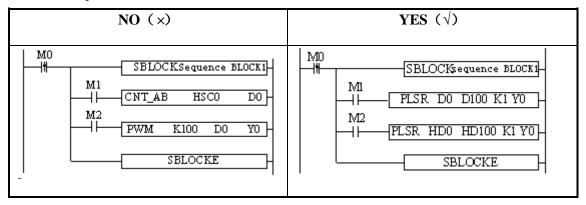

6. BLOCK is not recommended to put in the STL, because if one STL ends, while the BLOCK doesn't end, then big problem will happen.

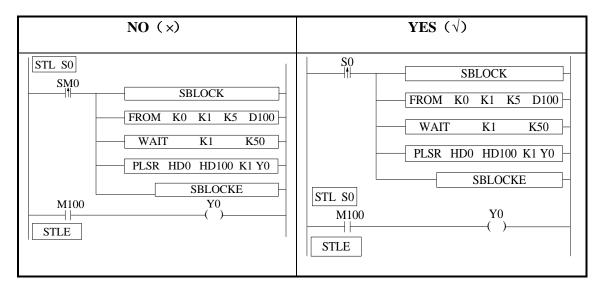

7. Label Kind type cannot be used in the block

Sign P, I cannot be used in block. Even they can be added in block, but they do not work in fact.

# 10-6. BLOCK related instructions

# 10-6-1. Instruction explanation

#### stop running the BLOCK [SBSTOP]

#### 1. Summarization

Stop the instructions running in the block

| [SBSTOP]  |                           |                   |        |
|-----------|---------------------------|-------------------|--------|
| 16 bits   | SBSTOP                    | 32 bits           | -      |
| Condition | NO,NC coil and pulse edge | Suitable<br>types | XD3    |
| Hardware  |                           | Software          | V3.1.0 |

#### 2. Operand

| Operand | Function                   | Туре        |
|---------|----------------------------|-------------|
| S1      | The number of the BLOCK    | 16bits, BIN |
| S2      | The mode to stop the BLOCK | 16bits, BIN |

#### 3. Suitable component

| Word $D^*$ FD $D^*$ $D^*$ $D^*$ $D^*$ $D^*$ $D^*$ $D^*$ $D^*$ $D^*$ $D^*$ |                  | Registe       | Operand |
|---------------------------------------------------------------------------|------------------|---------------|---------|
|                                                                           | DM* DS* K/H ID Q | FD TD* CD* DY | Word    |
| S1 • •                                                                    | •                |               | S1      |
| S2 •                                                                      | •                |               | S2      |

\*Note: D includes D, HD; TD includes TD, HTD; CD includes CD, HCD, HSCD, HSD; DM includes DM, DHM; DS includes DS, DHS.

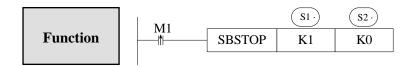

S2 is the mode for BLOCK stop, operand: K0, K1

K0: stop the BLOCK slowly, if the pulse is outputting, the BLOCK will stop after the pulse outputting is finished.

K1: stop the BLOCK immediately; stop all the instructions running in the BLOCK.

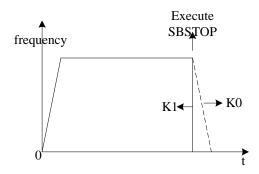

#### Continue running the BLOCK[SBGOON]

#### 1. Summarization

This instruction is opposite to BSTOP. To continue running the BLOCK.

| [SBGOON]  |            |                |        |
|-----------|------------|----------------|--------|
| 16 bits   | SBGOON     | 32 bits        | -      |
| Condition | Pulse edge | Suitable types | XD3    |
| Hardware  | -          | Software       | V3.1.0 |

#### 2. Operand

| Operand | Function                | Туре         |
|---------|-------------------------|--------------|
| S1      | The number of the BLOCK | 16 bits, BIN |

|   | S2 | The mode to continue running the BLOCK | 16 bits, BIN |
|---|----|----------------------------------------|--------------|
| ı |    |                                        |              |
| L |    |                                        |              |

#### 3. Suitable component

| Word Operand Register |    |    |    |     |     |    |    |     | Constant | Мо  | dule |    |
|-----------------------|----|----|----|-----|-----|----|----|-----|----------|-----|------|----|
|                       |    | D* | FD | TD* | CD* | DX | DY | DM* | DS*      | K/H | ID   | QD |
|                       | S1 | •  |    |     |     |    |    |     |          | •   |      |    |
|                       | S2 |    |    |     |     |    |    |     |          | •   |      |    |

\*Note: D includes D, HD; TD includes TD, HTD; CD includes CD, HCD, HSCD, HSD; DM includes DM, DHM; DS includes DS, DHS.

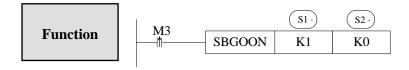

S2 is the mode to continue running the BLOCK. Operand: K0, K1.

K0: continue running the instructions in the BLOCK.

For example, if pulse outputting stopped last time, SBGOON will continue outputting the rest pulse;

K1: continue running the BLOCK, but abandon the instructions have not finished last time.

Such as the pulse output instruction, if the pulse has not finished last time, SBGOON will not continue outputting this pulse but go to the next instruction in the BLOCK.

# 10-6-2. The timing sequence of the instructions

#### 1、SBSTOP (K1 K1) +SBGOON (K1 K1)

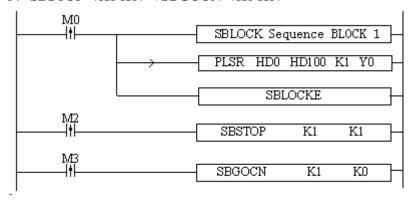

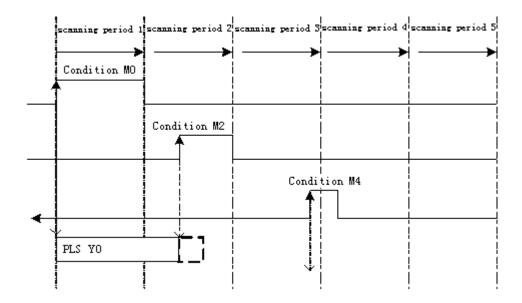

When M0 is from OFF→ON, run "PLSR HD0 HD100 K1 Y0" in the BLOCK to output the pulse;

When M2 is from OFF→ON, the BLOCK stops running at once;

When M4 is from OFF→ON, abandon the rest pulse.

#### 2、SBSTOP (K1 K1) +SBGOON (K1 K0)

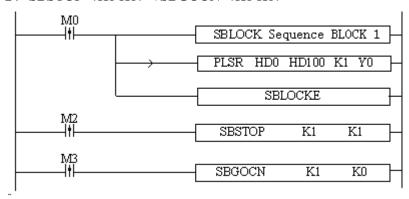

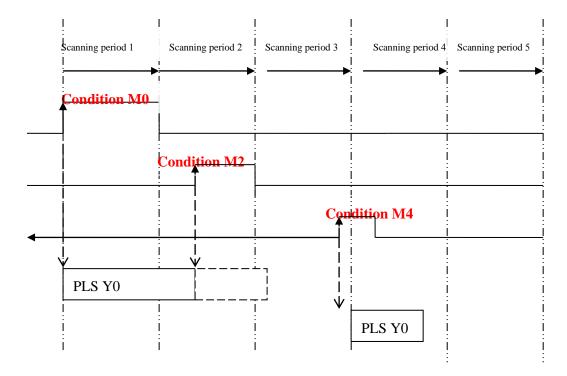

When M0 is OFF→ON, run 'PLSR HD0 HD100 K1 Y0' in the BLOCK to output the pulse; When M2 is OFF→ON, the BLOCK stops running, the pulse output stops at once;

When M4 is OFF→ON, output the rest pulses.

#### 3、SBSTOP (K1 K0) +SBGOON (K1 K1)

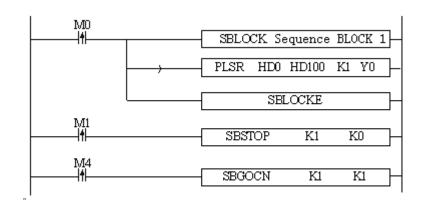

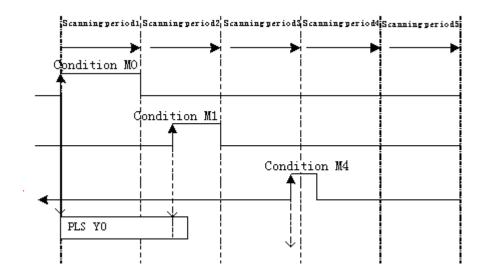

When M0 is from OFF $\rightarrow$ ON, run 'PLSR HD0 HD100 K1 Y0' in the BLOCK to output the pulse;

When M1 is from OFF→ON, stop running the BLOCK, the pulse will stop slowly with slope;

When M4 is from OFF→ON, abandon the rest pulses.

# 4、SBSTOP(K1 K0)+SBGOON(K1 K0)

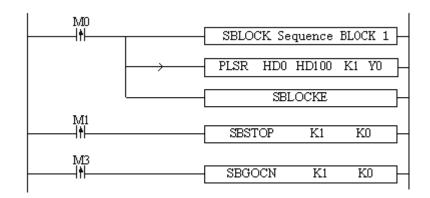

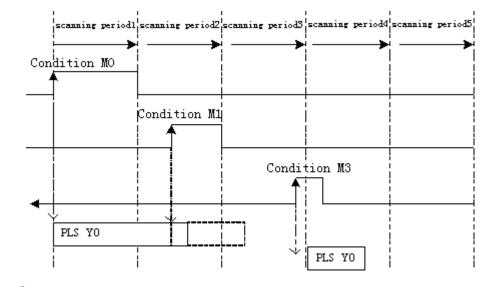

When M0 is from OFF $\rightarrow$ ON, run 'PLSR HD0 HD100 K1 Y0' in the BLOCK to output the pulse;

When M1 is from OFF→ON, suspend running the BLOCK, the pulse will stop slowly with slope;

When M3 is from OFF→ON, output the rest pulses.

Please note that by the SBSTOP stops the pulse with slope, there may be still some pulses; in this case, if run SBGOON K1 again, it will output the rest of the pulses.

# 10-7. BLOCK flag bit and register

# 1、BLOCK flag bit:

| Address | Function              | Explanation    |
|---------|-----------------------|----------------|
| SM300   | BLOCK1 running flag   |                |
| SM301   | BLOCK2 running flag   |                |
| SM302   | BLOCK3 running flag   | 1: running     |
|         |                       | 0: not running |
|         |                       |                |
| SM399   | BLOCK100 running flag |                |

# 2. BLOCK flag register:

| Address | Function                     | Explanation               |
|---------|------------------------------|---------------------------|
| SD300   | BLOCK1 running instruction   |                           |
| SD301   | BLOCK2 running instruction   |                           |
| SD302   | BLOCK3 running instruction   | BLOCK use this value when |
|         |                              | monitoring                |
|         |                              |                           |
| SD399   | BLOCK100 running instruction |                           |

# 11 Special Function Instructions

This chapter mainly introduces PWM (pulse width modulation), precise timing, interruption etc.

# **Special Function Instructions List:**

| Mnemonic           | Function                                                 | Circuit and soft components | Chapter |  |  |  |  |  |  |  |  |  |
|--------------------|----------------------------------------------------------|-----------------------------|---------|--|--|--|--|--|--|--|--|--|
| <b>Pulse Width</b> | Pulse Width Modulation, Frequency Detection              |                             |         |  |  |  |  |  |  |  |  |  |
| PWM                | Output pulse with the specified duty cycle and frequency | PWM S1 S2 D                 | 4-1     |  |  |  |  |  |  |  |  |  |
| Time               |                                                          |                             |         |  |  |  |  |  |  |  |  |  |
| STR                | Precise Time                                             | STR D1 D2                   | 4-2     |  |  |  |  |  |  |  |  |  |
| Interruption       |                                                          |                             |         |  |  |  |  |  |  |  |  |  |
| EI                 | Enable Interruption                                      | EI                          | 4-3-1   |  |  |  |  |  |  |  |  |  |
| DI                 | Disable Interruption                                     | DI                          | 4-3-1   |  |  |  |  |  |  |  |  |  |
| IRET               | Interruption Return                                      | IRET                        | 4-3-1   |  |  |  |  |  |  |  |  |  |

# 11-1. Pulse Width Modulation [PWM]

#### 1. Instruction's Summary

Instruction to realize PWM pulse width modulation

| PWM pulse w | vidth modulation [PWM] |             |     |
|-------------|------------------------|-------------|-----|
| 16 bits     | PWM                    | 32 bits     | -   |
| instruction |                        | instruction |     |
|             |                        |             |     |
| execution   | normally ON/OFF coil   | suitable    | XD3 |
| condition   |                        | models      |     |
|             |                        |             |     |
| hardware    | -                      | software    | -   |
| requirement |                        | requirement |     |
|             |                        |             |     |

# 2. Operands

| Operands | Function                                                   | Туре         |
|----------|------------------------------------------------------------|--------------|
| S1       | specify the duty cycle value or soft component's ID number | 16 bits, BIN |
| S2       | specify the output frequency or soft component's ID number | 16 bits BIN  |
| D        | specify the pulse output port                              | bit          |

#### 3. Suitable Soft Components

| -        | 1              |            | System         |                      |                                                                                                    |                                                                                                    |                                          |        |                                          |        | MO              | dule                                     |
|----------|----------------|------------|----------------|----------------------|----------------------------------------------------------------------------------------------------|----------------------------------------------------------------------------------------------------|------------------------------------------|--------|------------------------------------------|--------|-----------------|------------------------------------------|
|          | D*             | FD         | ED             | TD*                  | CD*                                                                                                    | DX                                                                                                    | DY                                       | DM*    | DS*                                      | K/H    | ID              | QD                                       |
| S1       | •              | •          |                | •                    | •                                                                                                    |                                                                                                    |                                          |        |                                          | •      |                 |                                          |
| S2       | •              | •          |                | •                    | •                                                                                                    |                                                                                                    |                                          |        |                                          | •      |                 |                                          |
| Operands |                |            | S              | ystem                |                                                                                                    |                                                                                                    |                                          |        |                                          |        |                 |                                          |
| -        | X              | Y          | M* S           | S* T                 | * C*                                                                                                    | Dn.m                                                                                                    | 1                                        |        |                                          |        |                 |                                          |
| D        |                | •          |                |                      |                                                                                                    |                                                                                                    |                                          |        |                                          |        |                 |                                          |
| (        | S2<br>Operands | Operands X | Operands X Y N | Operands S  X Y M* S | S2         •         •         •           Operands         System           X         Y         M*         S*         T* | S2         •         •         •           Operands         System           X         Y         M*         S*         T*         C* | System   X   Y   M*   S*   T*   C*   Dnm | System | System   X   Y   M*   S*   T*   C*   Dnm | System | System   System | System   X   Y   M*   S*   T*   C*   Dnm |

\*Note: D includes D HD; TD includes TD HTD; CD includes CD HCD HSCD HSD; DM includes DM DHM; DS includes DS DHS. M includes M HM SM; S includes S HS; T includes T HT; C includes C HC

#### **Function and**

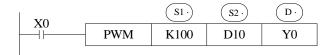

Duty cycle n: 1~32767Output pulse f: 1~200KHz

• Pulse is output **Y0** or **Y1** (Please use transistor output)

• Duty cycle of **PWM** output =  $n/32768 \times 100\%$ 

• PWM use the unit of 0.1Hz, so when set S2 frequency, the set value is 10 times of the actual frequency (10f). E.g.: to set the frequency as 72 KHz, and then set value in S2 is 720000.

• When X000 is ON, output PWM wave; When X000 is OFF, stop output. PMW output doesn't have pulse accumulation.

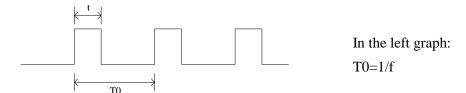

# 11-2. Precise Timing [STR]

#### 1 Instruction List

Read and stop precise timing when precise timing is executed;

| Precise timin           | g[STR]          |                          |     |
|-------------------------|-----------------|--------------------------|-----|
| 16 bits instruction     | -               | 32 bits instruction      | STR |
| execution condition     | edge activation | suitable<br>models       | XD3 |
| hardware<br>requirement | -               | software<br>requirements | -   |

#### 2. Operands

| Operands | Function | Type |
|----------|----------|------|
|          |          |      |

| D1 | Timer Number                                        | bit          |
|----|-----------------------------------------------------|--------------|
| D2 | specify timer's value or soft component's ID number | 16 bits, BIN |

#### 3. Suitable Soft Components

|      | Operands | system constant constant |      |      |     |      |      |    |     |     |     |    | module |  |  |
|------|----------|--------------------------|------|------|-----|------|------|----|-----|-----|-----|----|--------|--|--|
| Word |          | D*                       | · FD | ED   | TD* | CD   | k DX | DY | DM* | DS* | К/Н | ID | QD     |  |  |
|      | D2       | •                        | •    |      | •   | •    |      |    |     |     | •   |    |        |  |  |
|      | Operands |                          |      | sys  | tem |      |      |    |     |     |     |    |        |  |  |
| Bit  |          | X                        | Y    | * S* | T*  | C* ] | On.m |    |     |     |     |    |        |  |  |
|      | D        |                          |      |      | •   |      |      |    |     |     |     |    |        |  |  |
|      | D1       |                          |      |      | •   |      |      |    |     |     |     |    |        |  |  |

\*Note: D includes D HD; TD includes TD HTD; CD includes CD HCD HSCD HSD; DM includes DM DHM;

DS includes DS DHS.

M includes M HM SM; S includes S HS; T includes T HT; C includes C HC.

# Function and Action

《Precise timing》, 《Precise timing reset》

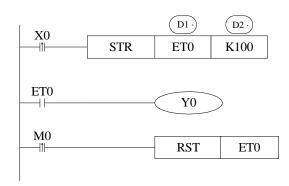

D! Timer's number. Range: ET0~ET30 (ET0, ET2, ET4.....all number should be even)

# D2: Timing value

- Precise timer works in unit of 1ms.
- Precise timer 32 bits, the counting range is  $0 \sim +2,147,483,647$ .

- When executing STR, the timer will be reset before start timing.
- When X0 turns from OFF to ON, ET0 starts timing. ET0 will be reset and keep its value 100 when accumulation time reaches 100ms; If X0 again turns from OFF to ON, timer T600 turns from ON to OFF, restart to time, when time accumulation reaches 100ms, T600 reset again. See graph below:

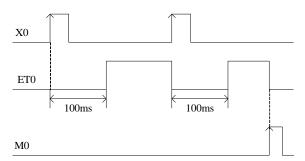

«read the precise timing», «stop precise time»

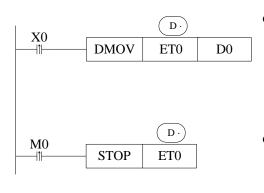

- When X0 changes from OFF to ON, move the current precise timing value into TD600 immediately, it will not be affected by the scan cycle;
- When M0 changes from OFF to ON, execute STRS instruction immediately, stop precise timing and refresh the count value in TD600. It will not be affected by the scan cycle;

## **Precise Timing Interruption**

- When the precise timing reaches the count value, it will generate an interruption tag, interruption subprogram will be executed.
- Can start the precise timing in precise timing interruption;
- Every precise timer has its own interruption tag, as shown below:

#### **Interruption Tag corresponding to the Timer:**

| Timer's No | Interruption Tag | Timer's No | Interruption Tag |
|------------|------------------|------------|------------------|
| ET0        | I3001            | ET10       | I3006            |
| ET2        | I3002            | ET12       | I3007            |

| ET4 | I3003 |      |       |
|-----|-------|------|-------|
| ET6 | I3004 | ET22 | I3012 |
| ET8 | I3005 | ET24 | I3013 |

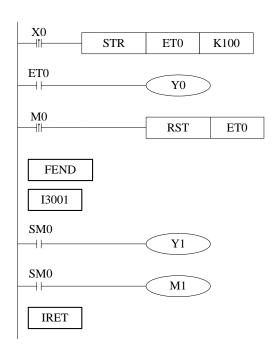

When X0 changes from OFF to ON, ET0 will start timing. And ET0 reset when accumulation time is up to 100ms; meantime generate an interruption, the program jumps to interruption tag I3001 and execute the subprogram.

## 11-3. Interruption [EI], [DI], [IRET]

XD3 series PLC have interruption function, including external interruption and timing interruption two modes. By interruption function we can dispose some special programs. This function is not affected by the scan cycle.

#### 11-3-1. External Interruption

The input terminals X can be used to input external interruption. Each input terminal corresponds with one external interruption. The input's rising/falling edge can activate the interruption. The interruption subroutine is written behind the main program (behind FEND). After interruption generates, the main program stops running immediately, turn to run the correspond subroutine. After subroutine running ends, continue to execute the main program.

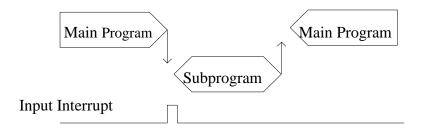

Note: The external interruption of XC series PLC cannot be activated by rising edge and falling edge at the same time; but XD3 series PLC supports rising edge and falling edge activation meantime.

## **External Interruption's Port Definition**

**XD3-14 points** 

| Input<br>terminal | Rising Interruption | Disable the interruption instruction |       |
|-------------------|---------------------|--------------------------------------|-------|
| X2                | 10000               | I0001                                | SM050 |
| Х3                | I0100               | I0101                                | SM051 |
| X4                | I0200               | I0201                                | SM052 |
| X5                | I0300               | I0301                                | SM053 |
| X6                | I0400               | I0401                                | SM054 |
| X7                | I0500               | I0501                                | SM055 |

**XD3-32/60** points

| Input    | Pointe                 | Disable the          |                             |
|----------|------------------------|----------------------|-----------------------------|
| terminal | Rising<br>Interruption | Falling interruption | interruption<br>instruction |
| X2       | 10000                  | I0001                | SM050                       |
| X3       | I0100                  | I0101                | SM051                       |
| X4       | I0200                  | I0201                | SM053                       |
| X5       | I0300                  | I0301                | SM054                       |

| X6  | I0400 | I0401 | SM055 |
|-----|-------|-------|-------|
| X7  | I0500 | I0501 | SM056 |
| X8  | I0600 | I0601 | SM057 |
| X9  | I0700 | I0701 | SM058 |
| X10 | I0800 | I0801 | SM059 |
| X11 | I0900 | I0901 | SM060 |

## **Interruption Instruction**

## **Enable Interruption [EI], Disable Interruption [DI], Interruption Return [IRET]**

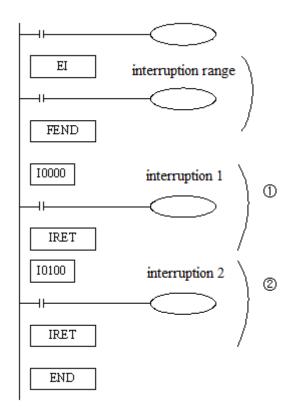

- If use EI instruction to allow interruption, then when scanning the program, if interruption input changes from OFF to ON, then execute subroutine ①、②. Return to the original main program.
- Interruption pointer (I\*\*\*\*) should be behind FEND instruction;
- PLC is usually on the status that allows interruption.

**Interruption's Range Limitation** 

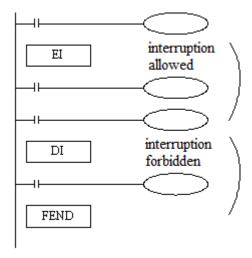

- By programming DI instruction, can set interruption disabled area;
- Allow interruption input between EI~DI
- If interruption forbidden is not required, please program only with EI, and program with DI is not required.

## **Disable the Interruption**

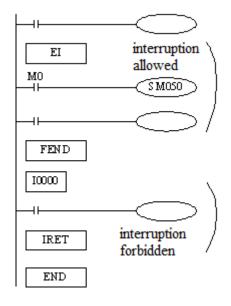

- Every input interruption is equipped with special relays (SM50~SM69) to disable interruption.
- In the left program, if use M0 to set SM50 "ON", then disable the interruption 0.

#### **Function and Action**

Under the circumstance that the main program execution cycle is very long, when you have to handle with special program or execute specific program every once in a while when program is scanning in sequence control, the timing interruption is very useful. It is not affected by PLC scan cycle and executes timing interruption subroutine every N ms.

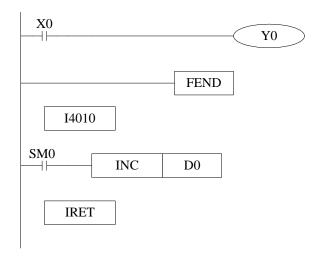

- Timing interruption is open status in default, just like other interruption subroutines, it should be written behind the main program, starts with I40xx, ends with IRET.
- There are 20CH timing interruptions, representation: I40\*\*~I59\*\*('\*\*'means interruption time; Unit is ms. E.g. I4010 means executing once the first timing interruption per 10ms.

## **Interruption No**

|              |              | ~ · ·                                            |
|--------------|--------------|--------------------------------------------------|
| Interruption | Interruption | Description                                      |
| No           | forbidden    |                                                  |
|              | instructions |                                                  |
| I40**        | SM070        |                                                  |
| I41**        | SM071        |                                                  |
| I42**        | SM072        |                                                  |
| I43**        | SM073        |                                                  |
| I44**        | SM074        | "**" represents the time of timing interruption, |
| I45**        | SM075        | range is 1~99, unit is                           |
| I46**        | SM076        | "ms"                                             |
| :            | :            |                                                  |
| :            | :            |                                                  |
| I59**        | SM089        |                                                  |

## **Interruption range's limitation**

- Timing interruption is usually on 'allow' status.
- Can set interruption allow and forbidden area with EI、DI instructions. As shown in below pictures, all timing interruptions are forbidden between DI and EI, and allowed beyond DI~EI.

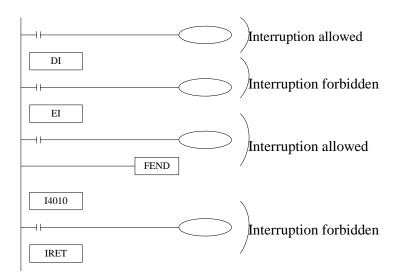

## **Interruption Forbidden**

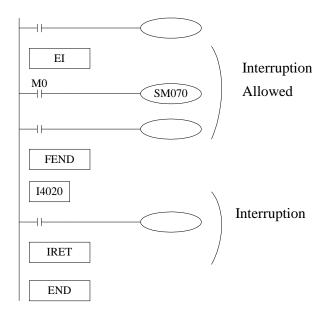

- The first 3CH timing interruptions are equipped with special relays (SM070~SM079).
- In the left example, if use M0 to set SM070 "ON", then forbid timing interruption forbidden.

## 12 Application Example

This chapter mainly introduces main instructions, such as pulse output and Modbus communication instructions, and gives some examples.

## 12-1. Pulse output application

E.g. the following is the example of continuous high and low pulse output.

Parameters: parameters of stepping motor: step torque angle=1.8 degree/step, segments=40, pulse number of a round is 8000.

High frequency pulse: max frequency 100 KHz, total pulse number 24000 (3 rounds)

Low frequency pulse: max frequency 10 KHz, total pulse number 8000 (1round)

Note: set direction terminal of Y0 Y2, the accelerating and decelerating time both are 50MS.

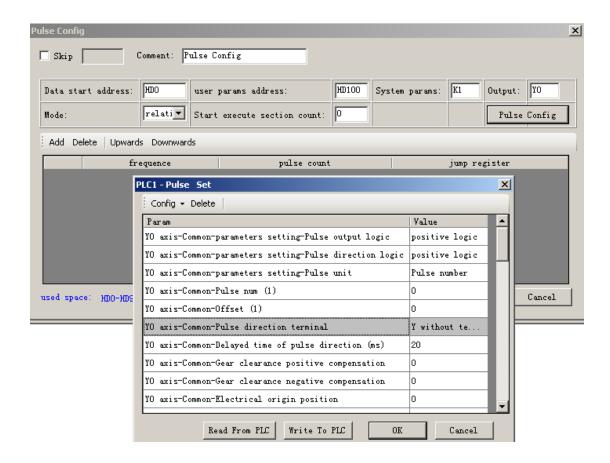

#### **Ladder programming:**

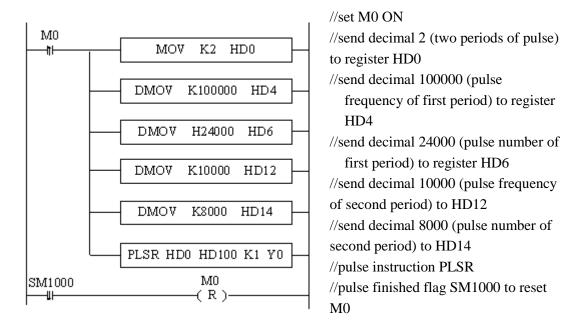

#### Instruction form:

LDP M0 //set M0 ON

MOV K2 HD0 //send decimal 2 (two periods of pulse) to register HD0

DMOV K100000 HD4 //send decimal 100000 (pulse frequency of first period) to

register HD4

DMOV K24000 HD6 // send decimal 24000 (pulse number of first period) to

register HD6

DMOV K10000 HD12 //send decimal 10000 (pulse frequency of second period to

HD12

DMOV K8000 HD14 // send decimal 8000 (pulse number of second period) to

HD14

PLSR HD0 HD100 K1 Y0 //pulse instruction PLSR

LDF SM1000 // pulse finished flag SM1000

RST M0 // reset M0

## **Program description:**

When PLC is STOP→RUN, set coil M0 ON, send pulse parameters to HD0—HD14, and execute PLSR instruction, the motor will run 3 rounds at high frequency and 1 round at low frequency; When SM1000 have falling edge, M0 will be reset and motor stop.

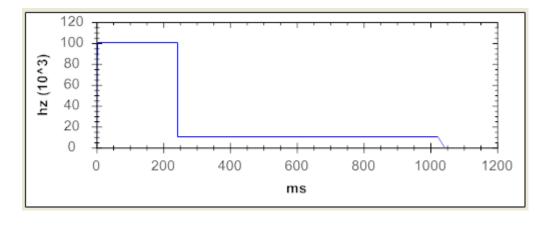

## 12-2. MODBUS Communication Application

**E.g 1:** the following program is write and read of Modbus communication between 1 master station and 3 slave stations.

#### **Program operation:**

- XC series: (1) Write Y0~~Y11 status of host station to 2# slave station Y0~~Y11;
  - (2) Read 2#slave station Y0~~Y11 to host station M10~~M19;
- XD series: (1) Write Y0~~Y11 status of host station to 2# slave station Y0~~Y11;
  - (2) Read 2#slave station Y0~~Y10 to host station M10~~M19;
  - (3) Write D10~~D19 to 2#slave station D10~~D19;
  - (4) Read 2#slave station D10~~D19 to host station D20~~D29;
  - (5) So are the 3#, 4# slave station

Here is the program contrast of XC and XD series modbus RTU communication. XC series communication program:

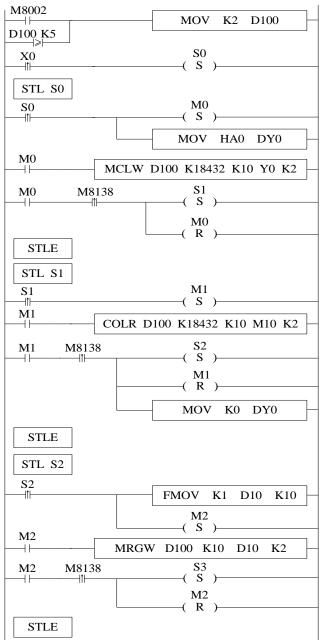

Send station#2 to D100

Start Flow S0

Set Y0~Y11 of host station ON; write the host state to 2#、 3#、 4# slave station Y0~Y11 in turn; and enter Flow S1 after communicating successfully.

M10~M19 in host station read 2#, 3#, 4#slave station Y0~~Y11 state in turn; Reset Y0~Y11 of host station and enter

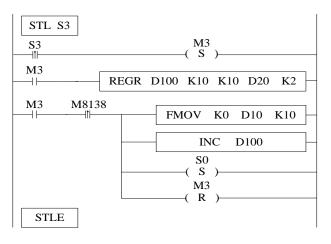

Host station register D20~D29 read D10~D19 in 2#、3#、4#slave station; Reset host station D10~D19 after communicating successfully. Then station number increase 1, execute flow S0, and repeat above steps.

Modbus RTU instruction can be written in program directly, and the protocol station will queue Modbus communication request. Communication is another task which means users can write multiply Modbus RTU communication instructions together in the main program, and the instructions can be activated by one trigger condition. Then PLC will handle with this Modbus RTU communication instructions in turn, while XC series PLC errors if multiply communication instructions execute at the same time.

#### XD series program:

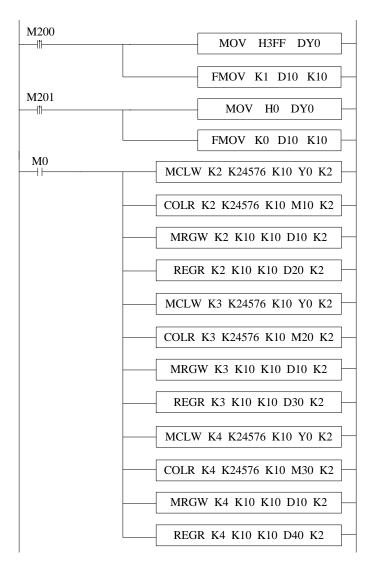

Set Y0~Y11 of host station and write 1 to D10~D19 if M200 is rising edge; RST Y0~Y11 of host station and write 0 to D10~D19 if M201 is rising edge.

write Y0~Y11 of host station to Y0~Y11 of 2#slave station; read Y0~Y11 of 2#slave station to M10~M19; write D10~D19 to D10~D19 of 2#slave station; read D20~D29 of 2#slave station to D20~D29 of host station,

#### Command language:

LDP M200 //set M200

MOV H3FF DY0 //send Hexadecimal 3FF to Y0~Y15

FMOV K1 D10 K10 //send decimal 1 to register D10~D19

| LDP M201                 |                            | //set M201 | l     |                                                  |
|--------------------------|----------------------------|------------|-------|--------------------------------------------------|
| MOV H0                   | DY0                        | //send     | decir | mal 0 to Y0~Y15                                  |
| FMOV K0                  | D10 K1                     | 0 //s      | send  | decimal 0 to register D10~D19                    |
| LD M0                    |                            | //set M0   |       |                                                  |
| MCLW K2<br>station Y0~Y  | K24576K1<br>11             | 0 Y0       | K2    | //write Y0~Y11 status of host station to 2#slave |
| COLR K2<br>station M10~l | K24576K1<br>M19            | 0 M10      | K2    | //read status of 2#slave station Y0~Y11 to host  |
| MRGWK2<br>station D10~I  | K10 K1<br>D19              | 0 D10      | K2    | //write host station D10~D19 to 2#slave          |
| REGR K2<br>station D20~I | K10 K1<br>D29              | 0 D20      | K2    | //read 2#slave station D10~D19 to host           |
| MCLW K3<br>stationY0~Y1  | K24576K1                   | 0 Y0       | K2    | //write status of host station Y0~Y11 to 3#slave |
| COLR K3 station          | K24576K1                   | 0 M20      | K2    | //read status of 3#slave station Y0~Y11 to host  |
| M20~M29                  |                            |            |       |                                                  |
| MRGWK3                   | K10 K1                     | 0 D10      | K2    | //write 3 to D10~D19 of host station             |
| REGR K3<br>D30~D39 of I  | K10 K1                     | 0 D30      | K2    | //read D10~D19 status of 3#slave station to      |
| MCLW K4<br>Y0~Y11 of 4#  | K24576K1<br>#slave station | 0 Y0       | K2    | //write the status of host station Y0~Y11 to     |
| COLR K4<br>M30~M39 of    | K24576K1                   | 0 M30      | K2    | //read Y0~Y11 status of 4#slave station to       |
| MRGWK4 of 4#slave sta    | K10 K1                     | 0 D10      | K2    | //write D10~D19 of host station to D10~D19       |
| REGR K4<br>D40~D49 of    | K10 K1 host station        | 0 D40      | K2    | //read D10~D19 of 4#slave station to             |

## 13 Common Questions and Answers

This chapter mainly introduces XD3 series PLC common questions and answers.

#### Q1: How PLC connect to PC?

#### **A1**:

a) If your PC is desktop computer, you can use our company special DVP or XVP cables to connect PC and PLC (Usually PORT1) as general commercial desktop computer has 9 needle serial port. After connecting DVP correctly, power on PLC, click 'Config Software ComPort , the following window will jump out:

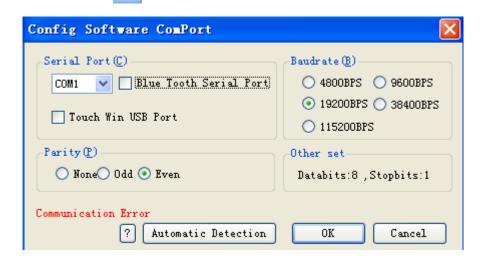

Choose correct communication serial port according to your PC actual serial port.; baud rate selects 19200BPS, parity check selects even parity, 8 data bits, 1 stop bit; you can also click 'check' button directly in the window, and communication parameters will be selected by PLC itself. 'Connect PLC successfully' will be displayed on the left bottom of window as below:

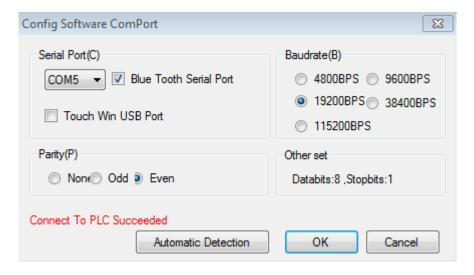

Then it means that PLC has been connected to PC successfully!

- b) Usage method of notebook PC with 9-pin serial port is the same with desktop PC's.
- c) If the notebook does not have 9-pin serial port, users can use USB converter to realize connection between PLC and notebook USB port. Make sure to install USB converter drive software (Xinje special USB converter module COM-USB is recommended, USB converter drive software can be downloaded on Xinje official website)!

#### Q2: Current PC is offline, unable connect with PLC?

#### A2:

#### Several possible reasons:

- 1) Users may changed the communication parameters of PORT1 in PLC (Do not change Port1 communication parameters, or it may lead to connection between PC and PLC failure!)
- 2) USB converter driver software was installed incorrectly or USB converter cable is not good
- 3) PORT1 communication of PLC is damaged
- 4) The DVP download communication cable brand is not Xinje.

#### Solutions:

- 1) At first, change the DVP or XVP cable used to connect PC and PLC to Xinje special cable if it is not;
- 2) After confirming the connection cable is the Xinje special DVP cable and USB converter has been used, you can use it to try to connect desktop PC with 9-needle serial port to PLC. If the desktop PC can be connected correctly, please change the USB converter cable with higher performance or install the USB converter serial driver software again.
- 3) If PLC can not connect with desktop computer correctly either, you can use 'stop PLC when reboot' function to stop PLC and recover the PLC to factory setting, operating method is as follow:

(a) Power on PLC and connect PLC by DVP cables, then click 'online' button on PLC editing software menu;

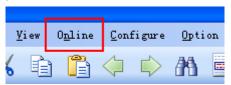

(b) Click 'Stop when PLC reboot' from the drop-down menu;

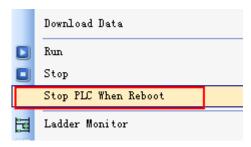

(c) Following window will jump out;

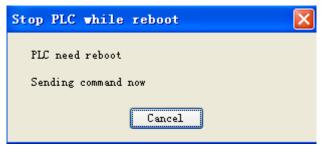

(d) By this time, cut off PLC power for 2-3s and power on again, then a 'PLC has been stopped successfully' window will normally jump out; if the window do not jump out after power on, try again a few times until the information window of successful stop jump out.

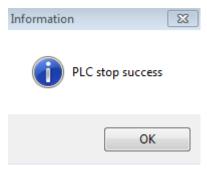

(e) Then click 'configure' button;

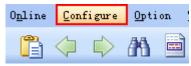

(f) Click 'Reset PLC' in the drop-down menu;

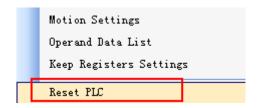

(g) By this time, 'Reset PLC' information window will jump out and it means that all steps of 'Stop when PLC reboot' have been finished.

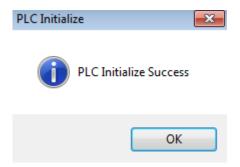

(h) If initialize PLC unsuccessfully after you trying a few times or the following window jumps out after clicking 'Reset PLC':

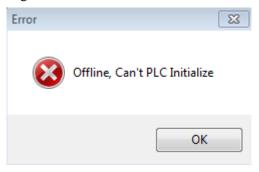

In both cases, use PLC system update tool to update PLC system, and PLC and PC will be connected successfully if system is updated (For more steps about system update, please refer to Q3 related content).

4) If update of the desktop computer with 9-pin serial port fails, it is very likely that PLC communication port is damaged, and please contact manufacturer or agent.

#### Q3: XD series PLC system upgrade

#### A3:

## • When does PLC need update usually?

- 1) PLC software is in a continuous upgrade stage; if software and hardware version do not match, PLC will not support those upgraded function. About which PLC version the instruction support, please refer to instruction summary in this manual or appendix 2 'special function version requirement';
- 2) When users change the communication parameters, PLC and PC can not connect.
- 3) When users use 'program confidential download' function, however, forget the

password (Note: PLC program will disappear after system update!).

## • How to update XD series PLC?

- 1) PLC update tool:
  - 'XD series PLC download program tool' and 'system file' (\*.sys file)
- 2) Close all the programs which may occupy the serial port
- 3) Cut off the power of PLC, open the XD series update tool (if user use this tool at the first time, please open the enrollment first)

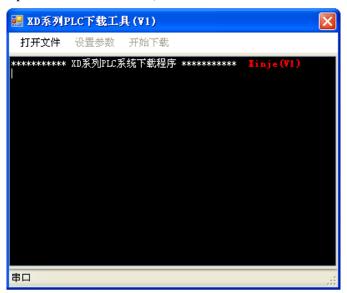

4) Click "Open File", choose the PLC model for updating. (Note: XD3\_16.sys fit for PLC model XD3-16, XD3\_60.sys fit for PLC model XD3-32 and XD3-60):

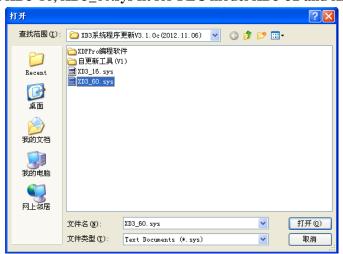

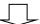

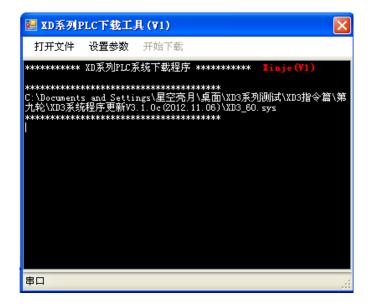

#### 5) Set the parameters:

Click "set parameter", it will show the parameter window:

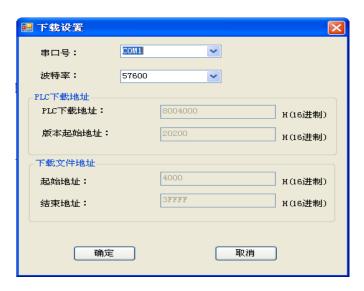

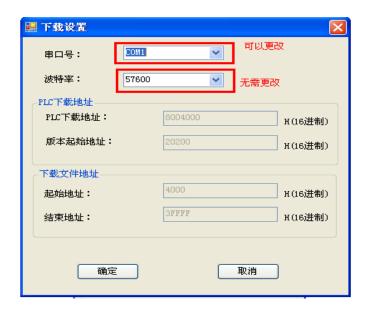

Note: set the com port, the baud rate is default setting, no need to change.

6) Click "download", the window will show below words:

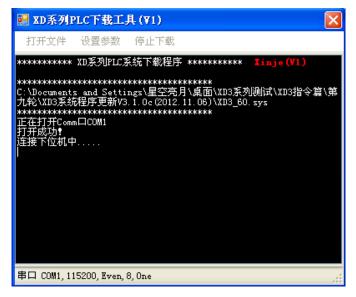

7) Power on the PLC, the update tool will show below words:

8) Cut off the power of PLC, connect the short jumper, then power on the PLC again.

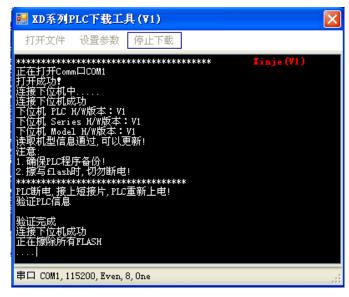

9) PLC start to update, the updating will take few minutes.

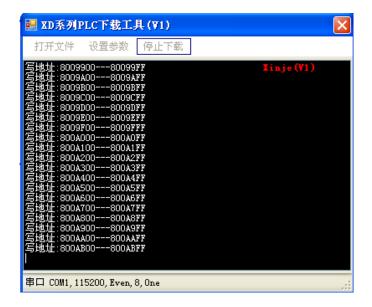

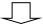

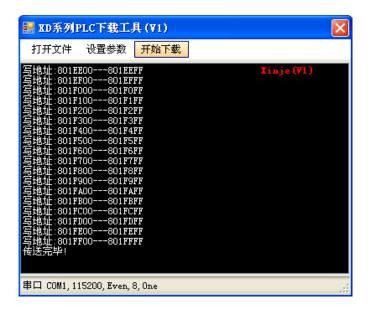

10) After finishing the update, cut off the PLC power, take off the short jumper, then power on the PLC again.

#### PLC hardware version

The PLC hardware version can be seen in "CPU detail" on the left window in XDPpro software (PLC online status)

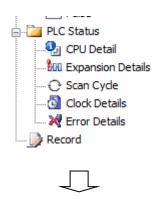

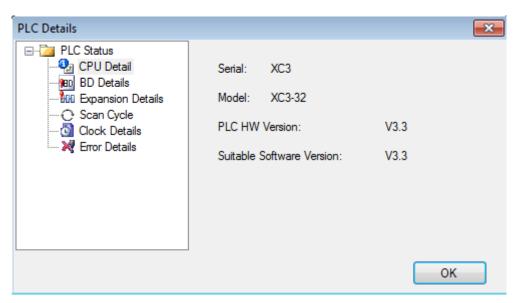

## **Short jumper**

XD3-16: please connect the two short jumpers before updating.

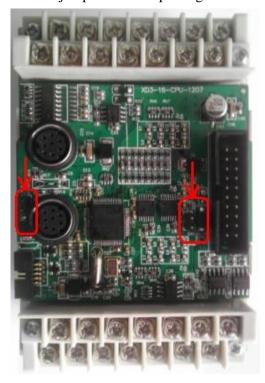

XD3-32: please connect the two short jumpers before updating.

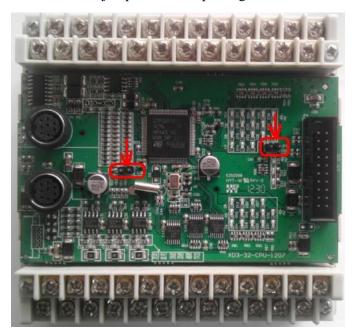

XD3-60 has no short jumper.

## **Note:**

- 1. Do not cut the power of PLC when it is updating. If it show the error "send data failed, ID not match...) please contact us for help.
- 2. The PLC program will be deleted after updating.

Q4: The bit soft component function.

## **A4:**

Continuous 16 coils consist of a word, E.g. DM0 a word consist of 16 coils (bits) M0~M15 is as below:

DM0:

| M15 | M14 | M13 | M12 | M11 | M10 | M9 | M8 | M7 | M6 | M5 | M4 | M3 | M2 | M1 | M0 |
|-----|-----|-----|-----|-----|-----|----|----|----|----|----|----|----|----|----|----|
|     |     |     |     |     |     |    |    |    |    |    |    |    |    |    |    |

We can use bit in the register directly.

#### Example 1:

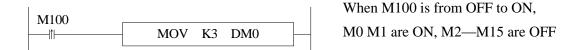

The other mode is bit operation of fixed register. E.g. D0.0 is the first bit of 16 bits in register D0. Similarly, D0.1 is the second bit and so on, as shown below:

D0:

Similarly, we can use bit in register D0.

## Q5: What's the use of execution instruction LDD/OUTD etc?

#### A5:

When PLC executes program, state of input point state will map to image register. From then on, PLC will refresh input state at the beginning of every scan cycle; if we use LDD instruction, then the state of input point will not need map to image register; the same with output point (OUTD).

LDD/OUTD instruction usually apply to the occasion that I/O need refresh immediately, which makes the state of input and output avoid the influence of the scan cycle.

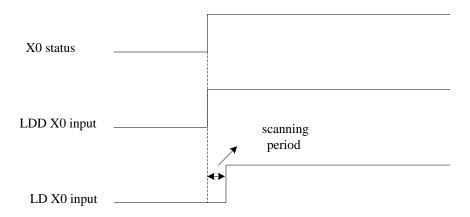

Input point X0 sequence chart of LDD and LD

#### Q6: Why the output LED keeps flashing when using ALT instruction?

#### **A6**:

For ALT and many calculation instructions, these instructions will execute every scanning period when the condition is fulfilled (for example, the condition is normal ON coil). We recommend that the condition is rising edge or falling edge.

## Q7: Why the M and Y cannot output sometime?

#### A7:

Output mainly has two ways: 1. OUT instruction; 2. SET instruction. The coil will keep outputting if there is no RST instruction.

Usually in the program, one coil M or Y should use the same output way. Otherwise, the coil cannot output.

#### For example:

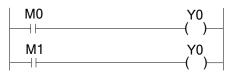

M0 is ON, M1 is OFF, Y0 cannot output M0 is OFF, M0 is ON, Y0 will output Reason: two different coils drive the same output coil

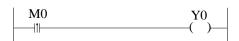

Y0 will be ON for one scanning period

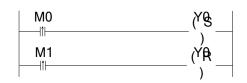

M0 is ON, Y will keep outputting

M1 is ON, Y0 is OFF

#### Q8: Check and change the button battery in the PCB of PLC

#### **A8:**

The rated voltage of button battery is 3V. The voltage can be measured by multimeter. If the value of power-loss retentive register is very large, it means the battery is low. Please change the button battery.

#### **Q9:** Communicate with SCADA software

#### A9:

If there is no choice for XD series PLC in SCADA software, please choose Modbus-RTU protocol and communicate through RS485 port. Please refer to XD series PLC instruction manual chapter 7.

## **Q10: MODBUS Communication**

#### A10:

1. Make sure the RS485 connection is correct. (Terminal A and B on the PLC). Please modify the port 2 parameters through SFD610 to SFD614.

Method 1: set the parameters through SFD register

Connect PLC and XDPpro software, set the SFD610 to SFD614 through free monitor function. Then restart the PLC again.

Please set the parameters according to different device. Make sure the modbus address and function code. Some device will show setting frequency after sending running signal.

2. Set the parameters through control panel

Please refer to XD series PLC instruction manual chapter 7.

## Q11: The LED light of XD series PLC (PWR/RUN/ERR)

#### **A11:**

| LED light          | Problem                      | Solution                          |
|--------------------|------------------------------|-----------------------------------|
|                    | 1. I/O PCB has short circuit | Check I/O terminal, if there is   |
| PWR shining, other | 2 1-4 2-4-1-4-5-4-2487       | short circuit. If the load is too |
| LED off.           | 2. load is too large for 24V | large for 24V power supply.       |
|                    | 3. not click RUN for program | Make sure the program is          |
|                    | 3. not enem real for program | running inside PLC. Contact us    |

|                   |                                                                                                    | for help.                                                                                                    |
|-------------------|----------------------------------------------------------------------------------------------------|----------------------------------------------------------------------------------------------------|
| Three LED all OFF | PLC input power supply has short circuit     PLC power PCB damaged                                                             | Check the input power supply of PLC. Contact us for help.                                                                    |
| PWR and ERR light | <ol> <li>PLC input voltage is not stable</li> <li>there is dead loop in the program</li> <li>PLC system has problem</li> </ol> | Check the power supply voltage, check if there is dead loop in the program. Update the hardware of PLC. Contact us for help. |

## Q12: the result is not correct when doing floating operation

#### A12:

Please transform the integer to floating number. For example: EDIV D0 D2 D10. If the value of D0 and D2 is integer, the result will has error (D10). Please use below instruction to transform the integer to floating number.

```
M0

FLT D0 D6

FLT D2 D8

EDIV D6 D8 D10
```

## Q13: Why the floating numbers become messy code in online ladder monitor window?

#### A13:

As the floating number cannot be displayed in online ladder monitoring, please monitor the floating number in free monitor function.

Open XDPpro software, click online/free monitor. The following window will pop up:

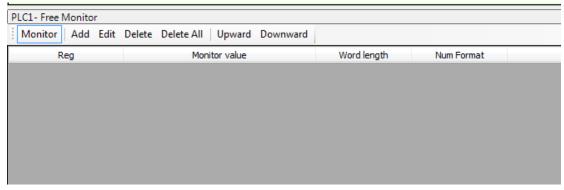

Click "add" in the window, the following window will pop up. Set the monitor mode to "float". Monitor register set to D10. Then click ok.

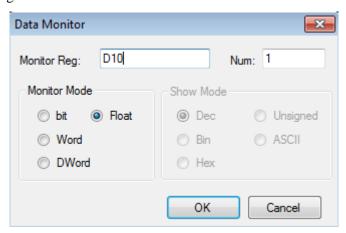

## Q14: Why data errors after using DMUL instructions?

#### A14:

DMUL operation instruction is 32 bit\*32 bit=64 bit operation, the result occupies 4 words, such as: EMUL D0 D2 D10, two multiplier both are 32bit (D1,D0) and (D3, D2), the result is 64 bit (D13, D12, D11, D10), so D10~D13 will be occupied. If these data registers are used latter, operation will error.

## Q15: Why the output point action errors after PLC running for a while?

## A15:

It's possible that output terminal is loose, please check.

#### Q16: Why expansion module does not work while power indicator is ON?

#### A16:

It is likely the connection of module strips and PLC pins or CPU is not good. Compare the CPU and expansion in cross contrast way to find the problems.

#### Q17: Why pulse do not output when we get through the conduction condition?

#### A17:

First, make sure your PLC has pulse control function and output is transistor type.

Second, check if pulse instruction (absolute or relative instruction) and parameters are OK.

Third, check if there is double coils output of one pulse output terminal in program. Please refer to Section 6-4 'notice' in Chapter 6.

# Q18: Why the corresponding temporary register still not count when the PLC input terminal of HSC has been connected correctly?

#### A18:

To realize HSC function, we not only need connect the high speed pulse to HSC terminal, but also need write corresponding HSC program according to function instructions; For more details please refer to Chapter 5 'high speed counter' in this manual.

#### Q19: What's PLC output terminal A, B?

#### A19:

PLC output terminal A、B are RS485 terminals of PORT2 on PLC. It's the same communication port with the round port of PORT2 which is RS232 port.

Note: PORT2 communication port RS232 and RS485 can not be used simultaneously.

#### Q20: What's the advantage of C language compared with ladder diagram?

#### A20:

- (1) XD series PLC supports all C language function;
- (2) Under any download mode, C language function parts can not be uploaded;
- (3) C language function block can be called between different files.

# Q21: What's the difference of sequence function BLOCK trigger condition: rising edge triggered and normally closed conduction?

#### A21:

Rising edge triggered: when the condition is triggered, block executes in order from top to bottom; Normally closed conduction: when the condition is triggered, Block will execute in order from top to bottom, return to the top and execute again until the normally closed conduction breaks off. The cycle stops when the last one finished.

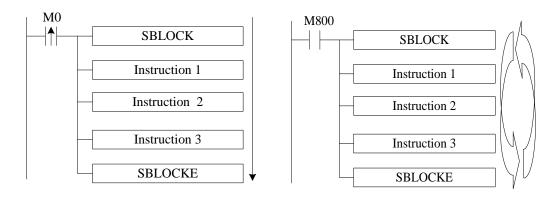

From up to down, run the instruction one by one

from up to down, cyclic run the instruction

# Q22: what's the advantage that XD series PLC replaces DVP download cable with Bluetooth?

#### A22:

XD series PLC Bluetooth function can perform PLC program download and upload, monitor and Twin configuration software online simulation. The Bluetooth can replace the cable to transfer the data.

Note: COM-Bluetooth only fit for XINJE
PLC.

Wireless transferring is convenience than cable for short distance

PC

Control cabinet installed XD

series PLCand COM-Bluetooth

#### Q23: XD series PLC program several download modes and each mode's feature?

#### A23:

XD series PLC have three program download modes:

- **General download mode:** Under this mode, users can download program from computer to PLC or upload program from PLC to computer very conveniently, so we usually use this mode when we debug devices.
- Password download mode: If you set a password for PLC, you need input correct password when you upload program in PLC to computer. In the password advanced options, you still can check 'decrypt before program download' function (Note: this operation is dangerous. If you forget password, your PLC will be locked!) . If you want to protect your program and still want to upload the program to use by yourself, you can use this mode.
- Confidential download mode: Under this mode, once users download the
  program to PLC, the program will not be uploaded anyway. This mode can save
  more PLC internal resources, increase PLC capacity and improve download speed.

#### Q24: PLC I/O terminal exchanging

#### A24:

Sometime the PLC I/O terminals are broken. User don't have to change the program, PLC I/O terminal exchanging function can solve the problem. User can exchange the terminal through XINJE Touchwin HMI. Open Touchwin software, jump to screen no. 60004 (X terminals) or screen no. 60005 (Y terminals) to set the I/O exchanging.

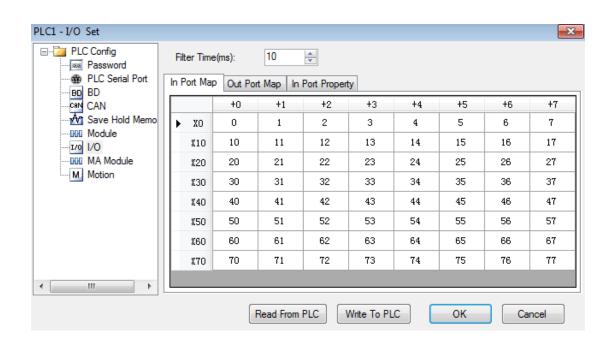

XC PLC Input Status

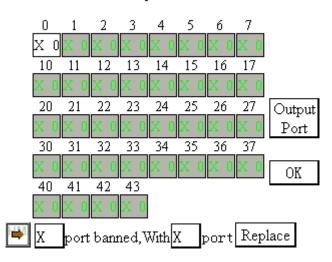

Touchwin HMI I/O terminal exchanging screen

#### Q25: What's the function of XD series PLC indirect addressing?

#### A25:

Adding offset suffix after coils and data registers (Such as X3[D100], M10[D100], D0[D100]) can realize indirect addressing function; such as D100=9, X3[D100] represents X14, M10[D100] represents M19, D0[D100] represents D9; It usually applies to large number of bit and register operation and storage.

#### Q26: How does XD series PLC connect to the network?

#### A26:

XD series PLC can connect to network by Xinje T-BOX, G-BOX, Z-BOX expansion modules or expansion BD boards which have their own communication characteristics. Details please refer to the user manual of communication module or BD board.

## Q27: how to add soft element and line note in XDppro software?

#### A27:

#### • Soft element note

Open XDPpro software, and move the mouse to the corresponding soft element and right click the mouse, then menu will pop out:

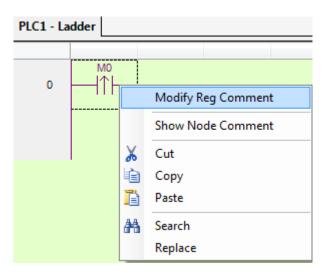

Click "Modify reg comment" to add element notes in below window:

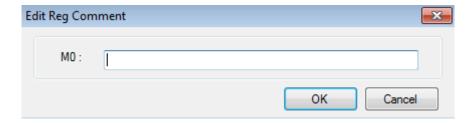

#### • Line note

Line note starts from ";". Double click the line, then input semicolon and the contents.

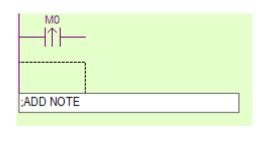

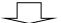

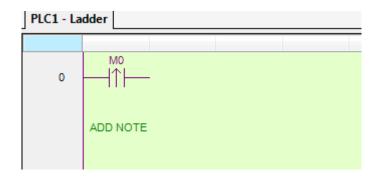

#### Q28: do not have clock function?

#### **A28:**

XD series PLC clock function is optional, and if you want to buy the PLC with clock function, please confirm when purchasing. Otherwise, the default PLC when it leaves factory does not have clock function.

If the PLC has clock function, then please check whether the value in register SD13-SD19 is decimal, if not, transform it to decimal by instruction BIN or TRD.

# **Appendix Special Soft Element Schedules**

Appendix mainly introduces the functions of XD3 series PLC special soft element, data register, FlashROM and the address distribution of expansions for users to search.

# Appendix 1. Special Auxiliary Relay Schedule

#### **Initial Status (SM0-SM3)**

| ID    | Function                    | Description           |                                     |  |
|-------|-----------------------------|-----------------------|-------------------------------------|--|
| SM000 | Coil ON when running        | RUN Input             | SM000 keeps ON when PLC running     |  |
| SM001 | Coil OFF when running       | SM0 SM1               | SM001 keeps OFF<br>when PLC running |  |
| SM002 | Initial positive pulse coil | SM2                   | SM002 is ON in first scan cycle     |  |
| SM003 | Initial negative pulse coil | SM3  Scan Scan period | SM003 is OFF in first scan cycle    |  |

#### Clock (SM11-SM14)

| ID    | Function             | Description |
|-------|----------------------|-------------|
| SM011 | 10ms frequency cycle | 5ms 3       |

| SM012 | 100ms frequency cycle | 50ms > 50ms > 50ms |
|-------|-----------------------|--------------------|
| SM013 | 1s frequency cycle    | 0.5s<br>0.5s       |
| SM014 | 1min frequency cycle  | 30s<br>30s         |

### Mark (SM20-SM29)

| ID    | Function   | Description                                       |
|-------|------------|---------------------------------------------------|
| SM020 | Zero bit   | SM020 is ON when plus/minus operation result is 0 |
| SM021 | Borrow bit | SM021 is ON when minus operation overflows        |
| SM022 | Carry bit  | SM022 is ON when plus operation overflows         |

#### PC Mode (SM32-SM34)

| ID    | Function                 | Description                                                                                    |
|-------|--------------------------|------------------------------------------------------------------------------------------------|
| SM032 | Retentive register reset | When SM032 is ON, ON/OFF mapping memory of HM、HS and current values of HT、HC、HD will be reset. |
| SM033 | Clear user's program     | When SM033 is ON, all PLC user's program will be cleared.                                      |
| SM034 | All output forbidden     | When SM034 is ON, all PLC external contacts will be set OFF.                                   |

# **Stepping Ladder**

| ID    | Function | Description |
|-------|----------|-------------|
| SM040 |          |             |

# Interruption (SM50-SM80)

| ID    | Address     | Function                      | Description                                              |
|-------|-------------|-------------------------------|----------------------------------------------------------|
| SM050 | I0000/I0001 | Forbid input interruption 0   |                                                          |
| SM051 | I0100/I0101 | Forbid input interruption 1   | After executing EI instruction,                          |
| SM052 | I0200/I0201 | Forbid input interruption 2   | the input interruption couldn't act independently when M |
| SM053 | I0300/I0301 | Forbid input interruption 3   | acts, even if the interruption is allowed.               |
| SM054 | I0400/I0401 | Forbid input interruption 4   | E.g.: when SM050 is ON, I0000/I0001 is forbidden.        |
|       |             |                               |                                                          |
| SM069 | I1900/I1901 | Forbid input interruption 19  |                                                          |
| SM070 | I40**       | Forbid timing interruption 0  |                                                          |
| SM071 | I41**       | Forbid timing interruption 1  | After executing EI instruction,                          |
| SM072 | I42**       | Forbid timing interruption 2  | the timing interruption couldn't act independently       |
| SM073 | I43**       | Forbid timing interruption 3  | when M acts, even if the interruption is allowed.        |
| SM074 | I44**       | Forbid timing interruption 4  |                                                          |
| ••••• |             |                               |                                                          |
| SM089 | I59**       | Forbid timing interruption 19 |                                                          |
| SM090 |             | Forbid all interruptions      | Forbid all interruptions                                 |

# High Speed Pulse (SM140-SM199)

| ID     | Function                                  | Description                                                                     |           |
|--------|-------------------------------------------|---------------------------------------------------------------------------------|-----------|
| SM1000 | 'Sending pulse' flag                      | SM1000 will be ON when sending the pulse                                        |           |
| SM1001 | Direction flag                            | SM1001 value being 1 stands for positive direction and corresponding port is ON |           |
| SM1002 | Overflow flag of accumulated pulse number | SM1002 value will be 1 when accumulated pulse number overflows.                 |           |
| SM1003 | Overflow flag of pulse equivalent         | SM1003 value will be 1 when pulse equivalent overflows                          | PULSE 1   |
| SM1004 |                                           |                                                                                 | _ TOLSE_T |
| SM1005 |                                           |                                                                                 |           |
| SM1006 |                                           |                                                                                 |           |
| SM1007 |                                           |                                                                                 | _         |
| SM1008 |                                           |                                                                                 | _         |
| SM1009 |                                           |                                                                                 | _         |
| SM1010 | Pulse error flag                          | SM1010 will be ON when pulse errors                                             | -         |
| SM1020 | 'Sending pulse' flag                      | SM1020 will be ON when sending the pulse                                        |           |
| SM1021 | Direction flag                            | SM1021 value being 1 stands for positive direction and corresponding port is ON |           |
| SM1022 | Overflow flag of accumulated pulse number | SM1022 value will be 1 when accumulated pulse number overflows.                 | DITI CE 2 |
| SM1023 | Overflow flag of pulse equivalent         | SM1023 value will be 1 when pulse equivalent overflows                          | PULSE_2   |
| SM1024 |                                           |                                                                                 | -         |
| SM1025 |                                           |                                                                                 | -         |
| SM1026 |                                           |                                                                                 | -         |
| SM1027 |                                           |                                                                                 | _         |

| SM1028 |                                           |                                                                                 |          |
|--------|-------------------------------------------|---------------------------------------------------------------------------------|----------|
| SM1029 |                                           |                                                                                 |          |
| SM1030 | Pulse error flag                          | SM1030 will be ON when pulse errors                                             |          |
| SM1040 | 'Sending pulse' flag                      | SM1040 will be ON when sending the pulse                                        |          |
| SM1041 | Direction flag                            | SM1041 value being 1 stands for positive direction and corresponding port is ON |          |
| SM1042 | Overflow flag of accumulated pulse number | SM1042 value will be 1 when accumulated pulse number overflows.                 |          |
| SM1043 | Overflow flag of pulse equivalent         | SM1043 value will be 1 when pulse equivalent overflows                          | DIN GE 2 |
| SM1044 |                                           |                                                                                 | PULSE_3  |
| SM1045 |                                           |                                                                                 |          |
| SM1046 |                                           |                                                                                 |          |
| SM1047 |                                           |                                                                                 |          |
| SM1048 |                                           |                                                                                 |          |
| SM1049 |                                           |                                                                                 |          |
| SM1050 | Pulse error flag                          | SM1050 will be ON when pulse errors                                             |          |
| SM1060 | 'Sending pulse' flag                      | SM1060 will be ON when sending the pulse                                        |          |
| SM1061 | Direction flag                            | SM1061 value being 1 stands for positive direction and corresponding port is ON |          |
| SM1062 | Overflow flag of accumulated pulse number | SM1062 value will be 1 when accumulated pulse number overflows.                 | PULSE_4  |
| SM1063 | Overflow flag of pulse equivalent         | SM1063 value will be 1 when pulse equivalent overflows                          |          |
| SM1064 |                                           |                                                                                 |          |
| SM1065 |                                           |                                                                                 |          |
| SM1066 |                                           |                                                                                 |          |

| SM1067 |                                           |                                                                                 |         |
|--------|-------------------------------------------|---------------------------------------------------------------------------------|---------|
| SM1068 |                                           |                                                                                 |         |
| SM1069 |                                           |                                                                                 |         |
| SM1070 | Pulse error flag                          | SM1070 will be ON when pulse errors                                             |         |
| SM1080 | 'Sending pulse' flag                      | SM1080 will be ON when sending the pulse                                        |         |
| SM1081 | Direction flag                            | SM1081 value being 1 stands for positive direction and corresponding port is ON |         |
| SM1082 | Overflow flag of accumulated pulse number | SM1082 value will be 1 when accumulated pulse number overflows.                 | PULSE_5 |
| SM1083 | Overflow flag of pulse equivalent         | SM1083 value will be 1 when pulse equivalent overflows                          |         |
| SM1084 |                                           |                                                                                 |         |
| SM1085 |                                           |                                                                                 |         |
| SM1086 |                                           |                                                                                 |         |
| SM1087 |                                           |                                                                                 |         |
| SM1088 |                                           |                                                                                 |         |
| SM1089 |                                           |                                                                                 |         |
| SM1090 | Pulse error flag                          | SM1090 will be ON when pulse errors                                             |         |
| SM1100 | 'Sending pulse' flag                      | SM1100 will be ON when sending the pulse                                        |         |
| SM1101 | Direction flag                            | SM1101 value being 1 stands for positive direction and corresponding port is ON |         |
| SM1102 | Overflow flag of accumulated pulse number | SM1102 value will be 1 when accumulated pulse number overflows.                 | PULSE_6 |
| SM1103 | Overflow flag of pulse equivalent         | SM1103 value will be 1 when pulse equivalent overflows                          |         |
| SM1104 |                                           |                                                                                 |         |
| SM1105 |                                           |                                                                                 |         |
|        |                                           |                                                                                 |         |

| SM1107 SM1108 SM1109 M1110 Pulse error flag SM1110 will be ON when pulse errors  SM1120 'Sending pulse' flag pulse SM1121 Direction flag SM1121 value being 1 stands for positive direction and corresponding port is ON  SM1122 Direction flag SM1122 value will be 1 when accumulated pulse number overflows.  SM1123 Overflow flag of pulse equivalent equivalent overflows  SM1124 SM1125 SM1126 SM1127 SM1128 SM1129 SM1130 Pulse error flag SM1130 will be ON when pulse errors  SM1140 'Sending pulse' flag SM1140 will be ON when sending the pulse SM1140 Direction flag of SM1141 value being 1 stands for positive direction and corresponding port is ON  PULSE_8  SM1141 Direction flag SM1141 value being 1 stands for positive direction and corresponding port is ON  Overflow flag of accumulated pulse number overflows.  PULSE_8  PULSE_8                                                                                                | SM1106 |                                   |                                                        |         |
|----------------------------------------------------------------------------------------------------|--------|-----------------------------------|--------------------------------------------------------|---------|
| SM1109   SM1110 will be ON when pulse errors                                                                                                    | SM1107 |                                   |                                                        |         |
| M1110 Pulse error flag SM1110 will be ON when pulse errors  SM1120 'Sending pulse' flag SM1120 will be ON when sending the pulse  SM1121 Direction flag SM1121 value being 1 stands for positive direction and corresponding port is ON  Overflow flag of accumulated pulse number overflows.  SM1122 value will be 1 when accumulated pulse number overflows.  Overflow flag of SM1123 value will be 1 when pulse equivalent overflows  SM1123 value will be 1 when pulse equivalent overflows  SM1124 SM1125 SM1126 SM1126 SM1129 SM1130 will be ON when pulse errors  SM1129 SM1130 Pulse error flag SM1130 will be ON when sending the pulse SM1140 'Sending pulse' flag SM1140 will be ON when sending the pulse SM1141 Direction flag SM1141 value being 1 stands for positive direction and corresponding port is ON  Overflow flag of accumulated pulse number overflows.  PULSE_8  SM1142 value will be 1 when accumulated pulse number overflows. | SM1108 |                                   |                                                        |         |
| SM1120 'Sending pulse' flag SM1121 value being 1 stands for positive direction and corresponding port is ON  Overflow flag of accumulated pulse number overflows.  SM1122 value will be 1 when accumulated pulse number overflows.  SM1123 value will be 1 when pulse equivalent overflows  SM1124 SM1125 SM1126 SM1127 SM1126 SM1128 SM1129 SM1130 will be ON when pulse errors  SM1129 SM1130 Pulse error flag SM1130 will be ON when sending the pulse SM1140 'Sending pulse' flag SM1141 value being 1 stands for positive direction and corresponding port is ON  SM1141 Direction flag of accumulated pulse number overflows.  SM1142 value will be 1 when accumulated pulse number overflows.  PULSE_7                                                                                                    | SM1109 |                                   |                                                        |         |
| SM1120       'Sending pulse' flag       pulse         SM1121       Direction flag       SM1121 value being 1 stands for positive direction and corresponding port is ON         SM1122       Overflow flag of accumulated pulse number overflows.         SM1123       Overflow flag of pulse equivalent       SM1123 value will be 1 when pulse equivalent overflows         SM1124       SM1125         SM1125       SM1126         SM1127       SM1128         SM1128       SM1129         SM1130       Pulse error flag       SM1130 will be ON when pulse errors         SM1140       'Sending pulse' flag       SM1140 will be ON when sending the pulse         SM1141       Direction flag       SM1141 value being 1 stands for positive direction and corresponding port is ON         SM1141       Overflow flag of accumulated pulse number overflows.       PULSE_8                                                                            | M1110  | Pulse error flag                  | SM1110 will be ON when pulse errors                    |         |
| SM1121 Direction flag direction and corresponding port is ON  Overflow flag of accumulated pulse number overflows.  SM1122 value will be 1 when accumulated pulse number overflows.  SM1123 Pulse equivalent equivalent overflows  SM1124 SM1125 SM1126 SM1127 SM1128 SM1129 SM1129 SM1130 Pulse error flag SM1130 will be ON when pulse errors  SM1140 'Sending pulse' flag SM1140 will be ON when sending the pulse SM1141 Direction flag SM1141 value being 1 stands for positive direction and corresponding port is ON  Overflow flag of accumulated pulse number overflows.  SM1142 value will be 1 when accumulated pulse number overflows.                                                                                                    | SM1120 | 'Sending pulse' flag              | _                                                      |         |
| accumulated pulse number   SM1122 value will be 1 when accumulated pulse number overflows.  SM1123 value will be 1 when pulse equivalent pulse equivalent overflows  SM1124   SM1125   SM1126   SM1127   SM1128   SM1129   SM1130 Pulse error flag   SM1130 will be ON when pulse errors  SM1140 'Sending pulse' flag   SM1141 value being 1 stands for positive direction and corresponding port is ON  Overflow flag of accumulated pulse number overflows.  PULSE_8  SM1142 value will be 1 when accumulated pulse accumulated pulse number overflows.                                                                                                    | SM1121 | Direction flag                    |                                                        |         |
| SM1123 pulse equivalent equivalent overflows  SM1124  SM1125  SM1126  SM1127  SM1128  SM1129  SM1130 Pulse error flag  SM1130 will be ON when pulse errors  SM1140 'Sending pulse' flag  SM1141 value being 1 stands for positive direction and corresponding port is ON  Overflow flag of accumulated pulse number overflows.  PULSE_8  PULSE_7                                                                                                    | SM1122 | accumulated pulse                 |                                                        |         |
| SM1125 SM1126 SM1127 SM1128 SM1129 SM1130 Pulse error flag SM1130 will be ON when pulse errors SM1140 'Sending pulse' flag SM1140 will be ON when sending the pulse SM1141 Direction flag SM1141 value being 1 stands for positive direction and corresponding port is ON  Overflow flag of accumulated pulse number overflows.  PULSE_8                                                                                                    | SM1123 | _                                 | _                                                      | PULSE 7 |
| SM1126 SM1127 SM1128 SM1129 SM1130 Pulse error flag SM1130 will be ON when pulse errors  SM1140 'Sending pulse' flag SM1140 will be ON when sending the pulse  SM1141 Direction flag SM1141 value being 1 stands for positive direction and corresponding port is ON  Overflow flag of accumulated pulse number overflows.  PULSE_8                                                                                                    | SM1124 |                                   |                                                        | TODSE_/ |
| SM1127  SM1128  SM1129  SM1130 Pulse error flag SM1130 will be ON when pulse errors  SM1140 'Sending pulse' flag SM1140 will be ON when sending the pulse  SM1141 Direction flag SM1141 value being 1 stands for positive direction and corresponding port is ON  Overflow flag of accumulated pulse number overflows.  PULSE_8                                                                                                    | SM1125 |                                   |                                                        |         |
| SM1128  SM1129  SM1130 Pulse error flag SM1130 will be ON when pulse errors  SM1140 'Sending pulse' flag SM1140 will be ON when sending the pulse  SM1141 Direction flag SM1141 value being 1 stands for positive direction and corresponding port is ON  Overflow flag of accumulated pulse number overflows.  PULSE_8                                                                                                    | SM1126 |                                   |                                                        |         |
| SM1129  SM1130 Pulse error flag SM1130 will be ON when pulse errors  SM1140 'Sending pulse' flag SM1140 will be ON when sending the pulse  SM1141 Direction flag SM1141 value being 1 stands for positive direction and corresponding port is ON  Overflow flag of accumulated pulse SM1142 value will be 1 when accumulated pulse number overflows.  PULSE_8                                                                                                    | SM1127 |                                   |                                                        |         |
| SM1130 Pulse error flag SM1130 will be ON when pulse errors  SM1140 will be ON when sending the pulse  SM1141 Direction flag SM1141 value being 1 stands for positive direction and corresponding port is ON  Overflow flag of accumulated pulse SM1142 value will be 1 when accumulated pulse number overflows.  PULSE_8                                                                                                    | SM1128 |                                   |                                                        |         |
| SM1140 'Sending pulse' flag SM1140 will be ON when sending the pulse  SM1141 Direction flag SM1141 value being 1 stands for positive direction and corresponding port is ON  Overflow flag of accumulated pulse SM1142 value will be 1 when accumulated pulse number overflows.  PULSE_8                                                                                                    | SM1129 |                                   |                                                        |         |
| SM1140 'Sending pulse' flag pulse  SM1141 value being 1 stands for positive direction and corresponding port is ON  Overflow flag of accumulated pulse number overflows.  SM1142 value will be 1 when accumulated pulse pulse number overflows.                                                                                                    | SM1130 | Pulse error flag                  | SM1130 will be ON when pulse errors                    |         |
| SM1141 Direction flag direction and corresponding port is ON  Overflow flag of accumulated pulse SM1142 value will be 1 when accumulated pulse number overflows.  PULSE_8                                                                                                    | SM1140 | 'Sending pulse' flag              |                                                        |         |
| SM1142 value will be 1 when accumulated pulse number overflows.  PULSE_8                                                                                                    | SM1141 | Direction flag                    | _                                                      |         |
| Overflow flog of CM1142 value will be 1 when miles                                                                                                    | SM1142 | accumulated pulse                 |                                                        | PULSE_8 |
| SM1143 value will be 1 when pulse equivalent overflows                                                                                                    | SM1143 | Overflow flag of pulse equivalent | SM1143 value will be 1 when pulse equivalent overflows |         |
| SM1144                                                                                                    | SM1144 |                                   |                                                        |         |

| SM1146  SM1147  SM1148  SM1149  SM1150 Pulse error flag SM1150 will be ON when pulse errors  SM1160 'Sending pulse' flag SM1160 will be ON when sending the pulse  SM1161 Direction flag SM1161 value being 1 stands for positive direction and corresponding port is ON  Overflow flag of accumulated pulse accumulated pulse number SM1162 value will be 1 when accumulated pulse number overflows. |        |
|----------------------------------------------------------------------------------------------------|--------|
| SM1148  SM1149  SM1150 Pulse error flag SM1150 will be ON when pulse errors  SM1160 'Sending pulse' flag SM1160 will be ON when sending the pulse  SM1161 Direction flag SM1161 value being 1 stands for positive direction and corresponding port is ON  Overflow flag of accumulated pulse SM1162 value will be 1 when accumulated                                                                  |        |
| SM1148  SM1149  SM1150 Pulse error flag SM1150 will be ON when pulse errors  SM1160 'Sending pulse' flag SM1160 will be ON when sending the pulse  SM1161 Direction flag SM1161 value being 1 stands for positive direction and corresponding port is ON  Overflow flag of accumulated pulse SM1162 value will be 1 when accumulated                                                                  |        |
| SM1149  SM1150 Pulse error flag SM1150 will be ON when pulse errors  SM1160 'Sending pulse' flag SM1160 will be ON when sending the pulse  SM1161 Direction flag SM1161 value being 1 stands for positive direction and corresponding port is ON  Overflow flag of accumulated pulse SM1162 value will be 1 when accumulated                                                                          |        |
| SM1150 Pulse error flag  SM1150 will be ON when pulse errors  SM1160 will be ON when sending the pulse  SM1161 Direction flag  SM1161 value being 1 stands for positive direction and corresponding port is ON  Overflow flag of accumulated pulse  SM1162 value will be 1 when accumulated                                                                                                    |        |
| SM1160 'Sending pulse' flag  SM1160 will be ON when sending the pulse  SM1161 value being 1 stands for positive direction and corresponding port is ON  Overflow flag of accumulated pulse  SM1162 value will be 1 when accumulated                                                                                                    |        |
| SM1160 'Sending pulse' flag pulse  SM1161 value being 1 stands for positive direction and corresponding port is ON  Overflow flag of accumulated pulse SM1162 value will be 1 when accumulated                                                                                                    |        |
| SM1161 Direction flag direction and corresponding port is ON  Overflow flag of accumulated pulse SM1162 value will be 1 when accumulated                                                                                                    |        |
| accumulated pulse SM1162 value will be 1 when accumulated                                                                                                    |        |
| ■ I                                                                                                    |        |
| SM1163 value will be 1 when pulse equivalent equivalent overflows                                                                                                    | JLSE 9 |
| SM1164                                                                                                    | LSL_)  |
| SM1165                                                                                                    |        |
| SM1166                                                                                                    |        |
| SM1167                                                                                                    |        |
| SM1168                                                                                                    |        |
| SM1169                                                                                                    |        |
| SM1170 Pulse error flag SM1170 will be ON when pulse errors                                                                                                    |        |
| SM1180 will be ON when sending the pulse                                                                                                    |        |
| SM1181 value being 1 stands for positive direction and corresponding port is ON  PU                                                                                                    | ULSE-  |
| Overflow flag of accumulated pulse SM1182 value will be 1 when accumulated pulse number overflows.                                                                                                    | _10    |
| SM1183 Overflow flag of pulse equivalent SM1183 value will be 1 when pulse equivalent overflows                                                                                                    |        |

| SM1184 |                  |                                     |  |
|--------|------------------|-------------------------------------|--|
| SM1185 |                  |                                     |  |
| SM1186 |                  |                                     |  |
| SM1187 |                  |                                     |  |
| SM1188 |                  |                                     |  |
| SM1189 |                  |                                     |  |
| SM1190 | Pulse error flag | SM1190 will be ON when pulse errors |  |

# Sequence Function BLOCK (SM240-SM339)

| ID    | Function              | Description                               |
|-------|-----------------------|-------------------------------------------|
| SM300 | BLOCK1 running flag   | SM300 will be ON when block1 is running   |
| SM301 | BLOCK2 running flag   | SM301 will be ON when block2 is running   |
| SM302 | BLOCK3 running flag   | SM302 will be ON when block3 is running   |
| SM303 | BLOCK4 running flag   | SM303 will be ON when block4 is running   |
| SM304 | BLOCK5 running flag   | SM304 will be ON when block5 is running   |
| SM305 | BLOCK6 running flag   | SM305 will be ON when block6 is running   |
|       |                       |                                           |
| SM396 | BLOCK97 running flag  | SM396 will be ON when block97is running   |
| SM397 | BLOCK98 running flag  | SM397 will be ON when block98 is running  |
| SM398 | BLOCK99 running flag  | SM398 will be ON when block99 is running  |
| SM399 | BLOCK100 running flag | SM399 will be ON when block100 is running |

### Error check (SM400-SM413)

| ID    | Function                             | Description                                                             |
|-------|--------------------------------------|-------------------------------------------------------------------------|
| SM400 | I/O error                            | ERR LED keeps ON, PLC don not run and output, check when power on       |
| SM401 | Expansion module communication error |                                                                         |
| SM402 | BD communication error               |                                                                         |
|       |                                      |                                                                         |
| SM405 | No user program                      | Internal code check wrong                                               |
| SM406 | User program error                   | Implement code or configuration table check wrong                       |
| SM407 | SSFD check error                     | ERR LED keeps ON, PLC don not run and output, check when power on       |
| SM408 | Memory error                         | Can not erase or write Flash                                            |
| SM409 | Calculation error                    |                                                                         |
| SM410 | Offset overflow                      | Offset exceeds soft element range                                       |
| SM411 | FOR-NEXT<br>overflow                 | Reset when power on or users can also reset by hand.                    |
| SM412 | Invalid data fill                    | When offset of register overflows, the return value will be SM372 value |
| SM413 |                                      |                                                                         |

# Error Message (SM450-SM452)

| ID    | Function           | Description |
|-------|--------------------|-------------|
| SM450 | System error check |             |
| SM451 |                    |             |
| SM452 |                    |             |

### **Expansion Modules, BD Status (SM500)**

| ID    | Function                       | Description |
|-------|--------------------------------|-------------|
| SM500 | Module status read is finished |             |

#### Communication (SM130-SM1319)

|      | ID    | Function              | Description |
|------|-------|-----------------------|-------------|
|      | SM130 | Accurate receipt flag |             |
|      | SM131 | Error receipt flag    |             |
|      | SM132 |                       |             |
|      | SM133 |                       |             |
| COM1 | SM134 |                       |             |
|      | SM135 |                       |             |
|      | SM136 |                       |             |
|      | SM137 |                       |             |
|      | SM138 |                       |             |
|      | SM139 |                       |             |

|      | SM140  | Accurate receipt flag |
|------|--------|-----------------------|
|      | SM141  | Error receipt flag    |
|      | SM142  |                       |
|      | SM143  |                       |
|      | SM144  |                       |
| COM2 | SM145  |                       |
|      | SM146  |                       |
|      | SM147  |                       |
|      | SM148  |                       |
|      | SM149  |                       |
|      | DIVITY |                       |

# Appendix 2. Special Data Register Schedule

### Clock (SD010-SD019)

| ID    | Function           | Description                          |
|-------|--------------------|--------------------------------------|
| SD010 | Current scan cycle | 100us, us is the unit                |
| SD011 | Min scan time      | 100us, us is the unit                |
| SD012 | Max scan time      | 100us, us is the unit                |
| SD013 | Second (clock)     | 0~59 (BCD code)                      |
| SD014 | Minute (clock)     | 0~59 (BCD code)                      |
| SD015 | Hour (clock)       | 0~23 (BCD code)                      |
| SD016 | Day (clock)        | 0~31 (BCD code)                      |
| SD017 | Month (clock)      | 0~12 (BCD code)                      |
| SD018 | Year (clock)       | 2000~2099 (BCD code)                 |
| SD019 | Week (clock)       | 0 (Sunday ) ~6 (Saturday) (BCD code) |

### Flag (SD020-SD031)

| ID    | Function            | Description |
|-------|---------------------|-------------|
| SD020 | Information of type |             |
| SD021 | Information of type |             |
| :     |                     |             |
| SD030 | Information of type |             |
| SD031 | Information of type |             |

# Step ladder (SD040)

| ID   | Function                        | Description |
|------|---------------------------------|-------------|
| SD40 | Flag of the executing process S |             |

# High Speed Counting (SD100-SD109)

| ID    | Function                        | Description |       |
|-------|---------------------------------|-------------|-------|
| SD100 | Current segment (No. n segment) |             | HSC00 |
| SD101 | Current segment (No. n segment) |             | HSC02 |
| SD102 | Current segment (No. n segment) |             | HSC04 |
| SD103 | Current segment (No. n segment) |             | HSC06 |
| SD104 | Current segment (No. n segment) |             | HSC08 |
| SD105 | Current segment (No. n          |             | HSC10 |

|       | segment)                        |       |
|-------|---------------------------------|-------|
| SD106 | Current segment (No. n segment) | HSC12 |
| SD107 | Current segment (No. n segment) | HSC14 |
| SD108 | Current segment (No. n segment) | HSC16 |
| SD109 | Current segment (No. n segment) | HSC18 |

# High Speed Pulse (SD1000-SD1099)

| ID     | Function                                                               | Description |         |
|--------|------------------------------------------------------------------------|-------------|---------|
| SD1000 | Current segment (No. n segment)                                        |             |         |
| SD1001 |                                                                        |             |         |
| SD1002 | Low 16 bits of accumulated pulse number (the unit is the pulse number) |             |         |
| SD1003 | High 16 bits of accumulated pulse number                               |             |         |
| SD1004 | The low 16 bits of accumulated pulse number                            |             | PULSE_1 |
| SD1005 | High 16 bits of accumulated pulse number                               |             |         |
| SD1006 | Low 16 bits of current output frequency                                |             |         |
| SD1007 | high 16 bits of current output frequency                               |             |         |

| SD1008 | Low 16 bits of current output frequency(The unit is pulse equivalent) |                                                                                                    |         |
|--------|-----------------------------------------------------------------------|----------------------------------------------------------------------------------------------------|---------|
| SD1009 | High 16 bits of current output frequency                              |                                                                                                    |         |
| SD1010 | Wrong Pulse message                                                   | 1: Pulse data block error  2: Equivalent mode: pulse amount/turn, amount/ turn of movement is 0  3:Code of system parameters block error  4:Pulse data block exceeds max limit  10:Zero return do not set near point signal  11: Speed of zero return is 0  12: Crawling speed of zero return is 0  13: Directions of zero return speed and zero auxiliary speed differ |         |
| SD1011 | Pulse data block error                                                |                                                                                                    |         |
| SD1020 | Current segment(No. n segment)                                        |                                                                                                    |         |
| SD1021 |                                                                       |                                                                                                    |         |
| SD1022 | Low 16 bits of accumulated pulse number (the unit is pulse number)    |                                                                                                    |         |
| SD1023 | High 16 bits of accumulated pulse number                              |                                                                                                    | PULSE_2 |
| SD1024 | Low 16 bits of accumulated pulse number                               |                                                                                                    |         |
| SD1025 | High 16 bits of accumulated pulse number                              |                                                                                                    |         |

| SD1026 | Low 16 bits of current output frequency(the unit is pulse number)      |                                                                                                    |         |
|--------|------------------------------------------------------------------------|----------------------------------------------------------------------------------------------------|---------|
| SD1027 | High 16 bits of current output frequency(the unit is pulse number)     |                                                                                                    |         |
| SD1028 | Low 16 bits of current output frequency(the unit is pulse equivalent)  |                                                                                                    |         |
| SD1029 | High 16 bits of current output frequency(the unit is pulse equivalent) |                                                                                                    |         |
| SD1030 | Wrong Pulse message                                                    | 1: Pulse data block error 2: Equivalent mode: pulse amount/turn, amount/ turn of movement is 0 3:Code of system parameters block error 4: Pulse data block exceeds max limit 10: Zero return do not set near point signal 11: Speed of zero return is 0 12: Crawling speed of zero return is 0 13 Direction of zero return speed and zero auxiliary speed |         |
| SD1031 | Code of error pulse block                                              |                                                                                                    |         |
| SD1040 | Current segment(No. n segment)                                         |                                                                                                    |         |
| SD1041 |                                                                        |                                                                                                    |         |
| SD1042 | Low 16 bits of accumulated pulse number (the unit is pulse number)     |                                                                                                    | PULSE_3 |
| SD1043 | High 16 bits of accumulated pulse number (the unit is pulse number)    |                                                                                                    |         |

| SD1050 Wrong Pulse message  4: Pulse data block exceeds max limit  10: Zero return do not set near |        |
|----------------------------------------------------------------------------------------------------|--------|
| SD1050 Wrong Pulse message limit                                                                   |        |
| SD1050 Wrong Pulse message limit                                                                   |        |
| SD1030 Wrong Fulse message                                                                         |        |
| 10: Zero return do not set near                                                                    |        |
| 10: Zero return do not set near                                                                    |        |
| 10: Zero return do not set near                                                                    |        |
| 10: Zero return do not set near                                                                    |        |
| 10: Zero return do not set near                                                                    |        |
| 10. Zero return do not set near                                                                    |        |
|                                                                                                    |        |
|                                                                                                    |        |
| point signal                                                                                       |        |
| point signal                                                                                       |        |
|                                                                                                    |        |
| 11. Speed of zero return is 0                                                                      |        |
| 11: Speed of zero return is 0                                                                      |        |
|                                                                                                    |        |
| 12. Crawling speed of zero return                                                                  |        |
| 12: Crawling speed of zero return                                                                  |        |
|                                                                                                    |        |
| is 0                                                                                               |        |
| IS U                                                                                               |        |
|                                                                                                    |        |
| 13 Direction of zero return speed                                                                  |        |
| 13 Direction of zero return speed                                                                  |        |
|                                                                                                    |        |
| and zero auxiliary speed                                                                           |        |
| and zero auxinary speed                                                                            |        |
|                                                                                                    |        |
| SD1051 Code of error pulse block                                                                   |        |
| SD1051 Code of error pulse block                                                                   |        |
|                                                                                                    |        |
|                                                                                                    |        |
|                                                                                                    |        |
|                                                                                                    |        |
| SD1060 Current segment(No. n segment)                                                              |        |
|                                                                                                    | ULSE_4 |
| SD1061                                                                                             |        |
| ווייועמ                                                                                            | I      |

| SD1062 Low 16 bits of accumulated pulse number (the unit is pulse number)  SD1063 High 16 bits of accumulated pulse number (the unit is pulse number)  SD1064 Low 16 bits of accumulated pulse number(the unit is pulse equivalent)  SD1065 High 16 bits of accumulated pulse number(the unit is pulse equivalent)  SD1066 Low 16 bits of current output frequency(the unit is pulse number)  SD1067 High 16 bits of current output frequency(the unit is pulse number)  SD1068 equivalent)  Low 16 bits of current output frequency(the unit is pulse number)  SD1069 frequency(the unit is pulse equivalent)  SD1069 frequency(the unit is pulse equivalent)  1: Pulse data block error  2: Equivalent mode: pulse amount/turn of movement is 0  3:Code of system parameters block error  4: Pulse data block exceeds max limit  10: Zero return do not set near point signal  11: Speed of zero return is 0  12: Crawling speed of zero return is 0  13 Direction of zero return speed and zero auxiliary speed |        |                             |                                                                                                    |  |
|----------------------------------------------------------------------------------------------------|--------|-----------------------------|----------------------------------------------------------------------------------------------------|--|
| SD1063 number (the unit is pulse number)  SD1064 Low 16 bits of accumulated pulse number(the unit is pulse equivalent)  SD1065 High 16 bits of accumulated pulse number(the unit is pulse equivalent)  SD1066 Low 16 bits of current output frequency(the unit is pulse number)  SD1067 High 16 bits of current output frequency(the unit is pulse number)  Low 16 bits of current output frequency(the unit is pulse number)  SD1068 equivalent)  Low 16 bits of current output frequency(the unit is pulse equivalent)  High 16 bits of current output frequency(the unit is pulse equivalent)  1: Pulse data block error  2: Equivalent mode: pulse amount/turn amount/turn of movement is 0  3:Code of system parameters block error  4: Pulse data block exceeds max limit  10: Zero return do not set near point signal  11: Speed of zero return is 0  12: Crawling speed of zero return is 0  13 Direction of zero return speed and zero auxiliary speed                                                   | SD1062 | _                           |                                                                                                    |  |
| SD1065   High 16 bits of accumulated pulse   number(the unit is pulse equivalent)                                                                                                    | SD1063 | ,                           |                                                                                                    |  |
| SD1066 Low 16 bits of current output frequency(the unit is pulse number)  SD1067 High 16 bits of current output frequency(the unit is pulse number)  Low 16 bits of current output frequency(the unit is pulse number)  Low 16 bits of current output frequency(the unit is pulse equivalent)  High 16 bits of current output frequency(the unit is pulse equivalent)  1: Pulse data block error  2: Equivalent mode: pulse amount/turn, amount/ turn of movement is 0  3:Code of system parameters block error  4: Pulse data block exceeds max limit  10: Zero return do not set near point signal  11: Speed of zero return is 0  12: Crawling speed of zero return is 0  13 Direction of zero return speed and zero auxiliary speed                                                                                                    | SD1064 | _                           |                                                                                                    |  |
| SD1065 frequency(the unit is pulse number)  SD1067 High 16 bits of current output frequency(the unit is pulse number)  Low 16 bits of current output frequency(the unit is pulse equivalent)  High 16 bits of current output frequency(the unit is pulse equivalent)  1: Pulse data block error  2: Equivalent mode: pulse amount/turn amount/ turn of movement is 0  3:Code of system parameters block error  4: Pulse data block exceeds max limit  10: Zero return do not set near point signal  11: Speed of zero return is 0  12: Crawling speed of zero return is 0  13 Direction of zero return speed and zero auxiliary speed                                                                                                    | SD1065 | ,                           |                                                                                                    |  |
| SD1067 frequency(the unit is pulse number)  Low 16 bits of current output frequency(the unit is pulse equivalent)  High 16 bits of current output frequency(the unit is pulse equivalent)  1: Pulse data block error  2: Equivalent mode: pulse amount/turn \( \) amount furn of movement is 0  3:Code of system parameters block error  4: Pulse data block exceeds max limit  10: Zero return do not set near point signal  11: Speed of zero return is 0  12: Crawling speed of zero return is 0  13 Direction of zero return speed and zero auxiliary speed                                                                                                    | SD1066 | _                           |                                                                                                    |  |
| SD1068 frequency(the unit is pulse equivalent)  High 16 bits of current output frequency(the unit is pulse equivalent)  1: Pulse data block error  2: Equivalent mode: pulse amount/turn of movement is 0  3:Code of system parameters block error  4: Pulse data block exceeds max limit  10: Zero return do not set near point signal  11: Speed of zero return is 0  12: Crawling speed of zero return is 0  13 Direction of zero return speed and zero auxiliary speed                                                                                                    | SD1067 |                             |                                                                                                    |  |
| SD1069 frequency(the unit is pulse equivalent)  1: Pulse data block error  2: Equivalent mode: pulse amount/turn amount/ turn of movement is 0  3:Code of system parameters block error  4: Pulse data block exceeds max limit  10: Zero return do not set near point signal  11: Speed of zero return is 0  12: Crawling speed of zero return is 0  13 Direction of zero return speed and zero auxiliary speed                                                                                                    | SD1068 | frequency(the unit is pulse |                                                                                                    |  |
| 2: Equivalent mode: pulse amount/turn \( \) amount/ turn of movement is 0  3:Code of system parameters block error  4: Pulse data block exceeds max limit  10: Zero return do not set near point signal  11: Speed of zero return is 0  12: Crawling speed of zero return is 0  13 Direction of zero return speed and zero auxiliary speed                                                                                                    | SD1069 | frequency(the unit is pulse |                                                                                                    |  |
| SD1071 Code of error pulse block                                                                                                    | SD1070 | Wrong Pulse message         | 2: Equivalent mode: pulse amount/turn amount/turn of movement is 0  3:Code of system parameters block error  4: Pulse data block exceeds max limit  10: Zero return do not set near point signal  11: Speed of zero return is 0  12: Crawling speed of zero return is 0  13 Direction of zero return speed |  |
|                                                                                                    | SD1071 | Code of error pulse block   |                                                                                                    |  |

| SD1080   | Current segment(No. n segment)                                         |         |
|----------|------------------------------------------------------------------------|---------|
| SD1082   | Low 16 bits of accumulated pulse number (the unit is pulse number)     |         |
| SD1083   | High 16 bits of accumulated pulse number (the unit is pulse number)    |         |
| SD1084   | Low 16 bits of accumulated pulse number(the unit is pulse equivalent)  |         |
| SD1085   | High 16 bits of accumulated pulse number(the unit is pulse equivalent) | PULSE_5 |
| I SDHOXA | Low 16 bits of current output frequency(the unit is pulse number)      |         |
| SD1087   | High 16 bits of current output frequency(the unit is pulse number)     |         |
|          | Low 16 bits of current output frequency(the unit is pulse equivalent)  |         |
|          | High 16 bits of current output frequency(the unit is pulse equivalent) |         |

| JLSE_6 |
|--------|
|        |
|        |
|        |
|        |

|        | Low 16 bits of current output frequency(the unit is pulse equivalent)  |                                                                                                    |         |
|--------|------------------------------------------------------------------------|----------------------------------------------------------------------------------------------------|---------|
| SD1109 | High 16 bits of current output frequency(the unit is pulse equivalent) |                                                                                                    |         |
| SD1110 | Wrong Pulse message                                                    | 1: Pulse data block error  2:Equivalent mode: pulse amount/turn, amount/ turn of movement is 0  3:Code of system parameters block error  4:Pulse data block exceeds max limit  10:Zero return do not set near point signal  11:Speed of zero return is 0  12:Crawling speed of zero return is 0  13 Direction of zero return speed and zero auxiliary speed |         |
| SD1111 | Code of error pulse block                                              |                                                                                                    |         |
| SD1120 | Current segment(No. n segment)                                         |                                                                                                    |         |
| SD1122 | Low 16 bits of accumulated pulse number (the unit is pulse number)     |                                                                                                    |         |
| SD1123 | High 16 bits of accumulated pulse number (the unit is pulse number)    |                                                                                                    | PULSE_7 |
| SD1124 | Low 16 bits of accumulated pulse number(the unit is pulse equivalent)  |                                                                                                    |         |
| SD1125 | High 16 bits of accumulated pulse number(the unit is pulse equivalent) |                                                                                                    |         |

| SD1126 | Low 16 bits of current output frequency(the unit is pulse number)      |                                                                     |         |
|--------|------------------------------------------------------------------------|---------------------------------------------------------------------|---------|
| SD1127 | High 16 bits of current output frequency(the unit is pulse number)     |                                                                     |         |
| SD1128 | Low 16 bits of current output frequency(the unit is pulse equivalent)  |                                                                     |         |
| SD1129 | High 16 bits of current output frequency(the unit is pulse equivalent) |                                                                     |         |
|        |                                                                        | 1: Pulse data block error                                           | -       |
|        |                                                                        | 2:Equivalent mode: pulse amount/turn, amount/ turn of movement is 0 |         |
|        |                                                                        | 3:Code of system parameters block error                             |         |
| SD1130 | Wrong Pulse message                                                    | 4:Pulse data block exceeds max limit                                |         |
|        |                                                                        | 10:Zero return do not set near point signal                         |         |
|        |                                                                        | 11:Speed of zero return is 0                                        |         |
|        |                                                                        | 12:Crawling speed of zero return is 0                               |         |
|        |                                                                        | 13 Direction of zero return speed and zero auxiliary speed          |         |
| SD1131 | Code of error pulse block                                              |                                                                     | -       |
|        |                                                                        |                                                                     |         |
| SD1140 | Current segment(No. n segment)                                         |                                                                     | _       |
| SD1142 | Low 16 bits of accumulated pulse number (the unit is pulse number)     |                                                                     | PULSE_8 |
| SD1143 | High 16 bits of accumulated pulse number (the unit is pulse number)    |                                                                     |         |

|        |                                                                        | Ī                                                                                                    | ,       |
|--------|------------------------------------------------------------------------|----------------------------------------------------------------------------------------------------|---------|
| SD1144 | Low 16 bits of accumulated pulse number(the unit is pulse equivalent)  |                                                                                                    |         |
| SD1145 | High 16 bits of accumulated pulse number(the unit is pulse equivalent) |                                                                                                    |         |
| SD1146 | Low 16 bits of current output frequency(the unit is pulse number)      |                                                                                                    |         |
| SD1147 | High 16 bits of current output frequency(the unit is pulse number)     |                                                                                                    |         |
|        | Low 16 bits of current output frequency(the unit is pulse equivalent)  |                                                                                                    |         |
|        | High 16 bits of current output frequency(the unit is pulse equivalent) |                                                                                                    |         |
| SD1150 | Wrong Pulse message                                                    | 1: Pulse data block error  2:Equivalent mode: pulse amount/turn, amount/ turn of movement is 0  3:Code of system parameters block error  4:Pulse data block exceeds max limit  10:Zero return do not set near point signal  11:Speed of zero return is 0  12:Crawling speed of zero return is 0  13 Direction of zero return speed and zero auxiliary speed |         |
| SD1151 | Code of error pulse block                                              |                                                                                                    | _       |
| SD1160 | Current segment(No. n segment)                                         |                                                                                                    |         |
| 551100 | carrent segment(110. ii segment)                                       |                                                                                                    | PULSE_9 |

|        | T 161', C 1 1 1                                                        |                                                                                                    |          |
|--------|------------------------------------------------------------------------|----------------------------------------------------------------------------------------------------|----------|
| SD1162 | Low 16 bits of accumulated pulse number (the unit is pulse number)     |                                                                                                    |          |
| SD1163 | High 16 bits of accumulated pulse number (the unit is pulse number)    |                                                                                                    |          |
| SD1164 | Low 16 bits of accumulated pulse number(the unit is pulse equivalent)  |                                                                                                    |          |
| SD1165 | High 16 bits of accumulated pulse number(the unit is pulse equivalent) |                                                                                                    |          |
| SD1166 | Low 16 bits of current output frequency(the unit is pulse number)      |                                                                                                    |          |
| SD1167 | High 16 bits of current output frequency(the unit is pulse number)     |                                                                                                    |          |
| SD1168 | Low 16 bits of current output frequency(the unit is pulse equivalent)  |                                                                                                    |          |
| SD1169 | High 16 bits of current output frequency(the unit is pulse equivalent) |                                                                                                    |          |
| SD1170 | Wrong Pulse message                                                    | 1: Pulse data block error  2:Equivalent mode: pulse amount/turn, amount/ turn of movement is 0  3:Code of system parameters block error  4:Pulse data block exceeds max limit  10:Zero return do not set near point signal  11:Speed of zero return is 0  12:Crawling speed of zero return is 0  13 Direction of zero return speed and zero auxiliary speed |          |
| SD1171 | Code of error pulse block                                              |                                                                                                    |          |
|        |                                                                        |                                                                                                    | <u>i</u> |

| SD1180 | Current segment(No. n segment)                                         |              |
|--------|------------------------------------------------------------------------|--------------|
|        |                                                                        |              |
| SD1182 | Low 16 bits of accumulated pulse number (the unit is pulse number)     |              |
| SD1183 | High 16 bits of accumulated pulse number (the unit is pulse number)    |              |
| SD1184 | Low 16 bits of accumulated pulse number(the unit is pulse equivalent)  |              |
| SD1185 | High 16 bits of accumulated pulse number(the unit is pulse equivalent) | PULSE_1<br>0 |
| SD1186 | Low 16 bits of current output frequency(the unit is pulse number)      |              |
| SD1187 | High 16 bits of current output frequency(the unit is pulse number)     |              |
|        | Low 16 bits of current output frequency(the unit is pulse equivalent)  |              |
| SD1189 | High 16 bits of current output frequency(the unit is pulse equivalent) |              |

| SD1190 Wrong Pulse message  SD1191 Code of error pulse block | 1: Pulse data block error  2:Equivalent mode: pulse amount/turn, amount/ turn of movement is 0  3:Code of system parameters block error  4:Pulse data block exceeds max limit  10:Zero return do not set near point signal  11:Speed of zero return is 0  12:Crawling speed of zero return is 0  13 Direction of zero return speed and zero auxiliary speed |
|--------------------------------------------------------------|----------------------------------------------------------------------------------------------------|
|                                                              |                                                                                                    |

### Sequence Function Block (SD300-SD399)

| ID    | ID Function Description          |                                            |
|-------|----------------------------------|--------------------------------------------|
| SD300 | Executing instruction of BLOCK1  | The value will be used when BLOCK monitors |
| SD301 | Executing instruction of BLOCK2  | The value will be used when BLOCK monitors |
| SD302 | Executing instruction of BLOCK3  | The value will be used when BLOCK monitors |
| SD303 | Executing instruction of BLOCK4  | The value will be used when BLOCK monitors |
| SD304 | Executing instruction of BLOCK5  | The value will be used when BLOCK monitors |
| SD305 | Executing instruction of BLOCK6  | The value will be used when BLOCK monitors |
|       |                                  |                                            |
| SD396 | Executing instruction of BLOCK97 | The value will be used when BLOCK monitors |

| SD397 | Executing instruction of BLOCK98  | The value will be used when BLOCK monitors |
|-------|-----------------------------------|--------------------------------------------|
| SD398 | Executing instruction of BLOCK99  | The value will be used when BLOCK monitors |
| SD399 | Executing instruction of BLOCK100 | The value will be used when BLOCK monitors |

# Error Check (SD400-SD413)

| ID             | Function                                                                         | Description                                                                                                    |
|----------------|----------------------------------------------------------------------------------|----------------------------------------------------------------------------------------------------|
| SD400          |                                                                                  |                                                                                                    |
| SD401          | Number of communication error expansion module                                   |                                                                                                    |
| SD402          | Number of communication error BD                                                 |                                                                                                    |
| •••••          |                                                                                  |                                                                                                    |
| SD405          |                                                                                  |                                                                                                    |
| SD406          |                                                                                  |                                                                                                    |
| SD407          |                                                                                  |                                                                                                    |
| SD408          |                                                                                  |                                                                                                    |
| SD409<br>SD410 | Operation error code number  Numbers of shift register D when migration overruns | <ol> <li>Divided by zero error</li> <li>Former operand's address less that the latter one's of MRST,MSET</li> <li>ENCO,DECO encoding, decoding instruction data bit overruns.</li> <li>BDC code error</li> <li>Square root error</li> </ol> |
| SD411          |                                                                                  |                                                                                                    |

| SD412 |  |
|-------|--|
| SD413 |  |

### Error Check (SD450-SD452)

| ID    | Function                          | Description |
|-------|-----------------------------------|-------------|
|       | 1: Watchdog act (Default 200ms)   |             |
|       | 2: Control block application fail |             |
| SD450 | 3: Visit illegal address          |             |
|       | Hardware error type:              |             |
|       | 1: Register error                 |             |
|       | 2: Bus error                      |             |
| SD451 | 3: Usage error                    |             |
| SD452 | Hardware error                    |             |

#### **Expansion Modules, BD Status (SD500-SD516)**

| ID            | Function                                                             | Description |              |
|---------------|----------------------------------------------------------------------|-------------|--------------|
| SD500         | Module number  Expansion modules: $\#1\sim16$ BD: $\#10001\sim10005$ |             |              |
| SD501~5<br>16 | Expansion module BD status                                           |             | 16 registers |

# **Modules Information (SD520-SD855)**

| ID    | Function | Description         |                                             |
|-------|----------|---------------------|---------------------------------------------|
| SD520 |          |                     |                                             |
|       |          | Expansion module 1  |                                             |
| SD535 |          |                     |                                             |
|       |          |                     | Each expansion module occupies 16 registers |
| SD760 |          |                     |                                             |
|       |          | Expansion module 16 |                                             |
| SD775 |          |                     |                                             |
| SD776 |          |                     |                                             |
|       |          | BD module 1         |                                             |
| SD791 |          |                     |                                             |
|       |          |                     | Each BD module                              |
| SD840 |          |                     | occupies 16 registers                       |
|       |          | BD module 5         |                                             |
| SD855 |          |                     |                                             |

#### **Expansion Module Error Information**

| ID    | Function                   | Description                                                                                                    |                    |
|-------|----------------------------|----------------------------------------------------------------------------------------------------|--------------------|
| SD860 | Error times of module read |                                                                                                    |                    |
| SD861 | Error types of module read | <ol> <li>Expansion's CRC parity error</li> <li>Expansion's address error</li> <li>Expansion accepted data length error</li> <li>Expansion's accept buffer zone overflows</li> <li>Expansion timeout error</li> <li>CRC parity error when PLC is</li> </ol> | Expansion module 1 |

|       |                             | accepting data 4. Unknown error                                                                                                    |                     |
|-------|-----------------------------|----------------------------------------------------------------------------------------------------|---------------------|
| SD862 | Error times of module write | W Children Children                                                                                                    |                     |
| SD863 | Error types of module write |                                                                                                    |                     |
| SD864 | Error times of module read  |                                                                                                    |                     |
| SD865 | Error types of module read  | <ol> <li>Expansion's CRC parity error</li> <li>Expansion's address error</li> <li>Expansion accepted data length error</li> <li>Expansion's accept buffer zone overflows</li> <li>Expansion timeout error</li> <li>CRC parity error when PLC is accepting data</li> <li>Unknown error</li> </ol>                             | Expansion module 2  |
| SD866 | Error times of module write |                                                                                                    |                     |
| SD867 | Error types of module write |                                                                                                    |                     |
|       |                             |                                                                                                    |                     |
| SD920 | Error times of module read  |                                                                                                    |                     |
| SD921 | Error types of module read  | <ul> <li>12. Expansion's CRC parity error</li> <li>13. Expansion's address error</li> <li>14. Expansion accepted data length error</li> <li>15. Expansion's accept buffer zone overflows</li> <li>16. Expansion timeout error</li> <li>17. CRC parity error when PLC is accepting data</li> <li>18. Unknown error</li> </ul> | Expansion module 16 |
| SD922 | Error times of module write |                                                                                                    |                     |
| SD923 | Error types of module write |                                                                                                    |                     |
| SD924 | Error times of module read  |                                                                                                    |                     |
| SD925 | Error types of module read  |                                                                                                    |                     |
| SD926 | Error times of module write |                                                                                                    | BD module           |
| SD927 | Error types of module write |                                                                                                    |                     |
|       |                             |                                                                                                    |                     |
| SD940 |                             |                                                                                                    | BD module           |
| SD941 |                             |                                                                                                    | 5                   |

| SD942 |  |  |
|-------|--|--|
| SD943 |  |  |

#### Communication

|          | ID          | Function                 | Description                            |
|----------|-------------|--------------------------|----------------------------------------|
|          | SD130       |                          |                                        |
|          |             |                          | 0: Correct                             |
|          |             |                          | Serial port communication error code : |
|          |             |                          | 13: No initial character               |
|          |             |                          | 14: No ending character                |
|          |             |                          | 100: Hardware error                    |
|          |             |                          | 101: Timeout error                     |
|          |             |                          | 108: CRC parity error                  |
|          |             |                          | 110: Station number error              |
| COM<br>1 |             |                          | Modbus communication error code:       |
|          |             |                          | 211: Function number do not support    |
|          |             |                          | 212: Address error (overrun)           |
|          |             |                          | 213: Data length error                 |
|          |             |                          | 214: Data error                        |
|          | Serial port |                          | 215: Slave station busy                |
|          |             | _                        | 216: Data storage error                |
|          | SD131       | communication error code | (Erase FLASH)                          |
|          | SD132       |                          |                                        |
|          | SD133       |                          |                                        |
|          | SD134       |                          |                                        |
|          |             |                          |                                        |

|          | SD135 |                          |                                        |
|----------|-------|--------------------------|----------------------------------------|
|          | SD136 |                          |                                        |
|          | SD137 |                          |                                        |
|          | SD138 |                          |                                        |
|          | SD139 |                          |                                        |
|          |       |                          |                                        |
|          |       |                          |                                        |
|          | SD140 |                          |                                        |
|          |       |                          | 0: Correct                             |
|          |       |                          | Serail port communication error code : |
|          |       |                          | 13: No initial character               |
|          |       |                          | 14: No ending character                |
|          |       |                          | 100: Hardware error                    |
|          |       |                          | 101: Timeout error                     |
|          |       |                          | 108: CRC parity error                  |
|          |       |                          | 110: Station number error              |
| COM<br>2 |       |                          | Modbus communication error code:       |
|          |       |                          | 211: Function number do not support    |
|          |       |                          | 212: Address error (overrun)           |
|          |       |                          | 213: Data length error                 |
|          |       |                          | 214: Data error                        |
|          |       |                          | 215: Slave station busy                |
|          |       | Serial port              | 216: Data storage error                |
|          | SD141 | communication error code | (Erase FLASH)                          |
|          | SD142 |                          |                                        |
|          | SD143 |                          |                                        |
|          |       |                          |                                        |

| SD144 |  |
|-------|--|
| SD145 |  |
| SD146 |  |
| SD147 |  |
| SD148 |  |
| SD149 |  |

# Special Data Register HSD (Power Down Memory)

| ID    | Function                                                               | Description |
|-------|------------------------------------------------------------------------|-------------|
| HSD0  | Low 16 bits of accumulated pulse number (the unit is pulse number)     |             |
| HSD1  | High 16 bits of accumulated pulse number (the unit is pulse number)    |             |
| HSD2  | Low 16 bits of accumulated pulse number(the unit is pulse equivalent)  |             |
| HSD3  | High 16 bits of accumulated pulse number(the unit is pulse equivalent) | PULSE_1     |
| HSD4  | Low 16 bits of accumulated pulse number (the unit is pulse number)     |             |
| HSD5  | High 16 bits of accumulated pulse number (the unit is pulse number)    |             |
| HSD6  | Low 16 bits of accumulated pulse number(the unit is pulse equivalent)  |             |
| HSD7  | High 16 bits of accumulated pulse number(the unit is pulse equivalent) | PULSE_2     |
| HSD8  | Low 16 bits of accumulated pulse number (the unit is pulse number)     |             |
| HSD9  | High 16 bits of accumulated pulse number (the unit is pulse number)    |             |
| HSD10 | Low 16 bits of accumulated pulse number(the unit is pulse equivalent)  |             |
| HSD11 | High 16 bits of accumulated pulse number(the unit is pulse equivalent) | PULSE_3     |

| HSD12 | Low 16 bits of accumulated pulse number (the unit is pulse number)     |         |
|-------|------------------------------------------------------------------------|---------|
| HSD13 | High 16 bits of accumulated pulse number (the unit is pulse number)    |         |
| HSD14 | Low 16 bits of accumulated pulse number(the unit is pulse equivalent)  |         |
| HSD15 | High 16 bits of accumulated pulse number(the unit is pulse equivalent) | PULSE_4 |
| HSD16 | Low 16 bits of accumulated pulse number (the unit is pulse number)     |         |
| HSD17 | High 16 bits of accumulated pulse number (the unit is pulse number)    |         |
| HSD18 | Low 16 bits of accumulated pulse number(the unit is pulse equivalent)  |         |
| HSD19 | High 16 bits of accumulated pulse number(the unit is pulse equivalent) | PULSE_5 |
| HSD20 | Low 16 bits of accumulated pulse number (the unit is pulse number)     |         |
| HSD21 | High 16 bits of accumulated pulse number (the unit is pulse number)    |         |
| HSD22 | Low 16 bits of accumulated pulse number(the unit is pulse equivalent)  |         |
| HSD23 | High 16 bits of accumulated pulse number(the unit is pulse equivalent) | PULSE_6 |
| HSD24 | Low 16 bits of accumulated pulse number (the unit is pulse number)     |         |
| HSD25 | High 16 bits of accumulated pulse number (the unit is pulse number)    |         |
| HSD26 | Low 16 bits of accumulated pulse number(the unit is pulse equivalent)  |         |
| HSD27 | High 16 bits of accumulated pulse number(the unit is pulse equivalent) | PULSE_7 |
| HSD28 | Low 16 bits of accumulated pulse number (the unit is pulse number)     |         |
| HSD29 | High 16 bits of accumulated pulse number (the unit is pulse number)    |         |
| HSD30 | Low 16 bits of accumulated pulse number(the unit is pulse equivalent)  |         |
| HSD31 | High 16 bits of accumulated pulse number(the unit is pulse equivalent) | PULSE_8 |
| HSD32 | Low 16 bits of accumulated pulse number (the unit is pulse number)     | PULSE_9 |
|       |                                                                        |         |

| HSD33 | High 16 bits of accumulated pulse number (the unit is pulse number)    |          |
|-------|------------------------------------------------------------------------|----------|
| HSD34 | Low 16 bits of accumulated pulse number(the unit is pulse equivalent)  |          |
| HSD35 | High 16 bits of accumulated pulse number(the unit is pulse equivalent) |          |
| HSD36 | Low 16 bits of accumulated pulse number (the unit is pulse number)     |          |
| HSD37 | High 16 bits of accumulated pulse number (the unit is pulse number)    |          |
| HSD38 | Low 16 bits of accumulated pulse number(the unit is pulse equivalent)  |          |
| HSD39 | High 16 bits of accumulated pulse number(the unit is pulse equivalent) | PULSE_10 |

# Appendix 3. Special Flash Register schedule

#### Special FLASH data register SFD

### I filtering

| ID    | Function                                     | Description |
|-------|----------------------------------------------|-------------|
| SFD0* | Input filter time                            |             |
| SFD2* | Watchdog run-up time, default value is 200ms |             |

### I Mapping

| ID     | Function               | Description                                |                                     |
|--------|------------------------|--------------------------------------------|-------------------------------------|
| SFD10* | I00 corresponds to X** | Input terminal 0 corresponds to X** number | 0xFF means terminal bad, 0xFE means |

<sup>\*</sup> means it works only after repowering

|        |                        |                                | terminal idle |
|--------|------------------------|--------------------------------|---------------|
| SFD11* | I01 corresponds to X** |                                |               |
| SFD12* | I02 corresponds to X** |                                |               |
|        |                        |                                |               |
| SFD73* | I77 corresponds to X** | Default value is 77 (Octonary) |               |

# O Mapping

| ID          | Function               | Description                                |                                                   |
|-------------|------------------------|--------------------------------------------|---------------------------------------------------|
| SFD74*      | O00 corresponds to Y** | Output terminal 0 correspond to Y** number | 0xFF means terminal bad, 0xFE means terminal idle |
|             |                        | Default value is 0                         |                                                   |
|             |                        |                                            |                                                   |
| SFD134<br>* | O77 corresponds to Y** | Default value is 77 (Octonary)             |                                                   |

### I Attribute

| ID      | Function      | Description                   |                                          |
|---------|---------------|-------------------------------|------------------------------------------|
| SFD138* | I00 attribute | Attribute of input terminal 0 | 0: positive logic others: negative logic |
| SFD139* | I01 attribute |                               |                                          |
|         |               |                               |                                          |
| SFD201* | I77 attribute |                               |                                          |

# **High Speed Counting**

| ID     | Function                                                   | Description                                                                                                    |
|--------|------------------------------------------------------------|----------------------------------------------------------------------------------------------------|
| SFD320 | HSC0 frequency times                                       | 2: 2 times frequency; 4: 4 times frequency(effective at AB phase counting mode)                                                                  |
| SFD321 | HSC2 frequency times                                       | Ditto                                                                                                    |
| SFD322 | HSC4 frequency times                                       | Ditto                                                                                                    |
| SFD323 | HSC6 frequency times                                       | Ditto                                                                                                    |
| SFD324 | HSC8 frequency times                                       | Ditto                                                                                                    |
| SFD325 | HSC10 frequency times                                      | Ditto                                                                                                    |
| SFD326 | HSC12 frequency times                                      | Ditto                                                                                                    |
| SFD327 | HSC14 frequency times                                      | Ditto                                                                                                    |
| SFD328 | HSC16 frequency times                                      | Ditto                                                                                                    |
| SFD329 | HSC18 frequency times                                      | Ditto                                                                                                    |
| SFD330 | Bit selection of HSC absolute<br>and relative (24 segment) | bit0 corresponds to HSC0, bit1corresponds to HSC2, and so on, bit9 corresponds to HSC18  0: relative  1: absolute                                |
| SFD331 | Interrupt circulating of 24 segments high speed counting   | bit0 corresponds to HSC0, bit1corresponds to HSC2, and so on, bit9 corresponds to HSC18  0: single  1: loop                                      |
| SFD332 | CAM function                                               | bit0 corresponds to HSC0, bit1corresponds to HSC2, and so on, bit9 corresponds to HSC18  0: do not support CAM function  1: support CAM function |

# **Expansion Module Configuration**

| ID     | Function | Description |                                              |
|--------|----------|-------------|----------------------------------------------|
| SFD350 |          |             |                                              |
| :      |          |             | Configuration of the first expansion module  |
| SFD359 |          |             |                                              |
| SFD360 |          |             | Configuration of the second                  |
| :      |          |             | Configuration of the second expansion module |
| SFD369 |          |             |                                              |
| :      | :        | :           |                                              |
| SFD500 |          |             | Configuration of the 16th                    |
| :      |          |             | Configuration of the 16th expansion module   |
| SFD509 |          |             |                                              |
| SFD510 |          |             | Configuration 1 of BD                        |
| :      |          |             | module                                       |
| SFD519 |          |             |                                              |
| :      | :        | :           |                                              |
| SFD550 |          |             | Configuration 5 of PD                        |
| :      |          |             | Configuration 5 of BD module                 |
| SFD559 |          |             |                                              |

### Communication

| ID      | Function           | Description | Note                                            |
|---------|--------------------|-------------|-------------------------------------------------|
| COM 1   |                    |             |                                                 |
| SFD600* | Communication mode |             | Refer to the value meaning of corresponding bit |

| SFD601* | Communication format           | Baud rate, data bit, stop bit, parity       | Refer to the value meaning of corresponding bit          |
|---------|--------------------------------|---------------------------------------------|----------------------------------------------------------|
| SFD602* | Judgment time of frame timeout | In characters                               | High 8 bits invalid                                      |
| SFD603* | Judgment time of reply timeout |                                             | High 8 bits invalid                                      |
| SFD604  | Waiting time before sending    |                                             | Unit ms                                                  |
| COM 2   |                                |                                             |                                                          |
| SFD610* | Communication mode             |                                             | Refer to the value meaning of corresponding bit          |
| SFD611* | Communication format           | Baud rate, data<br>bit, stop bit,<br>parity | Refer to the value meaning of corresponding bit          |
| SFD612* | Judgment time of frame timeout |                                             | Unit: ms                                                 |
| SFD613* | Judgment time of reply timeout |                                             | Unit: ms, if value is set 0, it means no timeout waiting |
| SFD614  | Waiting time before sending    |                                             | Unit: ms                                                 |

#### Timeout:

- (1) If 'judgment time of frame timeout' is set 0, then it will finish after accepting one character;8bit unsigned number.
- (2) If 'judgment time of reply timeout is set' 0, it means no timeout waiting; 16bits unsigned number.
- (3) If 'waiting time before sending' is set 0, it means no time-lapse; 16 bit unsigned number.

### Value meaning of SFD600、SFD610 corresponding bits

| Corresponding bit          | Value meaning                                           |
|----------------------------|---------------------------------------------------------|
| 0~7: Modbus station number | Modbus station number                                   |
| 8~15: Communication mode   | 0: modbus RTU mode (default value) 1: modbus ASCII mode |

| 2: free-format |
|----------------|

# Value meaning of SFD601, SFD611 corresponding bits

| Corresponding bit      |                            | Value 1                    | neaning               |                            |
|------------------------|----------------------------|----------------------------|-----------------------|----------------------------|
| 0~3: Baud rate         | 0x0,<br>BaudRate600        | 0x1,<br>BaudRate1200       | 0x2,<br>BaudRate2400  | 0x3,<br>BaudRate4800       |
|                        | 0x4,<br>BaudRate9600       | 0x5,<br>BaudRate19200      | 0x6,<br>BaudRate38400 | 0x7,<br>BaudRate57600      |
|                        | 0x8,<br>BaudRate11520<br>0 | 0x9,<br>BaudRate19200<br>0 | 0xA, BaudRate25600    | 0xB, BaudRate28800         |
|                        | 0xC, BaudRate38400         | 0xD, BaudRate51200         | 0xE, BaudRate57600    | 0xF,<br>BaudRate76800<br>0 |
| 4∼7: Data bit          | 0x0, 8 bits                | 0x1, 7 bits                |                       |                            |
| 8~11: Stop bit         | 0x0, 2 bits                |                            | 0x2, 1bit             |                            |
| 12~15: Odd-even parity | 0x0, none                  | 0x1, odd parity            | 0x2, even parity      |                            |

### **Reserved Motion Control Usage**

| ID     | Function                                 | Description                                                                                                    |            |      |
|--------|------------------------------------------|----------------------------------------------------------------------------------------------------|------------|------|
| SFD900 | Pulse parameters setting                 | Bit 0: logic of pulse output  0: positive logic;  1: negative logic, default value is 0  Bit 1: logic of pulse direction  0: positive logic;  1: negative logic, default value is 0  Bit 8: unit of pulse  0: pulse number;  1: pulse equivalent, default value is 0 |            |      |
| SFD901 | Reserved                                 |                                                                                                    | Common     | PUL  |
| SFD902 | Pulse number/1turn of low 16 bits        |                                                                                                    | parameters | SE_1 |
| SFD903 | Pulse number/1turn of high 16 bits       |                                                                                                    |            |      |
| SFD904 | Amount of movement/1turn of low 16 bits  |                                                                                                    |            |      |
| SFD905 | Amount of movement/1turn of high 16 bits |                                                                                                    |            |      |
| SFD906 | Pulse direction terminal                 | Set number of terminal Y, 0xFF means no terminal                                                                                                    |            |      |
| SFD907 | Direction delay time                     | Default value is 20, unit: ms                                                                                                    |            |      |
| SFD908 | Positive compensation of gear clearance  |                                                                                                    |            |      |
| SFD909 | Negative compensation of gear clearance  |                                                                                                    |            |      |

| SFD910 | Low 16 bits of Electrical origin position                    |                                                                                                    |   |  |
|--------|--------------------------------------------------------------|----------------------------------------------------------------------------------------------------|---|--|
| SFD911 | High 16 bits of Electrical origin position                   |                                                                                                    |   |  |
| SFD912 | Mechanical back to origin parameter setting                  | Bit0: Switch state setting of near point, 0: Normally ON; 1Normally OFF                                                                       |   |  |
| SFD913 | Terminal setting of near point signal                        | Bit0~bit7: Assign the number of terminal X, 0Xff for not terminal                                                                             |   |  |
| SFD914 | Z phase terminal setting                                     | Bit0~bit7: Assign the number of terminal X, 0Xff for not terminal                                                                             |   |  |
| SFD915 | Limit terminal setting                                       | Bit7~bit0: Assign limit 1 number of terminal X, 0Xff for not terminal  Bit15~bit8: Assign limit 2 number of terminal X, 0Xff for not terminal |   |  |
| SFD916 | Terminal setting of origin auxiliary signal                  | Bit0~bit7: Assign the number of terminal X, 0Xff for not terminal                                                                             |   |  |
| SFD917 | Terminal setting of zero clear<br>CLR signal output terminal | Bit0~bit7: Assign the number of terminal Y, 0Xff for not terminal                                                                             |   |  |
| SFD918 | Low 16 bits of return speed<br>VH                            |                                                                                                    |   |  |
| SFD919 | High 16 bits of return speed VH                              |                                                                                                    |   |  |
| SFD920 | Low 16 bits of return speed VL                               |                                                                                                    |   |  |
| SFD921 | High 16 bits of return speed VL                              |                                                                                                    |   |  |
| SFD922 | Low 16 bits of crawling speed                                |                                                                                                    | - |  |
| SFD923 | High 16 bits of crawling speed                               |                                                                                                    |   |  |

| SFD924 | Low 16 bits of mechanical origin         |                                                       |                          |
|--------|------------------------------------------|-------------------------------------------------------|--------------------------|
| SFD925 | High 16 bits of mechanical origin        |                                                       |                          |
| SFD926 | Z phase number                           |                                                       | -                        |
| SFD927 | CLR signal delay time                    | Default value is 20, unit: ms                         | -                        |
| •••    |                                          |                                                       | -                        |
| SFD950 | Low 16 bits of pulse default speed       | Only when speed= 0, default speed is used to transmit |                          |
| SFD951 | High 16 bits of pulse default speed      | pulse.                                                |                          |
| SFD952 | Accelerating time of pulse default speed |                                                       |                          |
| SFD953 | Decelerating time of pulse default speed |                                                       |                          |
| SFD954 | Acc and dec time of tween                |                                                       |                          |
| SFD955 | Reserved                                 |                                                       | The first set of         |
| SFD956 | Low 16 bits of max speed limiting        |                                                       | parameters               |
| SFD957 | High 16 bits of max speed limiting       |                                                       |                          |
| SFD958 | Low 16 bits of starting speed            |                                                       | -                        |
| SFD959 | High 16 bits of starting speed           |                                                       | -                        |
| SFD960 | Low 16 bits of ending speed              |                                                       |                          |
| SFD961 | High 16 bits of ending speed             |                                                       |                          |
|        |                                          |                                                       |                          |
| SFD970 | Low 16 bits of pulse default speed       | Only when speed=0, default                            | Second set               |
| SFD971 | High 16 bits of pulse default speed      | speed is used to transmit pulse.                      | Second set of parameters |
| SFD972 | Accelerating time of pulse default speed |                                                       |                          |

| SFD973               | Decelerating time of pulse                              |                                  |            |  |
|----------------------|---------------------------------------------------------|----------------------------------|------------|--|
| 3FD9/3               | default speed                                           |                                  |            |  |
| SFD974               | Acc and Dec time of tween                               |                                  |            |  |
| 3FD974               | Acc and Dec time of tween                               |                                  |            |  |
| SFD975               | Reserved                                                |                                  |            |  |
|                      | X 4612 6                                                |                                  |            |  |
| SFD976               | Low 16 bits of max speed                                |                                  |            |  |
|                      | limiting                                                |                                  |            |  |
| aep.ogg              | High 16 bits of max speed                               |                                  |            |  |
| SFD977               | limiting                                                |                                  |            |  |
|                      |                                                         |                                  |            |  |
| SFD978               | Low 16 bits of starting speed                           |                                  |            |  |
| SFD979               | High 16 bits of starting speed                          |                                  |            |  |
|                      |                                                         |                                  |            |  |
| SFD980               | Low 16 bits of ending speed                             |                                  |            |  |
| SFD981               | High 16 bits of ending speed                            |                                  |            |  |
| •••                  |                                                         |                                  |            |  |
|                      | Low 16 bits of pulse default                            |                                  |            |  |
| SFD990               | speed                                                   |                                  |            |  |
|                      | speed                                                   | Only when speed=0, default       |            |  |
| SFD991               | High 16 bits of pulse default                           | speed is used to transmit pulse. |            |  |
| 51.0331              | speed                                                   |                                  |            |  |
|                      | Accelerating time of pulse                              |                                  |            |  |
| SFD992               | default speed                                           |                                  |            |  |
|                      | derdant speed                                           |                                  |            |  |
| SFD993               | Decelerating time of pulse                              |                                  |            |  |
| 51 D//3              | default speed                                           |                                  |            |  |
| SFD994               | Acc and Dec time of tween                               |                                  |            |  |
| D1 <sup>-</sup> D774 | Acc and Dec time of tween                               |                                  | Third set  |  |
| SFD995               | Reserved                                                |                                  | of         |  |
|                      | I 16134 of 1                                            |                                  | parameters |  |
| SFD996               | Low 16 bits of max speed                                |                                  |            |  |
|                      | limiting                                                |                                  |            |  |
| GED007               | High 16 bits of max speed                               |                                  |            |  |
| SFD997               | limiting                                                |                                  |            |  |
| arbooc               | T 161' C                                                |                                  |            |  |
| SFD998               | Low 16 bits of starting speed                           |                                  |            |  |
| SFD999               | High 16 bits of starting speed                          |                                  |            |  |
|                      |                                                         |                                  |            |  |
| SFD1000              | Low 16 bits of ending speed                             |                                  |            |  |
| SFD1001              | High 16 bits of ending speed                            |                                  |            |  |
|                      | 8 11 12 12 12 13 15 15 15 15 15 15 15 15 15 15 15 15 15 |                                  |            |  |
|                      |                                                         |                                  |            |  |

|         | Low 16 bits of pulse default             |                                                                                                    |                   |             |
|---------|------------------------------------------|----------------------------------------------------------------------------------------------------|-------------------|-------------|
| SFD1010 | speed                                    | Only when speed=0, default                                                                                                    |                   |             |
| SFD1011 | High 16 bits of pulse default speed      | speed is used to transmit pulse.                                                                                                    |                   |             |
| SFD1012 | Accelerating time of pulse default speed |                                                                                                    |                   |             |
| SFD1013 | Decelerating time of pulse default speed |                                                                                                    |                   |             |
| SFD1014 | Acc and Dec time of tween                |                                                                                                    |                   |             |
| SFD1015 | Reserved                                 |                                                                                                    | Forth set of      |             |
| SFD1016 | Low 16 bits of max speed limiting        |                                                                                                    | parameters        |             |
| SFD1017 | High 16 bits of max speed limiting       |                                                                                                    |                   |             |
| SFD1018 | Low 16 bits of starting speed            |                                                                                                    |                   |             |
| SFD1019 | High 16 bits of starting speed           |                                                                                                    |                   |             |
| SFD1020 | Low 16 bits of ending speed              |                                                                                                    |                   |             |
| SFD1021 | High 16 bits of ending speed             |                                                                                                    |                   |             |
|         |                                          |                                                                                                    |                   |             |
| SFD1030 | Pulse parameters setting                 | Bit 0: logic of pulse output  0: positive logic;  1: negative logic, default is 0  Bit 1: logic of pulse direction  0: positive logic;  1: negative logic, default is 0  Bit 8: pulse unit  0: pulse number;  1: pulse equivalent, default is  0 | Public parameters | PUL<br>SE_2 |

| SFD1031 |                                             |                                                                                      |  |
|---------|---------------------------------------------|--------------------------------------------------------------------------------------|--|
| SFD1032 | Low 16 bits of pulse number per circle      |                                                                                      |  |
| SFD1033 | High 16 bits of pulse number per circle     |                                                                                      |  |
| SFD1034 | Low 16 bits of pulse equivalent per circle  |                                                                                      |  |
| SFD1035 | High 16 bits of pulse equivalent per circle |                                                                                      |  |
| SFD1036 | Pulse direction terminal                    | Assign the number of terminal Y, 0xFF for no terminal                                |  |
| SFD1037 | Direction delay time                        | Default 20, unit: ms                                                                 |  |
| SFD1038 | Positive compensation of gear gap           | Negative compensation will also use this data when gear gap negative compensation =0 |  |
| SFD1039 | Negative compensation of gear gap           |                                                                                      |  |
| SFD1040 | Low 16 bits of Electrical origin position   |                                                                                      |  |
| SFD1041 | High 16 bits of Electrical origin position  |                                                                                      |  |
| SFD1042 | Mechanical back to origin parameter setting | Bit0: Switch state setting of near point, 0: Normally ON; 1Normally OFF              |  |
| SFD1043 | Terminal setting of near point signal       | Bit0~bit7: Assign the number of terminal X, 0Xff for not terminal                    |  |
| SFD1044 | Z phase terminal setting                    | Bit0~bit7: Assign the number of terminal X, 0Xff for not terminal                    |  |

| SFD1045 | Limit terminal setting                                       | Bit7~bit0: Assign limit 1 number of terminal X, 0Xff for not terminal  Bit15~bit8: Assign limit 2 number of terminal X, 0Xff for not terminal |              |  |
|---------|--------------------------------------------------------------|----------------------------------------------------------------------------------------------------|--------------|--|
| SFD1046 | Terminal setting of origin auxiliary signal                  | Bit0~bit7: Assign the number of terminal X, 0Xff for not terminal                                                                             |              |  |
| SFD1047 | Terminal setting of zero clear<br>CLR signal output terminal | Bit0~bit7: Assign the number of terminal Y, 0Xff for not terminal                                                                             |              |  |
| SFD1048 | Low 16 bits of return speed<br>VH                            |                                                                                                    |              |  |
| SFD1049 | High 16 bits of return speed VH                              |                                                                                                    |              |  |
| SFD1050 | Low 16 bits of return speed VL                               |                                                                                                    |              |  |
| SFD1051 | High 16 bits of return speed VL                              |                                                                                                    |              |  |
| SFD1052 | Low 16 bits of crawling speed                                |                                                                                                    | -            |  |
| SFD1053 | High 16 bits of crawling speed                               |                                                                                                    |              |  |
| SFD1054 | Low 16 bits of mechanical origin                             |                                                                                                    |              |  |
| SFD1055 | High 16 bits of mechanical origin                            |                                                                                                    |              |  |
| SFD1056 | Z phase number                                               |                                                                                                    |              |  |
| SFD1057 | CLR signal delay time                                        | Default 20, unit: ms                                                                                                    | 1            |  |
| •••     |                                                              |                                                                                                    | -            |  |
| SFD1080 | Low 16 bits of pulse default speed                           | Only when speed=0, default                                                                                                    | First set of |  |
| SFD1081 | High 16 bits of pulse default speed                          | speed is used to transmit pulse.                                                                                                    | parameters   |  |

|             | Accelerating time of pulse      |                                  |            |   |
|-------------|---------------------------------|----------------------------------|------------|---|
| SFD1082     | default speed                   |                                  |            |   |
|             | derauit speed                   |                                  |            |   |
|             | Decelerating time of pulse      |                                  |            |   |
| SFD1083     | default speed                   |                                  |            |   |
|             | default speed                   |                                  |            |   |
| SFD1084     | Acc and Dec time of tween       |                                  |            |   |
| 212100.     |                                 |                                  |            |   |
| SFD1085     | Reserved                        |                                  |            |   |
|             |                                 |                                  |            |   |
| GED 1006    | Low 16 bits of max speed        |                                  |            |   |
| SFD1086     | limiting                        |                                  |            |   |
|             |                                 |                                  |            |   |
| GED 1007    | High 16 bits of max speed       |                                  |            |   |
| SFD1087     | limiting                        |                                  |            |   |
|             |                                 |                                  |            |   |
| SFD1088     | Low 16 bits of starting speed   |                                  |            |   |
|             |                                 |                                  |            |   |
| SFD1089     | High 16 bits of starting speed  |                                  |            |   |
| GED 1000    | 7 1511 0 11                     |                                  |            |   |
| SFD1090     | Low 16 bits of ending speed     |                                  |            |   |
| SFD1091     | High 16 bits of ending speed    |                                  |            |   |
| 35D1091     | High to bits of ending speed    |                                  |            |   |
|             |                                 |                                  |            |   |
| •••         |                                 |                                  |            |   |
|             | Low 16 bits of pulse default    |                                  |            |   |
| SFD1100     | speed                           |                                  |            |   |
|             | Special                         | Only when speed=0, default       |            |   |
| GED 1101    | High 16 bits of pulse default   | speed is used to transmit pulse. |            |   |
| SFD1101     | speed                           |                                  |            |   |
|             |                                 |                                  |            |   |
| GED 1 1 0 2 | Accelerating time of pulse      |                                  |            |   |
| SFD1102     | default speed                   |                                  |            |   |
|             | 1                               |                                  |            |   |
| GED 1 100   | Decelerating time of pulse      |                                  |            |   |
| SFD1103     | default speed                   |                                  |            |   |
|             | •                               |                                  | Second set |   |
| SFD1104     | Acc and Dec time of tween       |                                  | of         |   |
|             |                                 |                                  | parameters |   |
| SFD1105     | Reserved                        |                                  |            |   |
|             | Low 16 hits of some             |                                  |            |   |
| SFD1106     | Low 16 bits of max speed        |                                  |            |   |
|             | limiting                        |                                  |            |   |
|             | High 16 hits of may aread       |                                  |            |   |
| SFD1107     | High 16 bits of max speed       |                                  |            |   |
|             | limiting                        |                                  |            |   |
| SFD1108     | Low 16 bits of starting speed   |                                  |            |   |
| 2501108     | Low to bits of starting speed   |                                  |            |   |
| SFD1109     | High 16 bits of starting speed  |                                  |            |   |
|             | ing it of the or starting speed |                                  |            |   |
| ā.          | 1                               | <u> </u>                         |            | · |

| SFD1110           | Low 16 bits of ending speed              |                                  |               |
|-------------------|------------------------------------------|----------------------------------|---------------|
| SFD1111           | High 16 bits of ending speed             |                                  |               |
|                   |                                          |                                  |               |
| L SED1120 1       | Low 16 bits of pulse default speed       | Only when speed=0, default       |               |
| I SEDITZI T       | High 16 bits of pulse default speed      | speed is used to transmit pulse. |               |
| LSEDITE           | Accelerating time of pulse default speed |                                  |               |
| LVHIII            | Decelerating time of pulse default speed |                                  |               |
| SFD1124           | Acc and Dec time of tween                |                                  |               |
| SFD1125           | Reserved                                 |                                  | Third set of  |
| SFD1126           | Low 16 bits of max speed limiting        |                                  | parameters    |
|                   | High 16 bits of max speed limiting       |                                  |               |
| SFD1128           | Low 16 bits of starting speed            |                                  |               |
| SFD1129           | High 16 bits of starting speed           |                                  |               |
| SFD1130           | Low 16 bits of ending speed              |                                  |               |
| SFD1131           | High 16 bits of ending speed             |                                  |               |
| •••               |                                          |                                  |               |
| L SED1140 L       | Low 16 bits of pulse default speed       | Only when speed=0, default       |               |
| 1 SED1141 1       | High 16 bits of pulse default speed      | speed is used to transmit pulse. | Forth set     |
| I SEDITAL I       | Accelerating time of pulse default speed |                                  | of parameters |
| 1 8 1 1 1 1 4 3 1 | Decelerating time of pulse default speed |                                  |               |
| SFD1144           | Acc and Dec time of tween                |                                  |               |

| SFD1145 | Reserved                                    |                                                                                                    |                   |             |
|---------|---------------------------------------------|----------------------------------------------------------------------------------------------------|-------------------|-------------|
| SFD1146 | Low 16 bits of max speed limiting           |                                                                                                    |                   |             |
| SFD1147 | High 16 bits of max speed limiting          |                                                                                                    |                   |             |
| SFD1148 | Low 16 bits of starting speed               |                                                                                                    |                   |             |
| SFD1149 | High 16 bits of starting speed              |                                                                                                    |                   |             |
| SFD1150 | Low 16 bits of ending speed                 |                                                                                                    |                   |             |
| SFD1151 | High 16 bits of ending speed                |                                                                                                    |                   |             |
|         |                                             |                                                                                                    |                   |             |
| SFD1160 | Pulse parameters setting                    | Bit 0: logic of pulse output  0: positive logic;  1: negative logic, default is 0  Bit 1: logic of pulse direction  0: positive logic;  1: negative logic, default is 0  Bit 8: pulse unit  0: pulse number;  1: pulse equivalent, default is  0 | Public parameters | PUL<br>SE_3 |
| SFD1161 |                                             |                                                                                                    |                   |             |
| SFD1162 | Low 16 bits of pulse number per circle      |                                                                                                    |                   |             |
| SFD1163 | High 16 bits of pulse number per circle     |                                                                                                    |                   |             |
| SFD1164 | Low 16 bits of pulse equivalent per circle  |                                                                                                    |                   |             |
| SFD1165 | High 16 bits of pulse equivalent per circle |                                                                                                    |                   |             |

|          |                                | Assign the number of terminal  |  |
|----------|--------------------------------|--------------------------------|--|
| SFD1166  | Pulse direction terminal       | Y, 0xFF for no terminal        |  |
|          |                                | 1, OALT TOT HO TEITHING        |  |
| SFD1167  | Direction delay time           | Default 20, unit: ms           |  |
|          |                                |                                |  |
|          | Desitive compensation of goor  | Negative compensation will     |  |
| SFD1168  | Positive compensation of gear  | also use this data when gear   |  |
|          | gap                            | gap negative compensation =0   |  |
|          |                                |                                |  |
| SFD1169  | Negative compensation of gear  |                                |  |
| 31 11109 | gap                            |                                |  |
|          |                                |                                |  |
| SFD1170  | Low 16 bits of Electrical      |                                |  |
| 2        | origin position                |                                |  |
|          | High 16 hits of Electrical     |                                |  |
| SFD1171  | High 16 bits of Electrical     |                                |  |
|          | origin position                |                                |  |
|          |                                | Bit0: Switch state setting of  |  |
| SFD1172  | Mechanical back to origin      |                                |  |
| SFD11/2  | parameter setting              | near point, 0: Normally ON;    |  |
|          |                                | 1Normally OFF                  |  |
|          |                                | Bit0~bit7: Assign the number   |  |
| SFD1173  | Terminal setting of near point | _                              |  |
| 3FD11/3  | signal                         | of terminal X, 0Xff for not    |  |
|          |                                | terminal                       |  |
|          |                                | Bit0~bit7: Assign the number   |  |
| SFD1174  | Z phase terminal setting       | of terminal X, 0Xff for not    |  |
| ~1.D11/T | _ phase terminal setting       | terminal                       |  |
|          |                                | terminar                       |  |
|          |                                | Bit7~bit0: Assign limit 1      |  |
|          |                                | number of terminal X, 0Xff for |  |
|          |                                | not terminal                   |  |
| SFD1175  | Limit terminal setting         |                                |  |
|          | 5                              | Bit15~bit8: Assign limit 2     |  |
|          |                                | number of terminal X, 0Xff for |  |
|          |                                | not terminal                   |  |
|          |                                |                                |  |
|          | Torminal actting of said       | Bit0~bit7: Assign the number   |  |
| SFD1176  | Terminal setting of origin     | of terminal X, 0Xff for not    |  |
|          | auxiliary signal               | terminal                       |  |
|          |                                |                                |  |
|          | Terminal setting of zero clear | Bit0~bit7: Assign the number   |  |
| SFD1177  | CLR signal output terminal     | of terminal Y, 0Xff for not    |  |
|          | CER signal output terminal     | terminal                       |  |
|          |                                |                                |  |
| SFD1178  | Low 16 bits of return speed    |                                |  |
| 51 511/0 | VH                             |                                |  |
|          |                                |                                |  |

|         | I                                        |                                  | ı            |  |
|---------|------------------------------------------|----------------------------------|--------------|--|
| SFD1179 | High 16 bits of return speed VH          |                                  |              |  |
| SFD1180 | Low 16 bits of return speed VL           |                                  |              |  |
| SFD1181 | High 16 bits of return speed VL          |                                  |              |  |
| SFD1182 | Low 16 bits of crawling speed            |                                  |              |  |
| SFD1183 | High 16 bits of crawling speed           |                                  |              |  |
| SFD1184 | Low 16 bits of mechanical origin         |                                  |              |  |
| SFD1185 | High 16 bits of mechanical origin        |                                  |              |  |
| SFD1186 | Z phase number                           |                                  |              |  |
| SFD1187 | CLR signal delay time                    | Default 20, unit: ms             |              |  |
|         |                                          |                                  |              |  |
| SFD1210 | Low 16 bits of pulse default speed       | Only when speed=0, default       |              |  |
| SFD1211 | High 16 bits of pulse default speed      | speed is used to transmit pulse. |              |  |
| SFD1212 | Accelerating time of pulse default speed |                                  |              |  |
| SFD1213 | Decelerating time of pulse default speed |                                  |              |  |
| SFD1214 | Acc and Dec time of tween                |                                  | First set of |  |
| SFD1215 | Reserved                                 |                                  | parameters   |  |
| SFD1216 | Low 16 bits of max speed limiting        |                                  |              |  |
| SFD1217 | High 16 bits of max speed limiting       |                                  |              |  |
| SFD1218 | Low 16 bits of starting speed            |                                  |              |  |
| SFD1219 | High 16 bits of starting speed           |                                  |              |  |
| SFD1220 | Low 16 bits of ending speed              |                                  |              |  |
|         | •                                        | •                                |              |  |

| SFD1230 Low 16 bits of pulse default speed  SFD1231 High 16 bits of pulse default speed is used to transmit pulse.  SFD1232 Accelerating time of pulse default speed is used to transmit pulse.  SFD1233 Decelerating time of pulse default speed  SFD1234 Acc and Dec time of tween  SFD1235 Reserved  SFD1236 Low 16 bits of max speed limiting  SFD1237 High 16 bits of max speed limiting  SFD1238 Low 16 bits of starting speed  SFD1239 High 16 bits of starting speed  SFD1240 Low 16 bits of ending speed  SFD1241 High 16 bits of ending speed  SFD1251 Low 16 bits of pulse default speed  SFD1251 Low 16 bits of pulse default speed  SFD1252 Accelerating time of pulse default speed is used to transmit pulse.  SFD1253 Decelerating time of pulse                                                                                                    | SFD1221 | High 16 bits of ending speed   |                                  |            |
|----------------------------------------------------------------------------------------------------|---------|--------------------------------|----------------------------------|------------|
| SFD1231   High 16 bits of pulse default speed   SFD1232   Accelerating time of pulse default speed   SFD1233   Decelerating time of pulse default speed   SFD1234   Acc and Dec time of tween   SFD1235   Reserved   Second set of parameters   SFD1236   Low 16 bits of max speed limiting   SFD1237   High 16 bits of starting speed   SFD1238   Low 16 bits of starting speed   SFD1240   Low 16 bits of ending speed   SFD1240   Low 16 bits of ending speed   SFD1241   High 16 bits of ending speed   SFD1251   High 16 bits of pulse default speed   SFD1251   Accelerating time of pulse default speed   SFD1252   Accelerating time of pulse default speed   SFD1253   Decelerating time of pulse   SFD1253   Decelerating time of pulse   SFD1253   Decelerating time of pulse   SFD1253   Decelerating time of pulse   SFD1253   Decelerating time of pulse   SFD1253   Decelerating time of pulse   SFD1253   Decelerating time of pulse   SFD1253   Decelerating time of pulse   SFD1253   Decelerating time of pulse   SFD1253   Decelerating time of pulse   SFD1253   Decelerating time of pulse   SFD1253   Second set of parameters   SFD1253   Second set of parameters   SFD1253   Second set of parameters   SFD1253   Second set of parameters   SFD1254   SFD1255   SFD1255   S   | •••     |                                |                                  |            |
| SFD1231 speed  SFD1232 Accelerating time of pulse default speed  SFD1233 Decelerating time of pulse default speed  SFD1234 Acc and Dec time of tween  SFD1235 Reserved  SFD1236 Low 16 bits of max speed limiting  SFD1237 High 16 bits of starting speed  SFD1238 Low 16 bits of starting speed  SFD1239 High 16 bits of starting speed  SFD1240 Low 16 bits of ending speed  SFD1241 High 16 bits of ending speed  SFD1250 Low 16 bits of pulse default speed  SFD1251 Accelerating time of pulse default speed is used to transmit pulse.  SFD1252 Accelerating time of pulse default speed  SFD1253 Decelerating time of pulse  SED1253 Decelerating time of pulse  SED1253 Decelerating time of pulse                                                                                                    | SFD1230 | _                              | -                                |            |
| SFD1233 Decelerating time of pulse default speed  SFD1234 Acc and Dec time of tween  SFD1235 Reserved  SFD1236 Low 16 bits of max speed limiting  SFD1237 High 16 bits of max speed limiting  SFD1238 Low 16 bits of starting speed  SFD1239 High 16 bits of starting speed  SFD1240 Low 16 bits of ending speed  SFD1241 High 16 bits of ending speed  SFD1250 Low 16 bits of pulse default speed  SFD1251 High 16 bits of pulse default speed is used to transmit pulse.  SFD1252 Accelerating time of pulse  SFD1253 Decelerating time of pulse  SFD1253 Decelerating time of pulse                                                                                                    | SFD1231 |                                | speed is used to transmit pulse. |            |
| SFD1234 Acc and Dec time of tween  SFD1235 Reserved  SFD1236 Low 16 bits of max speed limiting  SFD1237 High 16 bits of max speed limiting  SFD1238 Low 16 bits of starting speed  SFD1239 High 16 bits of starting speed  SFD1240 Low 16 bits of ending speed  SFD1241 High 16 bits of ending speed  SFD1251 Low 16 bits of pulse default speed  SFD1252 Accelerating time of pulse default speed  SFD1253 Decelerating time of pulse  SFD1253 Decelerating time of pulse                                                                                                    | SFD1232 |                                |                                  |            |
| SFD1235 Reserved  SFD1236 Low 16 bits of max speed limiting  SFD1237 High 16 bits of starting speed  SFD1238 Low 16 bits of starting speed  SFD1239 High 16 bits of starting speed  SFD1240 Low 16 bits of ending speed  SFD1241 High 16 bits of ending speed   SFD1250 Low 16 bits of pulse default speed  SFD1251 High 16 bits of pulse default speed is used to transmit pulse.  SFD1252 Accelerating time of pulse default speed  SFD1253 Decelerating time of pulse                                                                                                    | SFD1233 |                                |                                  |            |
| SFD1236   Low 16 bits of max speed   limiting    SFD1237   High 16 bits of max speed   limiting    SFD1238   Low 16 bits of starting speed    SFD1239   High 16 bits of starting speed    SFD1240   Low 16 bits of ending speed    SFD1241   High 16 bits of ending speed    SFD1250   Low 16 bits of pulse default speed    SFD1251   High 16 bits of pulse default speed    SFD1252   Accelerating time of pulse    SFD1253   Decelerating time of pulse    SFD1253   Decelerating time of pulse    SFD1253   Decelerating time of pulse    SFD1253   Decelerating time of pulse    SFD1254   Decelerating time of pulse    SFD1255   Decelerating time of pulse    SFD1256   Decelerating time of pulse    SFD1257   Decelerating time of pulse    SFD1258   Decelerating time of pulse    SFD1259   Decelerating time of pulse    SFD1251   Decelerating time of pulse    SFD1252   Decelerating time of pulse    SFD1253   Decelerating time of pulse    SFD1256   Decelerating time of pulse    SFD1257   Decelerating time of pulse    SFD1258   Decelerating time of pulse    SFD1259   Decelerating time of pulse    SFD1251   Decelerating time of pulse    SFD1252   Decelerating time of pulse    SFD1253   Decelerating time of pulse    SFD1254   Decelerating time of pulse    SFD1255   Decelerating time of pulse    SFD1256   Decelerating time of pulse    SFD1257   Decelerating time of pulse    SFD1258   Decelerating time of pulse    SFD1259   Decelerating time of pulse    SFD1250   Decelerating time of pulse    SFD1251   Decelerating time of pulse    SFD1252   Decelerating time of pulse    SFD1253   Decelerating time of pulse    SFD1250   Decelerating time of pulse    SFD1251   Decelerating time of pulse    SFD1252   Decelerating time of pulse    SFD1253   Decelerating time of pulse    SFD1256   Decelerating time of pulse    SFD1257   Decelerating time of pulse    SFD1258   Decelerating time of pulse    SFD1259   Decelerating time of pulse    SFD1250   Decelerating time of pulse    SFD1250   Decelerating time of pulse    SFD1250   Decelerating time of pulse     | SFD1234 | Acc and Dec time of tween      |                                  |            |
| SFD1236 limiting  SFD1237 High 16 bits of max speed limiting  SFD1238 Low 16 bits of starting speed  SFD1239 High 16 bits of starting speed  SFD1240 Low 16 bits of ending speed  SFD1241 High 16 bits of ending speed   SFD1250 Low 16 bits of pulse default speed  SFD1251 High 16 bits of pulse default speed is used to transmit pulse.  SFD1252 Accelerating time of pulse default speed  SFD1253 Decelerating time of pulse                                                                                                    | SFD1235 | Reserved                       |                                  |            |
| SFD1237 limiting  SFD1238 Low 16 bits of starting speed  SFD1239 High 16 bits of starting speed  SFD1240 Low 16 bits of ending speed  SFD1241 High 16 bits of ending speed   SFD1250 Low 16 bits of pulse default speed  Only when speed=0, default speed is used to transmit pulse.  SFD1251 High 16 bits of pulse default speed  SFD1252 Accelerating time of pulse default speed  SFD1253 Decelerating time of pulse  SFD1253 Decelerating time of pulse                                                                                                    | SFD1236 | ^                              |                                  | parameters |
| SFD1239 High 16 bits of starting speed  SFD1240 Low 16 bits of ending speed  SFD1241 High 16 bits of ending speed   SFD1250 Low 16 bits of pulse default speed  Only when speed=0, default speed is used to transmit pulse.  SFD1251 High 16 bits of pulse default speed is used to transmit pulse.  SFD1252 Accelerating time of pulse default speed  SFD1253 Decelerating time of pulse                                                                                                    | SFD1237 |                                |                                  |            |
| SFD1240 Low 16 bits of ending speed  SFD1241 High 16 bits of ending speed   SFD1250 Low 16 bits of pulse default speed  Only when speed=0, default speed is used to transmit pulse.  SFD1251 High 16 bits of pulse default speed  SFD1252 Accelerating time of pulse default speed  SFD1253 Decelerating time of pulse                                                                                                    | SFD1238 | Low 16 bits of starting speed  |                                  |            |
| SFD1241 High 16 bits of ending speed   SFD1250 Low 16 bits of pulse default speed  Only when speed=0, default speed is used to transmit pulse.  SFD1251 High 16 bits of pulse default speed  SFD1252 Accelerating time of pulse default speed  SFD1253 Decelerating time of pulse                                                                                                    | SFD1239 | High 16 bits of starting speed |                                  |            |
| SFD1250 Low 16 bits of pulse default speed  SFD1251 High 16 bits of pulse default speed  SFD1252 Accelerating time of pulse default speed  SFD1253 Decelerating time of pulse  SFD1253 Decelerating time of pulse                                                                                                    | SFD1240 | Low 16 bits of ending speed    |                                  |            |
| SFD1250 Low 16 bits of pulse default speed  SFD1251 High 16 bits of pulse default speed of pulse default speed  SFD1252 Accelerating time of pulse default speed  SFD1253 Decelerating time of pulse  SFD1253 Decelerating time of pulse                                                                                                    | SFD1241 | High 16 bits of ending speed   |                                  |            |
| SFD1251 speed Speed Spee |         |                                |                                  |            |
| SFD1251 Ingil 10 bits of pulse default speed  SFD1252 Accelerating time of pulse default speed  Third set of parameters  Decelerating time of pulse                                                                                                    | SFD1250 | •                              | -                                |            |
| SFD1252   Accelerating time of pulse   of parameters    SFD1253   Decelerating time of pulse                                                                                                    | SFD1251 |                                | speed is used to transmit pulse. |            |
| SED1253 Decelerating time of pulse                                                                                                    | SFD1252 |                                |                                  | of         |
| default speed                                                                                                    | SFD1253 | -                              |                                  |            |
| SFD1254 Acc and Dec time of tween                                                                                                    | SFD1254 | Acc and Dec time of tween      |                                  |            |
| SFD1255 Reserved                                                                                                    | SFD1255 | Reserved                       |                                  |            |

| SFD1256 | Low 16 bits of max speed limiting        |                                  |              |  |
|---------|------------------------------------------|----------------------------------|--------------|--|
| SFD1257 | High 16 bits of max speed limiting       |                                  |              |  |
| SFD1258 | Low 16 bits of starting speed            |                                  |              |  |
| SFD1259 | High 16 bits of starting speed           |                                  |              |  |
| SFD1260 | Low 16 bits of ending speed              |                                  |              |  |
| SFD1261 | High 16 bits of ending speed             |                                  |              |  |
|         |                                          |                                  |              |  |
| SFD1270 | Low 16 bits of pulse default speed       | Only when speed=0, default       |              |  |
| SFD1271 | High 16 bits of pulse default speed      | speed is used to transmit pulse. |              |  |
| SFD1272 | Accelerating time of pulse default speed |                                  |              |  |
| SFD1273 | Decelerating time of pulse default speed |                                  |              |  |
| SFD1274 | Acc and Dec time of tween                |                                  |              |  |
| SFD1275 | Reserved                                 |                                  | Forth set of |  |
| SFD1276 | Low 16 bits of max speed limiting        |                                  | parameters   |  |
| SFD1277 | High 16 bits of max speed limiting       |                                  |              |  |
| SFD1278 | Low 16 bits of starting speed            |                                  |              |  |
| SFD1279 | High 16 bits of starting speed           |                                  |              |  |
| SFD1280 | Low 16 bits of ending speed              |                                  |              |  |
| SFD1281 | High 16 bits of ending speed             |                                  |              |  |
| •••     |                                          |                                  |              |  |

|         |                                             | Bit 0: logic of pulse output                                                         |                   |             |
|---------|---------------------------------------------|--------------------------------------------------------------------------------------|-------------------|-------------|
|         |                                             | 0: positive logic;                                                                   |                   |             |
|         |                                             | 1: negative logic, default is 0                                                      |                   |             |
|         |                                             | Bit 1: logic of pulse direction                                                      |                   |             |
| SFD1290 | Pulse parameters setting                    | 0: positive logic;                                                                   |                   |             |
|         |                                             | 1: negative logic, default is 0                                                      |                   |             |
|         |                                             | Bit 8: pulse unit                                                                    |                   |             |
|         |                                             | 0: pulse number;                                                                     |                   |             |
|         |                                             | 1: pulse equivalent, default is 0                                                    |                   |             |
| SFD1291 |                                             |                                                                                      |                   |             |
| SFD1292 | Low 16 bits of pulse number per circle      |                                                                                      |                   |             |
| SFD1293 | High 16 bits of pulse number per circle     |                                                                                      | Public parameters | PUL<br>SE_4 |
| SFD1294 | Low 16 bits of pulse equivalent per circle  |                                                                                      |                   |             |
| SFD1295 | High 16 bits of pulse equivalent per circle |                                                                                      |                   |             |
| SFD1296 | Pulse direction terminal                    | Assign the number of terminal Y, 0xFF for no terminal                                |                   |             |
| SFD1297 | Direction delay time                        | Default 20, unit: ms                                                                 |                   |             |
| SFD1298 | Positive compensation of gear gap           | Negative compensation will also use this data when gear gap negative compensation =0 |                   |             |
| SFD1299 | Negative compensation of gear gap           |                                                                                      |                   |             |
| SFD1300 | Low 16 bits of Electrical origin position   |                                                                                      |                   |             |
| SFD1301 | High 16 bits of Electrical origin position  |                                                                                      |                   |             |

|         |                                                              | Divo C is 1 and is a                                                                                                    | 1 |  |
|---------|--------------------------------------------------------------|----------------------------------------------------------------------------------------------------|---|--|
| SFD1302 | Mechanical back to origin parameter setting                  | Bit0: Switch state setting of near point, 0: Normally ON; 1Normally OFF                                                                       |   |  |
| SFD1303 | Terminal setting of near point signal                        | Bit0~bit7: Assign the number of terminal X, 0Xff for not terminal                                                                             |   |  |
| SFD1304 | Z phase terminal setting                                     | Bit0~bit7: Assign the number of terminal X, 0Xff for not terminal                                                                             |   |  |
| SFD1305 | Limit terminal setting                                       | Bit7~bit0: Assign limit 1 number of terminal X, 0Xff for not terminal  Bit15~bit8: Assign limit 2 number of terminal X, 0Xff for not terminal |   |  |
| SFD1306 | Terminal setting of origin auxiliary signal                  | Bit0~bit7: Assign the number of terminal X, 0Xff for not terminal                                                                             |   |  |
| SFD1307 | Terminal setting of zero clear<br>CLR signal output terminal | Bit0~bit7: Assign the number of terminal Y, 0Xff for not terminal                                                                             |   |  |
| SFD1308 | Low 16 bits of return speed<br>VH                            |                                                                                                    |   |  |
| SFD1309 | High 16 bits of return speed VH                              |                                                                                                    |   |  |
| SFD1310 | Low 16 bits of return speed VL                               |                                                                                                    |   |  |
| SFD1311 | High 16 bits of return speed VL                              |                                                                                                    |   |  |
| SFD1312 | Low 16 bits of crawling speed                                |                                                                                                    |   |  |
| SFD1313 | High 16 bits of crawling speed                               |                                                                                                    |   |  |
| SFD1314 | Low 16 bits of mechanical origin                             |                                                                                                    |   |  |
| SFD1315 | High 16 bits of mechanical origin                            |                                                                                                    |   |  |

| SFD1316 | Z phase number                           |                                  |                  |
|---------|------------------------------------------|----------------------------------|------------------|
| SFD1317 | CLR signal delay time                    | Default 20, unit: ms             |                  |
|         |                                          |                                  |                  |
| SFD1340 | Low 16 bits of pulse default speed       | Only when speed=0, default       |                  |
| SFD1341 | High 16 bits of pulse default speed      | speed is used to transmit pulse. |                  |
| SFD1342 | Accelerating time of pulse default speed |                                  |                  |
| SFD1343 | Decelerating time of pulse default speed |                                  |                  |
| SFD1344 | Acc and Dec time of tween                |                                  |                  |
| SFD1345 | Reserved                                 |                                  | First set of     |
| SFD1346 | Low 16 bits of max speed limiting        |                                  | parameters       |
| SFD1347 | High 16 bits of max speed limiting       |                                  |                  |
| SFD1348 | Low 16 bits of starting speed            |                                  |                  |
| SFD1349 | High 16 bits of starting speed           |                                  |                  |
| SFD1350 | Low 16 bits of ending speed              |                                  |                  |
| SFD1351 | High 16 bits of ending speed             |                                  |                  |
|         |                                          |                                  |                  |
| SFD1360 | Low 16 bits of pulse default speed       | Only when speed=0, default       |                  |
| SFD1361 | High 16 bits of pulse default speed      | speed is used to transmit pulse. | Second set       |
| SFD1362 | Accelerating time of pulse default speed |                                  | of<br>parameters |
| SFD1363 | Decelerating time of pulse default speed |                                  |                  |
| SFD1364 | Acc and Dec time of tween                |                                  |                  |

| SFD1365 | Reserved                                 |                                                             |              |  |
|---------|------------------------------------------|-------------------------------------------------------------|--------------|--|
| SFD1366 | Low 16 bits of max speed limiting        |                                                             |              |  |
| SFD1367 | High 16 bits of max speed limiting       |                                                             |              |  |
| SFD1368 | Low 16 bits of starting speed            |                                                             |              |  |
| SFD1369 | High 16 bits of starting speed           |                                                             | -            |  |
| SFD1370 | Low 16 bits of ending speed              |                                                             | -            |  |
| SFD1371 | High 16 bits of ending speed             |                                                             |              |  |
| •••     |                                          |                                                             |              |  |
| SFD1380 | Low 16 bits of pulse default speed       | Only when speed=0, default                                  |              |  |
| SFD1381 | High 16 bits of pulse default speed      | speed is used to transmit pulse.                            |              |  |
| SFD1382 | Accelerating time of pulse default speed |                                                             |              |  |
| SFD1383 | Decelerating time of pulse default speed |                                                             |              |  |
| SFD1384 | Acc and Dec time of tween                |                                                             | -            |  |
| SFD1385 | Reserved                                 |                                                             | Third set of |  |
| SFD1386 | Low 16 bits of max speed limiting        |                                                             | parameters   |  |
| SFD1387 | High 16 bits of max speed limiting       |                                                             |              |  |
| SFD1388 | Low 16 bits of starting speed            |                                                             |              |  |
| SFD1389 | High 16 bits of starting speed           |                                                             |              |  |
| SFD1390 | Low 16 bits of ending speed              |                                                             |              |  |
| SFD1391 | High 16 bits of ending speed             |                                                             | -            |  |
| •••     |                                          |                                                             |              |  |
| SFD1400 | Low 16 bits of pulse default speed       | Only when speed=0, default speed is used to transmit pulse. | Forth set of |  |

| SFD1401 | High 16 bits of pulse default speed      |                                                                                                    | parameters        |             |
|---------|------------------------------------------|----------------------------------------------------------------------------------------------------|-------------------|-------------|
| SFD1402 | Accelerating time of pulse default speed |                                                                                                    |                   |             |
| SFD1403 | Decelerating time of pulse default speed |                                                                                                    |                   |             |
| SFD1404 | Acc and Dec time of tween                |                                                                                                    |                   |             |
| SFD1405 | Reserved                                 |                                                                                                    |                   |             |
| SFD1406 | Low 16 bits of max speed limiting        |                                                                                                    |                   |             |
| SFD1407 | High 16 bits of max speed limiting       |                                                                                                    |                   |             |
| SFD1408 | Low 16 bits of starting speed            |                                                                                                    |                   |             |
| SFD1409 | High 16 bits of starting speed           |                                                                                                    |                   |             |
| SFD1410 | Low 16 bits of ending speed              |                                                                                                    |                   |             |
| SFD1411 | High 16 bits of ending speed             |                                                                                                    |                   |             |
| •••     |                                          |                                                                                                    |                   |             |
| SFD1420 | Pulse parameters setting                 | Bit 0: logic of pulse output  0: positive logic;  1: negative logic, default is 0  Bit 1: logic of pulse direction  0: positive logic;  1: negative logic, default is 0  Bit 8: pulse unit  0: pulse number;  1: pulse equivalent, default is  0 | Public parameters | PUL<br>SE_5 |
| SFD1421 |                                          |                                                                                                    |                   |             |
| SFD1422 | Low 16 bits of pulse number per circle   |                                                                                                    |                   |             |

| SFD1423 | High 16 bits of pulse number per circle     |                                                                                                    |  |
|---------|---------------------------------------------|----------------------------------------------------------------------------------------------------|--|
| SFD1424 | Low 16 bits of pulse equivalent per circle  |                                                                                                    |  |
| SFD1425 | High 16 bits of pulse equivalent per circle |                                                                                                    |  |
| SFD1426 | Pulse direction terminal                    | Assign the number of terminal Y, 0xFF for no terminal                                                                                        |  |
| SFD1427 | Direction delay time                        | Default 20, unit: ms                                                                                                    |  |
| SFD1428 | Positive compensation of gear gap           | Negative compensation will also use this data when gear gap negative compensation =0                                                         |  |
| SFD1429 | Negative compensation of gear gap           |                                                                                                    |  |
| SFD1430 | Low 16 bits of Electrical origin position   |                                                                                                    |  |
| SFD1431 | High 16 bits of Electrical origin position  |                                                                                                    |  |
| SFD1432 | Mechanical back to origin parameter setting | Bit0: Switch state setting of near point, 0: Normally ON; 1Normally OFF                                                                      |  |
| SFD1433 | Terminal setting of near point signal       | Bit0~bit7: Assign the number of terminal X, 0Xff for not terminal                                                                            |  |
| SFD1434 | Z phase terminal setting                    | Bit0~bit7: Assign the number of terminal X, 0Xff for not terminal                                                                            |  |
| SFD1435 | Limit terminal setting                      | Bit7~bit0: Assign limit 1 number of terminal X, 0Xff for not terminal Bit15~bit8: Assign limit 2 number of terminal X, 0Xff for not terminal |  |

| SFD1436 | Terminal setting of origin auxiliary signal                  | Bit0~bit7: Assign the number of terminal X, 0Xff for not terminal |                         |  |
|---------|--------------------------------------------------------------|-------------------------------------------------------------------|-------------------------|--|
| SFD1437 | Terminal setting of zero clear<br>CLR signal output terminal | Bit0~bit7: Assign the number of terminal Y, 0Xff for not terminal |                         |  |
| SFD1438 | Low 16 bits of return speed VH                               |                                                                   |                         |  |
| SFD1439 | High 16 bits of return speed VH                              |                                                                   |                         |  |
| SFD1440 | Low 16 bits of return speed VL                               |                                                                   |                         |  |
| SFD1441 | High 16 bits of return speed VL                              |                                                                   |                         |  |
| SFD1442 | Low 16 bits of crawling speed                                |                                                                   |                         |  |
| SFD1443 | High 16 bits of crawling speed                               |                                                                   |                         |  |
| SFD1444 | Low 16 bits of mechanical origin                             |                                                                   |                         |  |
| SFD1445 | High 16 bits of mechanical origin                            |                                                                   |                         |  |
| SFD1446 | Z phase number                                               |                                                                   |                         |  |
| SFD1447 | CLR signal delay time                                        | Default 20, unit: ms                                              |                         |  |
|         |                                                              |                                                                   |                         |  |
| SFD1470 | Low 16 bits of pulse default speed                           | Only when speed=0, default                                        |                         |  |
| SFD1471 | High 16 bits of pulse default speed                          | speed is used to transmit pulse.                                  |                         |  |
| SFD1472 | Accelerating time of pulse default speed                     |                                                                   | First set of parameters |  |
| SFD1473 | Decelerating time of pulse default speed                     |                                                                   |                         |  |
| SFD1474 | Acc and Dec time of tween                                    |                                                                   |                         |  |
| SFD1475 | Reserved                                                     |                                                                   |                         |  |

|           | Low 16 bits of max speed       |                                  | 1          |  |
|-----------|--------------------------------|----------------------------------|------------|--|
| SFD1476   | limiting                       |                                  |            |  |
|           | Inniting                       |                                  |            |  |
| CED1477   | High 16 bits of max speed      |                                  | 1          |  |
| SFD1477   | limiting                       |                                  |            |  |
|           | -                              |                                  |            |  |
| SFD1478   | Low 16 bits of starting speed  |                                  |            |  |
| SFD1479   | High 16 bits of starting speed |                                  | -          |  |
| SFD14/9   | High to bits of starting speed |                                  |            |  |
| SFD1480   | Low 16 bits of ending speed    |                                  | 1          |  |
|           |                                |                                  |            |  |
| SFD1481   | High 16 bits of ending speed   |                                  |            |  |
|           |                                |                                  | -          |  |
| •••       |                                |                                  |            |  |
|           | Low 16 bits of pulse default   |                                  |            |  |
| SFD1490   | speed                          | 0-1                              |            |  |
|           | 1                              | Only when speed=0, default       |            |  |
| SFD1491   | High 16 bits of pulse default  | speed is used to transmit pulse. |            |  |
| 5111471   | speed                          |                                  |            |  |
|           | A 1                            |                                  |            |  |
| SFD1492   | Accelerating time of pulse     |                                  |            |  |
|           | default speed                  |                                  |            |  |
|           | Decelerating time of pulse     |                                  | -          |  |
| SFD1493   | default speed                  |                                  |            |  |
|           | 1                              |                                  |            |  |
| SFD1494   | Acc and Dec time of tween      |                                  |            |  |
| GED 1 405 | D 1                            |                                  | Second set |  |
| SFD1495   | Reserved                       |                                  | of         |  |
|           | Low 16 bits of max speed       |                                  | parameters |  |
| SFD1496   | limiting                       |                                  | Parameters |  |
|           |                                |                                  |            |  |
| SFD1497   | High 16 bits of max speed      |                                  | ]          |  |
| SI D1437  | limiting                       |                                  |            |  |
| GED 1 400 | T 161% C                       |                                  | _          |  |
| SFD1498   | Low 16 bits of starting speed  |                                  |            |  |
| SFD1499   | High 16 bits of starting speed |                                  | 1          |  |
|           | ingi 10 one of starting speed  |                                  |            |  |
| SFD1500   | Low 16 bits of ending speed    |                                  | 1          |  |
|           |                                |                                  | ]          |  |
| SFD1501   | High 16 bits of ending speed   |                                  |            |  |
|           |                                |                                  | 1          |  |
| •••       |                                |                                  |            |  |
| GED 1510  | Low 16 bits of pulse default   | Only when speed=0, default       | Third set  |  |
| SFD1510   | speed                          | speed is used to transmit pulse. | of         |  |
|           |                                |                                  | OI         |  |
|           |                                |                                  |            |  |

| SFD1511 | High 16 bits of pulse default speed      |                                  | parameters   |
|---------|------------------------------------------|----------------------------------|--------------|
| SFD1512 | Accelerating time of pulse default speed |                                  |              |
| SFD1513 | Decelerating time of pulse default speed |                                  |              |
| SFD1514 | Acc and Dec time of tween                |                                  |              |
| SFD1515 | Reserved                                 |                                  |              |
| SFD1516 | Low 16 bits of max speed limiting        |                                  |              |
| SFD1517 | High 16 bits of max speed limiting       |                                  |              |
| SFD1518 | Low 16 bits of starting speed            |                                  |              |
| SFD1519 | High 16 bits of starting speed           |                                  |              |
| SFD1520 | Low 16 bits of ending speed              |                                  |              |
| SFD1521 | High 16 bits of ending speed             |                                  |              |
| •••     |                                          |                                  |              |
| SFD1530 | Low 16 bits of pulse default speed       | Only when speed=0, default       |              |
| SFD1531 | High 16 bits of pulse default speed      | speed is used to transmit pulse. |              |
| SFD1532 | Accelerating time of pulse default speed |                                  |              |
| SFD1533 | Decelerating time of pulse default speed |                                  | Forth set of |
| SFD1534 | Acc and Dec time of tween                |                                  | parameters   |
| SFD1535 | Reserved                                 |                                  |              |
| SFD1536 | Low 16 bits of max speed limiting        |                                  |              |
| SFD1537 | High 16 bits of max speed limiting       |                                  |              |
| SFD1538 | Low 16 bits of starting speed            |                                  |              |

| SFD1539 | High 16 bits of starting speed              |                                                                                                    |            |      |
|---------|---------------------------------------------|----------------------------------------------------------------------------------------------------|------------|------|
| SFD1540 | Low 16 bits of ending speed                 |                                                                                                    |            |      |
| SFD1541 | High 16 bits of ending speed                |                                                                                                    |            |      |
| •••     |                                             |                                                                                                    |            |      |
| SFD1550 | Pulse parameters setting                    | Bit 0: logic of pulse output  0: positive logic;  1: negative logic, default is 0  Bit 1: logic of pulse direction  0: positive logic;  1: negative logic, default is 0  Bit 8: pulse unit  0: pulse number;  1: pulse equivalent, default is  0 |            |      |
| SFD1551 |                                             |                                                                                                    | Public     | PUL  |
| SFD1552 | Low 16 bits of pulse number per circle      |                                                                                                    | parameters | SE_6 |
| SFD1553 | High 16 bits of pulse number per circle     |                                                                                                    |            |      |
| SFD1554 | Low 16 bits of pulse equivalent per circle  |                                                                                                    |            |      |
| SFD1555 | High 16 bits of pulse equivalent per circle |                                                                                                    |            |      |
| SFD1556 | Pulse direction terminal                    | Assign the number of terminal Y, 0xFF for no terminal                                                                                                    |            |      |
| SFD1557 | Direction delay time                        | Default 20, unit: ms                                                                                                    |            |      |
| SFD1558 | Positive compensation of gear gap           | Negative compensation will<br>also use this data when gear<br>gap negative compensation =0                                                                                                    |            |      |

| SFD1559 | Negative compensation of gear gap                            |                                                                                                    |  |
|---------|--------------------------------------------------------------|----------------------------------------------------------------------------------------------------|--|
| SFD1560 | Low 16 bits of Electrical origin position                    |                                                                                                    |  |
| SFD1561 | High 16 bits of Electrical origin position                   |                                                                                                    |  |
| SFD1562 | Mechanical back to origin parameter setting                  | Bit0: Switch state setting of near point, 0: Normally ON; 1Normally OFF                                   |  |
| SFD1563 | Terminal setting of near point signal                        | Bit0~bit7: Assign the number of terminal X, 0Xff for not terminal                                         |  |
| SFD1564 | Z phase terminal setting                                     | Bit0~bit7: Assign the number of terminal X, 0Xff for not terminal                                         |  |
| SFD1565 | Limit terminal setting                                       | Bit7~bit0: Assign limit 1<br>number of terminal X, 0Xff for<br>not terminal<br>Bit15~bit8: Assign limit 2 |  |
|         |                                                              | number of terminal X, 0Xff for not terminal                                                               |  |
| SFD1566 | Terminal setting of origin auxiliary signal                  | Bit0~bit7: Assign the number of terminal X, 0Xff for not terminal                                         |  |
| SFD1567 | Terminal setting of zero clear<br>CLR signal output terminal | Bit0~bit7: Assign the number of terminal Y, 0Xff for not terminal                                         |  |
| SFD1568 | Low 16 bits of return speed VH                               |                                                                                                    |  |
| SFD1569 | High 16 bits of return speed VH                              |                                                                                                    |  |
| SFD1570 | Low 16 bits of return speed VL                               |                                                                                                    |  |
| SFD1571 | High 16 bits of return speed VL                              |                                                                                                    |  |

| SFD1572 | Low 16 bits of crawling speed            |                                                             |               |  |
|---------|------------------------------------------|-------------------------------------------------------------|---------------|--|
| SFD1573 | High 16 bits of crawling speed           |                                                             |               |  |
| SFD1574 | Low 16 bits of mechanical origin         |                                                             |               |  |
| SFD1575 | High 16 bits of mechanical origin        |                                                             |               |  |
| SFD1576 | Z phase number                           |                                                             |               |  |
| SFD1577 | CLR signal delay time                    | Default 20, unit: ms                                        |               |  |
|         |                                          |                                                             |               |  |
| SFD1600 | Low 16 bits of pulse default speed       | Only when speed=0, default                                  |               |  |
| SFD1601 | High 16 bits of pulse default speed      | speed is used to transmit pulse.                            |               |  |
| SFD1602 | Accelerating time of pulse default speed |                                                             |               |  |
| SFD1603 | Decelerating time of pulse default speed |                                                             |               |  |
| SFD1604 | Acc and Dec time of tween                |                                                             |               |  |
| SFD1605 | Reserved                                 |                                                             | First set of  |  |
| SFD1606 | Low 16 bits of max speed limiting        |                                                             | - parameters  |  |
| SFD1607 | High 16 bits of max speed limiting       |                                                             |               |  |
| SFD1608 | Low 16 bits of starting speed            |                                                             |               |  |
| SFD1609 | High 16 bits of starting speed           |                                                             |               |  |
| SFD1610 | Low 16 bits of ending speed              |                                                             |               |  |
| SFD1611 | High 16 bits of ending speed             |                                                             |               |  |
|         |                                          |                                                             |               |  |
| SFD1620 | Low 16 bits of pulse default speed       | Only when speed=0, default speed is used to transmit pulse. | Second set of |  |

| SFD1621 | High 16 bits of pulse default speed      |                                  | parameters   |
|---------|------------------------------------------|----------------------------------|--------------|
| SFD1622 | Accelerating time of pulse default speed |                                  |              |
| SFD1623 | Decelerating time of pulse default speed |                                  |              |
| SFD1624 | Acc and Dec time of tween                |                                  |              |
| SFD1625 | Reserved                                 |                                  |              |
| SFD1626 | Low 16 bits of max speed limiting        |                                  |              |
| SFD1627 | High 16 bits of max speed limiting       |                                  |              |
| SFD1628 | Low 16 bits of starting speed            |                                  |              |
| SFD1629 | High 16 bits of starting speed           |                                  |              |
| SFD1630 | Low 16 bits of ending speed              |                                  |              |
| SFD1631 | High 16 bits of ending speed             |                                  |              |
| •••     |                                          |                                  |              |
| SFD1640 | Low 16 bits of pulse default speed       | Only when speed=0, default       |              |
| SFD1641 | High 16 bits of pulse default speed      | speed is used to transmit pulse. |              |
| SFD1642 | Accelerating time of pulse default speed |                                  |              |
| SFD1643 | Decelerating time of pulse default speed |                                  | Third set of |
| SFD1644 | Acc and Dec time of tween                |                                  | parameters   |
| SFD1645 | Reserved                                 |                                  |              |
| SFD1646 | Low 16 bits of max speed limiting        |                                  |              |
| SFD1647 | High 16 bits of max speed limiting       |                                  |              |
| SFD1648 | Low 16 bits of starting speed            |                                  |              |

| SFD1649 | High 16 bits of starting speed           |                                                             |                         |  |
|---------|------------------------------------------|-------------------------------------------------------------|-------------------------|--|
| SFD1650 | Low 16 bits of ending speed              |                                                             |                         |  |
| SFD1651 | High 16 bits of ending speed             |                                                             |                         |  |
|         |                                          |                                                             |                         |  |
| SFD1660 | Low 16 bits of pulse default speed       | Only when speed=0, default speed is used to transmit pulse. | Forth set of parameters |  |
| SFD1661 | High 16 bits of pulse default speed      |                                                             |                         |  |
| SFD1662 | Accelerating time of pulse default speed |                                                             |                         |  |
| SFD1663 | Decelerating time of pulse default speed |                                                             |                         |  |
| SFD1664 | Acc and Dec time of tween                |                                                             |                         |  |
| SFD1665 | Reserved                                 |                                                             |                         |  |
| SFD1666 | Low 16 bits of max speed limiting        |                                                             |                         |  |
| SFD1667 | High 16 bits of max speed limiting       |                                                             |                         |  |
| SFD1668 | Low 16 bits of starting speed            |                                                             |                         |  |
| SFD1669 | High 16 bits of starting speed           |                                                             |                         |  |
| SFD1670 | Low 16 bits of ending speed              |                                                             |                         |  |
| SFD1671 | High 16 bits of ending speed             |                                                             |                         |  |
| •••     |                                          |                                                             |                         |  |

|         |                                             | Bit 0: logic of pulse output                                                         |                   |             |
|---------|---------------------------------------------|--------------------------------------------------------------------------------------|-------------------|-------------|
|         |                                             | 0: positive logic;                                                                   |                   |             |
|         |                                             | 1: negative logic, default is 0                                                      |                   |             |
|         |                                             | Bit 1: logic of pulse direction                                                      |                   |             |
| SFD1680 | Pulse parameters setting                    | 0: positive logic;                                                                   |                   |             |
|         |                                             | 1: negative logic, default is 0                                                      |                   |             |
|         |                                             | Bit 8: pulse unit                                                                    |                   |             |
|         |                                             | 0: pulse number;                                                                     |                   |             |
|         |                                             | 1: pulse equivalent, default is 0                                                    |                   |             |
| SFD1681 |                                             |                                                                                      |                   |             |
| SFD1682 | Low 16 bits of pulse number per circle      |                                                                                      |                   |             |
| SFD1683 | High 16 bits of pulse number per circle     |                                                                                      | Public parameters | PUL<br>SE_7 |
| SFD1684 | Low 16 bits of pulse equivalent per circle  |                                                                                      |                   |             |
| SFD1685 | High 16 bits of pulse equivalent per circle |                                                                                      |                   |             |
| SFD1686 | Pulse direction terminal                    | Assign the number of terminal Y, 0xFF for no terminal                                |                   |             |
| SFD1687 | Direction delay time                        | Default 20, unit: ms                                                                 |                   |             |
| SFD1688 | Positive compensation of gear gap           | Negative compensation will also use this data when gear gap negative compensation =0 |                   |             |
| SFD1689 | Negative compensation of gear gap           |                                                                                      |                   |             |
| SFD1690 | Low 16 bits of Electrical origin position   |                                                                                      |                   |             |
| SFD1691 | High 16 bits of Electrical origin position  |                                                                                      |                   |             |

|         |                                                              | D:40 C:4-14-14                                                                                                    | 1 |  |
|---------|--------------------------------------------------------------|----------------------------------------------------------------------------------------------------|---|--|
| SFD1692 | Mechanical back to origin parameter setting                  | Bit0: Switch state setting of near point, 0: Normally ON; 1Normally OFF                                                                       |   |  |
| SFD1693 | Terminal setting of near point signal                        | Bit0~bit7: Assign the number of terminal X, 0Xff for not terminal                                                                             |   |  |
| SFD1694 | Z phase terminal setting                                     | Bit0~bit7: Assign the number of terminal X, 0Xff for not terminal                                                                             |   |  |
| SFD1695 | Limit terminal setting                                       | Bit7~bit0: Assign limit 1 number of terminal X, 0Xff for not terminal  Bit15~bit8: Assign limit 2 number of terminal X, 0Xff for not terminal |   |  |
| SFD1696 | Terminal setting of origin auxiliary signal                  | Bit0~bit7: Assign the number of terminal X, 0Xff for not terminal                                                                             |   |  |
| SFD1697 | Terminal setting of zero clear<br>CLR signal output terminal | Bit0~bit7: Assign the number of terminal Y, 0Xff for not terminal                                                                             |   |  |
| SFD1698 | Low 16 bits of return speed<br>VH                            |                                                                                                    |   |  |
| SFD1699 | High 16 bits of return speed VH                              |                                                                                                    |   |  |
| SFD1700 | Low 16 bits of return speed VL                               |                                                                                                    |   |  |
| SFD1701 | High 16 bits of return speed VL                              |                                                                                                    |   |  |
| SFD1702 | Low 16 bits of crawling speed                                |                                                                                                    |   |  |
| SFD1703 | High 16 bits of crawling speed                               |                                                                                                    |   |  |
| SFD1704 | Low 16 bits of mechanical origin                             |                                                                                                    |   |  |
| SFD1705 | High 16 bits of mechanical origin                            |                                                                                                    |   |  |

| SFD1706 | Z phase number                           |                                                                |               |
|---------|------------------------------------------|----------------------------------------------------------------|---------------|
| SFD1707 | CLR signal delay time                    | Default 20, unit: ms                                           |               |
|         |                                          |                                                                |               |
| SFD1730 | Low 16 bits of pulse default speed       | Only when speed is 0, default                                  |               |
| SFD1731 | High 16 bits of pulse default speed      | speed is used to transmit pulse.                               |               |
| SFD1732 | Accelerating time of pulse default speed |                                                                |               |
| SFD1733 | Decelerating time of pulse default speed |                                                                |               |
| SFD1734 | Acc and Dec time of tween                |                                                                |               |
| SFD1735 | Reserved                                 |                                                                | First set of  |
| SFD1736 | Low 16 bits of max speed limiting        |                                                                | parameters    |
| SFD1737 | High 16 bits of max speed limiting       |                                                                |               |
| SFD1738 | Low 16 bits of starting speed            |                                                                |               |
| SFD1739 | High 16 bits of starting speed           |                                                                |               |
| SFD1740 | Low 16 bits of ending speed              |                                                                |               |
| SFD1741 | High 16 bits of ending speed             |                                                                |               |
|         |                                          |                                                                |               |
| SFD1750 | Low 16 bits of pulse default speed       | Only when speed is 0, default speed is used to transmit pulse. |               |
| SFD1751 | High 16 bits of pulse default speed      |                                                                | Second set    |
| SFD1752 | Accelerating time of pulse default speed |                                                                | of parameters |
| SFD1753 | Decelerating time of pulse default speed |                                                                |               |
| SFD1754 | Acc and Dec time of tween                |                                                                |               |

| SFD1755 | Reserved                                 |                                                             |              |  |
|---------|------------------------------------------|-------------------------------------------------------------|--------------|--|
| SFD1756 | Low 16 bits of max speed limiting        |                                                             |              |  |
| SFD1757 | High 16 bits of max speed limiting       |                                                             |              |  |
| SFD1758 | Low 16 bits of starting speed            |                                                             |              |  |
| SFD1759 | High 16 bits of starting speed           |                                                             |              |  |
| SFD1760 | Low 16 bits of ending speed              |                                                             |              |  |
| SFD1761 | High 16 bits of ending speed             |                                                             |              |  |
| •••     |                                          |                                                             |              |  |
| SFD1770 | Low 16 bits of pulse default speed       | Only when speed=0, default                                  |              |  |
| SFD1771 | High 16 bits of pulse default speed      | speed is used to transmit pulse.                            |              |  |
| SFD1772 | Accelerating time of pulse default speed |                                                             |              |  |
| SFD1773 | Decelerating time of pulse default speed |                                                             |              |  |
| SFD1774 | Acc and Dec time of tween                |                                                             |              |  |
| SFD1775 | Reserved                                 |                                                             | Third set of |  |
| SFD1776 | Low 16 bits of max speed limiting        |                                                             | parameters   |  |
| SFD1777 | High 16 bits of max speed limiting       |                                                             |              |  |
| SFD1778 | Low 16 bits of starting speed            |                                                             |              |  |
| SFD1779 | High 16 bits of starting speed           |                                                             |              |  |
| SFD1780 | Low 16 bits of ending speed              |                                                             |              |  |
| SFD1781 | High 16 bits of ending speed             |                                                             |              |  |
|         |                                          |                                                             |              |  |
| SFD1790 | Low 16 bits of pulse default speed       | Only when speed=0, default speed is used to transmit pulse. | Forth set of |  |

| SFD1791 | High 16 bits of pulse default speed      |                                                                                                    | parameters        |             |
|---------|------------------------------------------|----------------------------------------------------------------------------------------------------|-------------------|-------------|
| SFD1792 | Accelerating time of pulse default speed |                                                                                                    |                   |             |
| SFD1793 | Decelerating time of pulse default speed |                                                                                                    |                   |             |
| SFD1794 | Acc and Dec time of tween                |                                                                                                    |                   |             |
| SFD1795 | Reserved                                 |                                                                                                    |                   |             |
| SFD1796 | Low 16 bits of max speed limiting        |                                                                                                    |                   |             |
| SFD1797 | High 16 bits of max speed limiting       |                                                                                                    |                   |             |
| SFD1798 | Low 16 bits of starting speed            |                                                                                                    |                   |             |
| SFD1799 | High 16 bits of starting speed           |                                                                                                    |                   |             |
| SFD1800 | Low 16 bits of ending speed              |                                                                                                    |                   |             |
| SFD1801 | High 16 bits of ending speed             |                                                                                                    |                   |             |
|         |                                          |                                                                                                    |                   |             |
| SFD1810 | Pulse parameters setting                 | Bit 0: logic of pulse output  0: positive logic;  1: negative logic, default is 0  Bit 1: logic of pulse direction  0: positive logic;  1: negative logic, default is 0  Bit 8: pulse unit  0: pulse number;  1: pulse equivalent, default is  0 | Public parameters | PUL<br>SE_8 |
| SFD1811 |                                          |                                                                                                    |                   |             |
| SFD1812 | Low 16 bits of pulse number per circle   |                                                                                                    |                   |             |

| SFD1813 | High 16 bits of pulse number per circle     |                                                                                                    |  |
|---------|---------------------------------------------|----------------------------------------------------------------------------------------------------|--|
| SFD1814 | Low 16 bits of pulse equivalent per circle  |                                                                                                    |  |
| SFD1815 | High 16 bits of pulse equivalent per circle |                                                                                                    |  |
| SFD1816 | Pulse direction terminal                    | Assign the number of terminal Y, 0xFF for no terminal                                                                                         |  |
| SFD1817 | Direction delay time                        | Default 20, unit: ms                                                                                                    |  |
| SFD1818 | Positive compensation of gear gap           | Negative compensation will also use this data when gear gap negative compensation =0                                                          |  |
| SFD1819 | Negative compensation of gear gap           |                                                                                                    |  |
| SFD1820 | Low 16 bits of Electrical origin position   |                                                                                                    |  |
| SFD1821 | High 16 bits of Electrical origin position  |                                                                                                    |  |
| SFD1822 | Mechanical back to origin parameter setting | Bit0: Switch state setting of near point, 0: Normally ON; 1Normally OFF                                                                       |  |
| SFD1823 | Terminal setting of near point signal       | Bit0~bit7: Assign the number of terminal X, 0Xff for not terminal                                                                             |  |
| SFD1824 | Z phase terminal setting                    | Bit0~bit7: Assign the number of terminal X, 0Xff for not terminal                                                                             |  |
| SFD1825 | Limit terminal setting                      | Bit7~bit0: Assign limit 1 number of terminal X, 0Xff for not terminal  Bit15~bit8: Assign limit 2 number of terminal X, 0Xff for not terminal |  |

| SFD1826 | Terminal setting of origin auxiliary signal                  | Bit0~bit7: Assign the number of terminal X, 0Xff for not terminal |                         |
|---------|--------------------------------------------------------------|-------------------------------------------------------------------|-------------------------|
| SFD1827 | Terminal setting of zero clear<br>CLR signal output terminal | Bit0~bit7: Assign the number of terminal Y, 0Xff for not terminal |                         |
| SFD1828 | Low 16 bits of return speed<br>VH                            |                                                                   |                         |
| SFD1829 | High 16 bits of return speed VH                              |                                                                   |                         |
| SFD1830 | Low 16 bits of return speed VL                               |                                                                   |                         |
| SFD1831 | High 16 bits of return speed VL                              |                                                                   |                         |
| SFD1832 | Low 16 bits of crawling speed                                |                                                                   |                         |
| SFD1833 | High 16 bits of crawling speed                               |                                                                   |                         |
| SFD1834 | Low 16 bits of mechanical origin                             |                                                                   |                         |
| SFD1835 | High 16 bits of mechanical origin                            |                                                                   |                         |
| SFD1836 | Z phase number                                               |                                                                   |                         |
| SFD1837 | CLR signal delay time                                        | Default 20, unit: ms                                              |                         |
|         |                                                              |                                                                   |                         |
| SFD1860 | Low 16 bits of pulse default speed                           | Only when speed=0, default                                        |                         |
| SFD1861 | High 16 bits of pulse default speed                          | speed is used to transmit pulse.                                  |                         |
| SFD1862 | Accelerating time of pulse default speed                     |                                                                   | First set of parameters |
| SFD1863 | Decelerating time of pulse default speed                     |                                                                   |                         |
| SFD1864 | Acc and Dec time of tween                                    |                                                                   |                         |
| SFD1865 | Reserved                                                     |                                                                   |                         |

| SFD1866 | Low 16 bits of max speed limiting        |                                                             |               |  |
|---------|------------------------------------------|-------------------------------------------------------------|---------------|--|
| SFD1867 | High 16 bits of max speed limiting       |                                                             |               |  |
| SFD1868 | Low 16 bits of starting speed            |                                                             |               |  |
| SFD1869 | High 16 bits of starting speed           |                                                             |               |  |
| SFD1870 | Low 16 bits of ending speed              |                                                             |               |  |
| SFD1871 | High 16 bits of ending speed             |                                                             |               |  |
| •••     |                                          |                                                             |               |  |
| SFD1880 | Low 16 bits of pulse default speed       | Only when speed=0, default                                  |               |  |
| SFD1881 | High 16 bits of pulse default speed      | speed is used to transmit pulse.                            |               |  |
| SFD1882 | Accelerating time of pulse default speed |                                                             |               |  |
| SFD1883 | Decelerating time of pulse default speed |                                                             |               |  |
| SFD1884 | Acc and Dec time of tween                |                                                             |               |  |
| SFD1885 | Reserved                                 |                                                             | Second set of |  |
| SFD1886 | Low 16 bits of max speed limiting        |                                                             | parameters    |  |
| SFD1887 | High 16 bits of max speed limiting       |                                                             |               |  |
| SFD1888 | Low 16 bits of starting speed            |                                                             | -             |  |
| SFD1889 | High 16 bits of starting speed           |                                                             |               |  |
| SFD1890 | Low 16 bits of ending speed              |                                                             |               |  |
| SFD1891 | High 16 bits of ending speed             |                                                             |               |  |
|         |                                          |                                                             |               |  |
| SFD1900 | Low 16 bits of pulse default speed       | Only when speed=0, default speed is used to transmit pulse. | Third set of  |  |

| SFD1901 | High 16 bits of pulse default speed      |                                  | parameters   |
|---------|------------------------------------------|----------------------------------|--------------|
| SFD1902 | Accelerating time of pulse default speed |                                  |              |
| SFD1903 | Decelerating time of pulse default speed |                                  |              |
| SFD1904 | Acc and Dec time of tween                |                                  |              |
| SFD1905 | Reserved                                 |                                  |              |
| SFD1906 | Low 16 bits of max speed limiting        |                                  |              |
| SFD1907 | High 16 bits of max speed limiting       |                                  |              |
| SFD1908 | Low 16 bits of starting speed            |                                  |              |
| SFD1909 | High 16 bits of starting speed           |                                  |              |
| SFD1910 | Low 16 bits of ending speed              |                                  |              |
| SFD1911 | High 16 bits of ending speed             |                                  |              |
|         |                                          |                                  |              |
| SFD1920 | Low 16 bits of pulse default speed       | Only when speed=0, default       |              |
| SFD1921 | High 16 bits of pulse default speed      | speed is used to transmit pulse. |              |
| SFD1922 | Accelerating time of pulse default speed |                                  |              |
| SFD1923 | Decelerating time of pulse default speed |                                  | Forth set of |
| SFD1924 | Acc and Dec time of tween                |                                  | parameters   |
| SFD1925 | Reserved                                 |                                  |              |
| SFD1926 | Low 16 bits of max speed limiting        |                                  |              |
| SFD1927 | High 16 bits of max speed limiting       |                                  |              |
| SFD1928 | Low 16 bits of starting speed            |                                  |              |

| SFD1929 | High 16 bits of starting speed              |                                                                                                    |            |      |
|---------|---------------------------------------------|----------------------------------------------------------------------------------------------------|------------|------|
| SFD1930 | Low 16 bits of ending speed                 |                                                                                                    |            |      |
| SFD1931 | High 16 bits of ending speed                |                                                                                                    |            |      |
| •••     |                                             |                                                                                                    |            |      |
| SFD1940 | Pulse parameters setting                    | Bit 0: logic of pulse output  0: positive logic;  1: negative logic, default is 0  Bit 1: logic of pulse direction  0: positive logic;  1: negative logic, default is 0  Bit 8: pulse unit  0: pulse number;  1: pulse equivalent, default is  0 |            |      |
| SFD1941 |                                             |                                                                                                    | Public     | PUL  |
| SFD1942 | Low 16 bits of pulse number per circle      |                                                                                                    | parameters | SE_9 |
| SFD1943 | High 16 bits of pulse number per circle     |                                                                                                    |            |      |
| SFD1944 | Low 16 bits of pulse equivalent per circle  |                                                                                                    |            |      |
| SFD1945 | High 16 bits of pulse equivalent per circle |                                                                                                    |            |      |
| SFD1946 | Pulse direction terminal                    | Assign the number of terminal Y, 0xFF for no terminal                                                                                                    |            |      |
| SFD1947 | Direction delay time                        | Default 20, unit: ms                                                                                                    |            |      |
| SFD1948 | Positive compensation of gear gap           | Negative compensation will<br>also use this data when gear<br>gap negative compensation =0                                                                                                    |            |      |

| SFD1949 | Negative compensation of gear gap                            |                                                                                                    |  |
|---------|--------------------------------------------------------------|----------------------------------------------------------------------------------------------------|--|
| SFD1950 | Low 16 bits of Electrical origin position                    |                                                                                                    |  |
| SFD1951 | High 16 bits of Electrical origin position                   |                                                                                                    |  |
| SFD1952 | Mechanical back to origin parameter setting                  | Bit0: Switch state setting of<br>near point, 0: Normally ON;<br>1Normally OFF                             |  |
| SFD1953 | Terminal setting of near point signal                        | Bit0~bit7: Assign the number of terminal X, 0Xff for not terminal                                         |  |
| SFD1954 | Z phase terminal setting                                     | Bit0~bit7: Assign the number of terminal X, 0Xff for not terminal                                         |  |
| SFD1955 | Limit terminal setting                                       | Bit7~bit0: Assign limit 1<br>number of terminal X, 0Xff for<br>not terminal<br>Bit15~bit8: Assign limit 2 |  |
|         |                                                              | number of terminal X, 0Xff for not terminal                                                               |  |
| SFD1956 | Terminal setting of origin auxiliary signal                  | Bit0~bit7: Assign the number of terminal X, 0Xff for not terminal                                         |  |
| SFD1957 | Terminal setting of zero clear<br>CLR signal output terminal | Bit0~bit7: Assign the number of terminal Y, 0Xff for not terminal                                         |  |
| SFD1958 | Low 16 bits of return speed VH                               |                                                                                                    |  |
| SFD1959 | High 16 bits of return speed VH                              |                                                                                                    |  |
| SFD1960 | Low 16 bits of return speed VL                               |                                                                                                    |  |
| SFD1961 | High 16 bits of return speed VL                              |                                                                                                    |  |

| SFD1962 | Low 16 bits of crawling speed            |                                                             |               |  |
|---------|------------------------------------------|-------------------------------------------------------------|---------------|--|
| SFD1963 | High 16 bits of crawling speed           |                                                             |               |  |
| SFD1964 | Low 16 bits of mechanical origin         |                                                             |               |  |
| SFD1965 | High 16 bits of mechanical origin        |                                                             |               |  |
| SFD1966 | Z phase number                           |                                                             |               |  |
| SFD1967 | CLR signal delay time                    | Default 20, unit: ms                                        |               |  |
|         |                                          |                                                             |               |  |
| SFD1990 | Low 16 bits of pulse default speed       | Only when speed=0, default                                  |               |  |
| SFD1991 | High 16 bits of pulse default speed      | speed is used to transmit pulse.                            |               |  |
| SFD1992 | Accelerating time of pulse default speed |                                                             |               |  |
| SFD1993 | Decelerating time of pulse default speed |                                                             |               |  |
| SFD1994 | Acc and Dec time of tween                |                                                             |               |  |
| SFD1995 | Reserved                                 |                                                             | First set of  |  |
| SFD1996 | Low 16 bits of max speed limiting        |                                                             | parameters    |  |
| SFD1997 | High 16 bits of max speed limiting       |                                                             |               |  |
| SFD1998 | Low 16 bits of starting speed            |                                                             |               |  |
| SFD1999 | High 16 bits of starting speed           |                                                             |               |  |
| SFD2000 | Low 16 bits of ending speed              |                                                             |               |  |
| SFD2001 | High 16 bits of ending speed             |                                                             |               |  |
|         |                                          |                                                             |               |  |
| SFD2010 | Low 16 bits of pulse default speed       | Only when speed=0, default speed is used to transmit pulse. | Second set of |  |

| SFD2011 | High 16 bits of pulse default speed      |                                  | parameters   |  |
|---------|------------------------------------------|----------------------------------|--------------|--|
| SFD2012 | Accelerating time of pulse default speed |                                  |              |  |
| SFD2013 | Decelerating time of pulse default speed |                                  |              |  |
| SFD2014 | Acc and Dec time of tween                |                                  |              |  |
| SFD2015 | Reserved                                 |                                  |              |  |
| SFD2016 | Low 16 bits of max speed limiting        |                                  |              |  |
| SFD2017 | High 16 bits of max speed limiting       |                                  |              |  |
| SFD2018 | Low 16 bits of starting speed            |                                  |              |  |
| SFD2019 | High 16 bits of starting speed           |                                  |              |  |
| SFD2020 | Low 16 bits of ending speed              |                                  |              |  |
| SFD2021 | High 16 bits of ending speed             |                                  |              |  |
|         |                                          |                                  |              |  |
| SFD2030 | Low 16 bits of pulse default speed       | Only when speed=0, default       |              |  |
| SFD2031 | High 16 bits of pulse default speed      | speed is used to transmit pulse. |              |  |
| SFD2032 | Accelerating time of pulse default speed |                                  |              |  |
| SFD2033 | Decelerating time of pulse default speed |                                  | Third set of |  |
| SFD2034 | Acc and Dec time of tween                |                                  | parameters   |  |
| SFD2035 | Reserved                                 |                                  |              |  |
| SFD2036 | Low 16 bits of max speed limiting        |                                  |              |  |
| SFD2037 | High 16 bits of max speed limiting       |                                  |              |  |
| SFD2038 | Low 16 bits of starting speed            |                                  |              |  |

| SFD2039 | High 16 bits of starting speed           |                                  |              |  |
|---------|------------------------------------------|----------------------------------|--------------|--|
| SFD2040 | Low 16 bits of ending speed              |                                  |              |  |
| SFD2041 | High 16 bits of ending speed             |                                  |              |  |
| •••     |                                          |                                  |              |  |
| SFD2050 | Low 16 bits of pulse default speed       | Only when speed=0, default       |              |  |
| SFD2051 | High 16 bits of pulse default speed      | speed is used to transmit pulse. |              |  |
| SFD2052 | Accelerating time of pulse default speed |                                  |              |  |
| SFD2053 | Decelerating time of pulse default speed |                                  |              |  |
| SFD2054 | Acc and Dec time of tween                |                                  |              |  |
| SFD2055 | Reserved                                 |                                  | Forth set of |  |
| SFD2056 | Low 16 bits of max speed limiting        |                                  | parameters   |  |
| SFD2057 | High 16 bits of max speed limiting       |                                  |              |  |
| SFD2058 | Low 16 bits of starting speed            |                                  |              |  |
| SFD2059 | High 16 bits of starting speed           |                                  | 1            |  |
| SFD2060 | Low 16 bits of ending speed              |                                  | -            |  |
| SFD2061 | High 16 bits of ending speed             |                                  |              |  |
| •••     |                                          |                                  |              |  |

|         |                                             | Bit 0: logic of pulse output                                                         |                   |                  |
|---------|---------------------------------------------|--------------------------------------------------------------------------------------|-------------------|------------------|
|         |                                             | 0: positive logic;                                                                   |                   |                  |
|         |                                             | 1: negative logic, default is 0                                                      |                   |                  |
|         |                                             | Bit 1: logic of pulse direction                                                      |                   |                  |
| SFD2070 | Pulse parameters setting                    | 0: positive logic;                                                                   |                   |                  |
|         |                                             | 1: negative logic, default is 0                                                      |                   |                  |
|         |                                             | Bit 8: pulse unit                                                                    |                   |                  |
|         |                                             | 0: pulse number;                                                                     |                   |                  |
|         |                                             | 1: pulse equivalent, default is 0                                                    |                   |                  |
| SFD2071 |                                             |                                                                                      |                   |                  |
| SFD2072 | Low 16 bits of pulse number per circle      |                                                                                      |                   |                  |
| SFD2073 | High 16 bits of pulse number per circle     |                                                                                      | Public parameters | PUL<br>SE_1<br>0 |
| SFD2074 | Low 16 bits of pulse equivalent per circle  |                                                                                      |                   |                  |
| SFD2075 | High 16 bits of pulse equivalent per circle |                                                                                      |                   |                  |
| SFD2076 | Pulse direction terminal                    | Assign the number of terminal Y, 0xFF for no terminal                                |                   |                  |
| SFD2077 | Direction delay time                        | Default 20, unit: ms                                                                 |                   |                  |
| SFD2078 | Positive compensation of gear gap           | Negative compensation will also use this data when gear gap negative compensation =0 |                   |                  |
| SFD2079 | Negative compensation of gear gap           |                                                                                      |                   |                  |
| SFD2080 | Low 16 bits of Electrical origin position   |                                                                                      |                   |                  |
| SFD2081 | High 16 bits of Electrical origin position  |                                                                                      |                   |                  |

|         |                                                              | D:40 C:4-14-14                                                                                                    | T |  |
|---------|--------------------------------------------------------------|----------------------------------------------------------------------------------------------------|---|--|
| SFD2082 | Mechanical back to origin parameter setting                  | Bit0: Switch state setting of near point, 0: Normally ON; 1Normally OFF                                                                       |   |  |
| SFD2083 | Terminal setting of near point signal                        | Bit0~bit7: Assign the number of terminal X, 0Xff for not terminal                                                                             |   |  |
| SFD2084 | Z phase terminal setting                                     | Bit0~bit7: Assign the number of terminal X, 0Xff for not terminal                                                                             |   |  |
| SFD2085 | Limit terminal setting                                       | Bit7~bit0: Assign limit 1 number of terminal X, 0Xff for not terminal  Bit15~bit8: Assign limit 2 number of terminal X, 0Xff for not terminal |   |  |
| SFD2086 | Terminal setting of origin auxiliary signal                  | Bit0~bit7: Assign the number of terminal X, 0Xff for not terminal                                                                             |   |  |
| SFD2087 | Terminal setting of zero clear<br>CLR signal output terminal | Bit0~bit7: Assign the number of terminal Y, 0Xff for not terminal                                                                             |   |  |
| SFD2088 | Low 16 bits of return speed<br>VH                            |                                                                                                    |   |  |
| SFD2089 | High 16 bits of return speed VH                              |                                                                                                    |   |  |
| SFD2090 | Low 16 bits of return speed VL                               |                                                                                                    |   |  |
| SFD2091 | High 16 bits of return speed VL                              |                                                                                                    |   |  |
| SFD2092 | Low 16 bits of crawling speed                                |                                                                                                    | 1 |  |
| SFD2093 | High 16 bits of crawling speed                               |                                                                                                    |   |  |
| SFD2094 | Low 16 bits of mechanical origin                             |                                                                                                    |   |  |
| SFD2095 | High 16 bits of mechanical origin                            |                                                                                                    |   |  |

| SFD2096 | Z phase number                           |                                                                |                  |
|---------|------------------------------------------|----------------------------------------------------------------|------------------|
| SFD2097 | CLR signal delay time                    | Default 20, unit: ms                                           |                  |
|         |                                          |                                                                |                  |
| SFD2120 | Low 16 bits of pulse default speed       | Only when speed is 0, default speed is used to transmit pulse. |                  |
| SFD2121 | High 16 bits of pulse default speed      |                                                                |                  |
| SFD2122 | Accelerating time of pulse default speed |                                                                |                  |
| SFD2123 | Decelerating time of pulse default speed |                                                                |                  |
| SFD2124 | Acc and Dec time of tween                |                                                                |                  |
| SFD2125 | Reserved                                 |                                                                | First set of     |
| SFD2126 | Low 16 bits of max speed limiting        |                                                                | parameters       |
| SFD2127 | High 16 bits of max speed limiting       |                                                                |                  |
| SFD2128 | Low 16 bits of starting speed            |                                                                |                  |
| SFD2129 | High 16 bits of starting speed           |                                                                |                  |
| SFD2130 | Low 16 bits of ending speed              |                                                                |                  |
| SFD2131 | High 16 bits of ending speed             |                                                                |                  |
| •••     |                                          |                                                                |                  |
| SFD2140 | Low 16 bits of pulse default speed       | Only when speed=0, default speed is used to transmit pulse.    |                  |
| SFD2141 | High 16 bits of pulse default speed      |                                                                | Second set       |
| SFD2142 | Accelerating time of pulse default speed |                                                                | of<br>parameters |
| SFD2143 | Decelerating time of pulse default speed |                                                                |                  |
| SFD2144 | Acc and Dec time of tween                |                                                                |                  |

| SFD2145 | Reserved                                 |                                                             |              |  |
|---------|------------------------------------------|-------------------------------------------------------------|--------------|--|
| SFD2146 | Low 16 bits of max speed limiting        |                                                             |              |  |
| SFD2147 | High 16 bits of max speed limiting       |                                                             |              |  |
| SFD2148 | Low 16 bits of starting speed            |                                                             | -            |  |
| SFD2149 | High 16 bits of starting speed           |                                                             | -            |  |
| SFD2150 | Low 16 bits of ending speed              |                                                             |              |  |
| SFD2151 | High 16 bits of ending speed             |                                                             | -            |  |
| •••     |                                          |                                                             |              |  |
| SFD2160 | Low 16 bits of pulse default speed       | Only when speed=0, default                                  |              |  |
| SFD2161 | High 16 bits of pulse default speed      | speed is used to transmit pulse.                            |              |  |
| SFD2162 | Accelerating time of pulse default speed |                                                             |              |  |
| SFD2163 | Decelerating time of pulse default speed |                                                             |              |  |
| SFD2164 | Acc and Dec time of tween                |                                                             | -            |  |
| SFD2165 | Reserved                                 |                                                             | Third set of |  |
| SFD2166 | Low 16 bits of max speed limiting        |                                                             | parameters   |  |
| SFD2167 | High 16 bits of max speed limiting       |                                                             |              |  |
| SFD2168 | Low 16 bits of starting speed            |                                                             | -            |  |
| SFD2169 | High 16 bits of starting speed           |                                                             | 1            |  |
| SFD2170 | Low 16 bits of ending speed              |                                                             | 1            |  |
| SFD2171 | High 16 bits of ending speed             |                                                             | 1            |  |
| •••     |                                          |                                                             |              |  |
| SFD2180 | Low 16 bits of pulse default speed       | Only when speed=0, default speed is used to transmit pulse. | Forth set of |  |

| SFD2181 | High 16 bits of pulse default speed      | parameters |  |
|---------|------------------------------------------|------------|--|
| SFD2182 | Accelerating time of pulse default speed |            |  |
| SFD2183 | Decelerating time of pulse default speed |            |  |
| SFD2184 | Acc and Dec time of tween                |            |  |
| SFD2185 | Reserved                                 |            |  |
| SFD2186 | Low 16 bits of max speed limiting        |            |  |
| SFD2187 | High 16 bits of max speed limiting       |            |  |
| SFD2188 | Low 16 bits of starting speed            |            |  |
| SFD2189 | High 16 bits of starting speed           |            |  |
| SFD2190 | Low 16 bits of ending speed              |            |  |
| SFD2191 | High 16 bits of ending speed             |            |  |
|         |                                          |            |  |

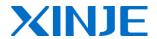

## WUXI XINJE ELECTRIC CO., LTD.

4th Floor Building 7,No. 100 Dicui Road,Wuxi, China

214072

Tel: (510) 85134139

Fax: (510) 85111290

Email: <a href="mailto:cheerfiona@gmail.com">cheerfiona@gmail.com</a>

Web: www.xinje.com